**José Alvino de Lima Filho**

**Modelagem de ecossistemas com competição por recursos em relevos correlacionados**

**Recife**

**13 de novembro de 2018**

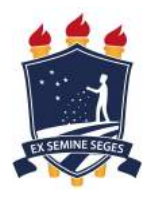

### **UNIVERSIDADE FEDERAL RURAL DE PERNAMBUCO PRÓ-REITORIA DE PESQUISA E PÓS-GRADUAÇÃO PROGRAMA DE PÓS-GRADUAÇÃO EM BIOMETRIA E ESTATÍSTICA APLICADA**

### **Modelagem de ecossistemas com competição por recursos em relevos correlacionados**

**Tese julgada adequada para obtenção do título de Doutor em Biometria e Estatística Aplicada, defendida e aprovada por unanimidade em 19/08/2016 pela comissão examinadora**

**Área de concentração: Biometria e Estatística Aplicada**

**Orientador: Prof<sup>a</sup> . Dra. Viviane Moraes de Oliveira**

**Recife**

**13 de novembro de 2018**

José Alvino de Lima Filho

Modelagem de ecossistemas com competição por recursos em relevos correlacionados/ José Alvino de Lima Filho. – Recife, 13 de novembro de 2018- [104](#page-131-0) p. : il. (algumas color.) ; 30 cm.

Orientador: Prof<sup>a</sup> . Dra. Viviane Moraes de Oliveira

– UNIVERSIDADE FEDERAL RURAL DE PERNAMBUCO PRÓ-REITORIA DE PESQUISA E PÓS-GRADUAÇÃO PROGRAMA DE PÓS-GRADUAÇÃO EM BIOMETRIA E ESTATÍSTICA APLI-CADA, 13 de novembro de 2018.

1. Dinâmica de populações. 2. Competição por recursos. I. Oliveira, Viviane Moraes de, orientadora. II. Universidade Federal Rural e Pernambuco. III. Pósgraduação em Biometria e Estatística Aplicada. IV. Modelagem de ecossistemas com competição por recursos em relevos correlacionados.

CDU 02:141:005.7

#### **UNIVERSIDADE FEDERAL RURAL DE PERNAMBUCO PRÓ-REITORIA DE PESQUISA E PÓS-GRADUAÇÃO PROGRAMA DE PÓS-GRADUAÇÃO EM BIOMETRIA E ESTATÍSTICA APLICADA**

#### **Modelagem de ecossistemas com competição por recursos em relevos correlacionados**

José Alvino de Lima Filho

Tese julgada adequada para obtenção do título de Doutor em Biometria e Estatística Aplicada, defendida e aprovada por unanimidade em 19/08/2016 pela comissão examinadora

Orientador:

**Prof<sup>a</sup> . Dra. Viviane Moraes de Oliveira** Orientador

Banca examinadora:

**Prof. Dr. Alexandre Manoel de Morais Carvalho Instituto de Física - UFAL**

**Prof. Dr. Pedro Hugo de Figueirêdo DF - UFRPE**

> **Prof<sup>a</sup> . Dra. Tatijana Stosic DEINFO-UFRPE**

**Prof. Dr. Paulo José Duarte Neto DEINFO-UFRPE**

*Dedico este trabalho à minha esposa Cristiane Campello, à minha filha Maria Luíza Alvino, ao eterno encorajador, Dr. Silvio Romero Melo, à minha família e aos meus alunos, que sempre me lembravam, mesmo sem saberem, que somos todos aprendizes.*

## Agradecimentos

Inicialmente gostaria de agradecer a Deus por todas as oportunidades de aprendizado, em todos os sentidos e por tantos meios diferentes.

Agradeço muito fortemente aos meus avós paternos, Emilio e Marié, por terem ido até o fim na sua crença de que os estudos permitem a mobilidade social, acreditando no empenho e lealdade de meu pai, José Alvino de Lima, que veio à cidade grande a trabalho, e em meros dois anos pôde trazer para perto de si seu pai, sua mãe e seus onze irmãos, atitude que veio a definir nossas vidas até hoje.

Agradeço ainda ao meu avô materno, Antônio de Batista Leite, por ter me transmitido pelo exemplo o amor à poesia, à leitura; Agradeço à minha avó materna, Dona Ritinha, por ter me deixado o exemplo de mansidão e doçura, que permanecem em minhas lembranças da sua forma de viver e conviver.

Agradeço muito a meus pais, José Alvino de Lima e Maria Yleda Leite Lima, por todo o suporte que me deram, cuidando e zelando pela minha integridade física, emocional, espiritual. Aquilo que não consegui corresponder foi por minhas próprias dificuldades, pois todas as condições me foram dadas por esses heróis de minha vida.

Às minhas queridas irmãs, Maria Rita, Tininha e Mônica, por tudo o que elas fazem por mim. Elas bem sabem, pois não me canso de agradecer a essas mulheres de minha vida. E ao meu querido sobrinho, Klebinho, pela constante alegria sempre que me vê. Obrigado aos meus cunhados Ortiz e Geo, por serem meus irmãos também.

Muito obrigado a minha maravilhosa filha Maria Luíza, que tanto me compreende e incentiva, nesse malabarismo necessário para se concilicar trabalho, estudo e família. Obrigado por tudo, Hija querida de Babo.

Agradeço a Olindina e Conceição, duas mulheres-anjos que cuidam sempre de mim como a um filho.

Meu muito obrigado a todos os familiares e amigos, pelos incentivos, pela contribuição que tiveram na minha formação ética, moral, espiritual, científica, política. Obrigado a todos os colegas de estudo do doutorado, pela união e por tudo o que aprendi com cada um deles.

Ao amigo Edgar Gemir, por ser para mim um irmão.

Ao Instituto Federal de Pernambuco e todos os colegas professores, por todas as ajudas que me puderam proporcionar a fim de concluir esse trabalho.

Ao meu grande amigo do Instituto Federal de Pernambuco, Prof. Paulo Maurício

Gonçalves Júnior, por todo o incentivo e pelas orientações de valor incalculável que me deu na programação em C.

Obrigado ao Professor Cláudio Cristino, a Borko Stosic e Tatijana Stosic por tantas lições que me deixaram desde o mestrado. Obrigado ao Professor Paulo Duarte por tanta disponibilidade desde que o conheci. Enfim, a todos os professores do doutorado em Biometria e Estatística Aplicada, que sempre me incentivaram a seguir em frente e por terem acreditado na minha capacidade e no meu esforço, já que o trabalho toma tanto do meu tempo de estudo. Obrigado mesmo pela confiança.

Agradeço imensamente à minha orientadora, Prof<sup>a</sup>. Viviane Oliveira, pela sua competência, organização, disponibilidade, compreensão e tantas outras virtudes como orientadora pelas quais só posso agradecer. Obrigado pela paciência nas correções, pela gentileza quando eram necessárias as cobranças e por todo o conhecimento que pude adquirir durante esse período de convivência sob sua orientação no mestrado e no doutorado. Terei sempre na lembrança seu exemplo de como ser um bom orientador.

Agradeço a Marco por sua disponibilidade em ajudar em tudo o que era possível, e até no que parecia não ser possível.

Obrigado a todos os dias vividos, com todas as oportunidades de interação por meio de situações, pessoas, pensamentos, dores, medos, alegrias, superações e tantos outros pequenos agentes das pequenas transformações em nós mesmos que, de forma contínua e acumulativa, vão nos moldando o ser, nessa maravilhosa experiência que é a vida.

*"Tudo tem o seu tempo determinado, e há tempo para todo o propósito debaixo do céu." (Eclesiastes 3:1)*

## Resumo

Não há dúvidas sobre a importância das pesquisas experimentais e computacionais dentro da Biologia, especificamente da Ecologia, dado o reduzido conhecimento que o homem ainda tem da natureza. Com maiores possibilidades computacionais, os estudos por meio de simulações têm crescido consideravelmente, apesar de as limitações de tempo computacional e a própria complexidade da natureza exigirem análises pontuais.

Neste trabalho, foram feitos estudos computacionais sobre competição por recursos com estrutura espacial, a fim de se observar de que forma alguns aspectos dessa estrutura espacial do ecossistema pode influenciar na diversidade de espécies. O corpo das pesquisas ficou dividido em duas partes. Numa primeira, o ambiente foi fragmentado antes do povoamento da rede com as espécies, sendo os recursos distribuídos de maneira uniforme por sub-regiões, variando a heterogeneidade por meio do número dessas sub-regiões. O tipo de fragmentação foi graduado através de uma estrutura fractal, correlacionando os sítios não-habitáveis pelo expoente de Hurst, fazendo uso do movimento Browniano fracionário (mBf), além de serem considerados diferentes percentuais de fragmentação. Na segunda parte do estudo, o ambiente não foi fragmentado e os recursos foram correlacionados utilizando também o mBf para a geração de um relevo correlacionado. Em ambos os estudos, foi analisada a relação espécie-área, a distribuição de abundância e a relação entre a diversidade e a heterogeneidade dos recursos.

No primeiro estudo, com respeito à relação espécie-área, observa-se dois regimes em lei de potência, sendo investigados os valores dos expoentes para cada caso. Uma maior diversidade e expoentes maiores foram observados para heterogeneidades intermediárias. Em geral, para áreas intermediárias a grandes, a diversidade de espécies diminuiu com o aumento do expoente de Hurst, fixado o percentual de fragmentação. Para áreas pequenas, não houve considerável variação na diversidade com o aumento do expoente de Hurst e o percentual de fragmentação. Fixados o valor do expoente de Hurst e a heterogeneidade de recursos, a diversidade aumentou com o aumento da fragmentação para *H* = 0*.*1. Aumentando o valor do expoente de Hurst, a variação do percentual de fragmentação não provocou diferença considerável na diversidade, principalmente para heterogeneidades intermediárias. Com relação à distribuição de abundância, foi possível observar que tanto o expoente de Hurst, quanto a heterogeneidade e o percentual de fragmentação influenciaram a distribuição, verificando-se uma distribuição bimodal para heterogeneidades intermediárias.

No segundo estudo, em que os recursos foram correlacionados por meio do expoente de Hurst, pode-se observar, para diferentes valores do expoente de Hurst, um comportamento

da relação espécie-área com dois regimes em lei de potência. Nota-se que, para valores maiores do expoente de Hurst, a diversidade de espécies é um pouco inferior. Para áreas pequenas, a diversidade é um pouco maior para valores pequenos desse expoente e para áreas grandes a diversidade máxima se dá para um valor intermediário do expoente de Hurst. Mesmo assim, não se verificou grandes diferenças na relação espécie-área com a variação do expoente de Hurst. Analisando a distribuição de abundância, verificou-se uma relação unimodal para os diferentes valores de Hurst, notando-se picos mais altos para valores intermediários desse expoente, embora não tenham sido verificadas diferenças significativas.

**Palavras-chaves**: diversidade, relação espécie-área, competição por recursos, fragmentação do ambiente, heterogeneidade, síntese espectral, abundância de espécies.

## Abstract

There is no doubt about the importance of experimental and computational research in biology, specifically in Ecology, given the limited knowledge about the nature. With increased computational possibilities, studies by simulations have grown considerably, despite the limitations of computational time and the complexity of nature require specific analysis. However, all contributions are important to the knowledge progress in this direction.

In this thesis, computational studies on competition for resources with spatial structure were carried out, in order to observe how some aspects of spatial ecosystem structure can influence the diversity of species. The body of research was divided into two parts. At first, the environment was fragmented before the network occupation with the species, and the resources were distributed evenly across subregions, ranging heterogeneity by the number of these subregions. The type of fragmentation was promoted through a fractal structure, correlating the non-inhabitable sites by Hurst exponent, using the fractional Brownian motion (fBm), besides being considered different fragmentation percentage. In the second part of the study, the environment was not fragmented and resources were also correlated using the fBm for generating a correlated relief. In both studies, the species-area relationship was analyzed, abundance and distribution of the relationship between diversity and heterogeneity of resources.

In the first study, concerning to the species-area relationship, two schemes in power law are observed, and were investigated the values of the exponents for each case. A higher diversity and higher exponents for intermediate heterogeneities were observed. In general, for large and intermediate areas, species diversity decreased with increasing Hurst exponent, fixed the percentage of fragmentation. For small areas, there wasn't considerable variation in diversity with increased Hurst exponent and the percentage of fragmentation. Fixed the value of the Hurst exponent and heterogeneity of resources, diversity increased with increasing fragmentation. This happened more highly for extreme heterogeneities (low and high) and lower values of the Hurst exponent, less pronounced for intermediate heterogeneities. Increasing the value of the Hurst exponent, the variation in the percentage of fragmentation caused no significant difference in diversity, especially for intermediate heterogeneities. Regarding the distribution of abundance, it was observed that both the Hurst exponent, the heterogeneity and the fragmentation percentage influenced the distribution, verifying a bimodal distribution for intermediate heterogeneities.

In the second study, in which the correlated resources by the Hurst exponent, were observed, for different values for the Hurst exponent, a behavior of the species-area ratio with two

schemes power law. For higher values of the Hurst exponent, the diversity of species is somewhat lower. For small areas, diversity is slightly larger for small values of this exponent and for large areas the maximum diversity is given to an intermediate value of the Hurst exponent. Still, there was no major differences in the species-area relationship with the variation of the Hurst exponent. Analyzing the distribution of abundance, there was a unimodal relation to the different Hurst values, noting highest peaks for intermediate values of this exponent, although no significant differences.

**Key-words**: diversity, species-area relationship, resource competition, fragmentation, heterogeneity, spectral synthesis, species abundance.

# Lista de Figuras

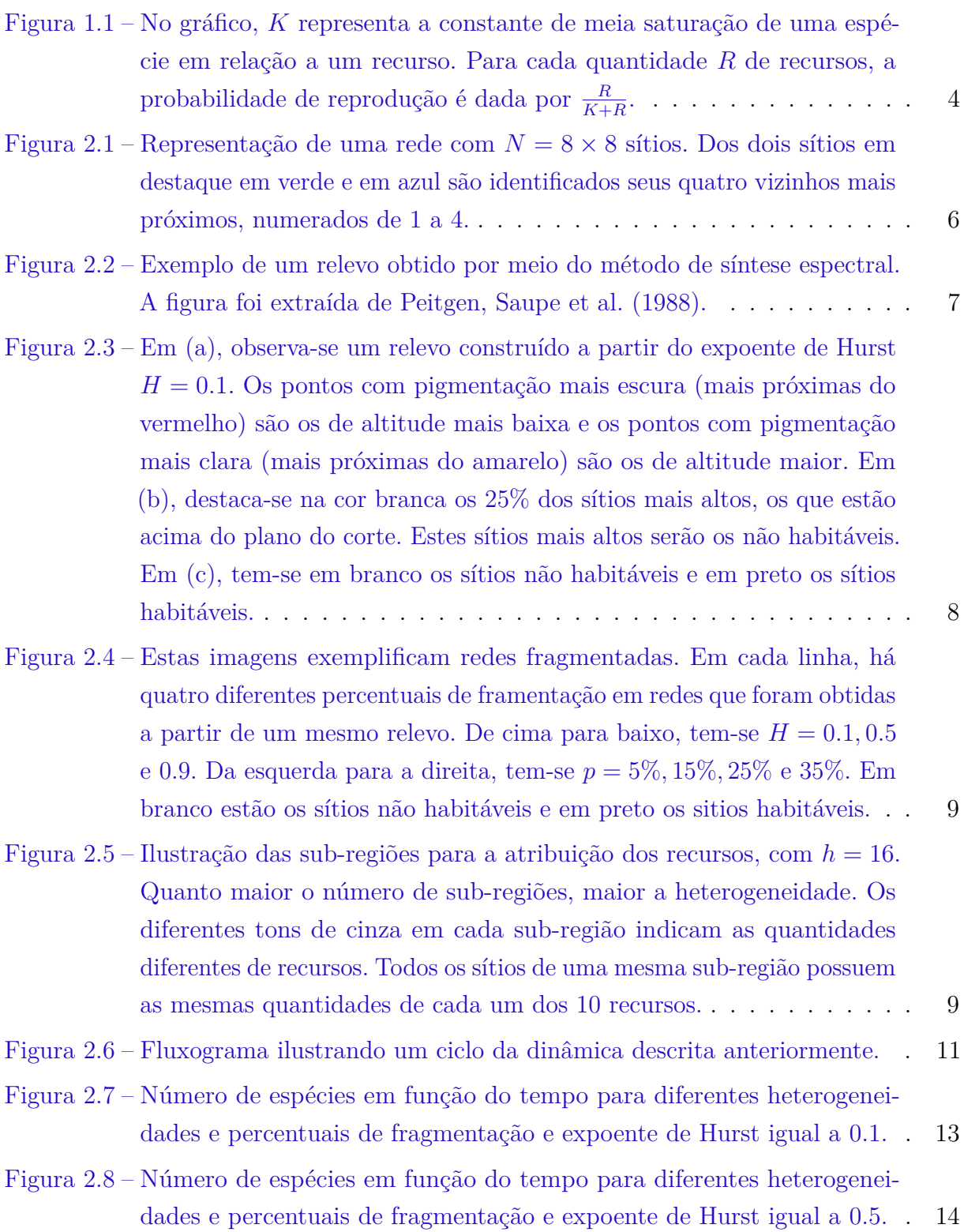

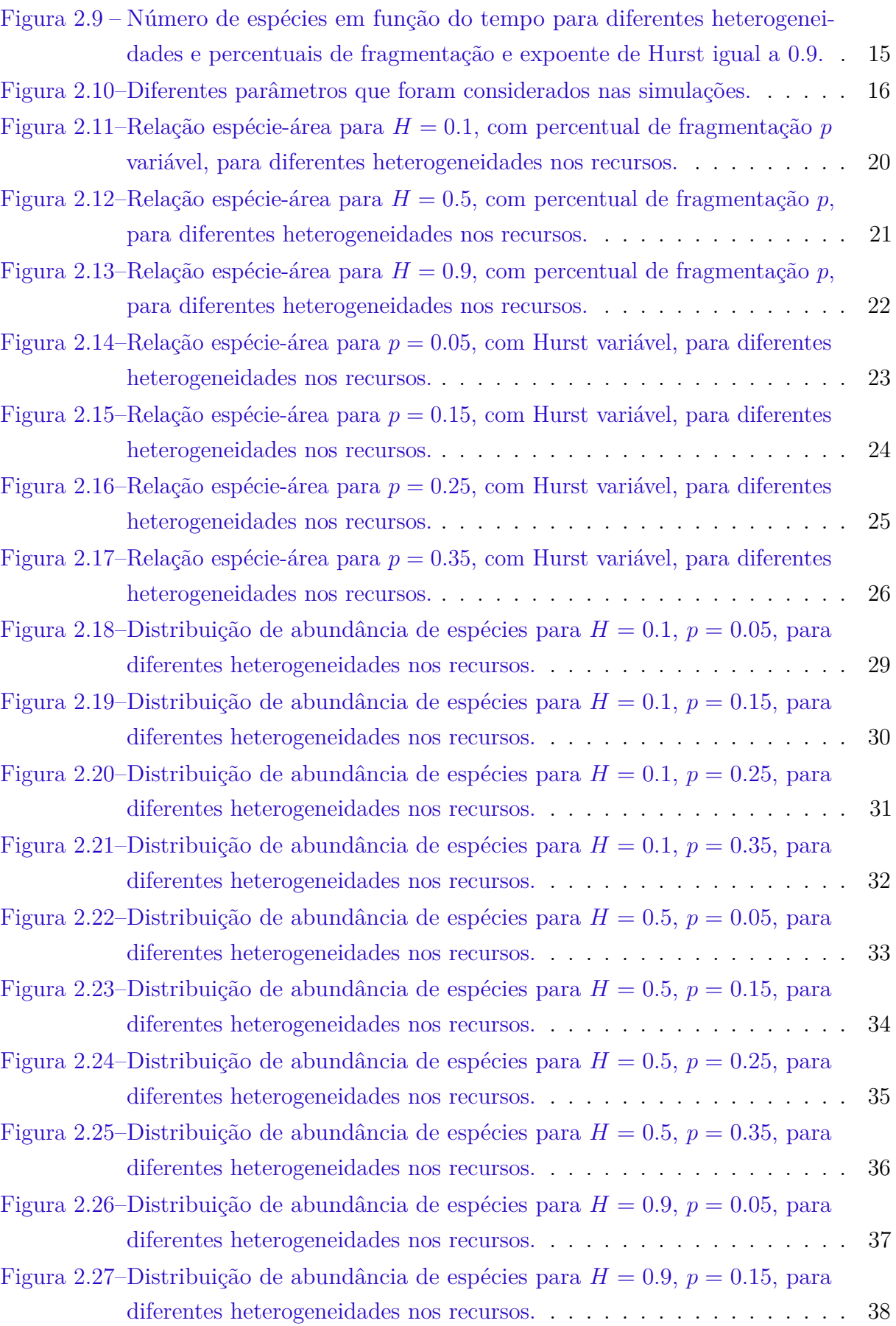

**xvi**

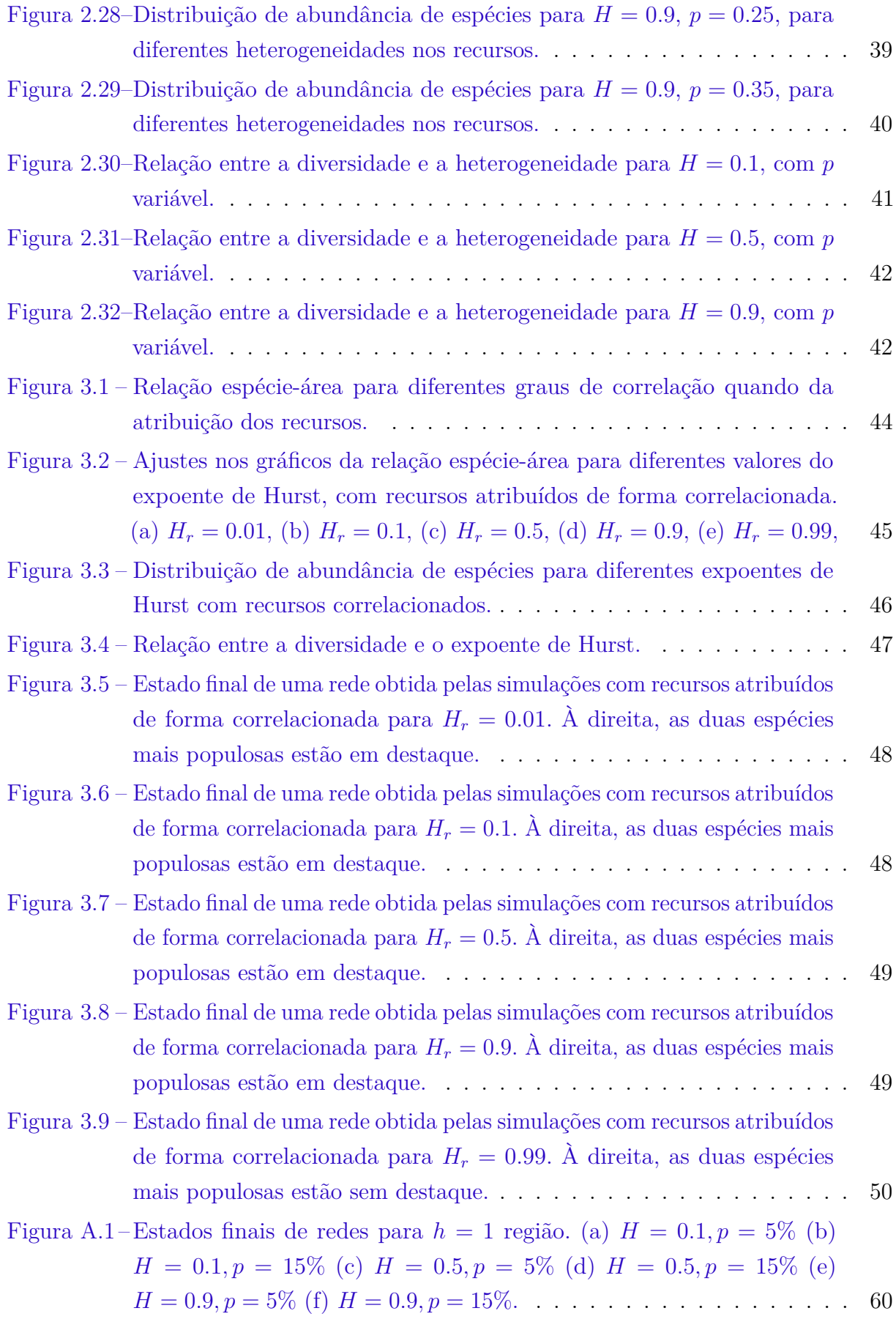

**xviii**

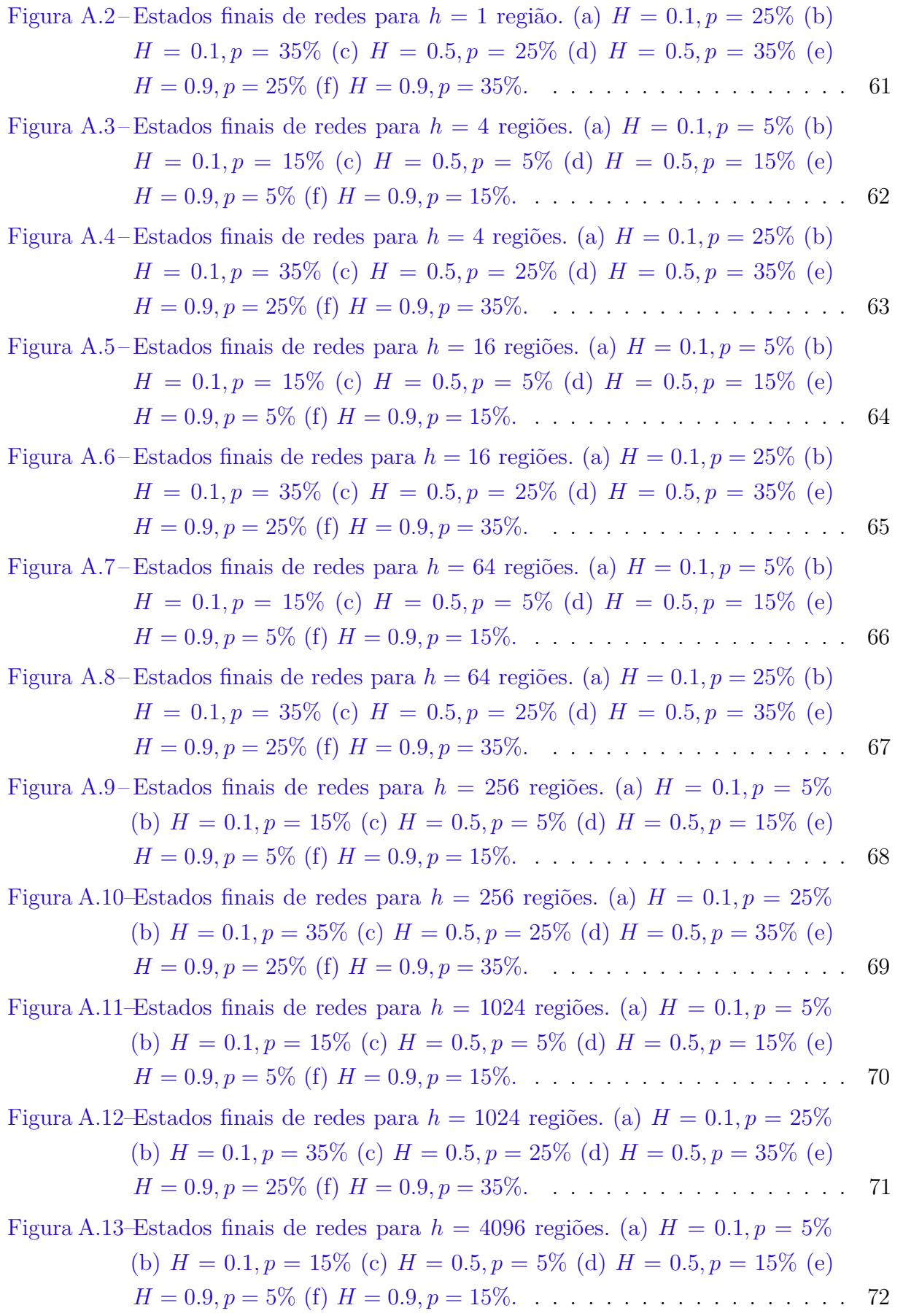

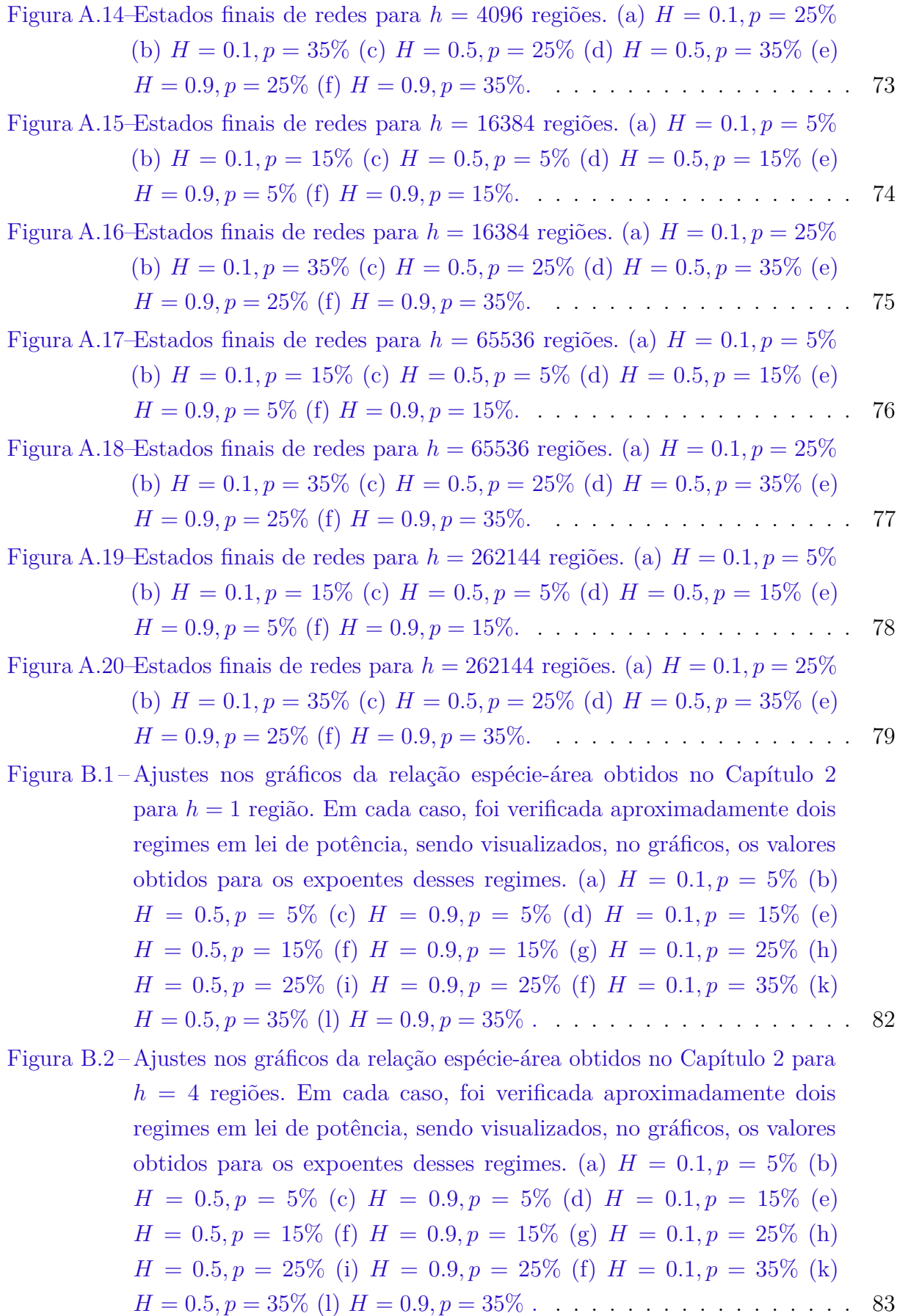

Figura B.3 – [Ajustes nos gráficos da relação espécie-área obtidos no Capítulo 2 para](#page-111-0) *h* = 16 [regiões. Em cada caso, foi verificada aproximadamente dois](#page-111-0) [regimes em lei de potência, sendo visualizados, no gráficos, os valores](#page-111-0) [obtidos para os expoentes desses regimes. \(a\)](#page-111-0)  $H = 0.1, p = 5\%$  (b)  $H = 0.5, p = 5\%$  (c)  $H = 0.9, p = 5\%$  (d)  $H = 0.1, p = 15\%$  (e)  $H = 0.5, p = 15\%$  (f)  $H = 0.9, p = 15\%$  (g)  $H = 0.1, p = 25\%$  (h)  $H = 0.5, p = 25\%$  (i)  $H = 0.9, p = 25\%$  (f)  $H = 0.1, p = 35\%$  (k)  $H = 0.5, p = 35\%$  (l)  $H = 0.9, p = 35\%$ . . . . . . . . . . . . . . . . . . 84

Figura B.4 – [Ajustes nos gráficos da relação espécie-área obtidos no Capítulo 2 para](#page-112-0) *h* = 64 [regiões. Em cada caso, foi verificada aproximadamente dois](#page-112-0) [regimes em lei de potência, sendo visualizados, no gráficos, os valores](#page-112-0) [obtidos para os expoentes desses regimes. \(a\)](#page-112-0)  $H = 0.1, p = 5\%$  (b)  $H = 0.5, p = 5\%$  (c)  $H = 0.9, p = 5\%$  (d)  $H = 0.1, p = 15\%$  (e)  $H = 0.5, p = 15\%$  (f)  $H = 0.9, p = 15\%$  (g)  $H = 0.1, p = 25\%$  (h)  $H = 0.5, p = 25\%$  (i)  $H = 0.9, p = 25\%$  (f)  $H = 0.1, p = 35\%$  (k)  $H = 0.5, p = 35\%$  (1)  $H = 0.9, p = 35\%$ . . . . . . . . . . . . . . . . . . 85

Figura B.5 – [Ajustes nos gráficos da relação espécie-área obtidos no Capítulo 2 para](#page-113-0) *h* = 256 [regiões. Em cada caso, foi verificada aproximadamente dois](#page-113-0) [regimes em lei de potência, sendo visualizados, no gráficos, os valores](#page-113-0) [obtidos para os expoentes desses regimes. \(a\)](#page-113-0)  $H = 0.1, p = 5\%$  (b)  $H = 0.5, p = 5\%$  (c)  $H = 0.9, p = 5\%$  (d)  $H = 0.1, p = 15\%$  (e)  $H = 0.5, p = 15\%$  (f)  $H = 0.9, p = 15\%$  (g)  $H = 0.1, p = 25\%$  (h)  $H = 0.5, p = 25\%$  (i)  $H = 0.9, p = 25\%$  (f)  $H = 0.1, p = 35\%$  (k)  $H = 0.5, p = 35\%$  (l)  $H = 0.9, p = 35\%$ . . . . . . . . . . . . . . . . . . 86

Figura B.6 – [Ajustes nos gráficos da relação espécie-área obtidos no Capítulo 2 para](#page-114-0) *h* = 1024 [regiões. Em cada caso, foi verificada aproximadamente dois](#page-114-0) [regimes em lei de potência, sendo visualizados, no gráficos, os valores](#page-114-0) [obtidos para os expoentes desses regimes. \(a\)](#page-114-0)  $H = 0.1, p = 5\%$  (b)  $H = 0.5, p = 5\%$  (c)  $H = 0.9, p = 5\%$  (d)  $H = 0.1, p = 15\%$  (e)  $H = 0.5, p = 15\%$  (f)  $H = 0.9, p = 15\%$  (g)  $H = 0.1, p = 25\%$  (h)  $H = 0.5, p = 25\%$  (i)  $H = 0.9, p = 25\%$  (f)  $H = 0.1, p = 35\%$  (k)  $H = 0.5, p = 35\%$  (1)  $H = 0.9, p = 35\%$ . . . . . . . . . . . . . . . . . . 87 Figura B.7 – [Ajustes nos gráficos da relação espécie-área obtidos no Capítulo 2 para](#page-115-0) *h* = 4096 [regiões. Em cada caso, foi verificada aproximadamente dois](#page-115-0) [regimes em lei de potência, sendo visualizados, no gráficos, os valores](#page-115-0) [obtidos para os expoentes desses regimes. \(a\)](#page-115-0)  $H = 0.1, p = 5\%$  (b)  $H = 0.5, p = 5\%$  (c)  $H = 0.9, p = 5\%$  (d)  $H = 0.1, p = 15\%$  (e)  $H = 0.5, p = 15\%$  (f)  $H = 0.9, p = 15\%$  (g)  $H = 0.1, p = 25\%$  (h)  $H = 0.5, p = 25\%$  (i)  $H = 0.9, p = 25\%$  (f)  $H = 0.1, p = 35\%$  (k)  $H = 0.5, p = 35\%$  (1)  $H = 0.9, p = 35\%$ . . . . . . . . . . . . . . . . . 88

- Figura B.8 [Ajustes nos gráficos da relação espécie-área obtidos no Capítulo 2 para](#page-116-0) *h* = 16384 [regiões. Em cada caso, foi verificada aproximadamente dois](#page-116-0) [regimes em lei de potência, sendo visualizados, no gráficos, os valores](#page-116-0) [obtidos para os expoentes desses regimes. \(a\)](#page-116-0)  $H = 0.1, p = 5\%$  (b)  $H = 0.5, p = 5\%$  (c)  $H = 0.9, p = 5\%$  (d)  $H = 0.1, p = 15\%$  (e)  $H = 0.5, p = 15\%$  (f)  $H = 0.9, p = 15\%$  (g)  $H = 0.1, p = 25\%$  (h)  $H = 0.5, p = 25\%$  (i)  $H = 0.9, p = 25\%$  (f)  $H = 0.1, p = 35\%$  (k)  $H = 0.5, p = 35\%$  (1)  $H = 0.9, p = 35\%$ . . . . . . . . . . . . . . . . . . 89
- Figura B.9 [Ajustes nos gráficos da relação espécie-área obtidos no Capítulo 2 para](#page-117-0) *h* = 65536 [regiões. Em cada caso, foi verificada aproximadamente dois](#page-117-0) [regimes em lei de potência, sendo visualizados, no gráficos, os valores](#page-117-0) [obtidos para os expoentes desses regimes. \(a\)](#page-117-0)  $H = 0.1, p = 5\%$  (b)  $H = 0.5, p = 5\%$  (c)  $H = 0.9, p = 5\%$  (d)  $H = 0.1, p = 15\%$  (e)  $H = 0.5, p = 15\%$  (f)  $H = 0.9, p = 15\%$  (g)  $H = 0.1, p = 25\%$  (h)  $H = 0.5, p = 25\%$  (i)  $H = 0.9, p = 25\%$  (f)  $H = 0.1, p = 35\%$  (k)  $H = 0.5, p = 35\%$  (1)  $H = 0.9, p = 35\%$ . . . . . . . . . . . . . . . . . . 90
- [Figura B.10–Ajustes nos gráficos da relação espécie-área obtidos no Capítulo 2 para](#page-118-0) *h* = 262144 [regiões. Em cada caso, foi verificada aproximadamente](#page-118-0) [dois regimes em lei de potência, sendo visualizados, no gráficos, os](#page-118-0) [valores obtidos para os expoentes desses regimes. \(a\)](#page-118-0)  $H = 0.1, p = 5\%$ (b)  $H = 0.5, p = 5\%$  (c)  $H = 0.9, p = 5\%$  (d)  $H = 0.1, p = 15\%$  (e)  $H = 0.5, p = 15\%$  (f)  $H = 0.9, p = 15\%$  (g)  $H = 0.1, p = 25\%$  (h)  $H = 0.5, p = 25\%$  (i)  $H = 0.9, p = 25\%$  (f)  $H = 0.1, p = 35\%$  (k) *H* = 0*.*5*, p* [= 35%](#page-118-0) (l) *H* = 0*.*9*, p* = 35% . . . . . . . . . . . . . . . . . . 91
- Figura C.1 Reconstrução da Figura [2.11, desta vez utilizando o desvio padrão na](#page-123-0) [barra de erro. Relação espécie-área para](#page-123-0) *H* = 0*.*1, com percentual de fragmentação *p* [variável, para diferentes heterogeneidades nos recursos.](#page-123-0) 96

**xxii**

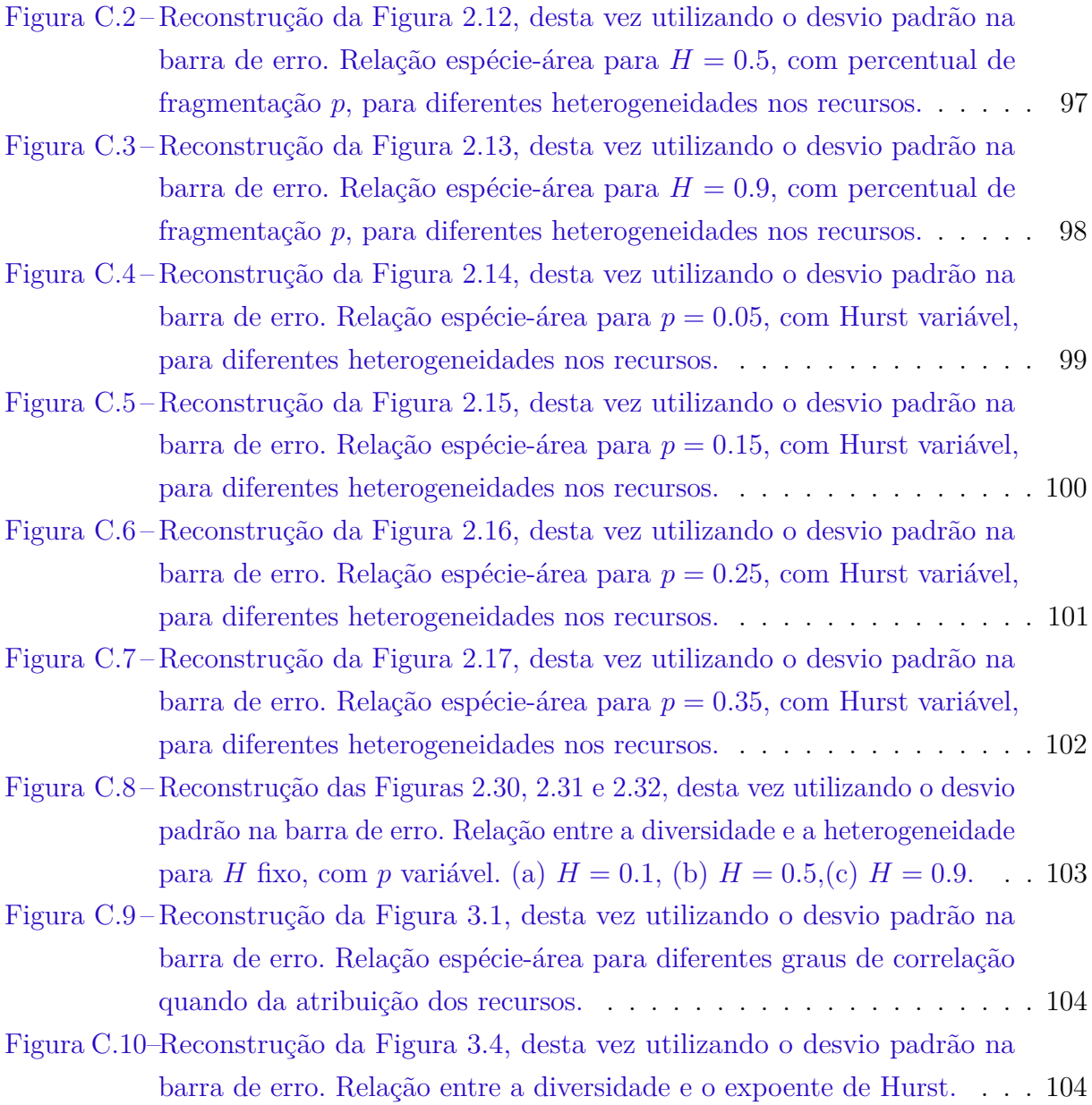

# Lista de tabelas

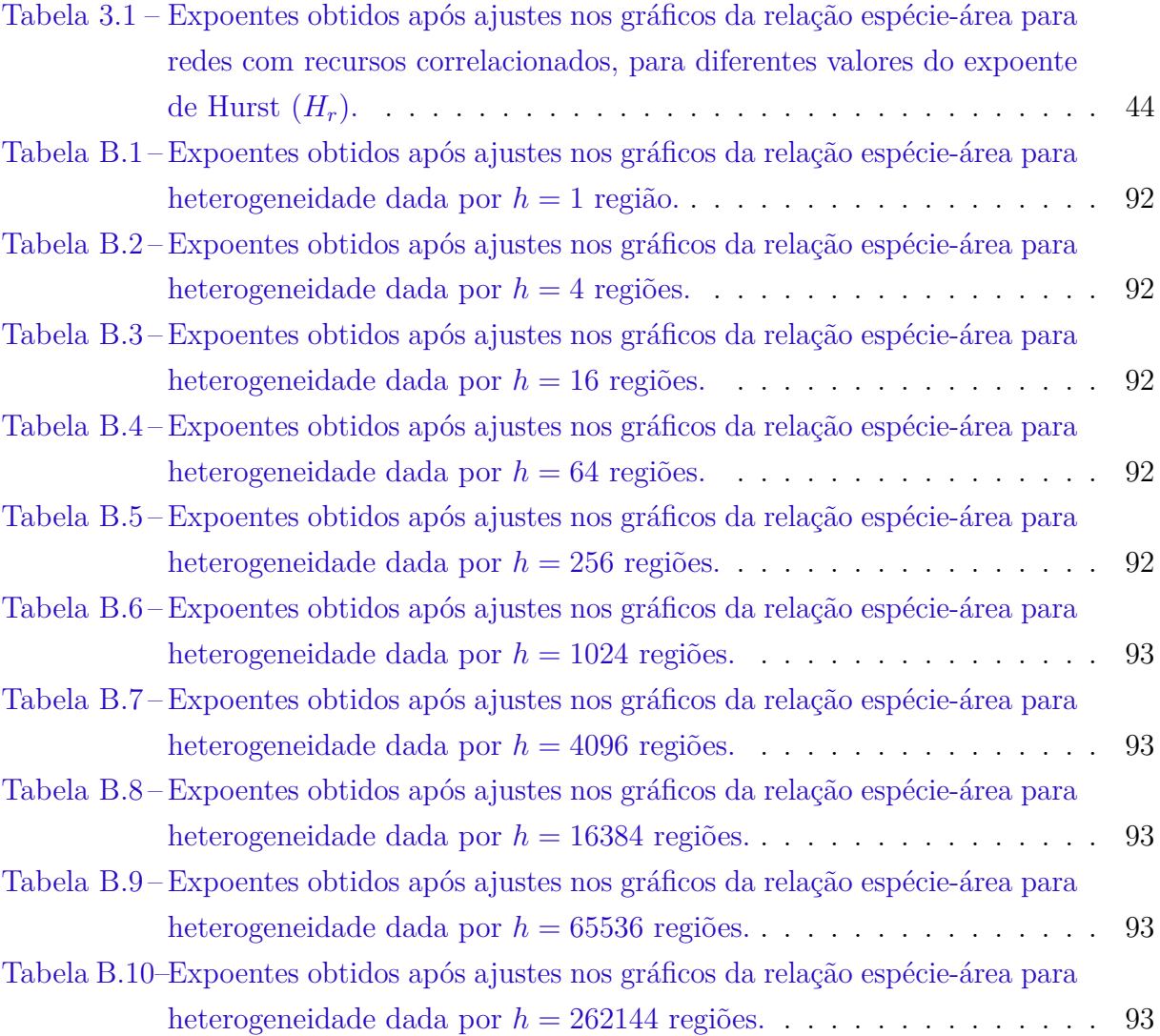

# Sumário

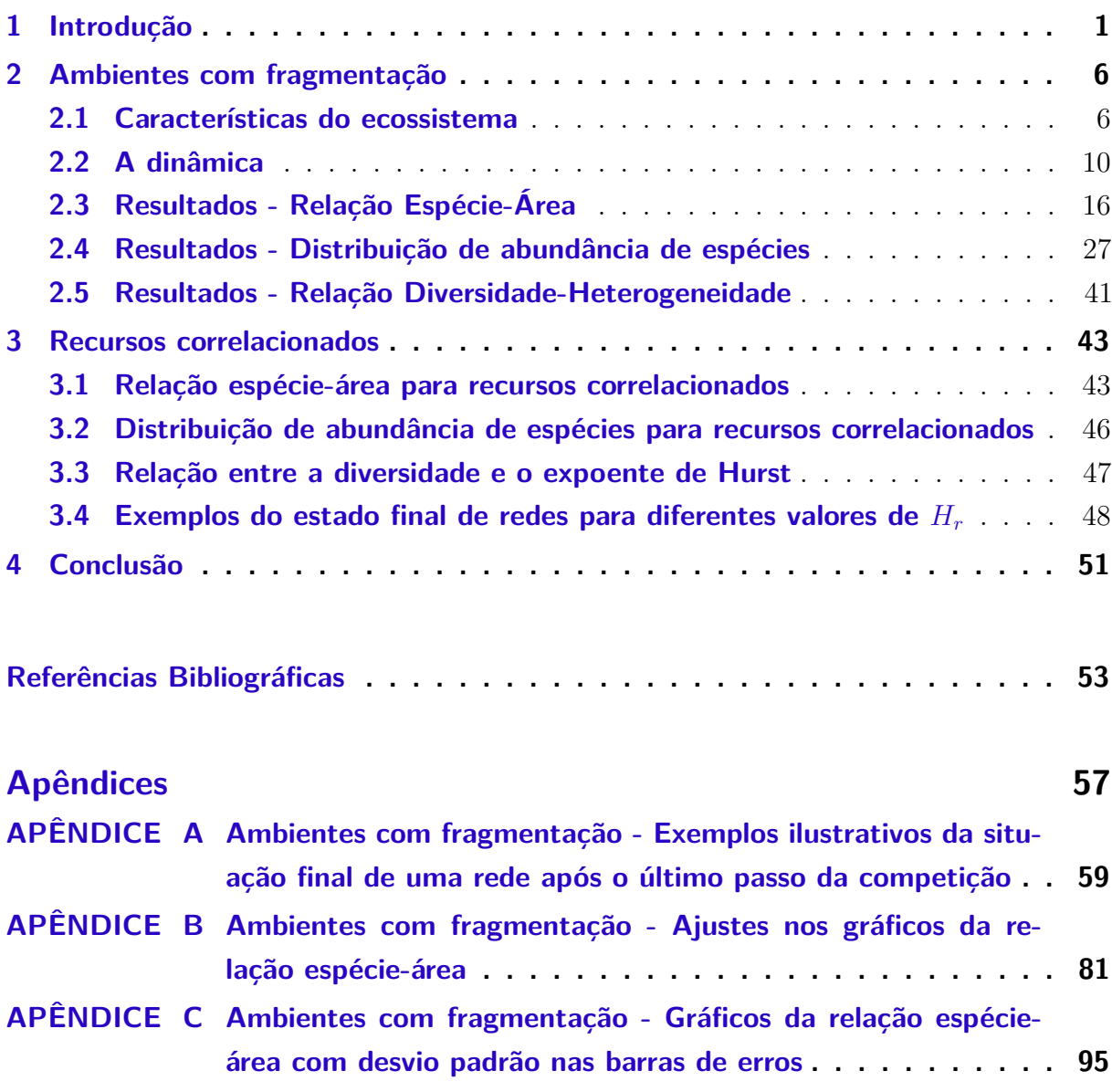

## <span id="page-28-0"></span>1 Introdução

A palavra "ecologia" deriva do grego *oikos*, que significa "casa". O termo foi usado pela primeira vez por Ernest Haeckel em 1869, como o estudo científico das interações entre os organismos e o seu ambiente. [Krebs](#page-81-0) [\(1972\)](#page-81-0) o definiu como o estudo científico das interações que determinam a distribuição e a abundância dos organismos [\(BEGON;](#page-80-1) [TOWNSEND; HARPER,](#page-80-1) [2009\)](#page-80-1).

Destaca-se dentro da Ecologia o estudo das comunidades. Comunidades são sistemas complexos compostos por vários componentes em diferentes níveis de organização (indivíduos, população, etc.), que interagem entre si de múltiplas formas, através de diferentes escalas temporais e espaciais. É de interesse da Ecologia compreender os processos de interação entre os organismos para tentar explicar o comportamento e a estrutura de uma comunidade [\(BEGON; TOWNSEND; HARPER,](#page-80-1) [2009\)](#page-80-1). Por outro lado, a Ecologia também se ocupa com a compreensão da estrutura e do comportamento desses sistemas, com foco nas rotas seguidas pela energia e pela matéria, que se movem através de elementos vivos e não vivos. Essa categoria de organização que inclui a comunidade juntamente com o ambiente físico é o ecossistema [\(PERONI; HERNÁNDEZ,](#page-82-1) [2011\)](#page-82-1).

É indubitável a importância das pesquisas experimentais na área da Ecologia, por meio do estudo e da observação sistemática da natureza, a fim de se melhorar a compreensão sobre o seres vivos e sobre o seu habitat. Por outro lado, o avanço computacional nas últimas décadas permitiu que investigações fossem feitas por meio dos modelos computacionais, que simulem, mesmo que de forma incompleta, situações do mundo real. Grande parte dos modelos ecológios computacionais desenvolvidos em prol de uma melhor compreensão dos ecossistemas são versões bastante simplificadas da realidade, com poucos componentes e muitas vezes sem estrutura espacial. De fato, seria extremamente complexa a concepção de um modelo, seja ele computacional ou um estudo experimental, que contemplasse todas as vertentes encontradas num ecossistema real. Apesar disso e devido a isso, têm sido de extrema importância no estudo da Ecologia estudos que modelam cenários relativamente simples que possam ser analisados de maneira robusta e compreensiva, mas que suas conclusões possam ser extrapoladas para a complexidade dos sistemas reais [\(REVILLA,](#page-82-2) [2009\)](#page-82-2).

Nesse sentido, muitos estudos recentes têm sido realizados com modelos experimentais, bem como com modelos teóricos ou mesmo computacionais. Desse modo, pesquisas

experimentais com indivíduos mais simples como bactérias ou fitoplânctons têm sido realizadas, dado o maior grau de controle e o menor tempo de reprodução, crescimento e vida desses tipos de indivíduos. Nesses estudos experimentais, características específicas como taxa de mortalidade, quantidade de recursos necessários à sobrevivência, entre outras, podem ser analisadas em um nível de complexidade menor. Paralelamente a esses estudos, outras pesquisas são realizadas por meio de simulações computacionais, que podem se utilizar do conhecimento adquirido nas análises experimentais para tentar se criar modelos que descrevam computacionalmente e matematicamente os indivíduos, as espécies, as comunidades, os recursos, as interações, as competições e tantos outros aspectos desse sofisticado quebra-cabeça.

É nesse segundo aspecto que se concentram os objetivos dessa tese. Criar um ambiente computacional que descreva e defina bem as espécies, os recursos, a maneira como cada espécie se relaciona com os recursos, bem como contenha uma estrutura espacial onde os indivíduos competem por esses recursos, considerando, inclusive, a possibilidade de que parte desse ambiente tenha se tornado indisponível devido à fragmentação. É de elevada importância para a Ecologia compreendermos a maneira como a diversidade de espécies está realcionada com as características do habitat. A heterogeneidade espacial, por exemplo, exerce um papel importante, influenciando a biodiversidade de ecossistemas [\(KAREIVA; MULLEN; SOUTHWOOD,](#page-81-1) [1990;](#page-81-1) [CHESSON,](#page-80-2) [2000;](#page-80-2) [ALLEN et al.,](#page-80-3) [2012\)](#page-80-3). A disponibilidade de recursos e a maneira como as espécies interagem entre si, competindo por recursos, é um ponto importante a ser investigado, na busca por um melhor entendimento sobre a biodiversidade [\(TILMAN,](#page-82-3) [1994;](#page-82-3) [REVILLA,](#page-82-2) [2009\)](#page-82-2).

Para modelar algumas características da estrutura espacial, foi levado em consideração o conhecimento da geometria fractal, popularizada pelo matemático francês Benoit Mandelbrot [\(MANDELBROT,](#page-81-2) [1983\)](#page-81-2), a fim de se modelar o ecossistema de maneira um pouco mais próxima da realidade. Desde sua criação, e principalmente com as possibilidades computacionais ampliadas, os fractais estão cada vez mais presentes em estudos que tentam modelar os aspectos físicos da natureza, embora seja uma ferramenta a ser utilizada com prudência [\(HALLEY et al.,](#page-81-3) [2004\)](#page-81-3).

Recursos são entidades que contribuem positivamente para o crescimento populacional de um organismo, e que são consumidos ao longo do processo [\(GROVER,](#page-81-4) [1997\)](#page-81-4) [\(TILMAN,](#page-82-4) [1977\)](#page-82-4) [\(WORM et al.,](#page-82-5) [2002\)](#page-82-5). De maneira ampla, recurso é qualquer substância ou fator que pode gerar um aumento na taxa de crescimento de um organismo à medida em que aumenta a sua disponibilidade no meio ambiente, desde que esta substância seja consumida por este organismo. Por exemplo, a taxa de crescimento de uma planta pode aumentar com a adição de nitrato, o qual será consumido pela planta. Mesmo que para

certas concentrações de nitrato, um aumento na concentração provoque queda da taxa de crescimento ou até a morte, ainda assim podemos considerar o nitrato como um recurso para este organismo. Para animais sésseis, que não podem se locomover (como os corais, que ficam presos ao substrato marinho), o espaço pode ser considerado um recurso, pois um aumento deste pode provocar um aumento na taxa de crescimento do organismo e com isso o espaço diminui, caracterizando que este recurso foi consumido. Convém ressaltar que outros fatores que podem proporcionar aumento na taxa de crescimento, mas que não são consumidos pelo organismo, não devem ser considerados recursos, como é o exemplo da temperatura.

Segundo [Tilman](#page-82-6) [\(1982\)](#page-82-6), tudo o que é consumido por um organismo são recursos, embora consumir não signifique simplesmente "comer". Num exemplo bastante conhecido, abelhas e esquilos não consomem tocas, mas uma toca ocupada não fica mais disponível para outra abelha ou outro esquilo. Recursos são consumidos no sentido de que o estoque ou suprimento fica reduzido. As plantas, por exemplo, realizam a fotossíntese e obtêm energia e matéria para o seu crescimento e reprodução a partir de materiais inorgânicos, como a radiação solar, o dióxido de carbono, a água e os nutrientes minerais. Outros organismos utilizam os corpos de outros organismos como recurso alimentar. O coelho consumido por uma águia não está mais disponível para outra águia. Em cada caso, o que foi consumido não está mais disponível para outro consumidor. Uma consequência importante disso é que organismos podem competir entre si para conquistar uma porção de recurso limitado [\(BEGON; TOWNSEND; HARPER,](#page-80-1) [2009\)](#page-80-1). Assim, pode haver competição entre organismos de uma mesma espécie (intraespecífica) como também entre indivíduos de espécies diferentes (interespecífica).

Com relação à maneira como os organismos de uma espécie se relacionam com os recursos disponíveis, existem duas propriedades importantes a respeito dos fatores limitantes do crescimento e da reprodução. A primeira é referente à quantidade mínima de recursos necessários à manutenção de uma espécie. Quanto a isso, Justus Liebig, em 1840, fez um estudo pioneiro dos efeitos dos vários fatores que influenciam no crescimento das plantas [\(LIEBIG,](#page-81-5) [1840\)](#page-81-5). Ele verificou que a produção das culturas de plantas era frequentemente limitada não por nutrientes necessários em grandes quantidades, como o dióxido de carbono e e água, mas por alguma matéria-prima, como o boro, por exemplo, necessária em quantidades pequenas, embora muito escassa no solo. O seu enunciado de que "o crescimento de uma planta depende da quantidade de matéria alimentar que lhe é facultada em quantidade mínima" passou a ser conhecido como Lei do Mínimo de Liebig. Alguns autores ampliaram o enunciado, nele incluindo outros fatores além dos nutrientes, como a temperatura e o elemento tempo. A segunda propriedade que merece destaque é que não apenas a exiguidade de qualquer coisa pode constituir um fator limitante, mas

também o seu excesso, como nos casos de fatores como o calor, a luz e a água para alguns organismos. Assim, os organismos possuem um máximo e um mínimo ecológicos, que representam os limites de tolerância, com uma amplitude entre ambos [\(ODUM; ORTEGA](#page-81-6) [et al.,](#page-81-6) [2006\)](#page-81-6). Este conceito de limitante máximo, tal como o de mínimo, foram incorporados por V. E. Shelford na Lei de Tolerância [\(SHELFORD,](#page-82-7) [1913\)](#page-82-7).

Ainda com respeito à relação como os organismos de uma espécie se relacionam com os recursos, destaca-se nesse ponto o conceito de constante de meia saturação. A constante de meia saturação de uma espécie em relação a um recurso corresponde à quantidade necessária deste recurso para proporcionar a metade da taxa máxima de reprodução. Em [Monod](#page-81-7) [\(1949\)](#page-81-7), o autor utiliza o termo constante de meia saturação na equação a seguir, a qual ficou conhecida como Equação de Modod:

$$
\mu = \mu_{\text{max}} \cdot \left(\frac{R}{K+R}\right) \tag{1.1}
$$

Nesta equação,  $\mu$  é a taxa de crescimento,  $\mu_{max}$  é a taxa de crescimento máxima, *R* representa a quantidade disponível de recursos e *K* representa a constante de meia saturação. É fácil perceber que, nesta equação, quando *R* assume um valor igual ao da constante *K*, temos que  $\frac{\mu}{\mu_{m\acute{a}x}} = \frac{1}{2}$  $\frac{1}{2}$ , conforme ilustra o gráfico da Figura [1.1.](#page-31-0) Adiante, na seção [2.2](#page-37-0) do capítulo [2,](#page-33-1) será utilizada esta ideia para estabelecer como será calculada a probabilidade de reprodução de um indivíduo de uma determinada espécie em um determinado sítio, em função da quantidade disponível de cada recurso, bem como da maneira como um indivíduo dessa espécie se relaciona com cada recurso.

<span id="page-31-0"></span>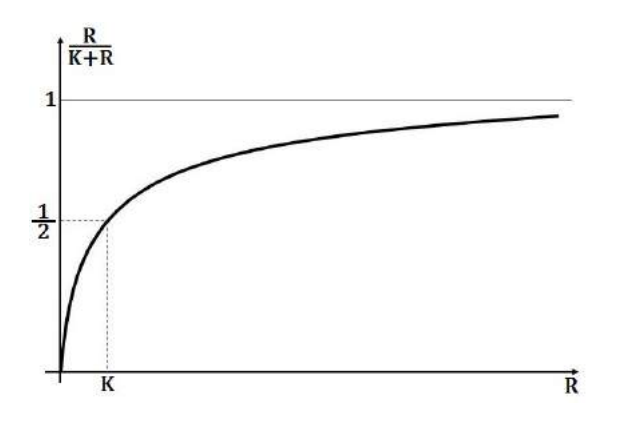

Figura 1.1 – No gráfico, *K* representa a constante de meia saturação de uma espécie em relação a um recurso. Para cada quantidade *R* de recursos, a probabilidade de reprodução é dada por  $\frac{R}{K+R}$ .

Vários estudos experimentais envolvendo competições por recursos utilizaram o conceito de constante de meia saturação para mensurar como cada espécie se relaciona com os recursos, principalmente trabalhos envolvendo organismos mais simples, como algas ou fitoplânctons [\(DROOP,](#page-80-4) [1973;](#page-80-4) [KLAUSMEIER et al.,](#page-81-8) [2008;](#page-81-8) [TITMAN,](#page-82-8) [1976;](#page-82-8) [HUISMAN;](#page-81-9) [WEISSING,](#page-81-9) [2001;](#page-81-9) [FRANKS,](#page-80-5) [2002;](#page-80-5) [EPPLEY; ROGERS; MCCARTHY,](#page-80-6) [1969\)](#page-80-6). Sabe-se que organismos mais complexos exigem uma modelagem mais sofisticada. Por exemplo, para vários organismos, o aumento da quantidade de um recurso não aumentará a taxa de reprodução indefinidamente, entre outras questões mais complexas. Contudo, a título de simplificação, pelos motivos citados anteriormente nesta introdução, este conceito foi utilizado em nosso trabalho para definir matematicamente uma espécie como uma entidade dotada de um conjunto de constantes de meia saturação, uma para cada recurso disponível. Tecnicamente, uma espécie *i* é definida pelo vetor  $\vec{K}_i = (K_{i1}, K_{i2}, ..., K_{in})$ , sendo  $K_{ij}$  a constante de meia saturação desta espécie *i* com relação ao recurso *j*.

Outro ponto que merece um olhar investigativo no que diz respeito à heterogeneidade espacial é a fragmentação. Fragmentação é o processo de separar um todo em partes. Fragmento, portanto, é uma parte retirada de um todo. Em geral, quando se fala em fragmentação pensa-se numa floresta que foi derrubada, mas que partes dela foram deixadas mais ou menos intactas. Entretanto, a fragmentação pode referir-se às alterações no habitat original, terrestre ou aquático. Neste caso, a fragmentação é o processo no qual um habitat contínuo é dividido em manchas, ou fragmentos, mais ou menos isoladas [\(SHAFER,](#page-82-9) [1990\)](#page-82-9).

Vários estudos têm sido feitos, tanto de forma experimental quanto por meio dos modelos computacionais a fim de se compreender a maneira como a fragmentação interfere na relação espécie-área, bem como da abundância de espécies [\(CONCEIÇÃO; OLIVEIRA,](#page-80-7) [2010;](#page-80-7) [CAMPOS et al.,](#page-80-8) [2012;](#page-80-8) [LAURANCE,](#page-81-10) [2008\)](#page-81-10). No trabalho de [Vieira](#page-82-10) [\(2012\)](#page-82-10), ambientes foram fragmentados de forma aleatória com distribuição uniforme em toda a rede, e foi analisada a relação entre o percentual de fragmentação e a diversidade de espécies.

Como o objetivo dessa tese é fazer um estudo computacional sobre a competição por recursos, no capítulo [2](#page-33-1) foram descritas simulações realizadas em ambientes com fragmentação. A fim de se ter uma maior proximidade com a realidade, foi utilizada a geometria fractal para a atribuição da fragmentação da rede. Este mesmo modelo fractal utilizado para a fragmentação no capítulo [2](#page-33-1) foi utilizado para a atribuição dos recursos de forma correlacionada, no capítulo [3.](#page-70-0) Desse modo, temos como objetivo contribuir com uma investigação sobre a utilização do modelo fractal em estudos computacionais de competição por recursos, com estrutura espacial correlacionada.

## <span id="page-33-1"></span>2 Ambientes com fragmentação

Neste capítulo, serão descritas com detalhes as investigações que foram feitas a respeito da competição por recursos em ambientes com fragmentação correlacionada, por meio de um ecossistema gerado por métodos computacionais. Numa primeira seção, serão descritas as características do ecossistema. Na segunda seção, explicar-se-á como foram efetuadas as simulações, quais as variáveis envolvidas e que propriedades foram estudadas. Nas seções seguintes, os resultados serão apresentados e discutidos.

### <span id="page-33-2"></span>2.1 Características do ecossistema

Na modelagem do ecossistema, consideraram-se redes quadradas com lado *L* = 512, em que cada sítio dessa rede pode ser ocupado por no máximo um indivíduo. Define-se como vizinhos de cada sítio aqueles que possuem com ele um lado em comum, com condições de contorno periódicas, como ilustra a Figura [2.1.](#page-33-0)

<span id="page-33-0"></span>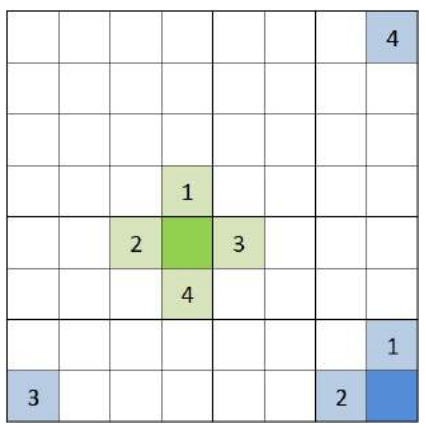

Figura 2.1 – Representação de uma rede com *N* = 8×8 sítios. Dos dois sítios em destaque em verde e em azul são identificados seus quatro vizinhos mais próximos, numerados de 1 a 4.

A fragmentação foi feita antes da ocupação inicial da rede, escolhendo-se um certo percentual de sítios que ficariam inabitáveis. Deste modo, não foi investigado o efeito de fragmentação após habitada a rede, embora existam estudos envolvendo este tipo de fragmentação dinâmica [\(DAZA,](#page-80-9) [2015\)](#page-80-9).

Antes de realizar a fragmentação, foi construído um relevo fractal utilizando o movimento Browniano fracionário (mBf), que é uma generalização de um processo aleatório  $X(t)$  (*t* representando o tempo), em que os incrementos

$$
X(t_2) - X(t_1)
$$

têm distribuição Gaussiana e a variância depende do expoente de Hurst, *H*, de forma que

$$
var(X(t_2) - X(t_1)) \propto |t_2 - t_1|^{2H}.
$$

Dessa forma, foi possível construir relevos com rugosidades variadas, como utilizado por [King et al.](#page-81-11) [\(1999\)](#page-81-11), [Campos et al.](#page-80-10) [\(2013\)](#page-80-10), [Chipperfield, Dytham e Hovestadt](#page-80-11) [\(2011\)](#page-80-11), [Keitt](#page-81-12) [\(2000\)](#page-81-12). Para gerar o mBf, foi empregado o método da síntese espectral descrito em [Peitgen,](#page-82-0) [Saupe et al.](#page-82-0) [\(1988\)](#page-82-0). A Figura [2.2](#page-34-0) ilustra um exemplo de relevo construído a partir desse método [\(PEITGEN; SAUPE et al.,](#page-82-0) [1988\)](#page-82-0). Neste processo, a rugosidade do relevo é ajustada pelo coeficiente *H*, denominado expoente de Hurst, o qual assume valores entre 0 e 1, com a seguinte característica:

- *H <* 0*.*5: relevo anticorrelacionado (correlação negativa). Neste caso, quanto mais próximo de 0 for o valor de *H*, mais rugoso será o relevo obtido. Essa correlação negativa corresponde a uma antipersistência quando da realização do mBf;
- *H* = 0*.*5: relevo descorrelacionado (correlação nula), correspondendo ao movimento Browniano padrão;
- *H >* 0*.*5: relevo correlacionado (correlação positiva). Neste caso, quanto mais próximo de 1 for o valor de *H*, menos rugoso será o relevo obtido, ou seja, mais suave. Essa correlação positiva corresponde a uma persistência quando da realização do mBf.

<span id="page-34-0"></span>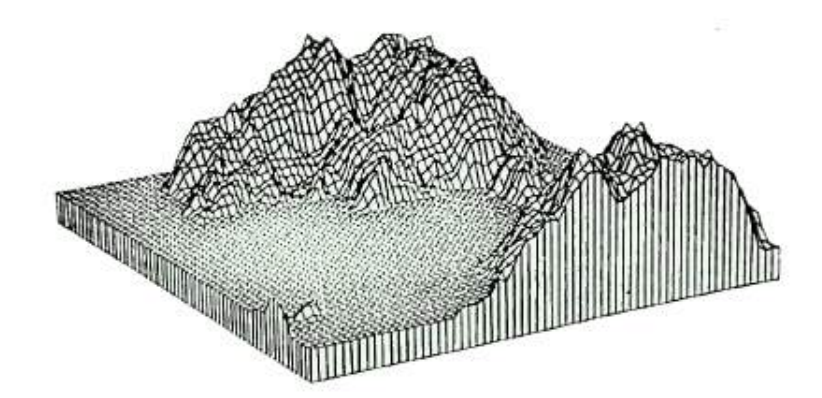

Figura 2.2 – Exemplo de um relevo obtido por meio do método de síntese espectral. A figura foi extraída de [Peitgen, Saupe et al.](#page-82-0) [\(1988\)](#page-82-0).

Na prática, após a construção desse relevo, cada sítio da rede estará associado a um número, uma altitude. A seguir, é feito um corte na altitude acima da qual há um certo percentual dos sítios. Por exemplo, para obter um percentual de 35% de fragmentação, efetua-se um corte na altidude acima da qual estão 35% dos sítios. Feito este corte e identificando todos os sítios cuja altitude esteja acima do nível do corte, serão considerados estes últimos como sítios não habitáveis e os outros sítios, que estão do corte para baixo, serão considerados sítios habitáveis. A partir daí, não mais interessa as altitudes de cada sítio, mas sim a condição de ser habitável ou não. Na Figura [2.3,](#page-35-0) visualiza-se um exemplo de aplicação desse procedimento. Em nossas simulações, levou-se em conta para o percentual de sítios não habitáveis, *p*, os valores *p* = 5%*,* 15%*,* 25% e 35% [\(BOSWELL; BRITTON;](#page-80-12) [FRANKS,](#page-80-12) [1998\)](#page-80-12).

No conjunto de imagens presentes na Figura [2.4,](#page-36-0) pode-se visualizar os sítios habitáveis e os não habitáveis para diferentes percentuais de fragmentação e diferentes expoentes de Hurst.

No que diz respeito à atribuição dos recursos, foram considerados nas simulações 10 recursos para cada sítio, atribuídos segundo diferentes graus de heterogeneidade. Para isto, dividiu-se a rede em *h* sub-regiões quadradas de mesma área e atribuiu-se 10 recursos para cada sub-região, desde o caso homogêneo (*h* = 1) até o caso totalmente heterogêneo (*h* = 262144), conforme a Figura [2.5.](#page-36-1) Em cada uma, foram sorteadas as quantidades dos 10 recursos por meio da distribuição *U*[0*,* 1]. Foram feitas simulações para *h* = 1*,* 4*,* 16*,* 64*,* 256*,* 1024*,* 4096*,* 16384*,* 65536 e 262144.

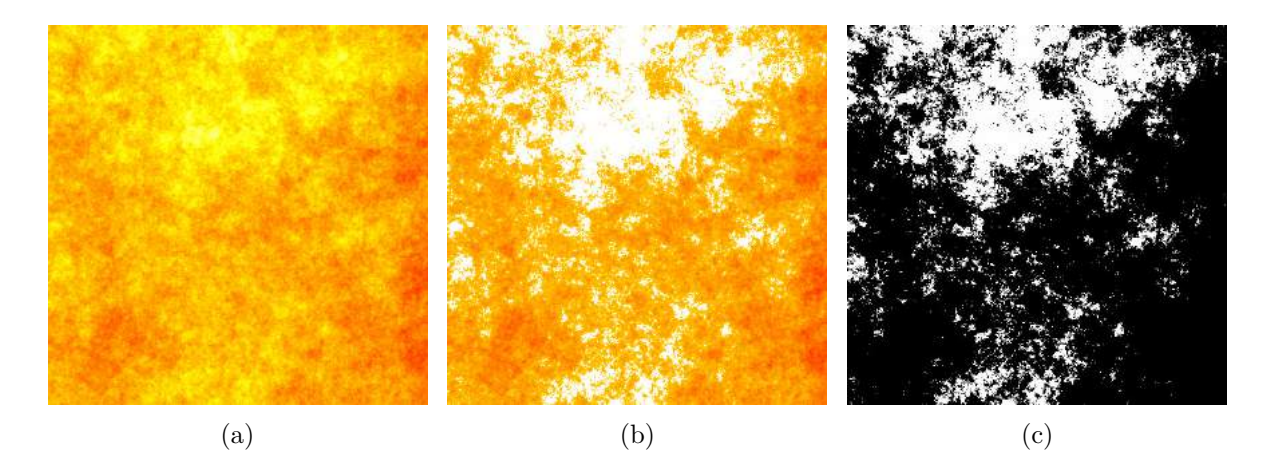

<span id="page-35-0"></span>Figura 2.3 – Em (a), observa-se um relevo construído a partir do expoente de Hurst *H* = 0*.*1. Os pontos com pigmentação mais escura (mais próximas do vermelho) são os de altitude mais baixa e os pontos com pigmentação mais clara (mais próximas do amarelo) são os de altitude maior. Em (b), destaca-se na cor branca os 25% dos sítios mais altos, os que estão acima do plano do corte. Estes sítios mais altos serão os não habitáveis. Em (c), tem-se em branco os sítios não habitáveis e em preto os sítios habitáveis.
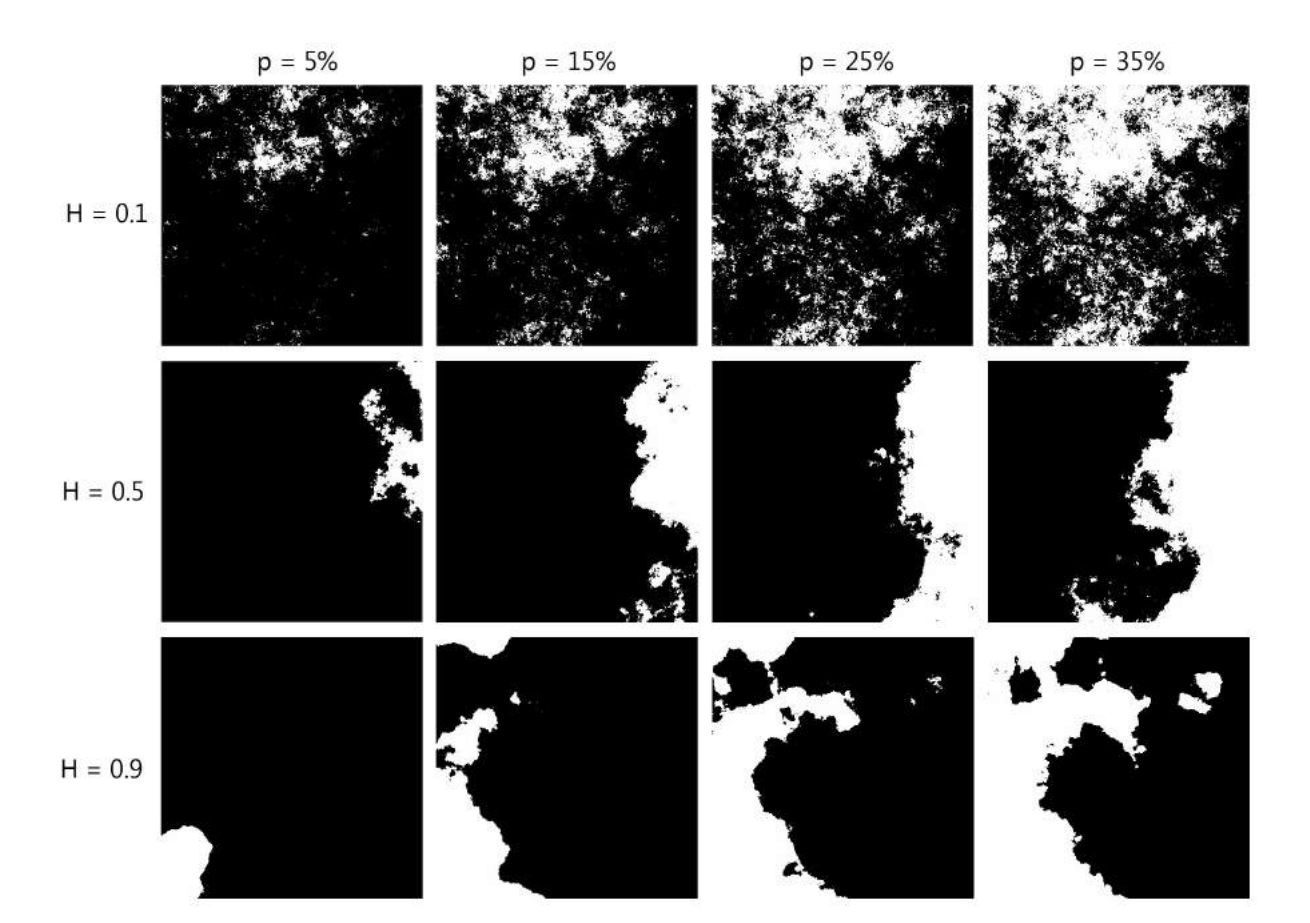

Figura 2.4 – Estas imagens exemplificam redes fragmentadas. Em cada linha, há quatro diferentes percentuais de framentação em redes que foram obtidas a partir de um mesmo relevo. De cima para baixo, tem-se  $H = 0.1, 0.5$  e 0.9. Da esquerda para a direita, tem-se *p* = 5%*,* 15%*,* 25% e 35%. Em branco estão os sítios não habitáveis e em preto os sitios habitáveis.

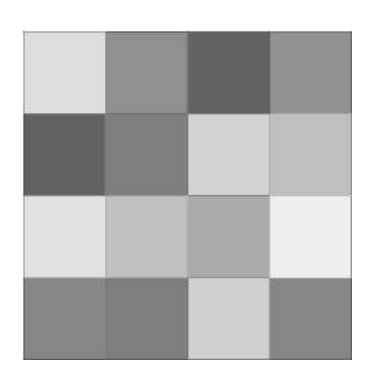

Figura 2.5 – Ilustração das sub-regiões para a atribuição dos recursos, com *h* = 16. Quanto maior o número de sub-regiões, maior a heterogeneidade. Os diferentes tons de cinza em cada sub-região indicam as quantidades diferentes de recursos. Todos os sítios de uma mesma sub-região possuem as mesmas quantidades de cada um dos 10 recursos.

#### 2.2 A dinâmica

Uma vez definido o ecossistema em que ocorrerá a dinâmica da competição por recursos, definiu-se as características da dinâmica em si. No início, foram povoados os sítios disponíveis com 1000 espécies, escolhendo por sorteio a espécie que irá ocupar cada sítio, todas com a mesma probabilidade.

Como forma de estabelecer a maneira como cada espécie se relaciona com os 10 tipos de recursos, foi determinada aleatoriamente a constante de meia saturação de cada espécie em relação a cada um deles. Portanto, cada espécie é definida por um conjunto de constantes de meia saturação. No sorteio dos valores das constantes de meia saturação, utilizamos a distribuição normal com média 1 e variância 0*.*01.

Definidas todas estas condições iniciais, inicia-se a dinâmica a seguir, a qual será repetida sistematicamente. Pode-se vizualizar a dinâmica no fluxograma da Figura [2.6.](#page-38-0)

- (1) Sorteia-se um sítio habitável;
- (2) Se o sítio estiver ocupado, passa-se ao item (3), caso contrário, volta-se ao item (1) e repete-se o ciclo;
- (3) Sorteia-se se o indivíduo morre ou sobrevive, com probabilidade de morrer igual a 1%. Se morrer, este sítio ficará vazio, retorna-se ao item (1) e repete-se o ciclo. Caso sobreviva, passa-se ao item (4);
- (4) Tendo sobrevivido, verifica-se a existência de vizinhos habitáveis e não ocupados, sorteando um entre os disponíveis com igual probabilidade, e passa-se ao item (5). Caso não haja vizinhos disponíveis, volta-se ao item (1) para um novo ciclo;
- (5) Escolhido o vizinho entre os disponíveis, calcula-se a probabilidade de reprodução do indivíduo, que é dada pela função

<span id="page-37-0"></span>
$$
f_{ki} = min\left(\frac{R_{i1}}{K_{k1} + R_{i1}}, \frac{R_{i2}}{K_{k2} + R_{i2}}, \dots, \frac{R_{in}}{K_{kn} + R_{in}}\right)
$$
(2.1)

onde *Rij* é a disponibilidade do recurso *j* no sítio *i* em que o indivíduo se encontra, e *Kkj* é a constante de meia saturação da espécie *k* para o recurso *j*. A seguir, sorteia-se se a espécie irá reproduzir e colocar seu filho no sítio vizinho, com probabilidade igual a *fki*. Reproduzindo ou não, volta-se ao item (1) para um novo ciclo, sempre registrando as espécies que estão ocupando cada sítio. A Lei do Mínimo, descrita por [Liebig](#page-81-0) [\(1840\)](#page-81-0) e comentada no capítulo anterior, motiva a decisão de calcular essa probabilidade por meio da Equação [2.1.](#page-37-0)

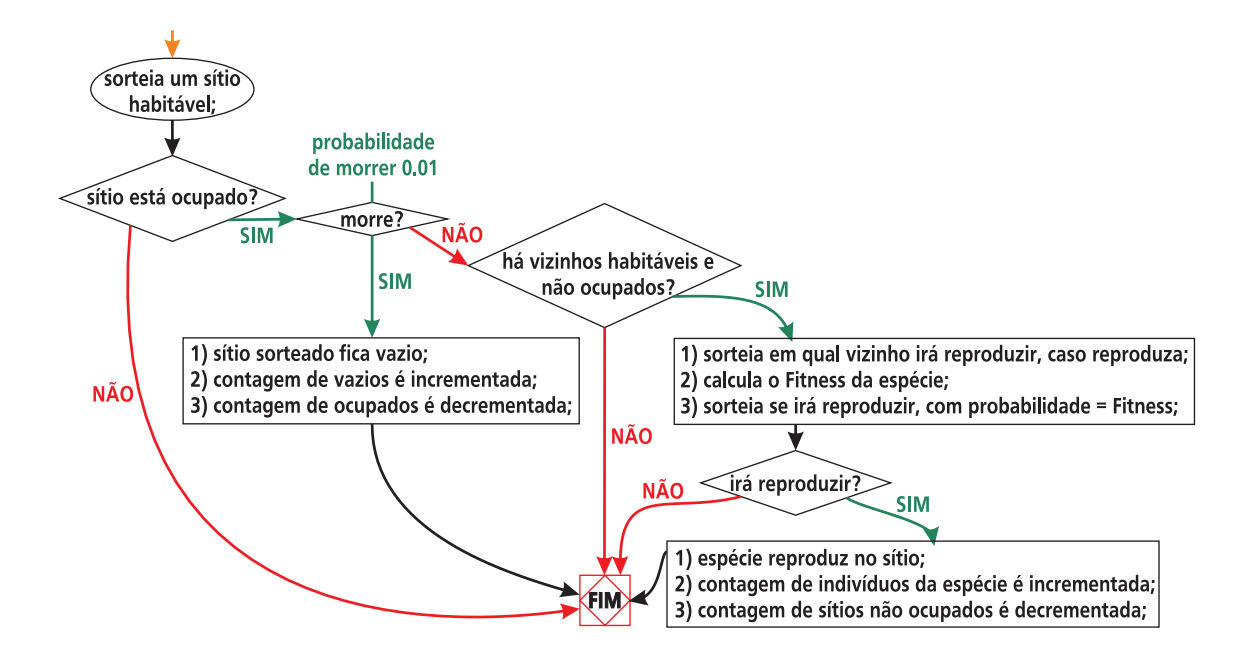

<span id="page-38-0"></span>Figura 2.6 – Fluxograma ilustrando um ciclo da dinâmica descrita anteriormente.

Quando este ciclo é repetido um número de vezes igual à quantidade de sítios da rede  $(512 \times 512 = 262144)$ , conta-se 1 (um) passo de tempo. Nas simulações, efetuou-se 500*.*000 passos de tempo, por perceber uma estabilização do número de espécies, conforme ilustram os gráficos das Figuras [2.7,](#page-40-0) [2.8](#page-41-0) e [2.9,](#page-42-0) que fornecem o número de espécies em função do tempo para diferentes heterogeneidades, percentuais de fragmentação e expoentes de Hurst.

Na Figura [2.7,](#page-40-0) em que o valor do expoente de Hurst é *H* = 0*.*1, por exemplo, pode-se observar uma queda acentuada no número de espécies nos primeiros 50000 passos de tempo para heterogeneidades mais baixas a intermediárias (*h* = 1*,* 4*,* 16*,* 64*,* 256 e 1024). À medida em que a heterogeneidade aumenta, a estabiliazação dá-se para tempos maiores, ou seja, de forma menos acentuada, como pode-se ver nos casos em que *h >* 1024. Ainda nestes gráficos para *H* = 0*.*1, observa-se uma diversidade maior para percentuais de fragmentação maiores. Nota-se, por exemplo, que a diversidade é maior para *p* = 0*.*35(35%). Pode-se verificar, para uma melhor compreensão, que relevos com *H* = 0*.*1 são mais rugosos, provocando uma fragmentação que dá origem a muitos "clusters" (ou "ilhas"), permitindo maior diversidade, ainda que várias espécies tenham populações muito pequenas, conforme será possível observar na análise da distribuição de abundância. Para uma visualização de exemplos de redes em seu estado final após os 500000 passos de tempo, pode-se recorrer ao Apêndice [A.](#page-86-0)

Na Figura [2.8,](#page-41-0) em que o valor do expoente de Hurst é  $H = 0.5$ , também é possível observar uma estabilização mais rápida para heterogeneidades pequenas a intermediárias e uma estabilização mais lenta para *h >* 1024. Nestes gráficos, entretanto, não se observa diversidade maior para percentuais de fragmentação maiores em todos os casos de heterogeneidade. Outro ponto que chama a atenção é que a variação no percentual de fragmentação não alterou consideravelmente a diversidade.

Na Figura [2.9,](#page-42-0) em que o valor do expoente de Hurst é  $H = 0.9$ , também é possível observar uma estabilização mais rápida para heterogeneidades pequenas até intermediárias e uma estabilização mais lenta para *h >* 1024. Para heterogeneidades pequenas, bem como para heterogeneidades altas, observa-se uma diversidade muito baixa, com uma predominância de poucas espécies. A análise da distribuição de abundância vai mostrar que, para valores pequenos de *h*, estas poucas espécies possuem populações muito grandes, de certa forma ocupando boa parte da rede. Para valores intermediários de *h* pode-se ver uma maior diversidade, sendo ligeiramente maior para percentuais de fragmentação menores.

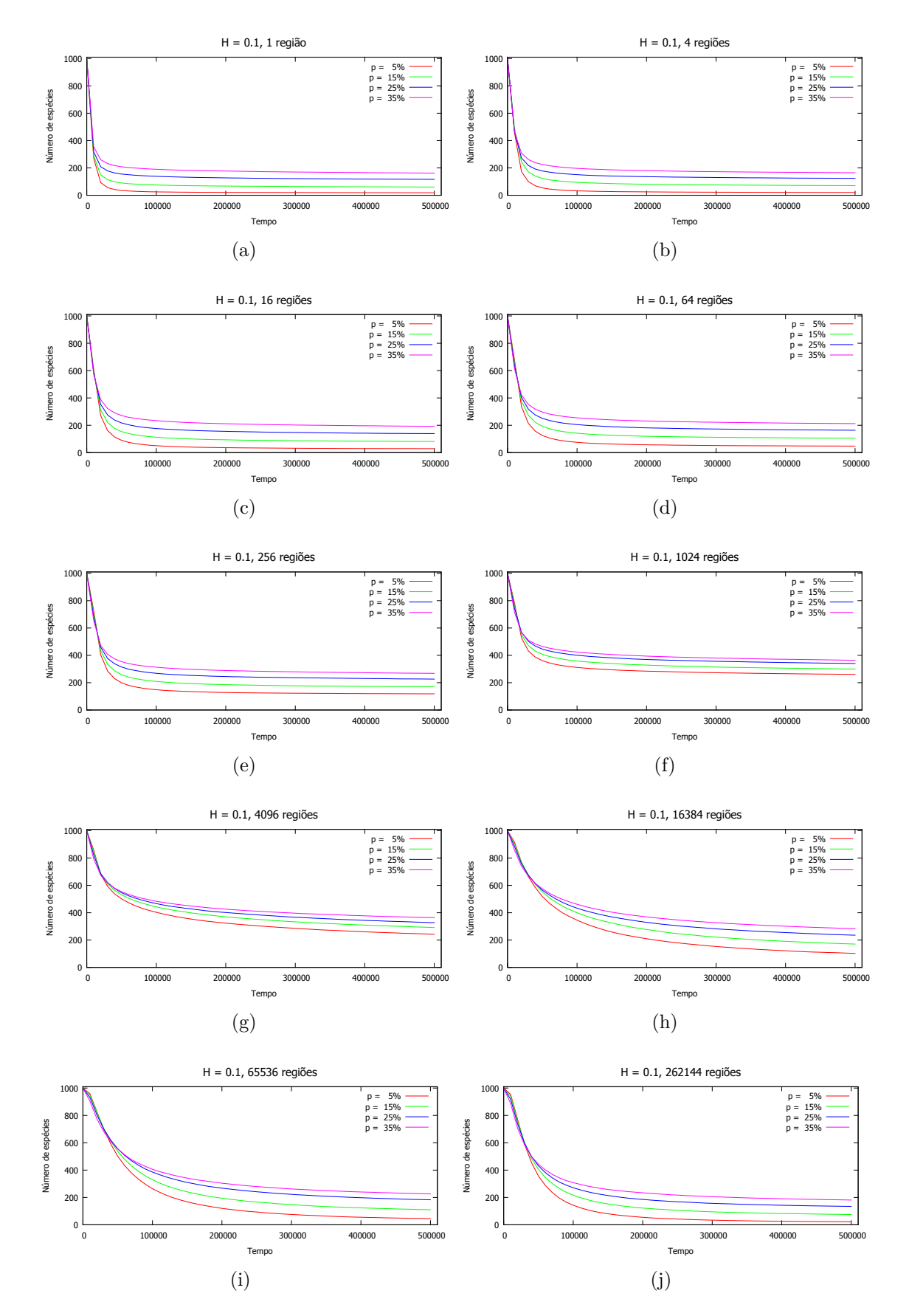

<span id="page-40-0"></span>Figura 2.7 – Número de espécies em função do tempo para diferentes heterogeneidades e percentuais de fragmentação e expoente de Hurst igual a 0*.*1.

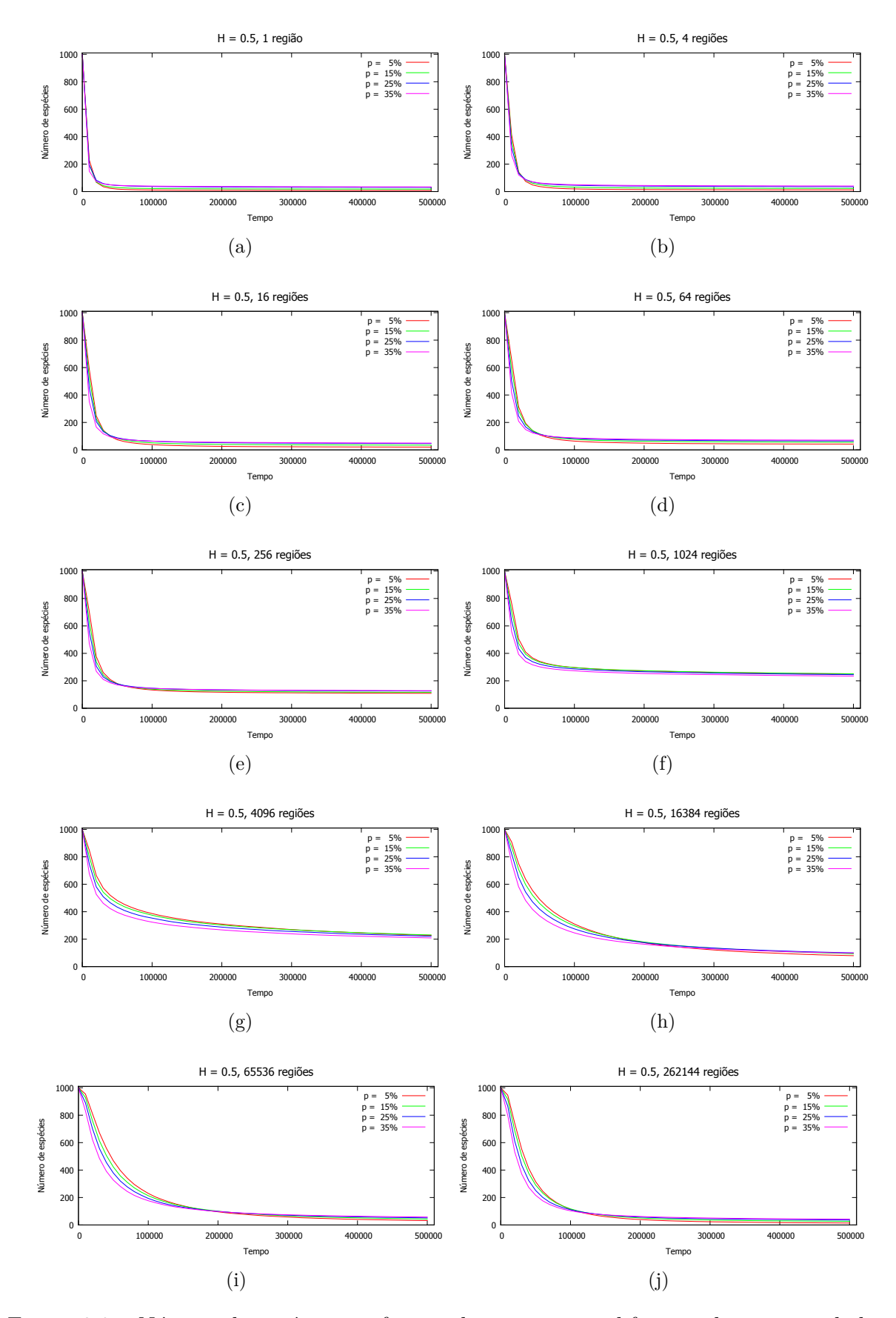

<span id="page-41-0"></span>Figura 2.8 – Número de espécies em função do tempo para diferentes heterogeneidades e percentuais de fragmentação e expoente de Hurst igual a 0*.*5.

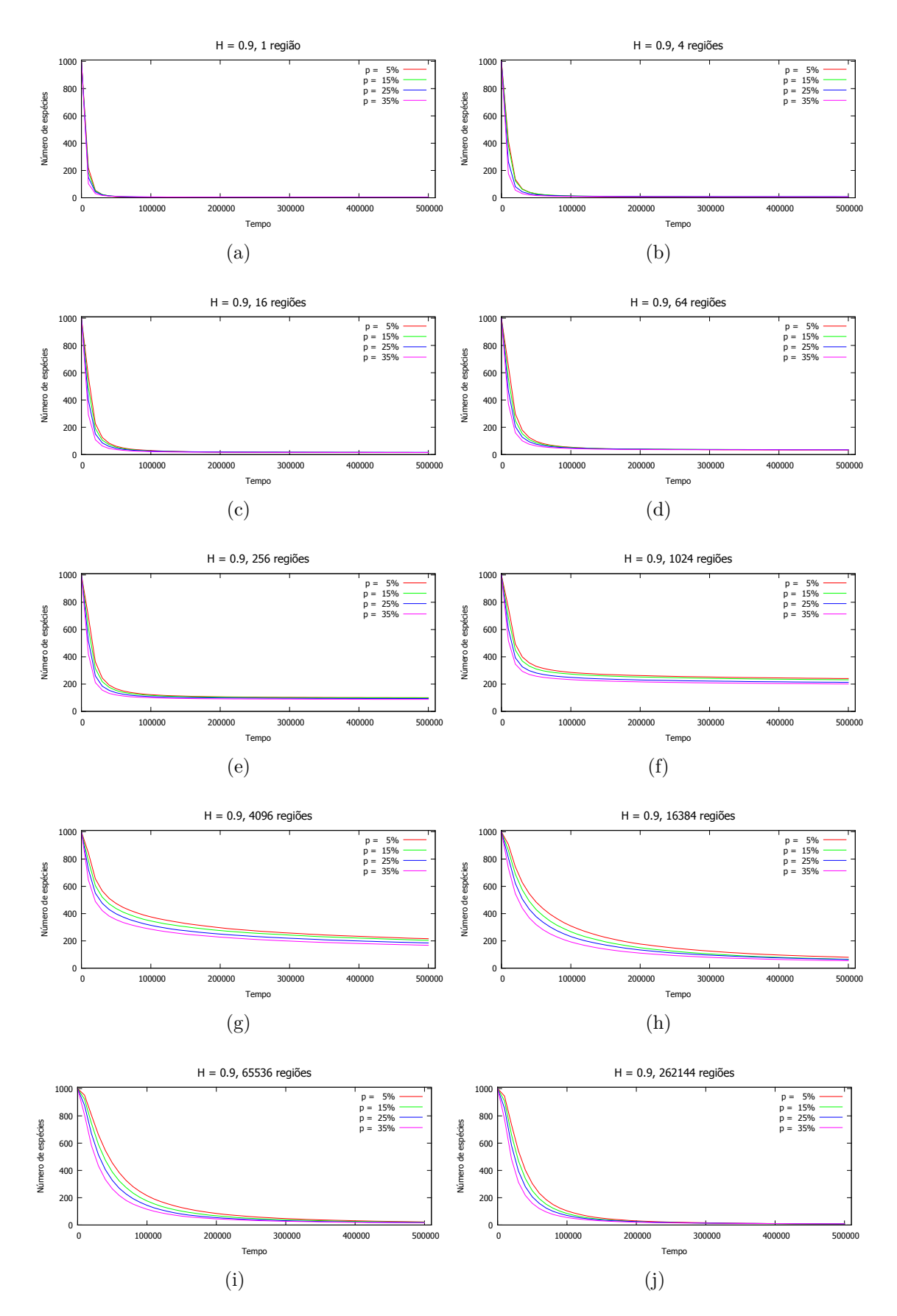

<span id="page-42-0"></span>Figura 2.9 – Número de espécies em função do tempo para diferentes heterogeneidades e percentuais de fragmentação e expoente de Hurst igual a 0*.*9.

No esquema da Figura [2.10,](#page-43-0) resume-se os valores diferentes de parâmetros utilizados nas simulações. Variou-se o expoente de Hurst  $(H = 0.1, H = 0.5, e H = 0.9)$ , os percentuais de fragmentação ( $p = 5\%$ ,  $p = 15\%$ ,  $p = 25\%$  e  $p = 35\%$ ) e a heterogeneidade (*h* = 1*,* 4*,* 16*,* 64*,* 256*,* 1024*,* 4096*,* 16384*,* 65536 e 262144). Para cada um dos 120 conjuntos de parâmetros, foram realizadas 50 simulações a fim de calcular as médias das propriedades estudadas para cada configuração de simulações.

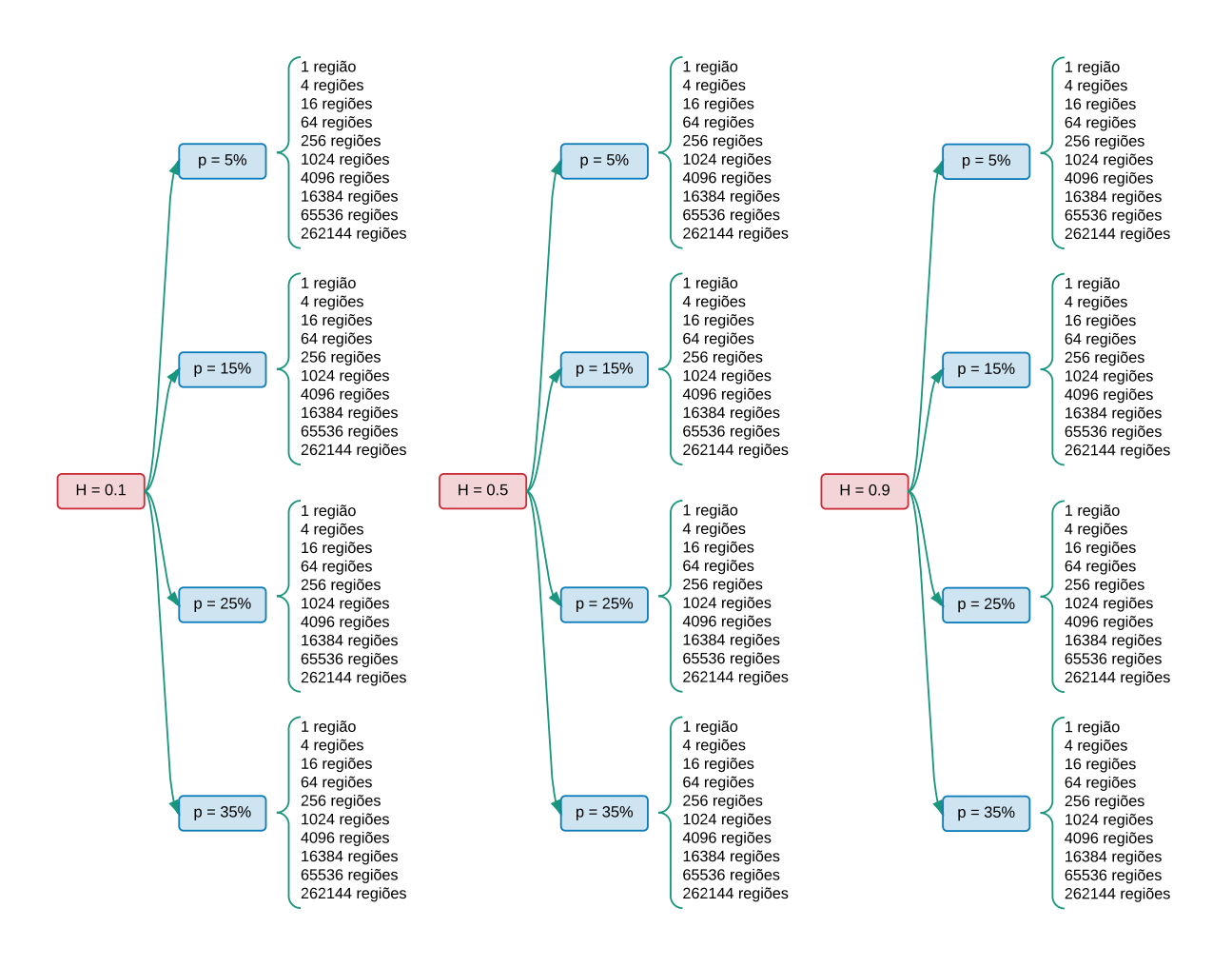

<span id="page-43-0"></span>Figura 2.10 – Diferentes parâmetros que foram considerados nas simulações.

## 2.3 Resultados - Relação Espécie-Área

No estudo da diversidade, destaca-se como propriedades importantes a serem analisadas e compreendidas a relação espécie-área e a abundância de espécies, já que é relevante saber tanto o número de espécies como o número de indivíduos de cada espécie, ou seja, a população de cada espécie. [\(DRAKARE; LENNON; HILLEBRAND,](#page-80-0) [2006;](#page-80-0) [JÚNIOR; FERREIRA; OLIVEIRA,](#page-81-1) [2014;](#page-81-1) [PALMER,](#page-81-2) [2007;](#page-81-2) [MCGILL et al.,](#page-81-3) [2007\)](#page-81-3)

Antes de analisar os resultados obtidos a esse respeito, será detalhada a maneira como foram feitos os cálculos do número de espécies em função da área, nas simulações.

Conforme afirmado anteriormente, para cada um dos 120 conjuntos de parâmetros mencionados no fluxograma da Figura [2.10,](#page-43-0) foram executadas 50 simulações e, ao final dos 500*.*000 passos de tempo, calculou-se o número de espécies em função da área. Neste sentido, subdividimos cada uma das 50 redes de cada conjunto de parâmetros em sub-redes de áreas *A<sup>s</sup>* = 4*,* 16*,* 64*,* 256*,* 4096*,* 16384*,* 65536 e 262144 e, para cada valor de *As*, foi calculada a média do número de espécies de todas as sub-redes, calculando também o erro médio. A propósito, como cada rede tem lado *L* = 512, a quantidade de sub-redes utilizadas na média para cada conjunto de parâmetros é dada por  $\frac{50L^2}{A_s}$ , o que faz com que, para valores maiores de *As*, o número de sub-redes utilizadas na média seja menor e, consequentemente, a barra de erros seja maior. Outro detalhe importante considerado no esboço dos gráficos da relação espécie-área é que, como um percentual *p* dos sítios de uma rede estão inabitáveis, consideramos, a título de aproximação, que as sub-redes consideradas anteriormente possuem área igual a  $(1 - p)A_s$ . Convém informar ainda que, quando uma sub-rede não possuía qualquer indivíduo, não era incluída no cálculo da média do número de espécies. Uma vez calculadas as médias e erros para cada conjunto de parâmetros, esboçou-se os gráficos da relação espécie-área para cada valor de heterogeneidade. Em um mesmo sistema de eixos, agrupou-se aqueles que possuem o mesmo valor do expoente de Hurst, com diferentes percentuais de fragmentação, para analisar melhor a influência da variação desta última (Figuras [2.11,](#page-47-0) [2.12](#page-48-0) e [2.13\)](#page-49-0). Em outro caso, agrupou-se aqueles que possuem o mesmo percentual de fragmentação, com diferentes expoentes de Hurst, para analisar melhor a influência da variação deste expoente (Figuras [2.14,](#page-50-0) [2.15,](#page-51-0) [2.16](#page-52-0) e [2.17\)](#page-53-0). Nestes gráficos, as barras de erros foram construídas com base no erro padrão da média. No Apêndice [C,](#page-122-0) repetimos estes mesmos gráficos utilizando nas barras de erros o desvio padrão.

Analisando os gráficos da relação espécie-área para os 120 casos estudados, pode-se observar alguns resultados. Em cada um dos casos, observa-se dois regimes em lei de potência, ou seja, da forma *S* ∼ *A<sup>z</sup>* . Foram investigados os valores dos expoentes para cada caso, após o ajuste de curvas e foram observados expoentes menores para áreas pequenas e expoentes maiores para áreas maiores. Os valores destes expoentes encontram-se no Apêndice [B.](#page-108-0)

Nos gráficos da Figura [2.11,](#page-47-0) o valor do expoente de Hurst é igual a 0*.*1 e, em cada gráfico, está fixada uma heterogeneidade (*h*), variando-se o percentual de fragmentação (*p*). Para valores pequenos de *h* (*h* = 1*,* 4 ou 16), bem como para grandes heterogeneidades (*h* = 65536 ou 262144), para áreas intermediárias a grandes observa-se maior diversidade à medida em que se aumenta a fragmentação, não havendo diferença significativa para áreas pequenas. À medida em que a heterogeneidade vai atigindo valores intermediários (*h* = 64 até *h* = 16384), diminui-se essa influência da fragmentação na diversidade, principalmente para  $h = 1024$  e  $h = 4096$ .

Nos gráficos da Figura [2.12,](#page-48-0) o valor do expoente de Hurst é igual a 0*.*5 e, em cada gráfico, está fixada uma heterogeneidade (*h*), variando-se o percentual de fragmentação (*p*). Observa-se que para valores intermediários de *h* (*h* = 64*,* 256*,* 1024*,* 4096*,* 16384) a fragmentação não está interferindo substancialmente na diversidade. Para valores muito pequenos de *h* (*h* = 1*,* 4) e para valores grandes (*h* = 65536*,* 262144), nota-se uma maior diversidade para percentuais de fragmentação maiores, embora essa diferença não seja tão acentuada quanto no caso em que  $H = 0.1$ .

Ns gráficos da Figura [2.13,](#page-49-0) em que o valor do expoente de Hurst é igual a 0*.*9 e, em cada gráfico, está fixada uma heterogeneidade (*h*), variando-se o percentual de fragmentação (*p*). Pode-se notar que, neste caso, a fragmentação não está afetando consideravelmente a diversidade, como nos casos em que *H* = 0*.*1 e *H* = 0*.*5, possivelmente porque, com um relevo com correlação positiva não mais são observados tantos "clusters" ou "ilhas" como no caso *H* = 0*.*1. Nota-se maior diversidade quando se aumenta a heterogenidade até valores intermedários de *h*, voltando a decrescer para valores maiores de *h*.

Da Figura [2.14](#page-50-0) à Figura [2.17,](#page-53-0) em cada gráfico foi fixado o percentual de fragmentação para observar a mudança da heterogeneidade quando se varia o expoente de Hurst *H*. Para os quatro casos (*p* = 0*.*05*,* 0*.*15*,* 0*.*25 e 0*.*35), observa-se que, para áreas pequenas a mudança do valor de *H* não muda consideravelmente a diversidade. Para áreas maiores com valores extremos de  $h(h = 1, 4, 16, 65536 e h = 262144$ , nota-se que o aumento no valor do expoente de Hurst diminui a diversidade. Para valores intermediários da heterogeneidade não foi observada diferença significativa na diversidade quando foi variado o valor de *H*.

Para os três valores investigados do expoente de Hurst, observando-se o número de espécies em toda a rede (área total da rede), nota-se maior diversidade para heterogeneidades intermediárias. Pode-se concluir melhor esta relação observando-se os gráficos da diversidade em função da heterogenidade, nas Figuras [2.30,](#page-68-0) [2.31](#page-69-0) e [2.32](#page-69-1) da Seção [2.5.](#page-68-1)

Em resumo, para áreas intermediárias a grandes, a diversidade de espécies caiu com o aumento do expoente de Hurst. Para áreas pequenas, não houve considerável variação na diversidade com o aumento do expoente de Hurst e o percentual de fragmentação. Aumentando o valor de *H*, a variação do percentual de fragmentação não provocou diferença considerável na diversidade, principalmente para heterogeneidades intermediárias.

Embora pareça contraditório que a diversidade aumente com a fragmentação, deve-

se observar que a fragmentação da rede se deu antes do povoamento e da dinâmica em si. Desse modo, observando também os gráficos da abundância de espécies, verifica-se uma maior diversidade com o aumento da fragmentação, porém com um número grande de espécies com populações pequenas, principalmente para *H* = 0*.*1 e *H* = 0*.*5, em que pode-se observar muitas "ilhas" que "protegem" grupos pequenos de uma mesma espécie.

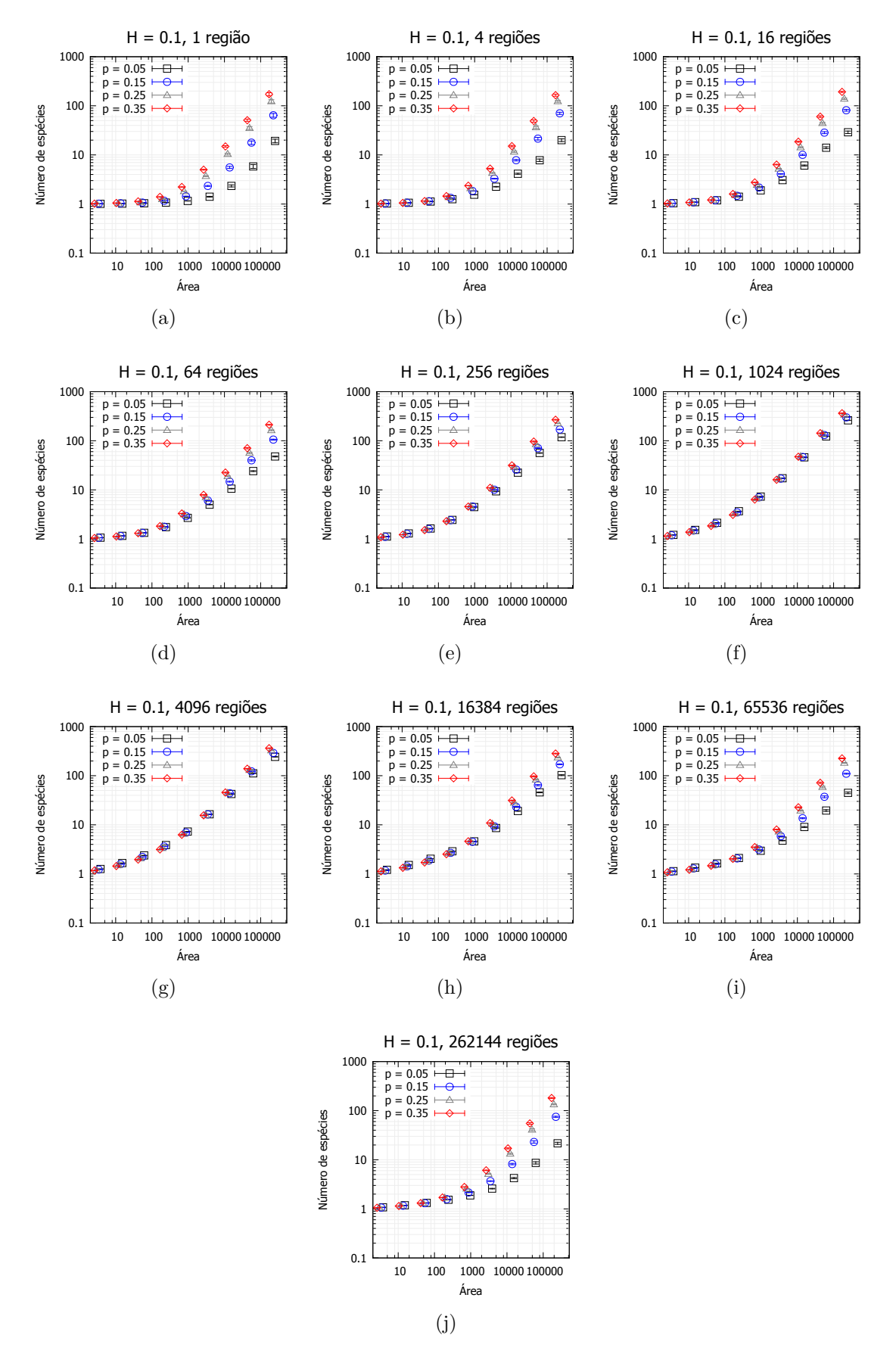

<span id="page-47-0"></span>Figura 2.11 – Relação espécie-área para *H* = 0*.*1, com percentual de fragmentação *p* variável, para diferentes heterogeneidades nos recursos.

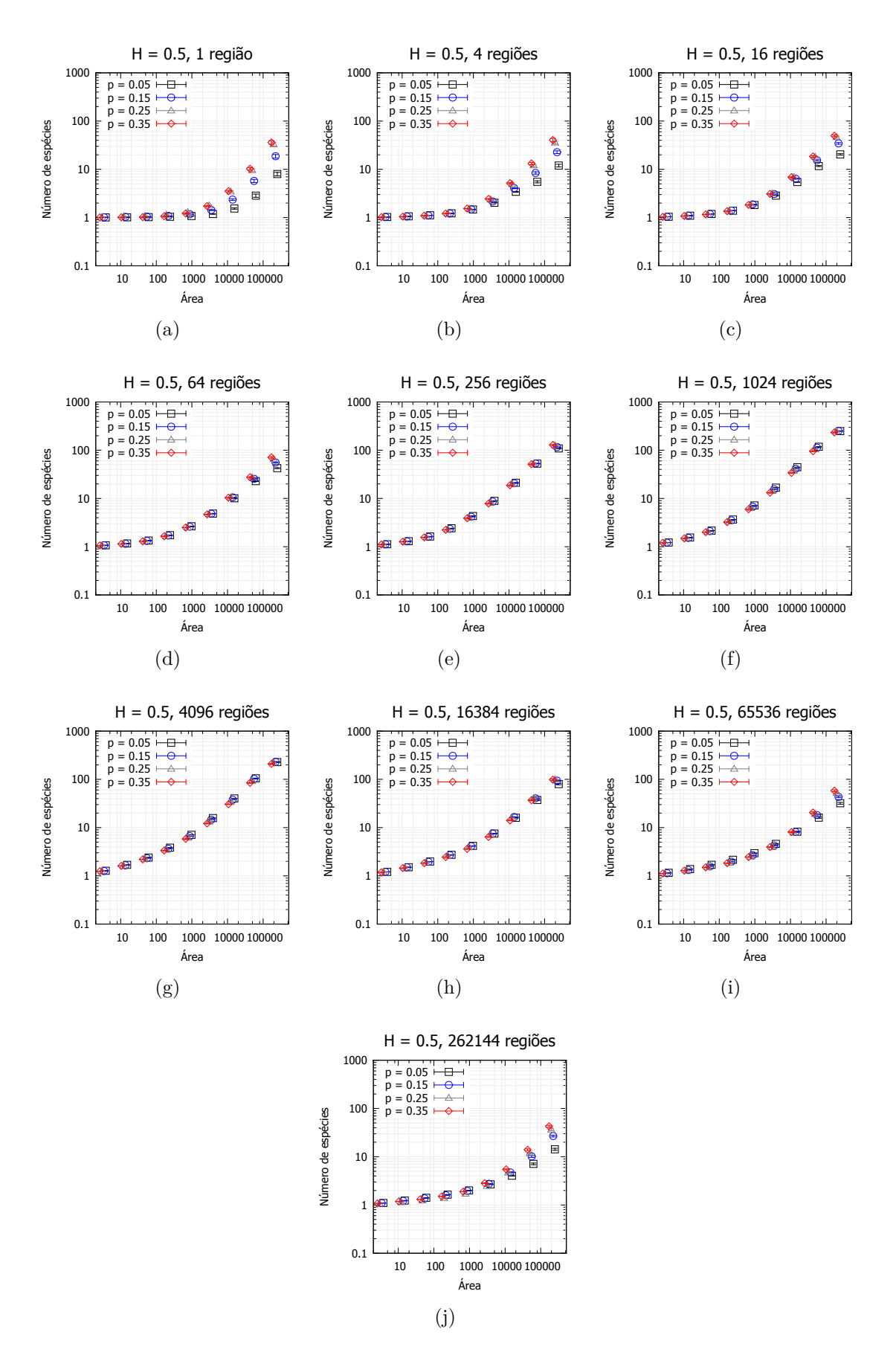

<span id="page-48-0"></span>Figura 2.12 – Relação espécie-área para *H* = 0*.*5, com percentual de fragmentação *p*, para diferentes heterogeneidades nos recursos.

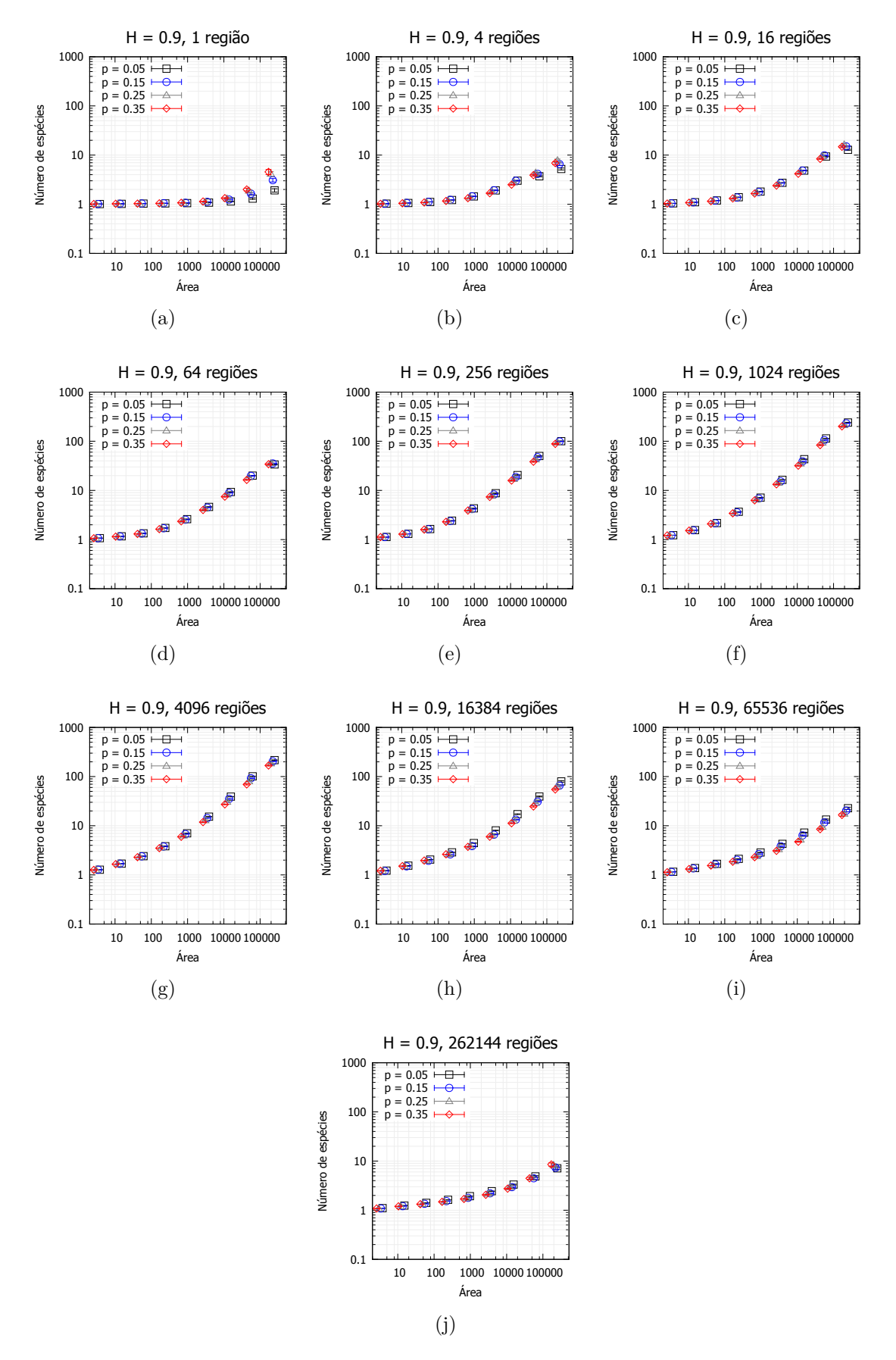

<span id="page-49-0"></span>Figura 2.13 – Relação espécie-área para *H* = 0*.*9, com percentual de fragmentação *p*, para diferentes heterogeneidades nos recursos.

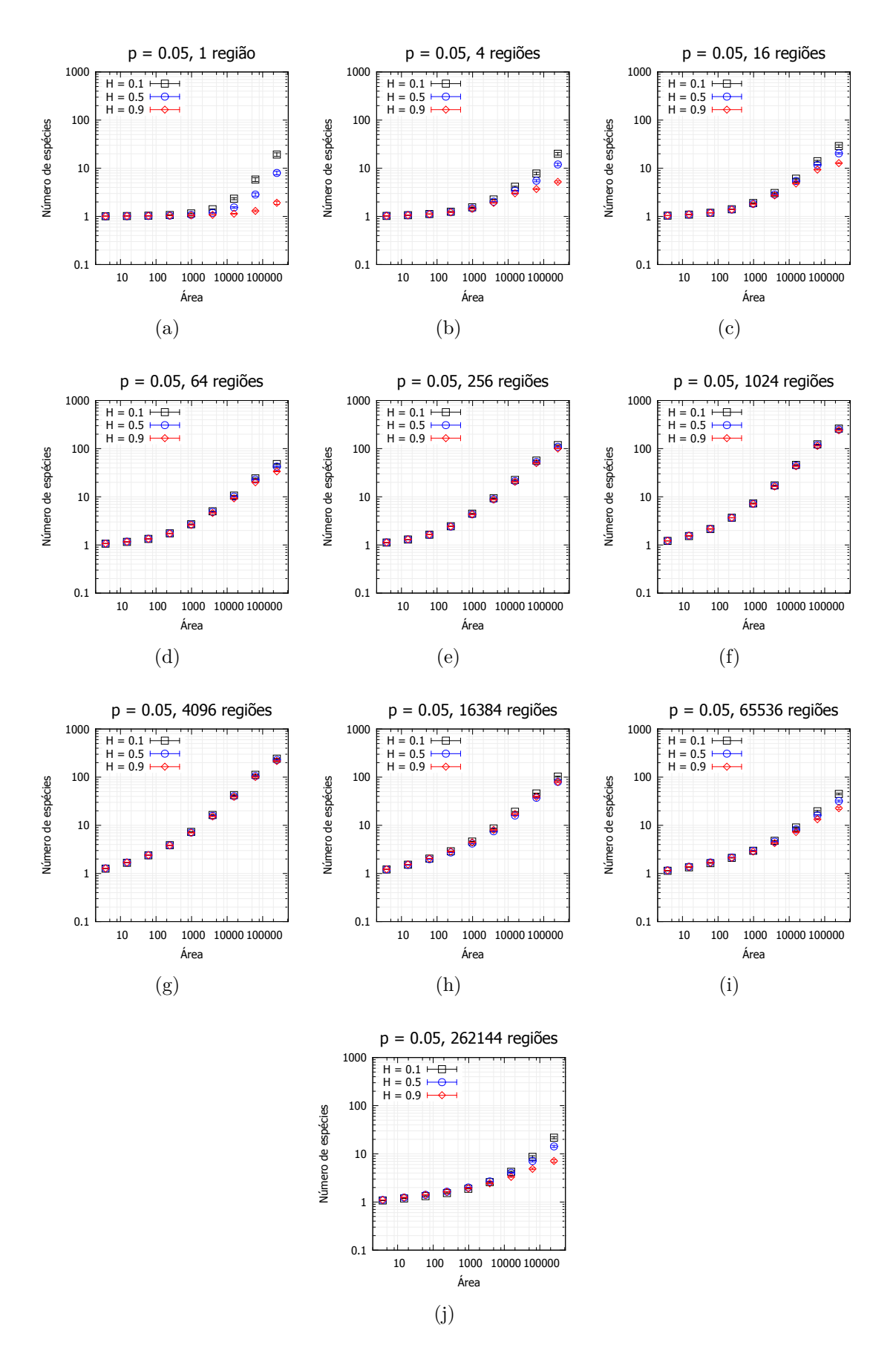

<span id="page-50-0"></span>Figura 2.14 – Relação espécie-área para *p* = 0*.*05, com Hurst variável, para diferentes heterogeneidades nos recursos.

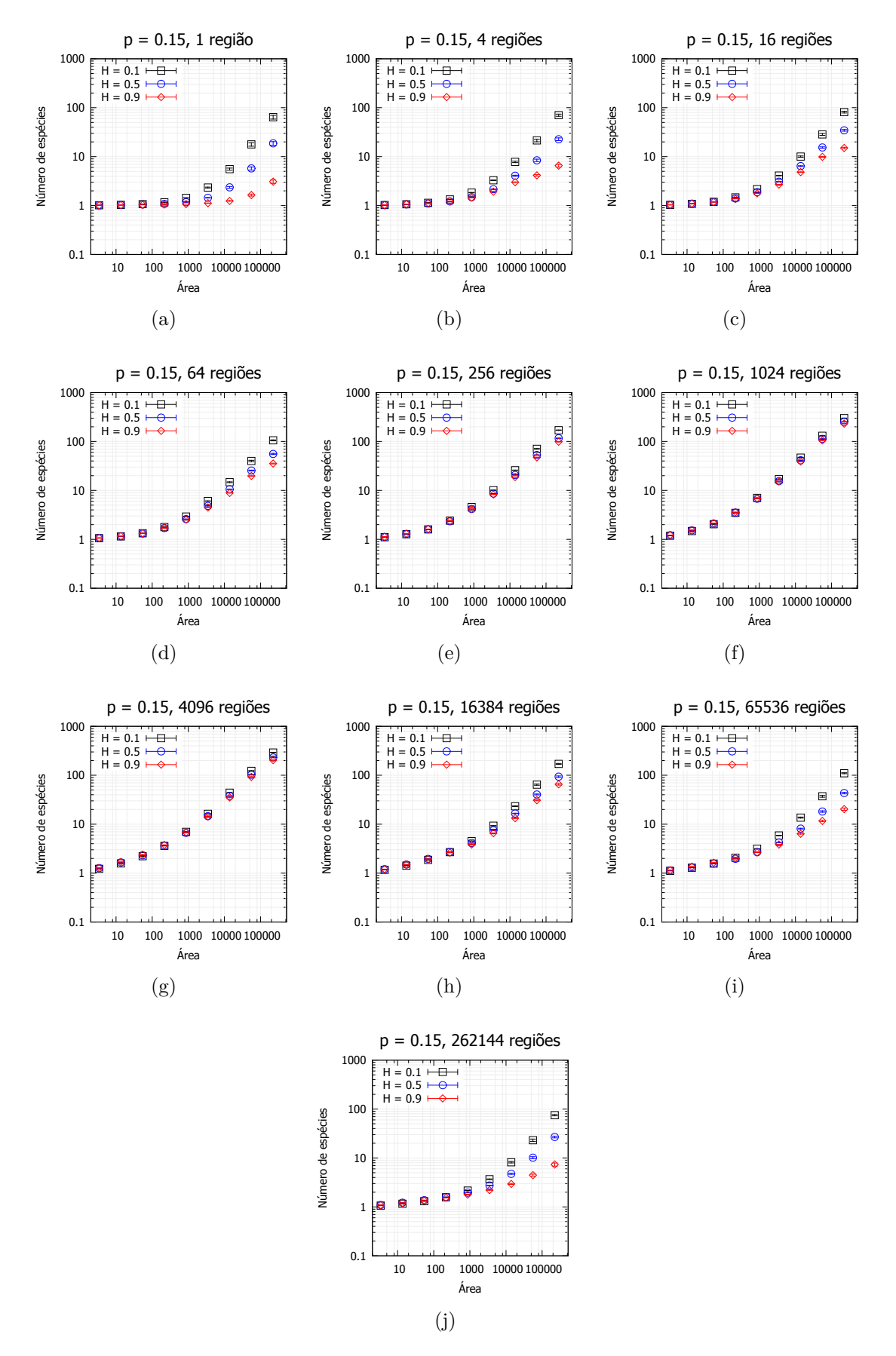

<span id="page-51-0"></span>Figura 2.15 – Relação espécie-área para *p* = 0*.*15, com Hurst variável, para diferentes heterogeneidades nos recursos.

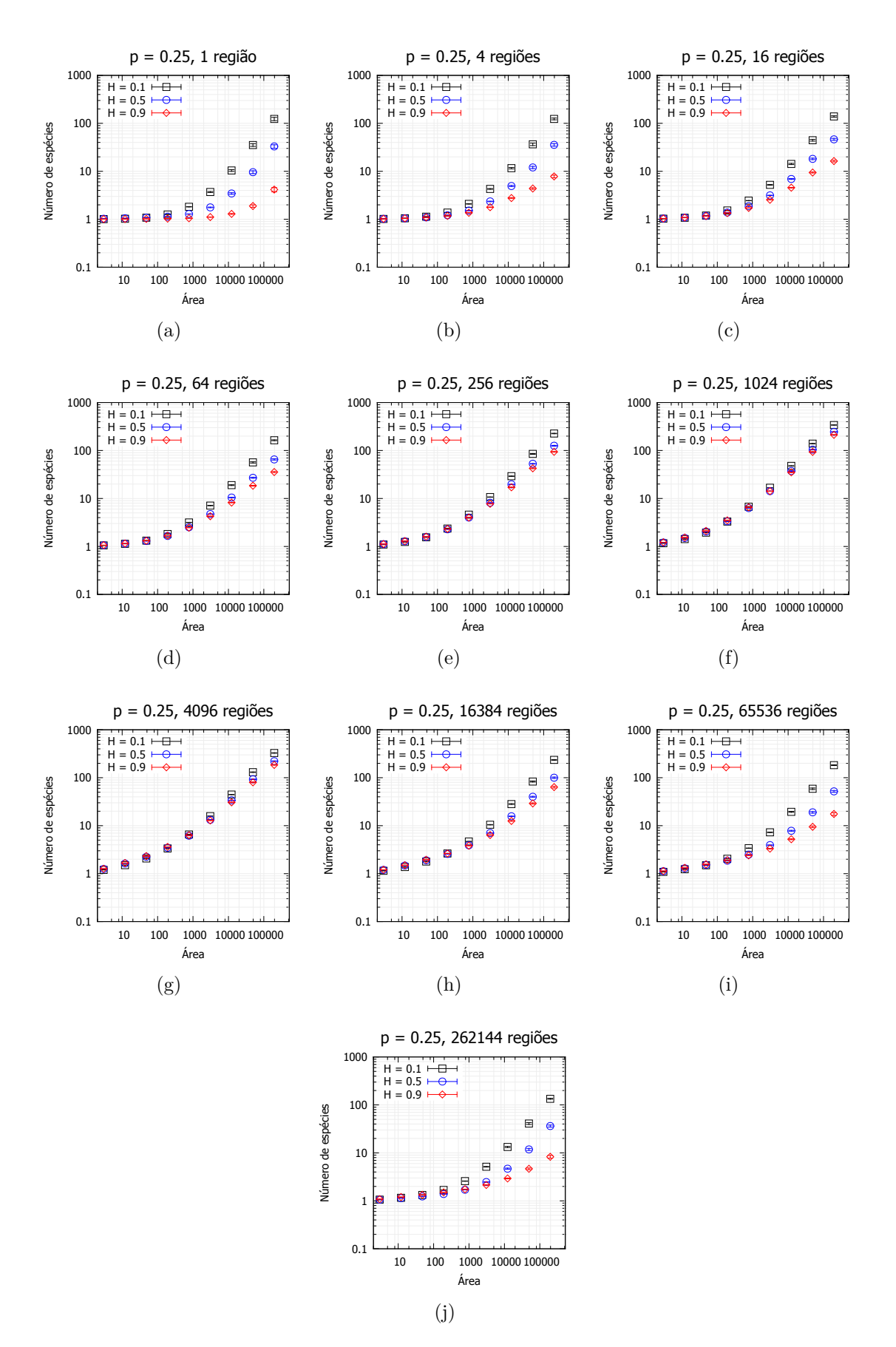

<span id="page-52-0"></span>Figura 2.16 – Relação espécie-área para *p* = 0*.*25, com Hurst variável, para diferentes heterogeneidades nos recursos.

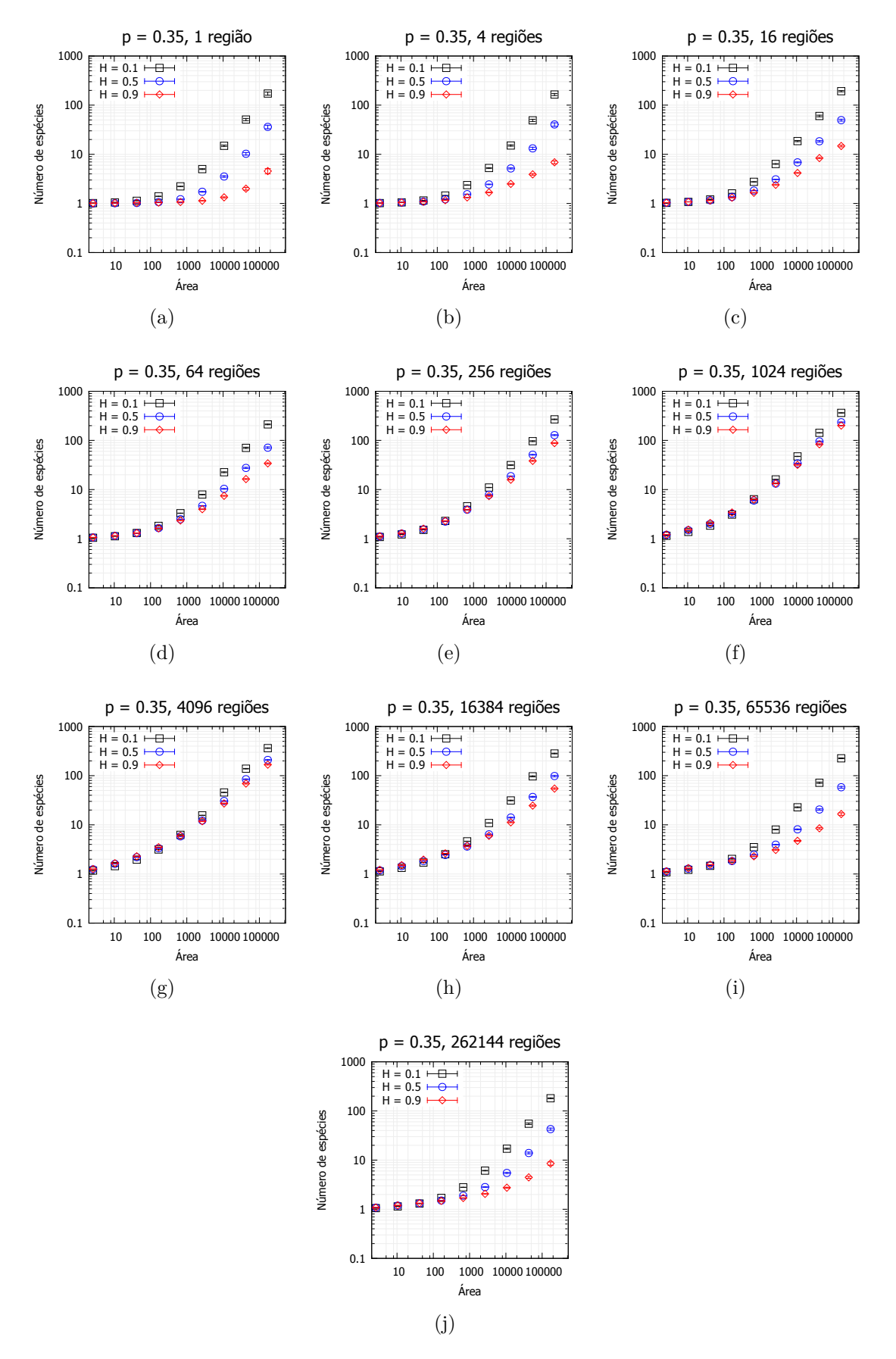

<span id="page-53-0"></span>Figura 2.17 – Relação espécie-área para *p* = 0*.*35, com Hurst variável, para diferentes heterogeneidades nos recursos.

#### 2.4 Resultados - Distribuição de abundância de espécies

Nesta seção, será analisada a distribuição de abundância de espécies. Para isto, em cada gráfico tem-se fixados os valores de *H* (expoente de Hurst), *p* (percentual de fragmentação) e *h* (heterogeneidade). O gráfico consiste num histograma que fornece o número de espécies com população de tamanho *N*, *n*(*N*), em função do tamanho da população (*N*), sendo o eixo horizontal tomado em escala logarítmica de base *e* (logaritmo natural).Foram obtidos resultados diferentes para os diferentes valores do expoente de Hurst (*H*) e para os diferentes percentuais de fragmentação (*p*).

Nos gráficos da Figura [2.18,](#page-56-0) tem-se  $H = 0.1$  e  $p = 0.05$ . No caso homogêneo ( $h = 1$ ) região), observou-se a predominância de populações pequenas, embora em geral tendo uma espécie com população muito grande. Aumentando-se o valor de *h*, nota-se uma mudança nesses picos,mesmo se verificando ainda picos na abundância de populações pequenas e populações grandes. Nota-se, com este aumento da heterogeneidade *h*, que os picos se deslocam para populações de tamanhos intermediários para heterogenidades intermediárias. Para valores grandes de *h*, nota-se um pico maior de abundância de espécies com populações pequenas, tendo-se uma distribuição um pouco mais uniforme entre as espécies de populações maiores. Nos gráficos das três figuras seguintes (Figuras [2.19,](#page-57-0) [2.20](#page-58-0) e [2.21\)](#page-59-0), tem-se o mesmo expoente de Hurst  $(H = 0.1)$ , aumentando o percentual de fragmentação. As principais modificações observadas com o aumento da fragmentação foram que os picos ficaram maiores (afinal a diversidade aumentou com a fragmentação) e para valores intermediários de *h*, tornou-se mais evidente a presença de dois picos para  $p = 0.25$  e  $p = 0.35$ .

Nos gráficos da Figura [2.22,](#page-60-0) tem-se  $H = 0.5$  e  $p = 0.05$ . No caso homogêneo (*h* = 1 região), observou-se um pico de abundância para populações pequenas e outro para populações muito grandes, como se uma espécie de população muito grande predominasse na rede. À medida em que se aumenta a heterogeneidade, os picos vão se deslocando para populações intermediárias. Para *h* = 16, por exemplo, observa-se um pico mais baixo de abundância de populações pequenas e o segundo pico maior e mais deslocado para a esquerda, ou seja, algumas espécies maiores predominam na rede. Para valores intermediários de *h*, verifica-se um pico de abundância para espécies de populações intermediárias. Para o caso totalmente heterogêneo (*h* = 262144), observa-se uma distribuição de abundância mais uniforme. Nos gráficos das três figuras seguintes (Figuras [2.23,](#page-61-0) [2.24](#page-62-0) e [2.25\)](#page-63-0), tem-se o mesmo expoente de Hurst (*H* = 0*.*5), aumentando o percentual de fragmentação. As principais modificações observadas com o aumento da fragmentação foram que os picos ficaram maiores (afinal a diversidade aumentou com a fragmentação) e que, para heterogeneidades maiores (*h* = 65536 e *h* = 262144), há um pico de abundância

de espécies de populações pequenas. Esta última observação confirma que a diversidade aumentou com a fragmentação para heterogeneidades extremas devido à presença de espécies com populações pequenas que ficaram protegidas dadas as características do relevo de fragmentação para Hurst igual a 0*.*1 e 0*.*5.

Nos gráficos da Figura [2.26,](#page-64-0) tem-se *H* = 0*.*9 e *p* = 0*.*05. Para heterogeneidades extremas, conforme já foi observado na análise da relação espécie-área, a diversidade é mais baixa. Para *h* = 1 , observa-se a presença de uma espécie ocupando a maior parte da rede. Aumentando o valor de *h*, este pico se desloca para a esquerda e cresce, de modo que predominam algumas espécies com populações grandes. Para valores intermediários de *h*, o pico de abundância se dá para espécies de tamanho intermediário, diminuindo esse pico à medida em que a heterogeneidade vai aumentando. Para o caso totalmente heterogêneo, observa-se uma distribuiçãode abundância mais uniforme, sem a presença de pico. Nos gráficos das três figuras seguintes (Figuras [2.27,](#page-65-0) [2.28](#page-66-0) e [2.29\)](#page-67-0), tem-se o mesmo expoente de Hurst (*H* = 0*.*9), aumentando o percentual de fragmentação. Não foram observadas mudanças significativas na distribuição de abundância com a variação do percentual de fragmentação para este caso em que *H* = 0*.*9.

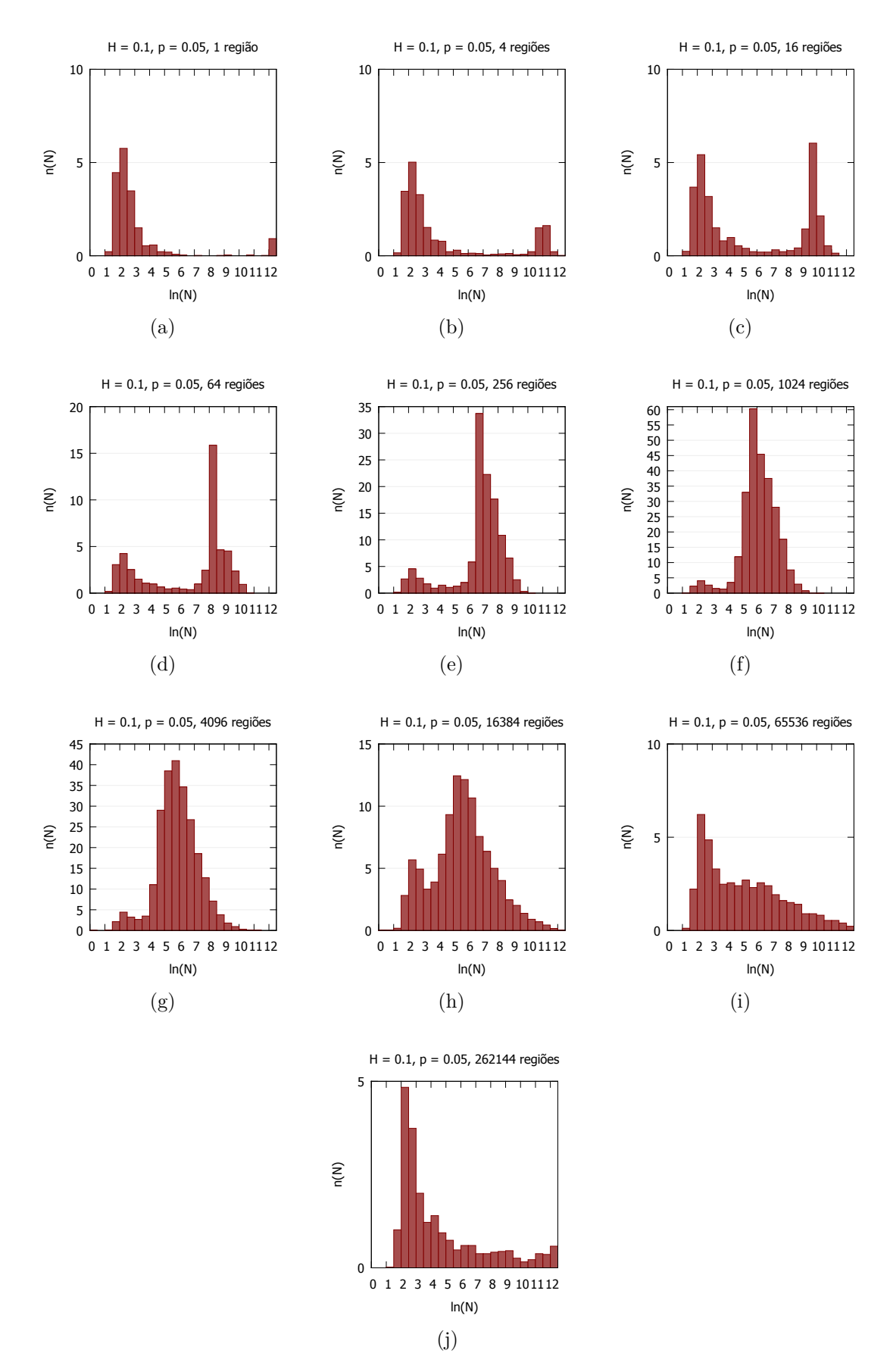

<span id="page-56-0"></span>Figura 2.18 – Distribuição de abundância de espécies para *H* = 0*.*1, *p* = 0*.*05, para diferentes heterogeneidades nos recursos.

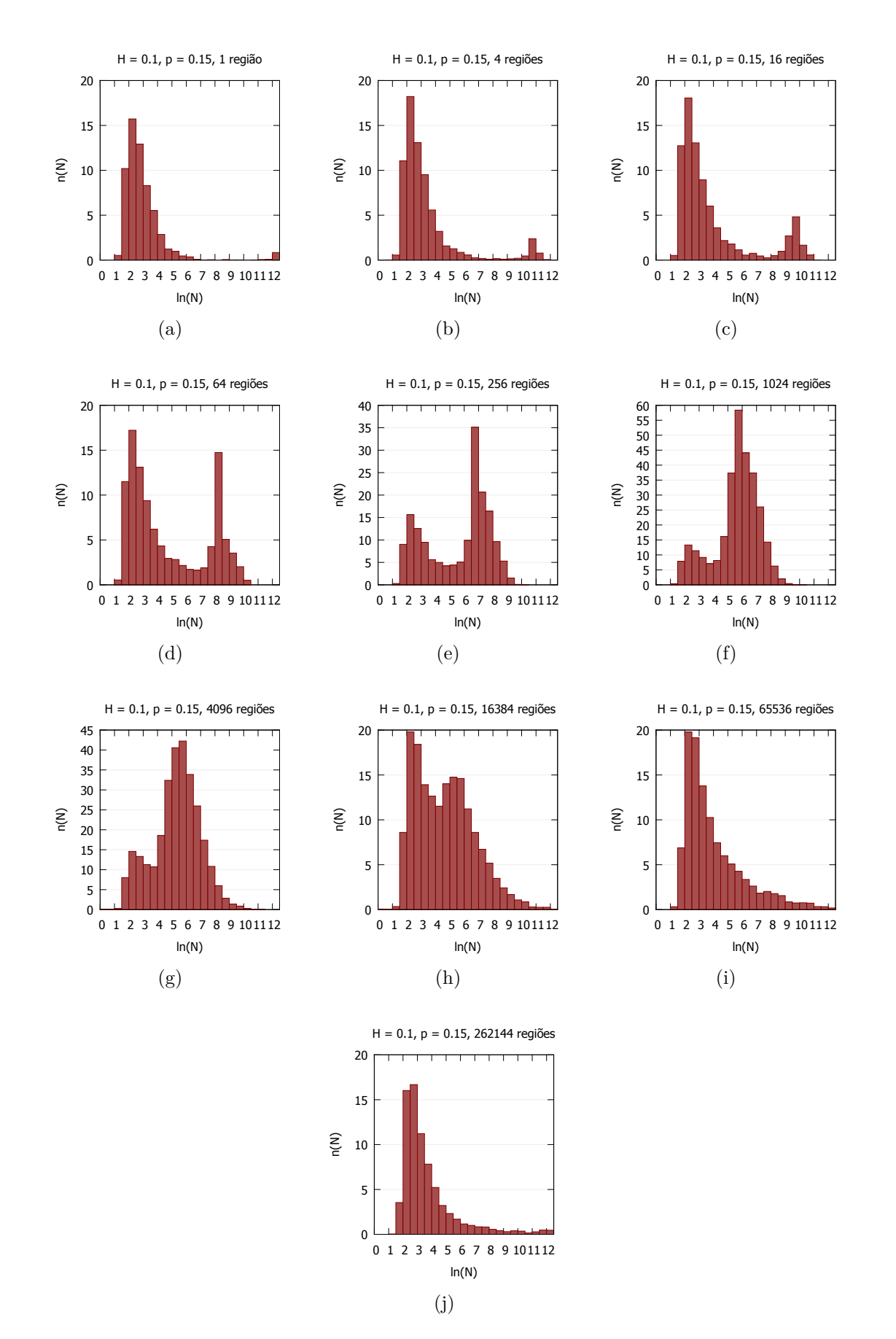

<span id="page-57-0"></span>Figura 2.19 – Distribuição de abundância de espécies para *H* = 0*.*1, *p* = 0*.*15, para diferentes heterogeneidades nos recursos.

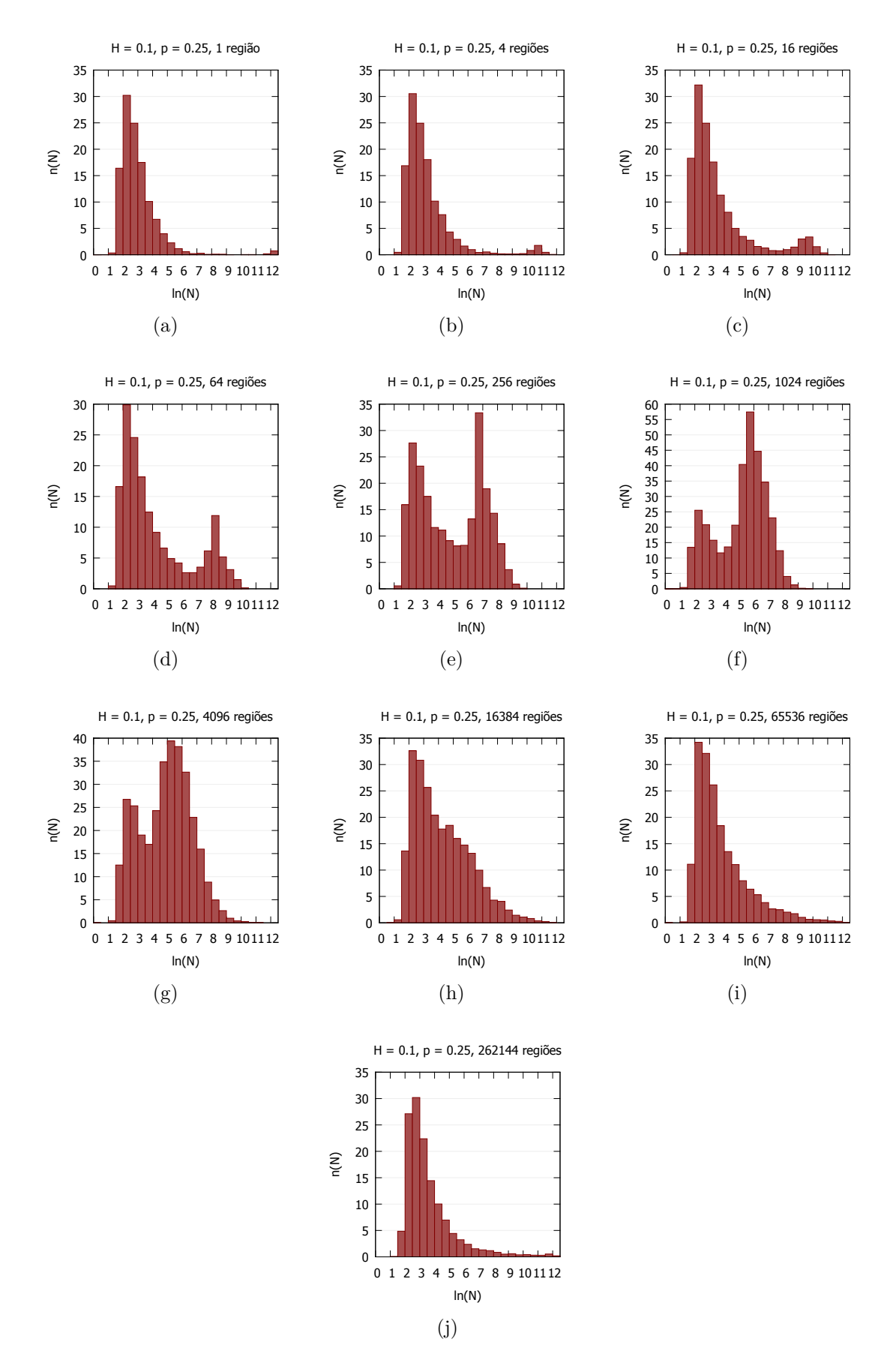

<span id="page-58-0"></span>Figura 2.20 – Distribuição de abundância de espécies para *H* = 0*.*1, *p* = 0*.*25, para diferentes heterogeneidades nos recursos.

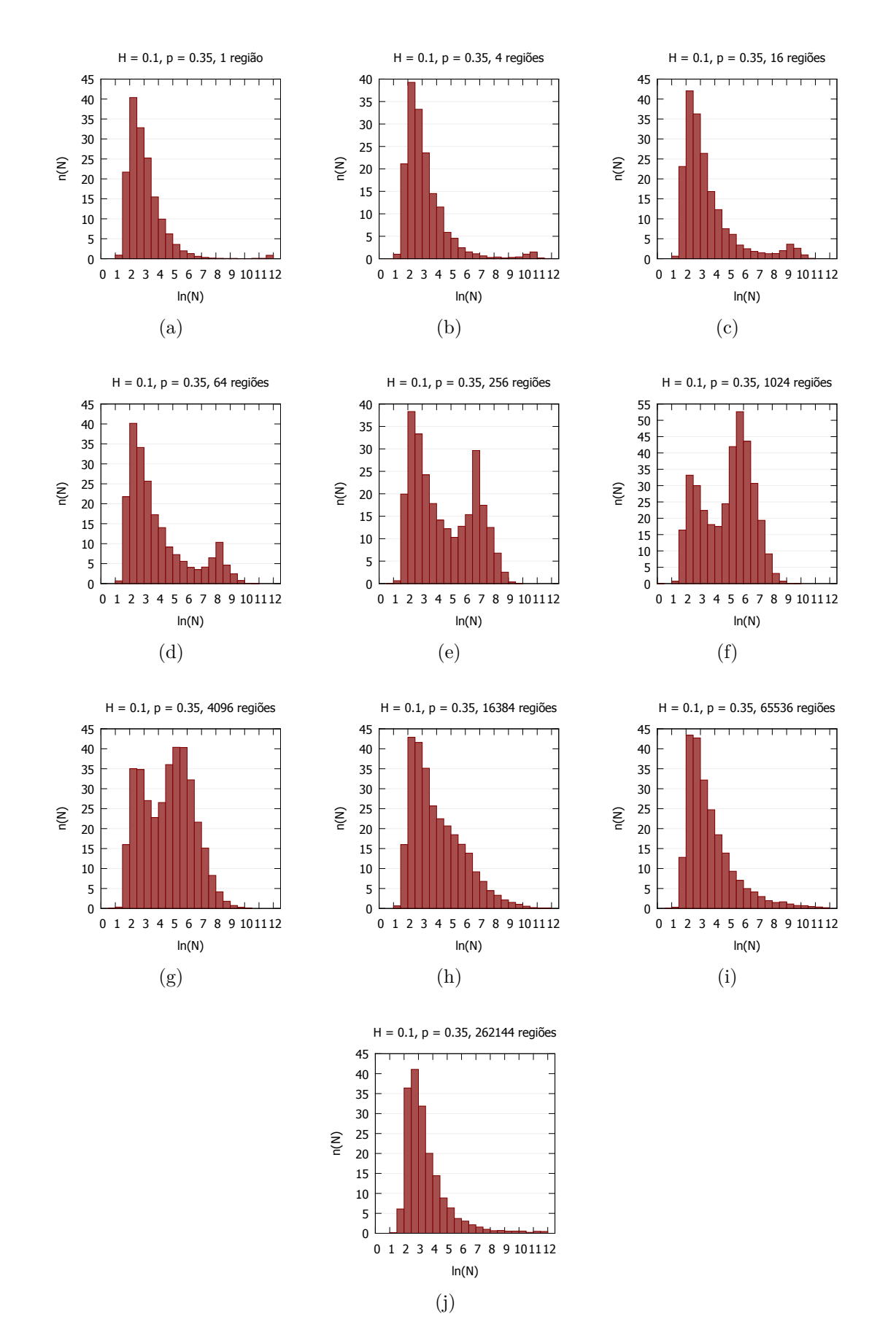

<span id="page-59-0"></span>Figura 2.21 – Distribuição de abundância de espécies para *H* = 0*.*1, *p* = 0*.*35, para diferentes heterogeneidades nos recursos.

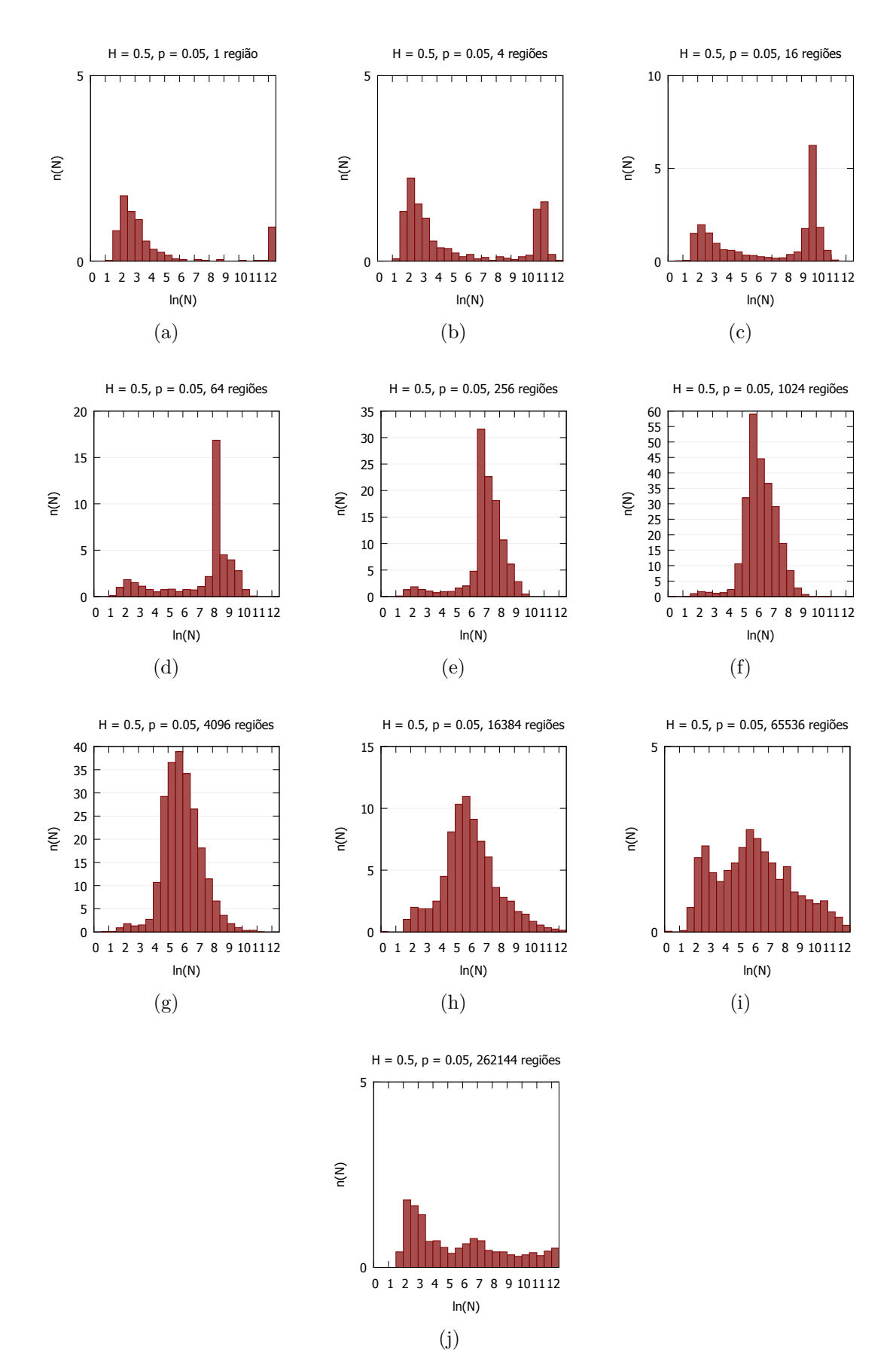

<span id="page-60-0"></span>Figura 2.22 – Distribuição de abundância de espécies para *H* = 0*.*5, *p* = 0*.*05, para diferentes heterogeneidades nos recursos.

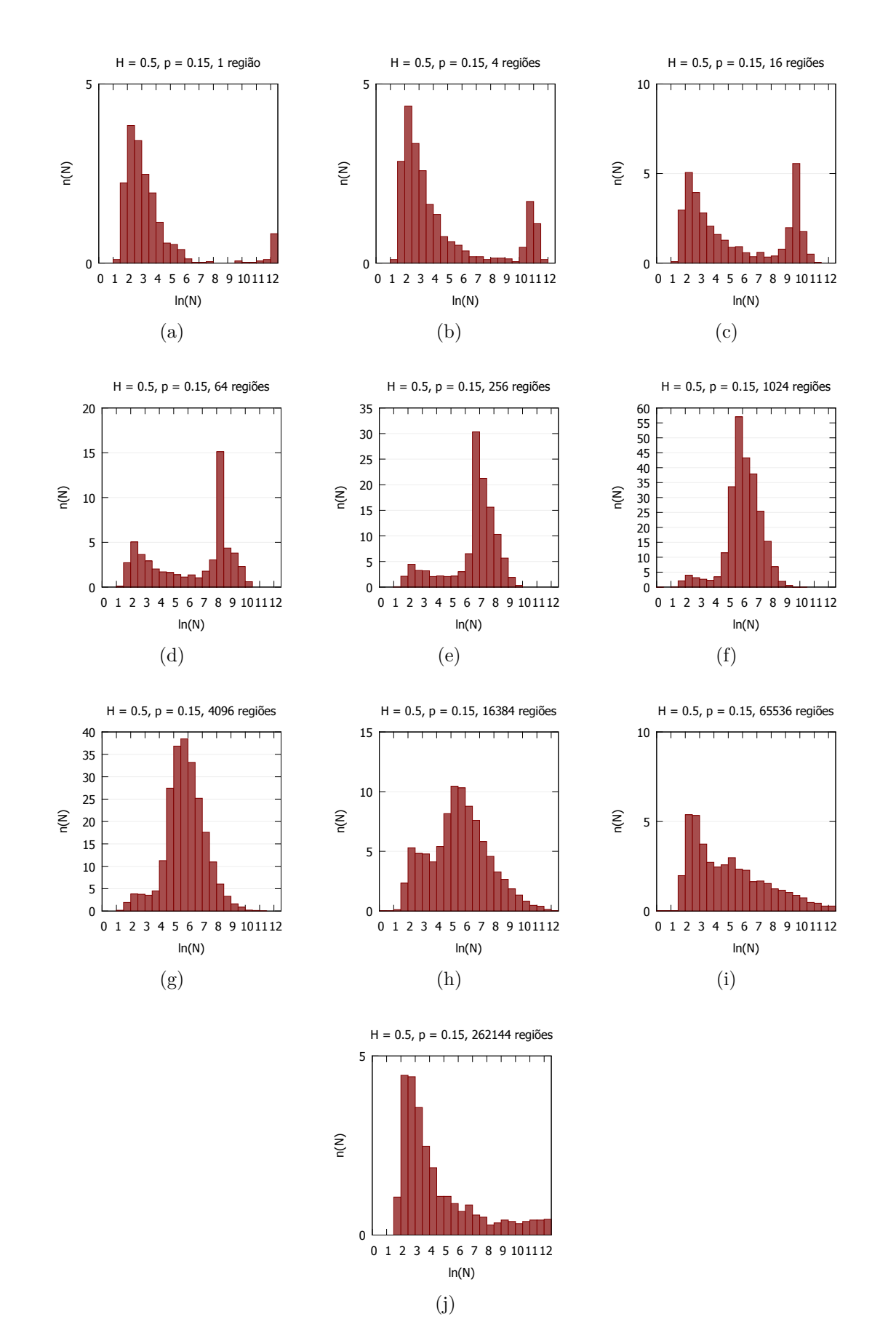

<span id="page-61-0"></span>Figura 2.23 – Distribuição de abundância de espécies para *H* = 0*.*5, *p* = 0*.*15, para diferentes heterogeneidades nos recursos.

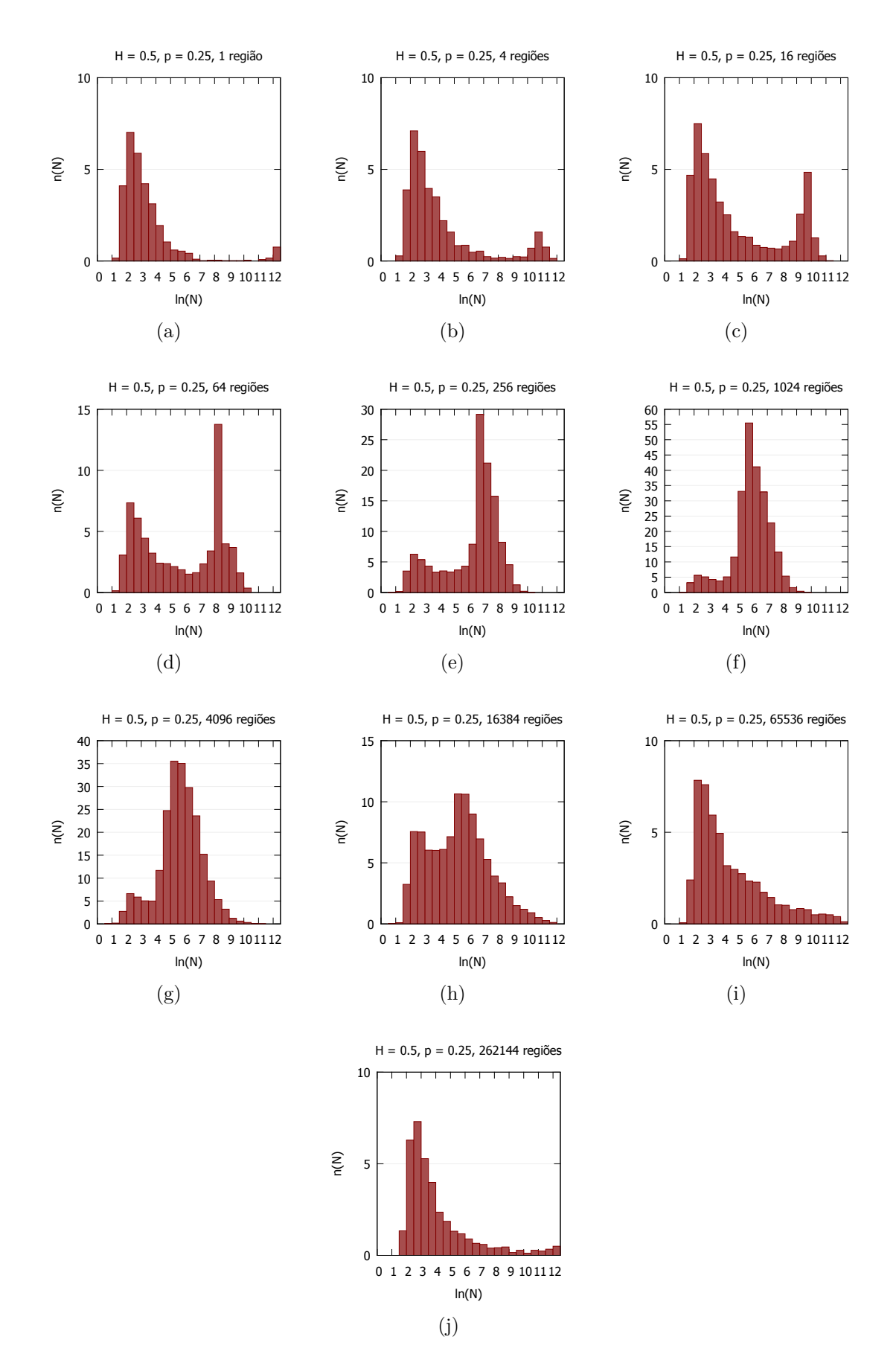

<span id="page-62-0"></span>Figura 2.24 – Distribuição de abundância de espécies para *H* = 0*.*5, *p* = 0*.*25, para diferentes heterogeneidades nos recursos.

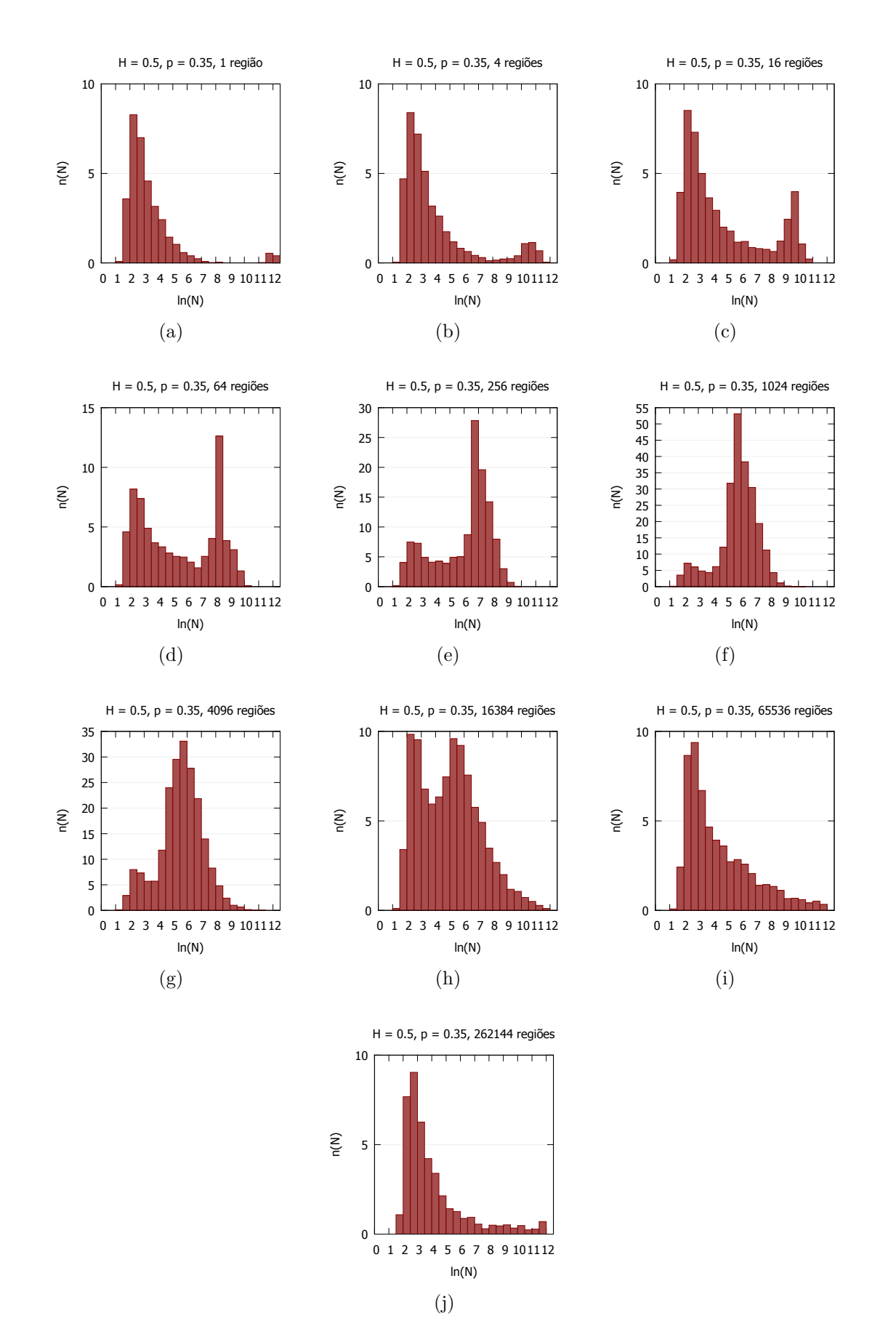

<span id="page-63-0"></span>Figura 2.25 – Distribuição de abundância de espécies para *H* = 0*.*5, *p* = 0*.*35, para diferentes heterogeneidades nos recursos.

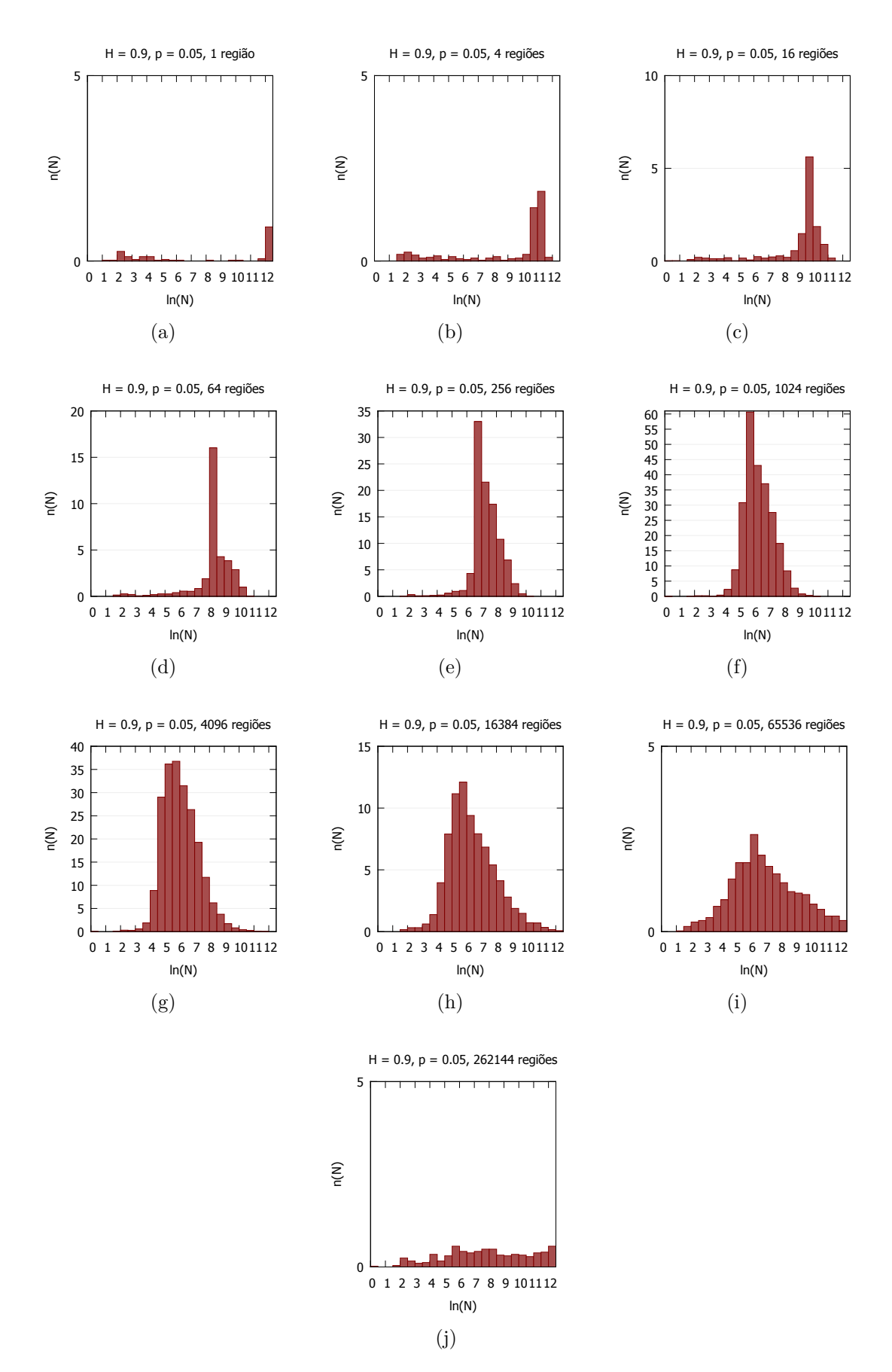

<span id="page-64-0"></span>Figura 2.26 – Distribuição de abundância de espécies para *H* = 0*.*9, *p* = 0*.*05, para diferentes heterogeneidades nos recursos.

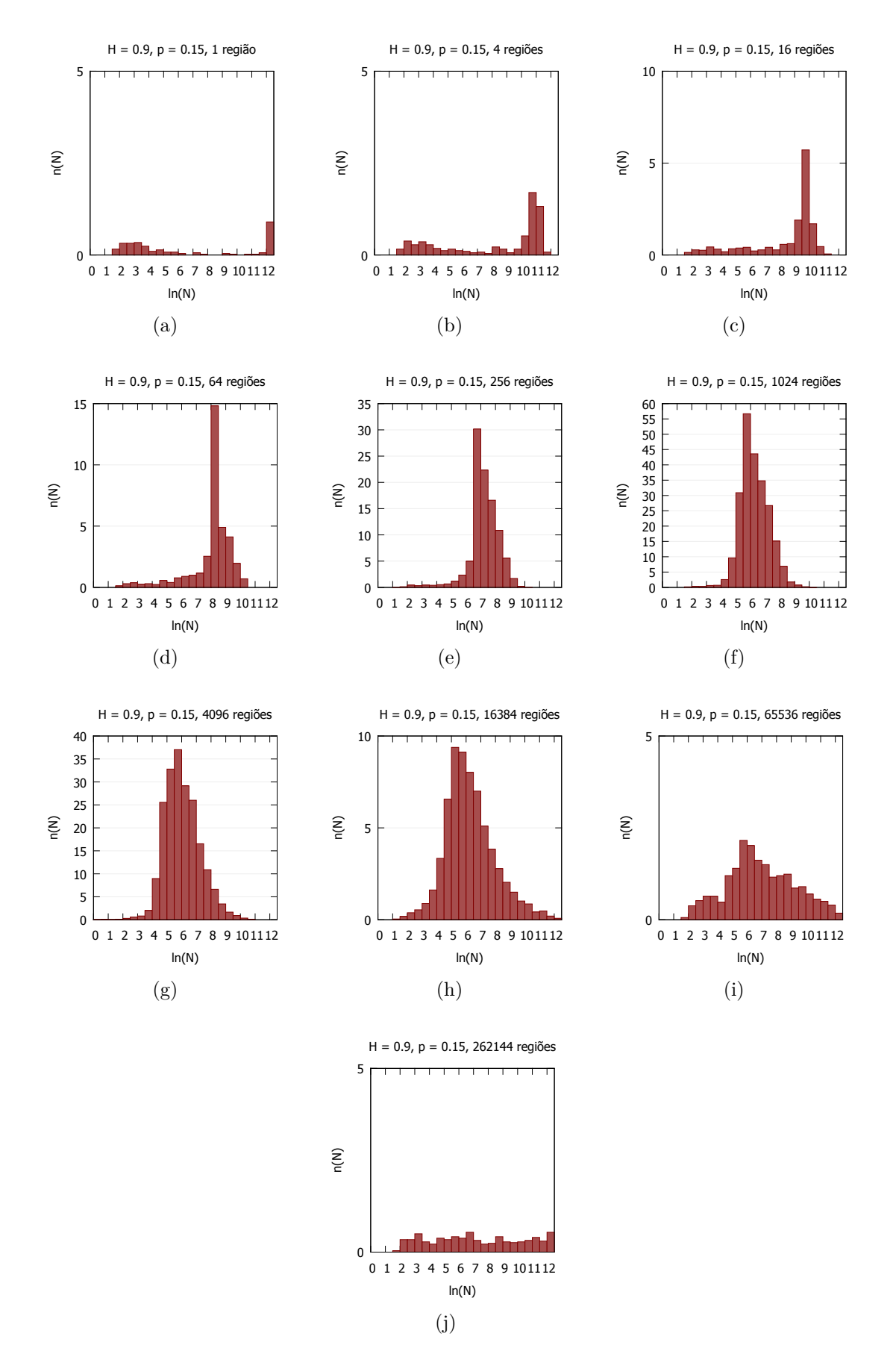

<span id="page-65-0"></span>Figura 2.27 – Distribuição de abundância de espécies para *H* = 0*.*9, *p* = 0*.*15, para diferentes heterogeneidades nos recursos.

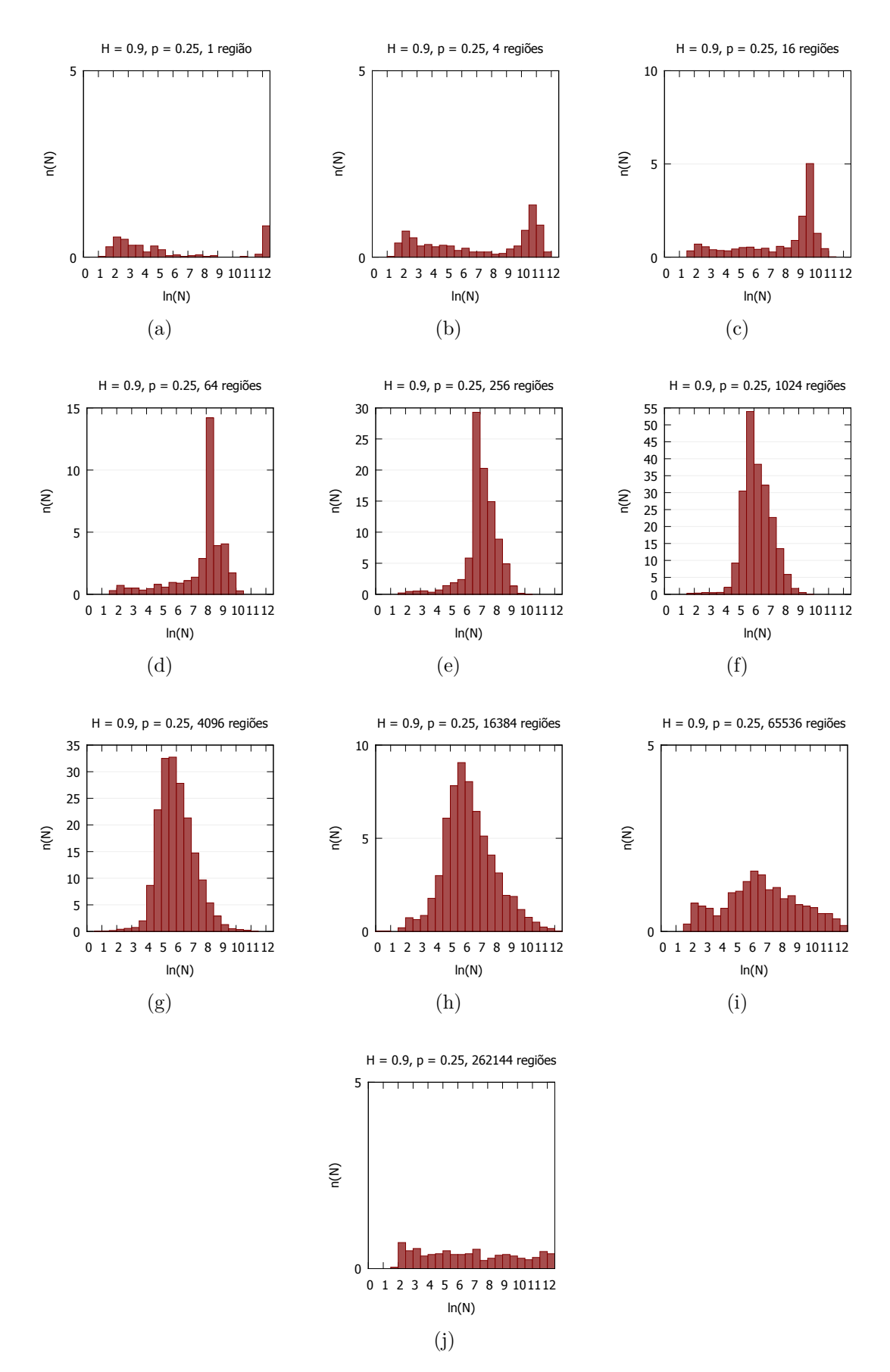

<span id="page-66-0"></span>Figura 2.28 – Distribuição de abundância de espécies para *H* = 0*.*9, *p* = 0*.*25, para diferentes heterogeneidades nos recursos.

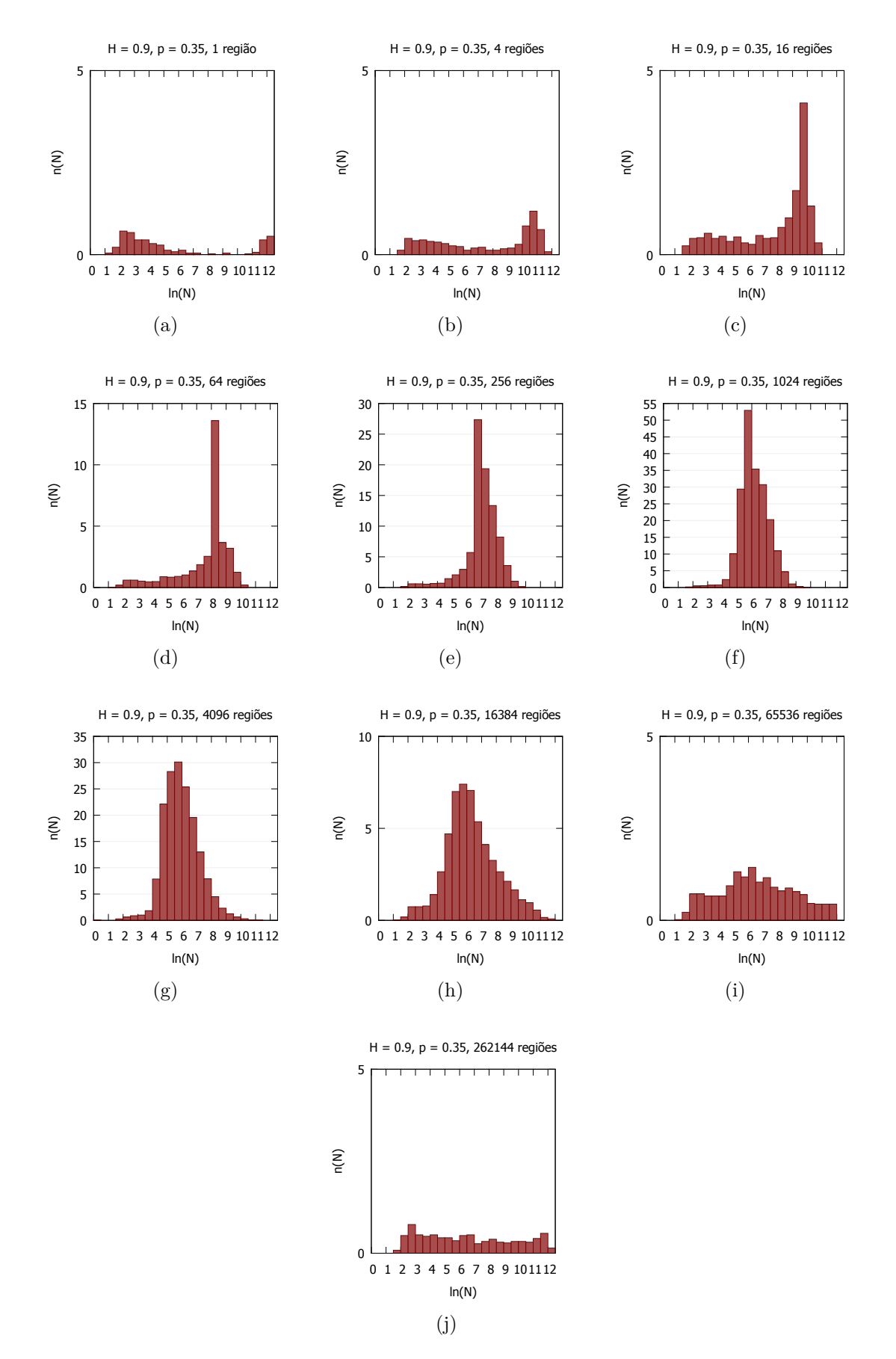

<span id="page-67-0"></span>Figura 2.29 – Distribuição de abundância de espécies para *H* = 0*.*9, *p* = 0*.*35, para diferentes heterogeneidades nos recursos.

### <span id="page-68-1"></span>2.5 Resultados - Relação Diversidade-Heterogeneidade

Nesta seção, observando os resultados das Figuras [2.30,](#page-68-0) [2.31](#page-69-0) e [2.32,](#page-69-1) verifica-se como varia a diversidade em toda a rede, em função da heterogeneidade. Para todos os valores de *H* nota-se que o pico de diversidade se dá para heterogeneidades intermediárias. Para  $H = 0.1$  e  $H = 0.5$ , observa-se que quanto maior a fragmentação, maior é a diversidade, fazendo menos diferença a fragmentação quando a heterogenidade é intermediária. Pode parecer estranho ter maior diversidade quando há maior fragmentação, porém é necessário lembrar mais uma vez que esta se deu no início do processo, não se tratando de um caso de fragmentação dinâmica. Sendo assim, a fragmentação proporciona uma maior quantidade de sub-regiões isoladas com ilhas, permitindo, com esse isolamento, uma proteção com relação a outras espécies competirem pelos mesmos recursos. Considera-se este um dos motivos para ter um aumento da diversidade com o aumento da fragmentação. Para o caso em que *H* = 0*.*9, também nota-se um pico de diversidade para heterogeneidades intermediárias, embora a fragmentação não interfira tanto na diversidade quanto para  $H = 0.1$  e  $H = 0.5$ . Nestes gráficos, as barras de erros foram construídas com base no erro padrão da média. No Apêndice [C,](#page-122-0) repetimos estes mesmos gráficos utilizando nas barras de erros o desvio padrão.

<span id="page-68-0"></span>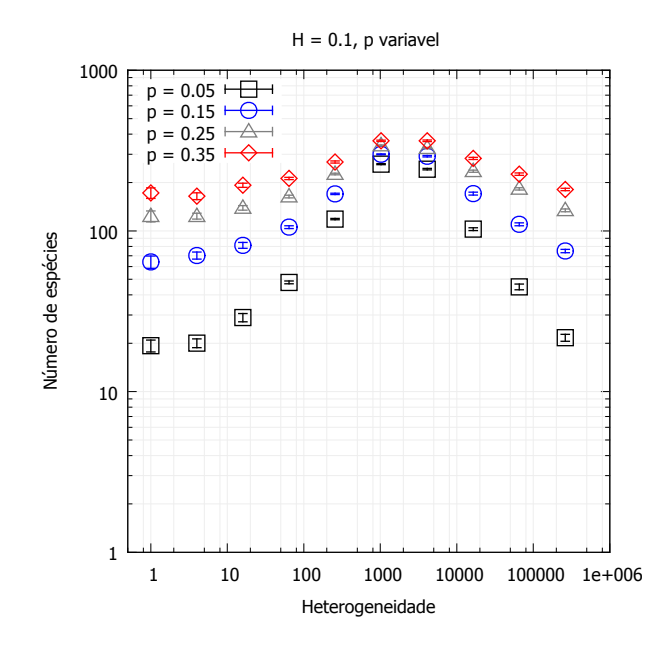

Figura 2.30 – Relação entre a diversidade e a heterogeneidade para *H* = 0*.*1, com *p* variável.

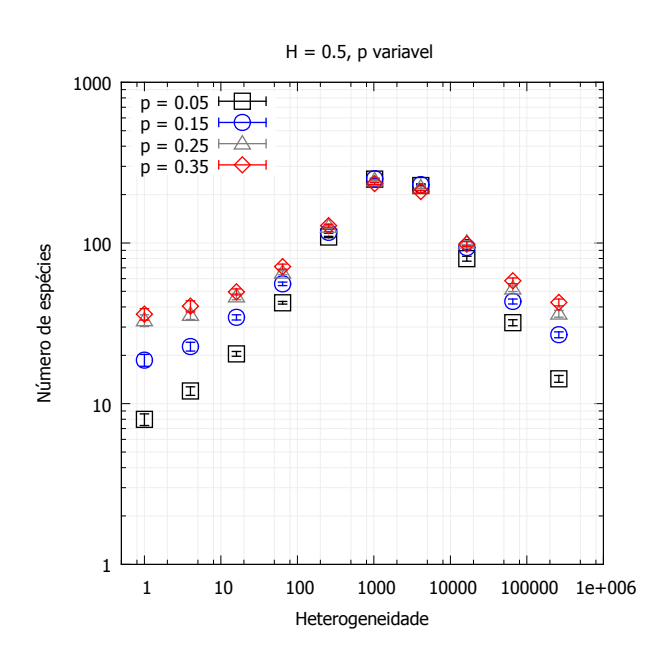

Figura 2.31 – Relação entre a diversidade e a heterogeneidade para *H* = 0*.*5, com *p* variável.

<span id="page-69-1"></span><span id="page-69-0"></span>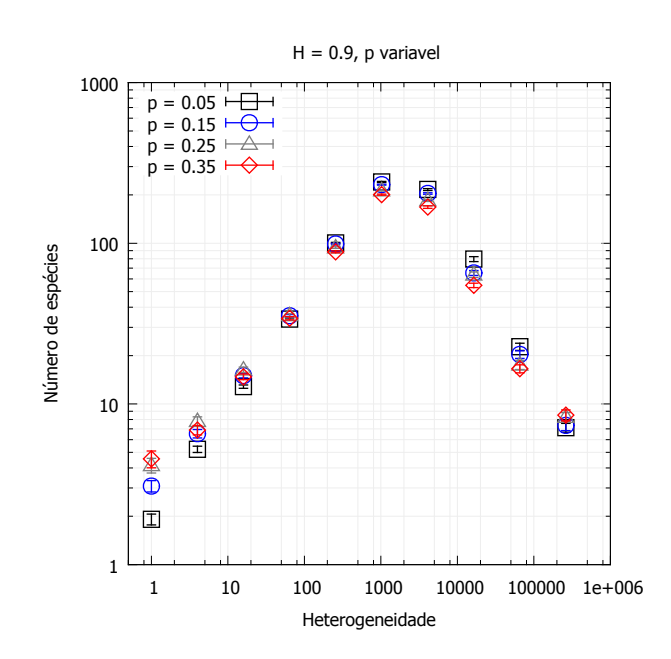

Figura 2.32 – Relação entre a diversidade e a heterogeneidade para *H* = 0*.*9, com *p* variável.

# 3 Recursos correlacionados

Neste capítulo, será analisado outro conjunto de simulações realizadas a fim de buscar um maior entendimento sobre a competição por recursos em diferentes configurações. Desta vez, utilizou-se o movimento Browniano fracionário para a atribuição dos recursos, mencionado na seção [2.1.](#page-33-0) Dessa maneira, modificou-se a heterogeneidade dos recursos alterando o expoente de Hurst utilizado na geração do relevo fractal. Dessa vez, para não gerar confusão com o expoente de Hurst utilizado no capítulo anterior para a fragmentação, representaremos esse expoente por *Hr*, representando o grau de correlação na atribuição dos recursos. Para  $H_r = 0.5$  temos recursos não correlacionados e para  $H_r < 0.5$  e *H<sup>r</sup> >* 0*.*5 temos, respectivamente, correlação negativa (antipersistência) e correlação positiva (persistência). Considerou-se, nessas simulações, os valores *H* = 0*.*01*,* 0*.*1*,* 0*.*5*,* 0*.*9 e 0*.*99.

Não foi estudado o efeito da fragmentação nesse estudo, embora possa ser feito em trabalhos futuros. Assim, como no estudo discutido no capítulo anterior, foram atribuídos 10 recursos para cada sítio da rede. Foram efetuadas 50 simulações para cada valor de *H<sup>r</sup>* e, após as simulações, estudou-se novamente a relação espécie-área, a distribuição de abundância de espécies e a relação entre a diversidade e o grau de correlação na atribuição dos recursos (*Hr*).

No final do capítulo, nas Figuras [3.5](#page-75-0) a [3.9,](#page-77-0) a título ilustrativo, pode-se visualizar a situação final de uma rede para cada valor de *Hr*, bem como a ocupação da rede pelas duas espécies mais populosas.

### 3.1 Relação espécie-área para recursos correlacionados

Na Figura [3.1,](#page-71-0) pode-se observar, para diferentes valores do expoente de Hurst, um comportamento da relação espécie-área com dois regimes em lei de potência. Nota-se que, para *H<sup>r</sup>* = 0*.*99, a diversidade de espécies é um pouco inferior. Para áreas pequenas, a diversidade é um pouco maior para *H<sup>r</sup>* = 0*.*01 e para áreas grandes a diversidade máxima se dá para *H<sup>r</sup>* = 0*.*5. Mesmo assim, não verificou-se grandes diferenças na relação espécie-área com a variação do expoente de Hurst.

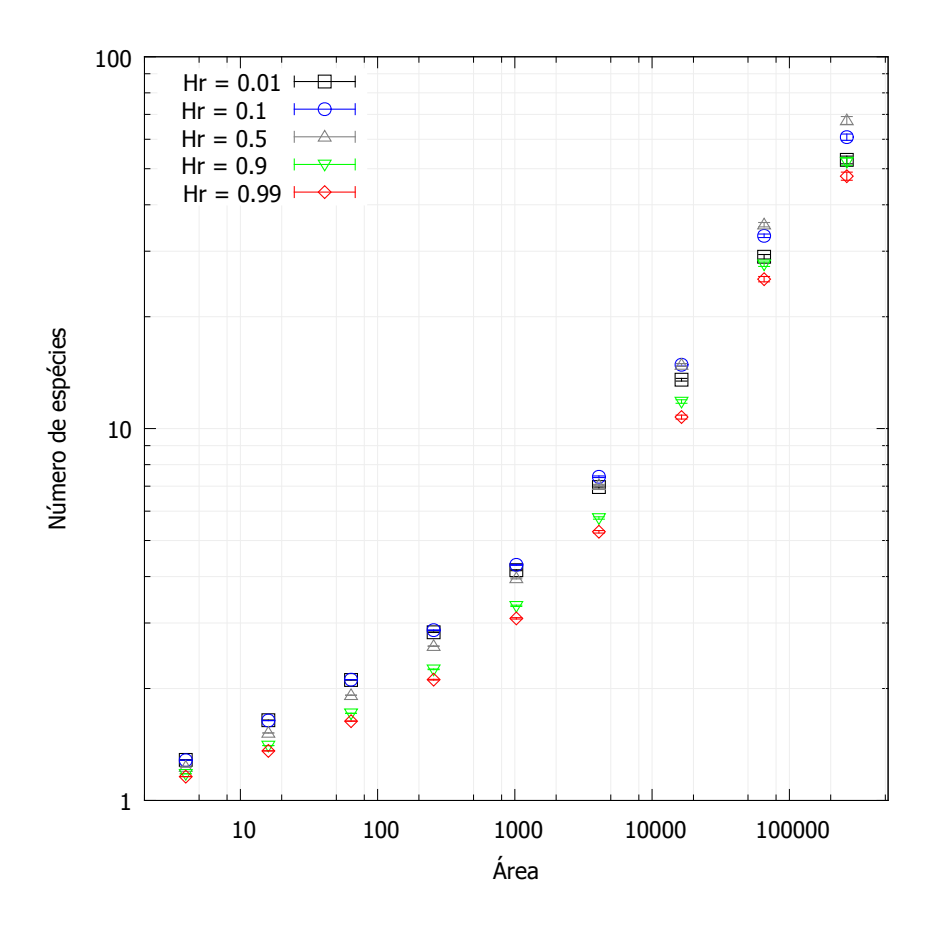

<span id="page-71-0"></span>Figura 3.1 – Relação espécie-área para diferentes graus de correlação quando da atribuição dos recursos.

Na figura [3.2](#page-72-0) a seguir, pode-se observar os ajustes feitos nos gráficos da relação espécie-área para cada valor de *Hr*, resumindo os expoentes obtidos na tabela [3.1.](#page-71-1) O expoente correspondente às áreas menores ficou denotado por *z*<sup>1</sup> e o expoente utilizado para ajustar o gráfico para áreas maiores ficou representado por *z*2.

<span id="page-71-1"></span>Tabela 3.1 – Expoentes obtidos após ajustes nos gráficos da relação espécie-área para redes com recursos correlacionados, para diferentes valores do expoente de Hurst  $(H_r)$ .

|              | $z_1$ (áreas menores) | $z_2$ (áreas maiores) |
|--------------|-----------------------|-----------------------|
| $H_r = 0.01$ | $0.189 \pm 0.006$     | $0.469 \pm 0.016$     |
| $H_r = 0.1$  | $0.192 \pm 0.007$     | $0.489 \pm 0.017$     |
| $H_r = 0.5$  | $0.179 \pm 0.011$     | $0.526 \pm 0.019$     |
| $H_r = 0.9$  | $0.154 \pm 0.011$     | $0.510 \pm 0.02$      |
| $H_r = 0.99$ | $0.143 \pm 0.011$     | $0.508 \pm 0.021$     |
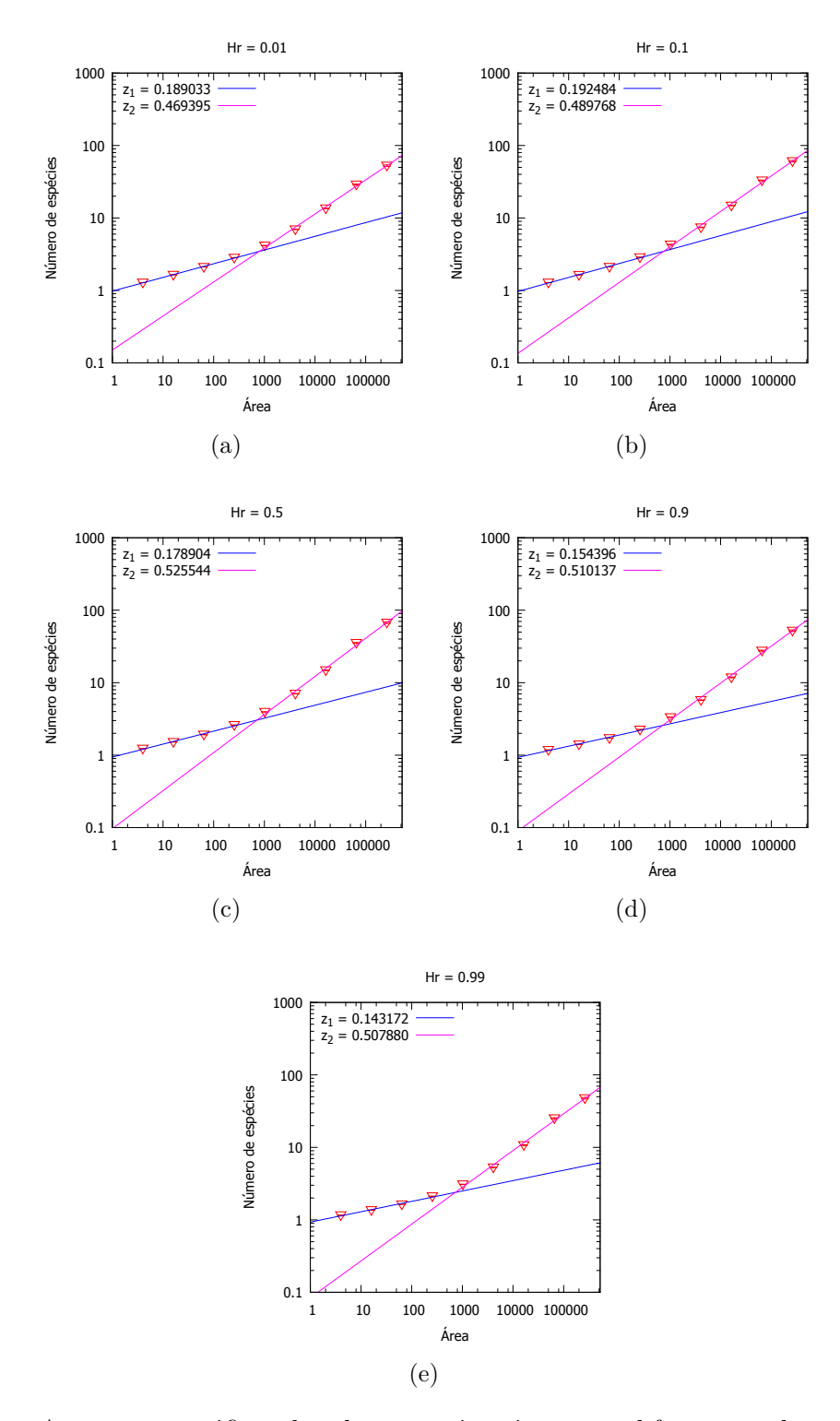

Figura 3.2 – Ajustes nos gráficos da relação espécie-área para diferentes valores do expoente de Hurst, com recursos atribuídos de forma correlacionada. (a)  $H_r = 0.01$ , (b)  $H_r = 0.1$ , (c)  $H_r = 0.5$ , (d)  $H_r = 0.9$ , (e)  $H_r = 0.99$ ,

#### 3.2 Distribuição de abundância de espécies para recursos correlacionados

Analisando a distribuição de abundância na Figura [3.3,](#page-73-0) verificou-se uma relação unimodal para os diferentes valores de *Hr*. Observa-se uma frequência pequena de espécies com tamanho de população pequeno, aumentanto essa frequência até espécies com tamanhos de populações intermediários, onde ocorre um pico, voltando a diminuir esta frequência para espécies com tamanho de população maior. Para *H<sup>r</sup>* = 0*.*5 nota-se um pico mais alto do que para valores menores ou maiores de *Hr*.

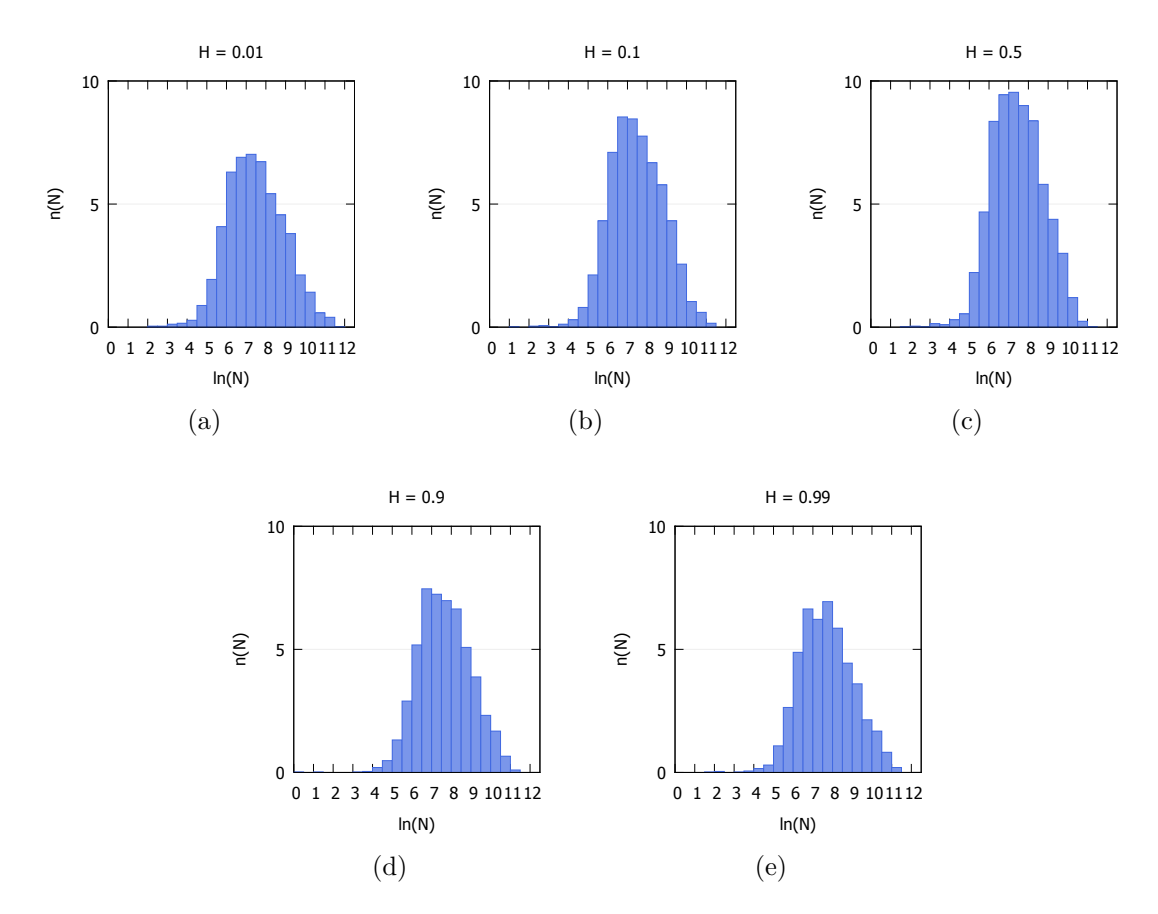

<span id="page-73-0"></span>Figura 3.3 – Distribuição de abundância de espécies para diferentes expoentes de Hurst com recursos correlacionados.

#### 3.3 Relação entre a diversidade e o expoente de Hurst

Nesta seção, analisou-se o papel da correlação dos recursos na diversidade, considerando toda a rede. Aumentando o valor de *Hr*, verificou-se um aumento na diversidade, tendo um pico para  $H_r = 0.5$ , voltando a cair quando aumentamos o valor de  $H_r$  para 0.9 e 0.99, ou seja, temos maior diversidade para  $H_r = 0.5$ .

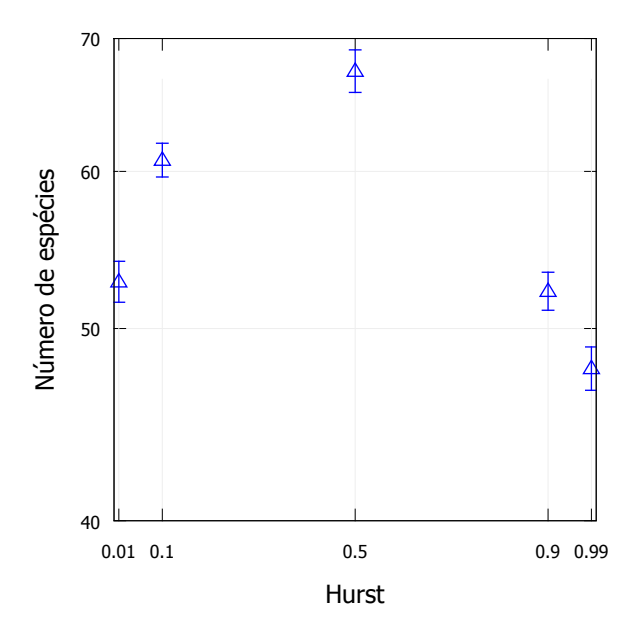

Figura 3.4 – Relação entre a diversidade e o expoente de Hurst.

#### 3.4 Exemplos do estado final de redes para diferentes valores de *H<sup>r</sup>*

A seguir, pode-se observar o estado final de uma rede para cada valor do expoente *Hr*.

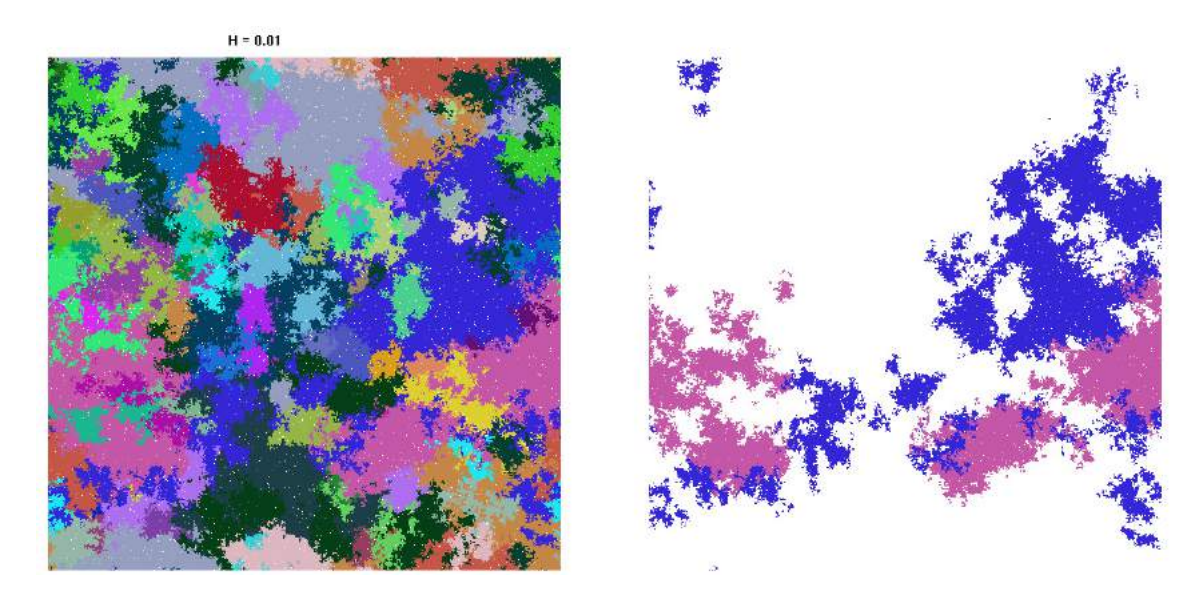

Figura 3.5 – Estado final de uma rede obtida pelas simulações com recursos atribuídos de forma correlacionada para  $H_r = 0.01$ . À direita, as duas espécies mais populosas estão em destaque.

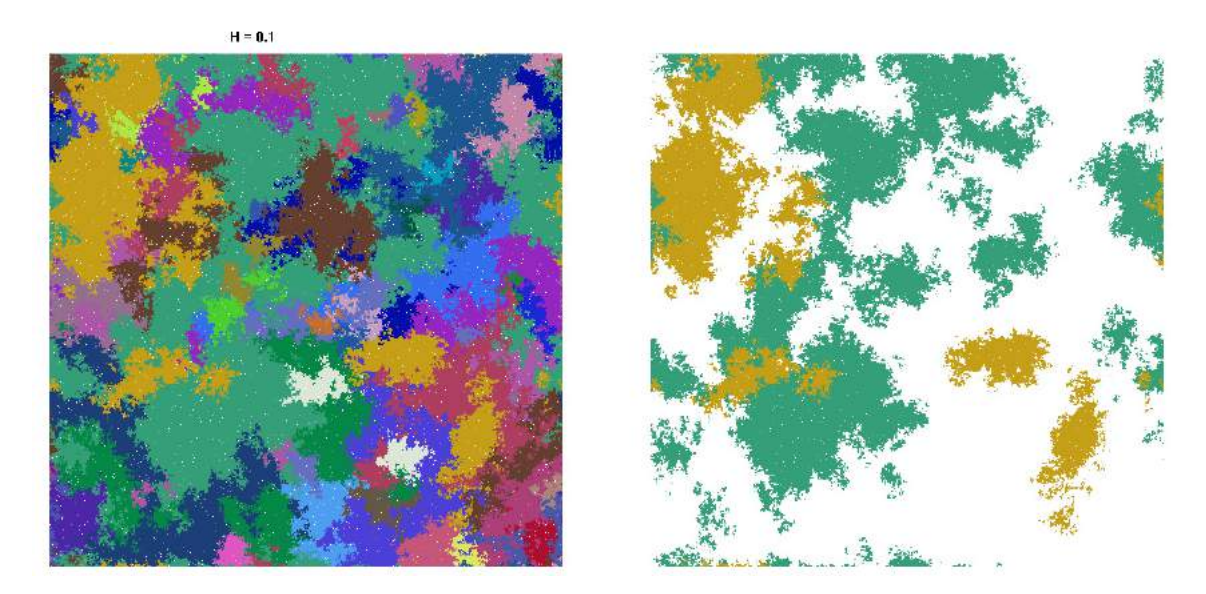

Figura 3.6 – Estado final de uma rede obtida pelas simulações com recursos atribuídos de forma correlacionada para  $H_r = 0.1$ . À direita, as duas espécies mais populosas estão em destaque.

**48**

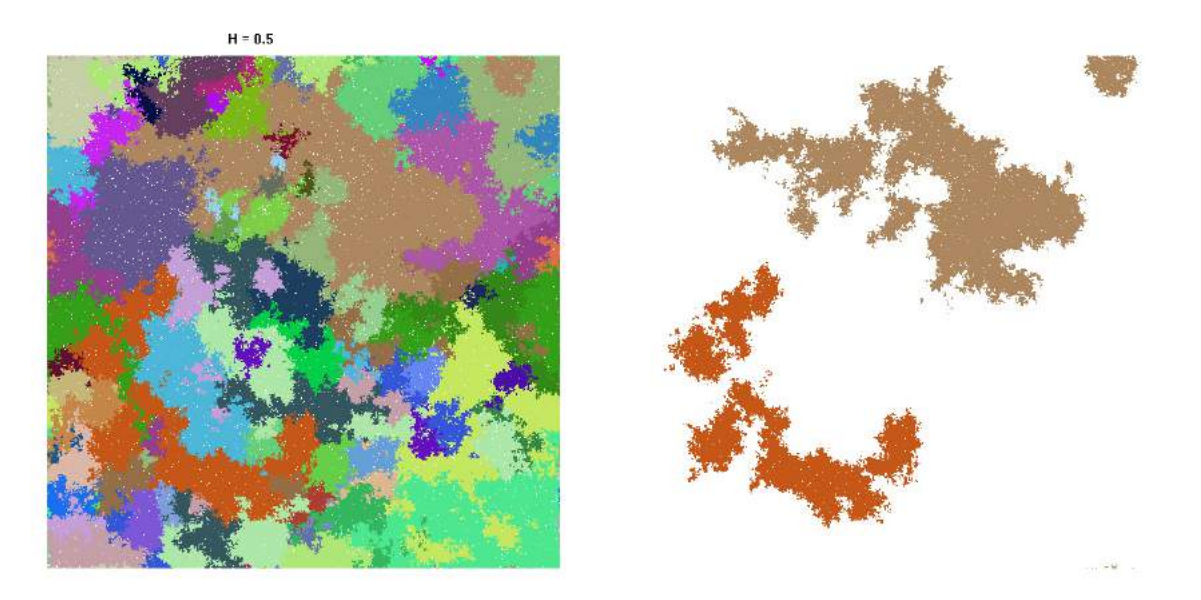

Figura 3.7 – Estado final de uma rede obtida pelas simulações com recursos atribuídos de forma correlacionada para  $H_r = 0.5$ . À direita, as duas espécies mais populosas estão em destaque.

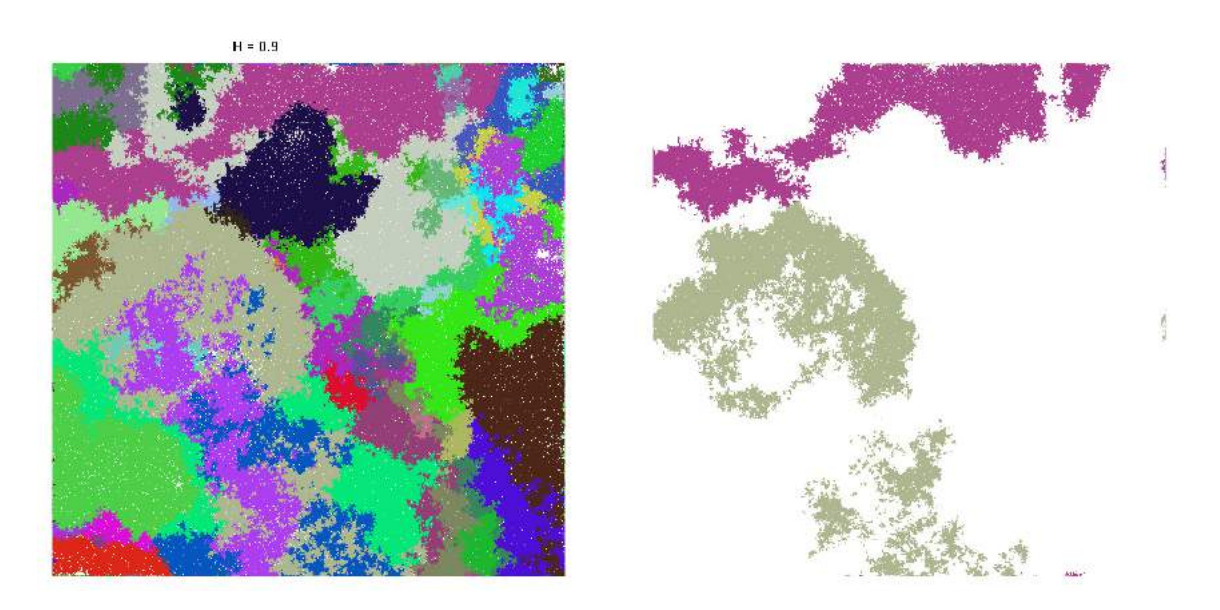

Figura 3.8 – Estado final de uma rede obtida pelas simulações com recursos atribuídos de forma correlacionada para  $H_r = 0.9$ . À direita, as duas espécies mais populosas estão em destaque.

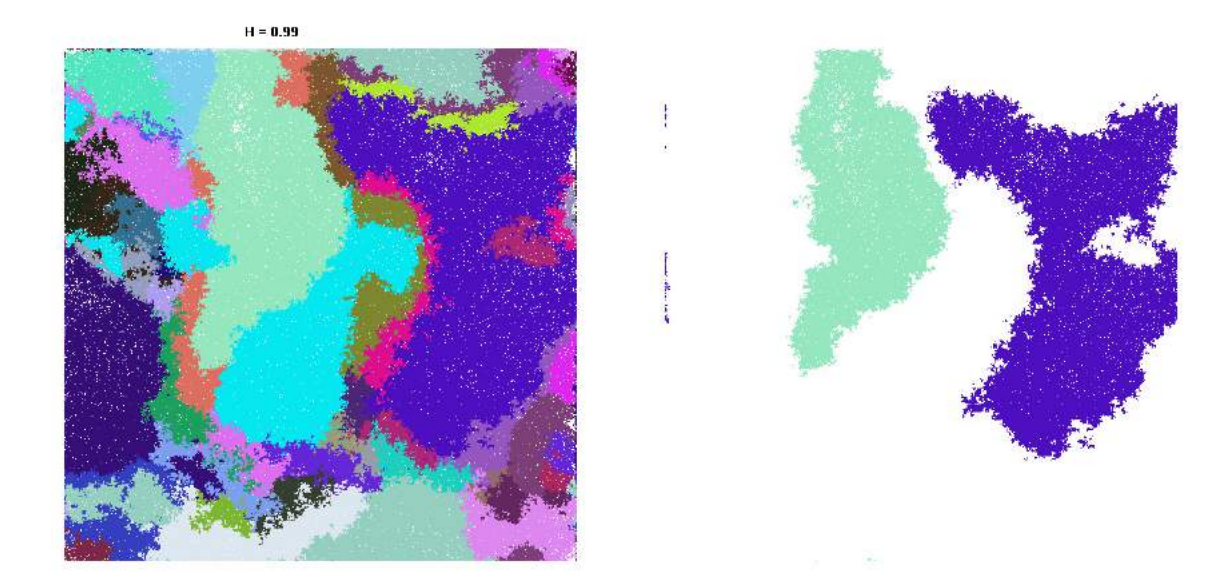

Figura 3.9 – Estado final de uma rede obtida pelas simulações com recursos atribuídos de forma correlacionada para  $H_r = 0.99$ . À direita, as duas espécies mais populosas estão sem destaque.

## 4 Conclusão

No presente trabalho, foram realizadas investigações por meio de simulações computacionais sobre competição por recursos com estrutura espacial, a fim de se observar de que forma alguns aspectos dessa estrutura espacial do ecossistema pode influenciar na diversidade de espécies.

Num primeiro estudo, o ambiente foi fragmentado antes do povoamento da rede com as espécies, sendo os recursos distribuídos de maneira uniforme por sub-regiões, variando a heterogeneidade por meio do número dessas sub-regiões. O tipo de fragmentação foi graduado através de uma estrutura fractal, correlacionando os sítios não-habitáveis pelo expoente de Hurst, fazendo uso do movimento Browniano fracionário, além de serem considerados diferentes percentuais de fragmentação. Nesse estudo, nos gráficos da relação espécie-área observou-se dois regimes em lei de potência, sendo investigados os valores dos expoentes para cada caso. Uma maior diversidade e expoentes maiores foram observados para heterogeneidades intermediárias. Em geral, para áreas intermediárias a grandes, a diversidade de espécies caiu com o aumento do expoente de Hurst, fixado o percentual de fragmentação. Para áreas pequenas, não houve considerável variação na diversidade com o aumento do expoente de Hurst e o percentual de fragmentação. Fixados o valor do expoente de Hurst e a heterogeneidade de recursos, a diversidade aumentou com o aumento da fragmentação para *H* = 0*.*1 e para *H* = 0*.*5, sendo maior esta diferença para *H* = 0*.*1. Aumentando o valor do expoente de Hurst, a variação do percentual de fragmentação não provocou diferença considerável na diversidade, principalmente para heterogeneidades intermediárias. Com relação à distribuição de abundância, foi possível observar que tanto o expoente de Hurst, quanto a heterogeneidade e o percentual de fragmentação influenciaram a distribuição, verificando-se uma distribuição bimodal para heterogeneidades intermediárias.

Na segunda parte do estudo, o ambiente não foi fragmentado e os recursos foram correlacionados utilizando também o movimento Browniano fracionário para a geração de um relevo correlacionado para os recursos. Foi possível observar, para diferentes valores do expoente de Hurst, um comportamento da relação espécie-área com dois regimes em lei de potência. Notou-se que, para valores extremos do expoente de Hurst, a diversidade de espécies é um pouco inferior, sendo maior para um valor intermediário desse expoente. Para áreas pequenas, a diversidade é um pouco maior para valores pequenos desse expoente

e para áreas grandes a diversidade máxima se dá para um valor intermediário do expoente de Hurst. Mesmo assim, não verificou-se grandes diferenças na relação espécie-área com a variação do expoente de Hurst. Analisando a distribuição de abundância, verificou-se uma relação unimodal para os diferentes valores de Hurst, notando-se picos mais altos para valores intermediários desse expoente, embora não tenham sido verificadas diferenças significativas.

A experiência deste trabalho permite a conclusão de que, nessa área de pesquisa computacional em Ecologia, todo o esforço coletivo em se estudar modelos específicos da realidade é importante, dado que ainda são muito reduzidos os resultados nesse sentido. Considera-se importante a continuação dos estudos feitos nessa tese, avaliando consequências de mudanças em outros parâmetros que modelam a natureza e a diversidade, a fim de se contribuir cientificamente com o trabalho coletivo de toda a Ciência.

### Referências Bibliográficas

ALLEN, T. F. et al. **Ecological heterogeneity**. [S.l.]: Springer Science & Business Media, 2012. v. 86.

BEGON, M.; TOWNSEND, C. R.; HARPER, J. L. **Ecologia: de indivíduos a ecossistemas**. [S.l.]: Artmed Editora, 2009.

BOSWELL, G. P.; BRITTON, N. F.; FRANKS, N. R. Habitat fragmentation, percolation theory and the conservation of a keystone species. **Proceedings of the Royal Society of London B: Biological Sciences**, The Royal Society, v. 265, n. 1409, p. 1921–1925, 1998.

CAMPOS, P. R. et al. Neutral communities in fragmented landscapes. **Oikos**, Wiley Online Library, v. 121, n. 11, p. 1737–1748, 2012.

CAMPOS, P. R. et al. Effect of landscape structure on species diversity. 2013.

CHESSON, P. General theory of competitive coexistence in spatially-varying environments. **Theoretical population biology**, Elsevier, v. 58, n. 3, p. 211–237, 2000.

CHIPPERFIELD, J. D.; DYTHAM, C.; HOVESTADT, T. An updated algorithm for the generation of neutral landscapes by spectral synthesis. **PloS one**, Public Library of Science, v. 6, n. 2, p. e17040, 2011.

CONCEIÇÃO, K. S.; OLIVEIRA, V. M. D. Habitat fragmentation effects on biodiversity patterns. **Physica A: Statistical Mechanics and its Applications**, Elsevier, v. 389, n. 17, p. 3496–3502, 2010.

DAZA, S. L. C. **Estudo do Processo de Fragmentação Dinâmica em Redes Heterogêneas com Competição por Recursos**. Dissertação (Mestrado) — Universidade Federal Rural de Pernambuco, 2015.

DRAKARE, S.; LENNON, J. J.; HILLEBRAND, H. The imprint of the geographical, evolutionary and ecological context on species-area relationships. **Ecology letters**, Wiley Online Library, v. 9, n. 2, p. 215–227, 2006.

DROOP, M. Some thoughts on nutrient limitation in algae1. **Journal of Phycology**, Wiley Online Library, v. 9, n. 3, p. 264–272, 1973.

EPPLEY, R. W.; ROGERS, J. N.; MCCARTHY, J. J. Half-saturation constants for uptake of nitrate and ammonium by marine phytoplankton. **Limnology and oceanography**, Wiley Online Library, v. 14, n. 6, p. 912–920, 1969.

FRANKS, P. J. Npz models of plankton dynamics: their construction, coupling to physics, and application. **Journal of Oceanography**, Springer, v. 58, n. 2, p. 379–387, 2002.

#### GROVER, J. **Resource Competition**. [S.l.]: Chapman and Hall, 1997.

HALLEY, J. et al. Uses and abuses of fractal methodology in ecology. **Ecology Letters**, Wiley Online Library, v. 7, n. 3, p. 254–271, 2004.

HUISMAN, J.; WEISSING, F. J. Fundamental unpredictability in multispecies competition. **The American Naturalist**, JSTOR, v. 157, n. 5, p. 488–494, 2001.

JÚNIOR, M. B. de S.; FERREIRA, F. F.; OLIVEIRA, V. M. de. Effects of the spatial heterogeneity on the diversity of ecosystems with resource competition. **Physica A: Statistical Mechanics and its Applications**, Elsevier, v. 393, p. 312–319, 2014.

KAREIVA, P.; MULLEN, A.; SOUTHWOOD, R. Population dynamics in spatially complex environments: theory and data [and discussion]. **Philosophical Transactions of the Royal Society of London B: Biological Sciences**, The Royal Society, v. 330, n. 1257, p. 175–190, 1990.

KEITT, T. H. Spectral representation of neutral landscapes. **Landscape Ecology**, Springer, v. 15, n. 5, p. 479–494, 2000.

KING, A. W. et al. Dispersal success on fractal landscapes: a consequence of lacunarity thresholds. **Landscape Ecology**, Springer, v. 14, n. 1, p. 73–82, 1999.

KLAUSMEIER, C. A. et al. Phytoplankton stoichiometry. **Ecological Research**, Springer, v. 23, n. 3, p. 479–485, 2008.

KREBS, C. **Ecology: the experimental analysis of distribution and analysis**. [S.l.]: Harper and Row, New York, NY, 1972.

LAURANCE, W. F. Theory meets reality: how habitat fragmentation research has transcended island biogeographic theory. **Biological conservation**, Elsevier, v. 141, n. 7, p. 1731–1744, 2008.

LIEBIG, J. v. Organic chemistry in its application to vegetable physiology and agriculture. **Readings in ecology. Prentice Hall, New York**, 1840.

MANDELBROT, B. B. **The fractal geometry of nature**. [S.l.]: Macmillan, 1983.

MCGILL, B. J. et al. Species abundance distributions: moving beyond single prediction theories to integration within an ecological framework. **Ecology letters**, Wiley Online Library, v. 10, n. 10, p. 995–1015, 2007.

MONOD, J. The growth of bacterial cultures. **Annual Reviews in Microbiology**, Annual Reviews 4139 El Camino Way, PO Box 10139, Palo Alto, CA 94303-0139, USA, v. 3, n. 1, p. 371–394, 1949.

ODUM, E. P. W.; ORTEGA, G. W. A. et al. **Fundamentos de ecologia**. [S.l.: s.n.], 2006.

PALMER, M. W. Species-area curves and the geometry of nature. **Scaling biodiversity. Cambridge University Press, Cambridge, UK**, p. 15–31, 2007.

PEITGEN, H.-O.; SAUPE, D. et al. **The Science of fractal images**. [S.l.]: Springer-Verlag, 1988.

PERONI, N.; HERNÁNDEZ, M. I. M. **Ecologia de populações e comunidades**. [S.l.]: Biologia/EAD/UFSC, 2011.

REVILLA, T. **Multispecies resource competition**. Tese (Doutorado) — PhD dissertation. University of Groningen, The Netherlands, 2009.

SHAFER, C. L. **Nature reserves: island theory and conservation practice**. [S.l.]: Smithsonian Institution Press, 1990.

SHELFORD, V. E. **Animal communities in temperate America: as illustrated in the Chicago region: a study in animal ecology**. [S.l.]: University of Chicago Press, 1913.

TILMAN, D. **Resource Competition Between Planktonic Algae**. 1977.

TILMAN, D. **Resource competition and community structure**. [S.l.]: Princeton University Press, 1982.

TILMAN, D. Competition and biodiversity in spatially structured habitats. **Ecology**, Eco Soc America, v. 75, n. 1, p. 2–16, 1994.

TITMAN, D. Ecological competition between algae: experimental confirmation of resource-based competition theory. **Science**, v. 192, n. 4238, p. 463–465, 1976.

VIEIRA, R. J. de A. G. **Modelagem de ecossistemas com competição por recursos em relevos fragmentados**. Dissertação (Mestrado) — Universidade Federal Rural de Pernambuco, 2012.

WORM, B. et al. Consumer versus resource control of species diversity and ecosystem functioning. **Nature**, Nature Publishing Group, v. 417, n. 6891, p. 848–851, 2002.

Apêndices

# APÊNDICE A – Ambientes com fragmentação - Exemplos ilustrativos da situação final de uma rede após o último passo da competição

No presente apêndide, pode-se visualizar o estado final de uma simulação para cada um dos 120 conjuntos de parâmetros que consideramos no capítulo [2.](#page-33-0) Sítios que estão na cor preta são inabitáveis e na cor branca estão representados sítios vazios. Ademais, uma mesma cor é usada para uma única espécie e as cores foram escolhidas aleatoriamente. Para facilitar a visualização e comparação, considerando esta tese aberta a partir das páginas seguintes, pode-se visualizar os diferentes valores do expoente de Hurst (*H*) e os diferentes percentuais de fragmentação (*p*), mantendo fixada a mesma heterogeneidade (*h*) numa mesma sequência de duas páginas.

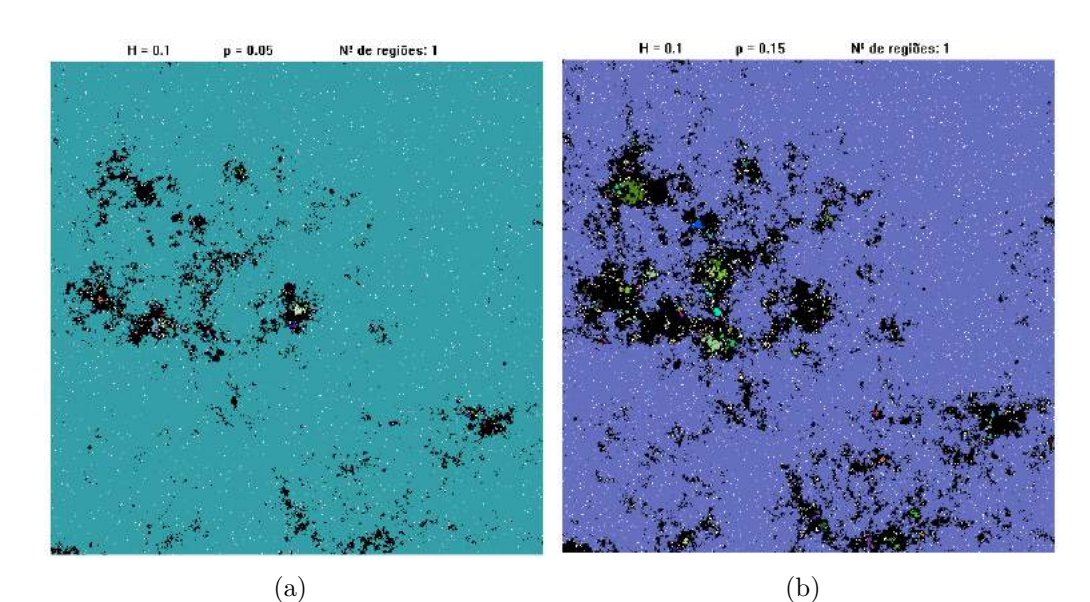

 $H = 0.5$  $p = 0.05$ N<sup>t</sup> de regiões: 1  $H = 0.5$  $p = 0.15$ Nº de regiões: 1

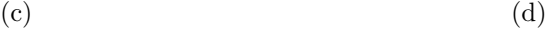

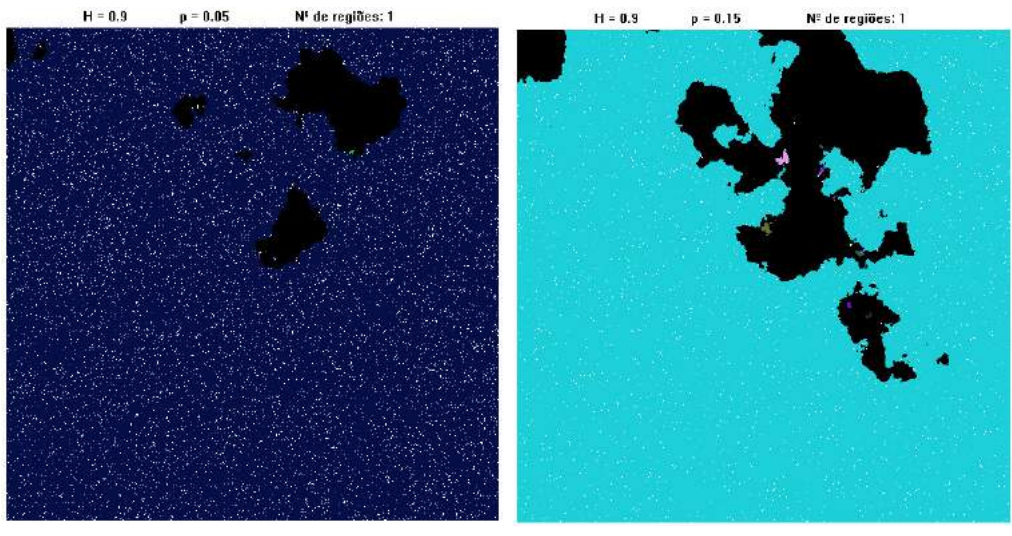

 $(e)$  (f)

Figura A.1 – Estados finais de redes para  $h = 1$  região. (a)  $H = 0.1, p = 5\%$  (b)  $H =$ 0*.*1*, p* = 15% (c)  $H = 0.5, p = 5%$  (d)  $H = 0.5, p = 15%$  (e)  $H = 0.9, p = 5%$ (f)  $H = 0.9, p = 15\%.$ 

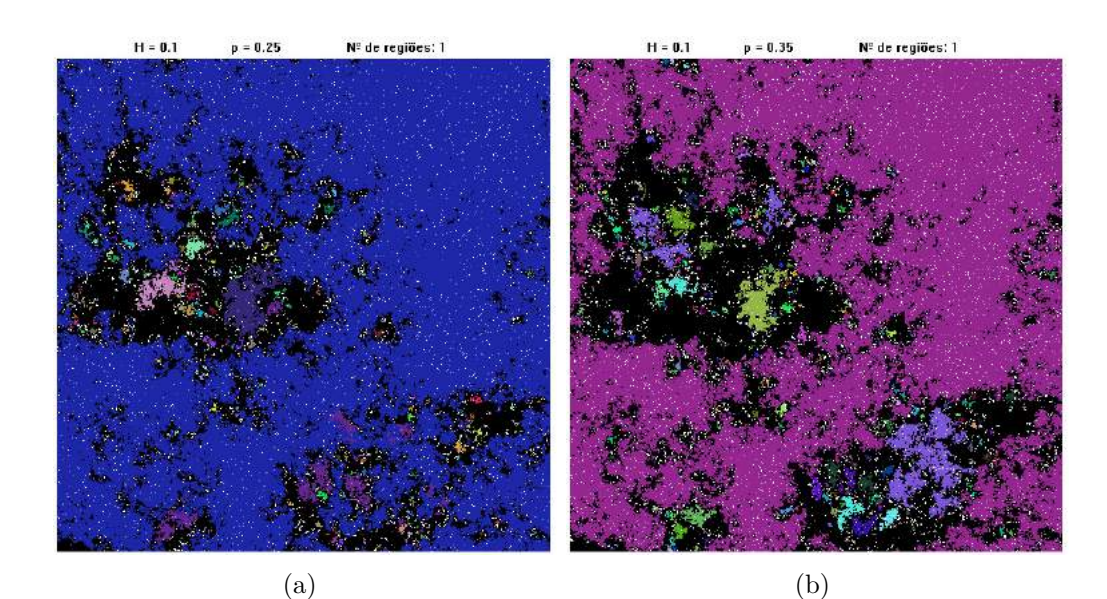

 $p = 0.25$  $H = 0.5$  $\mathsf{N}^{\mathsf{g}}$ de regiões: 1  $H = 0.5$  $p = 0.35$  $\mathsf{N}^{\mathsf{c}}$ de regiões: 1

 $\qquad \qquad \textbf{(c)}\qquad \qquad \textbf{(d)}$ 

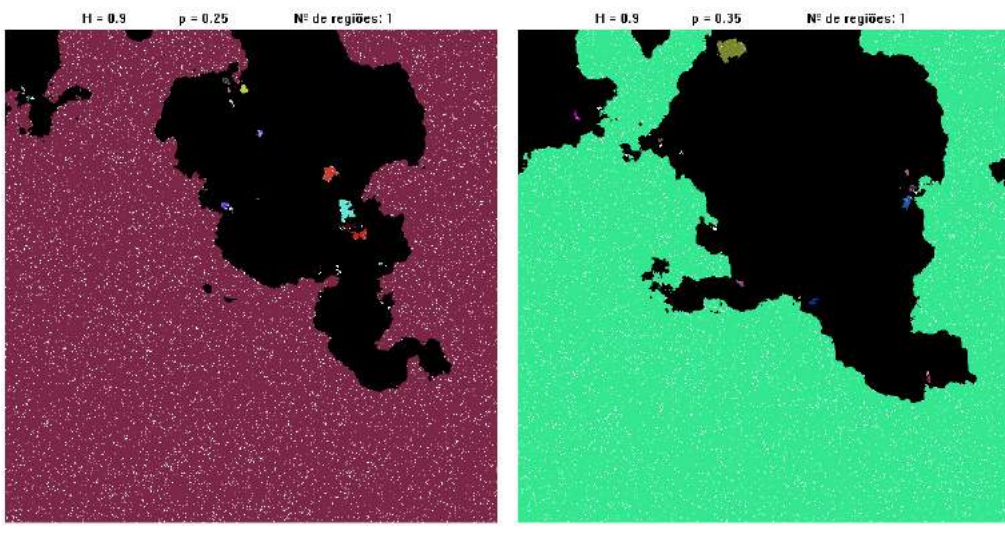

 $(e)$  (f)

Figura A.2 – Estados finais de redes para  $h = 1$  região. (a)  $H = 0.1, p = 25\%$  (b)  $H = 0.1, p = 35\%$  (c)  $H = 0.5, p = 25\%$  (d)  $H = 0.5, p = 35\%$  (e)  $H = 0.9, p = 25\%$  (f)  $H = 0.9, p = 35\%.$ 

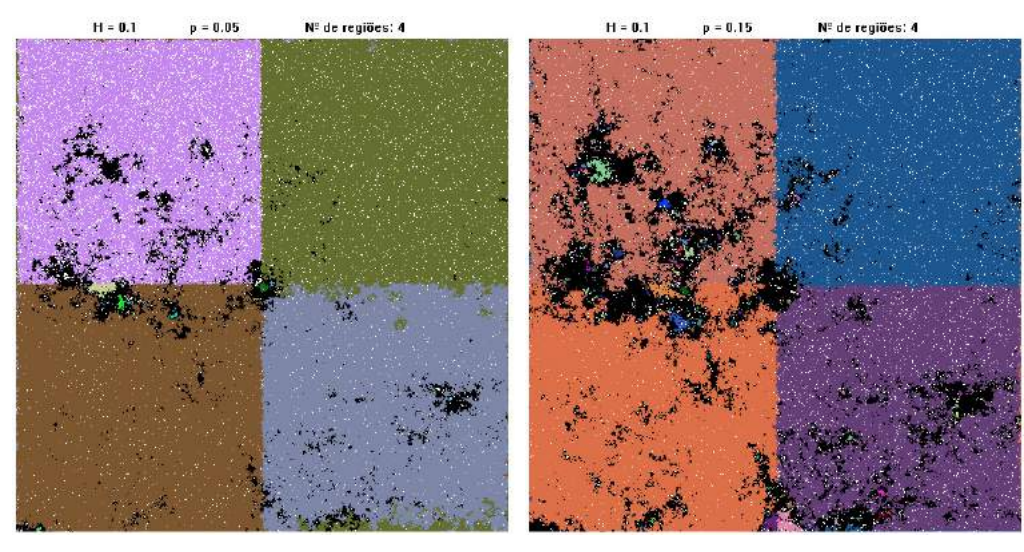

 $(a)$  (b)

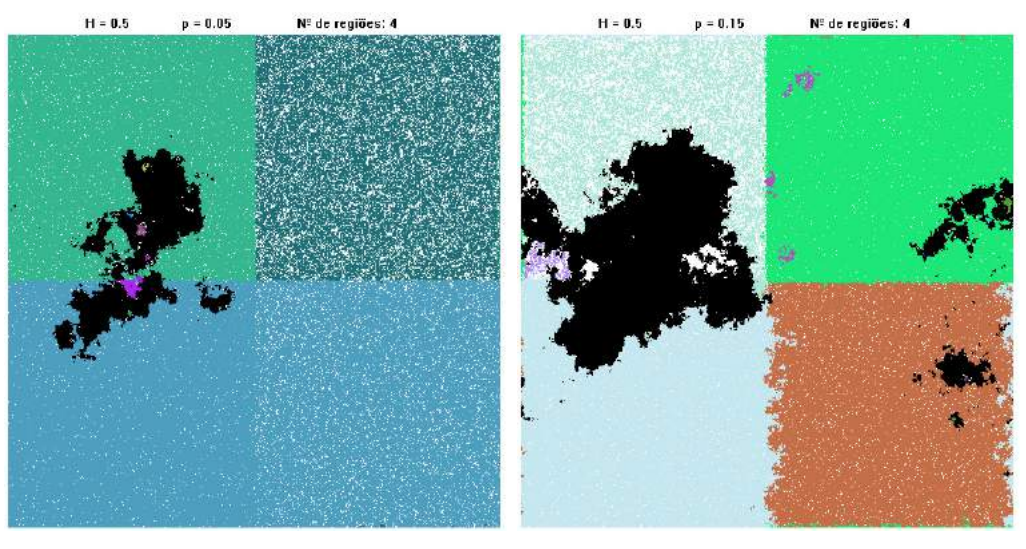

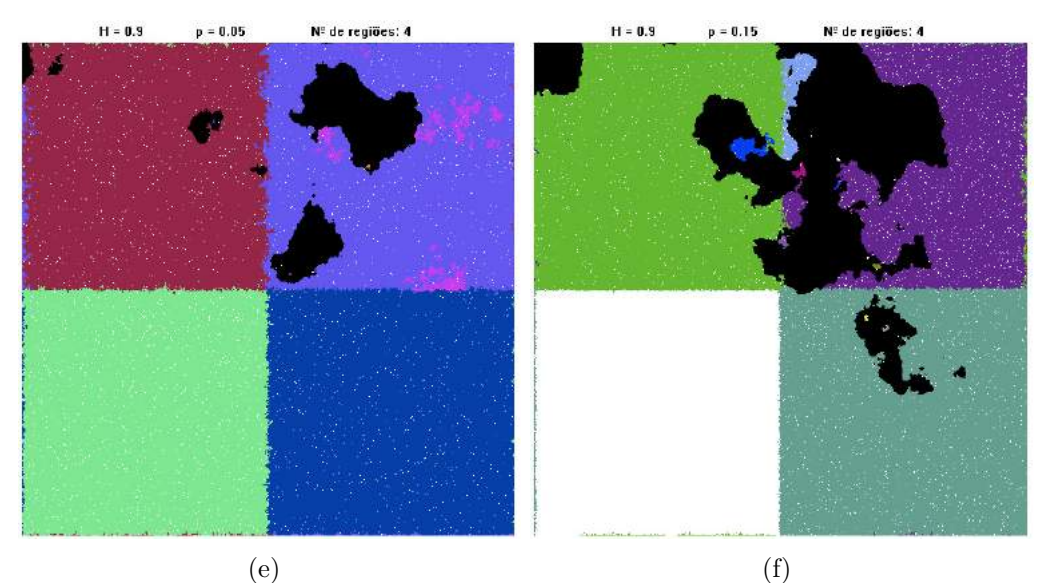

Figura A.3 – Estados finais de redes para  $h = 4$  regiões. (a)  $H = 0.1, p = 5\%$  (b)  $H =$ 0*.*1*, p* = 15% (c)  $H = 0.5, p = 5%$  (d)  $H = 0.5, p = 15%$  (e)  $H = 0.9, p = 5%$ (f)  $H = 0.9, p = 15\%.$ 

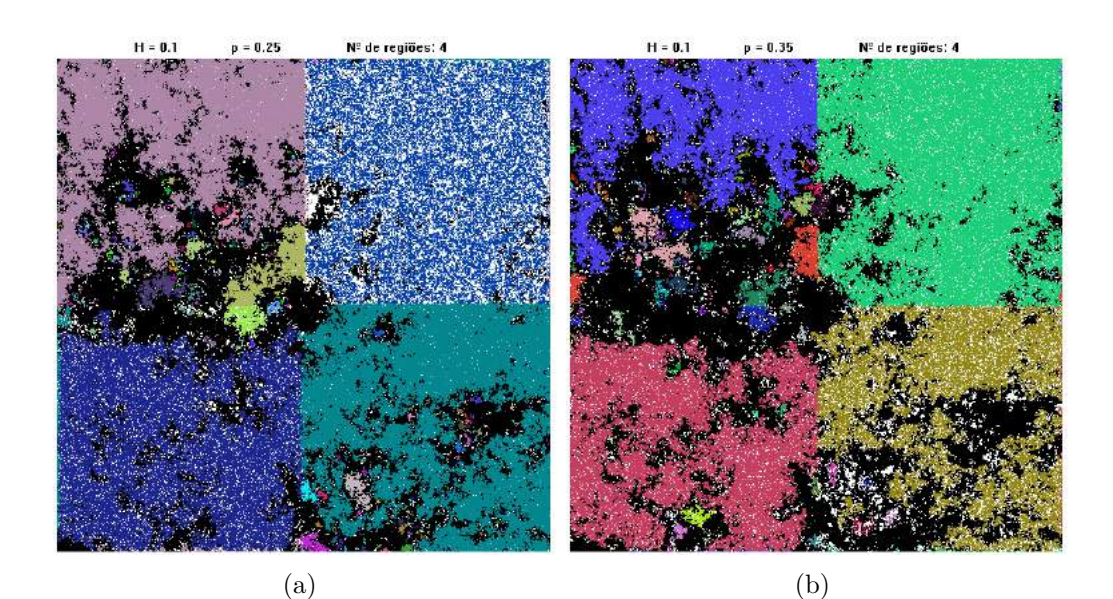

 $H = 0.5$  $p = 0.25$ Nº de regiões: 4  $H = 0.5$  $p = 0.35$ Nº de regiões: 4

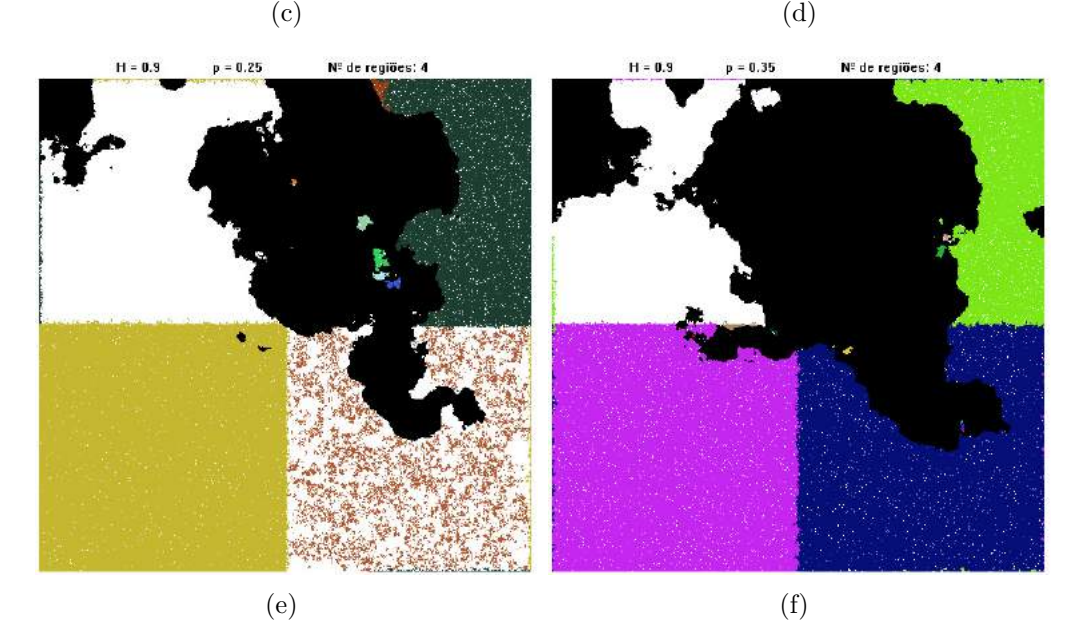

Figura A.4 – Estados finais de redes para  $h = 4$  regiões. (a)  $H = 0.1, p = 25\%$  (b)  $H = 0.1, p = 35\%$  (c)  $H = 0.5, p = 25\%$  (d)  $H = 0.5, p = 35\%$  (e)  $H = 0.9, p = 25\%$  (f)  $H = 0.9, p = 35\%.$ 

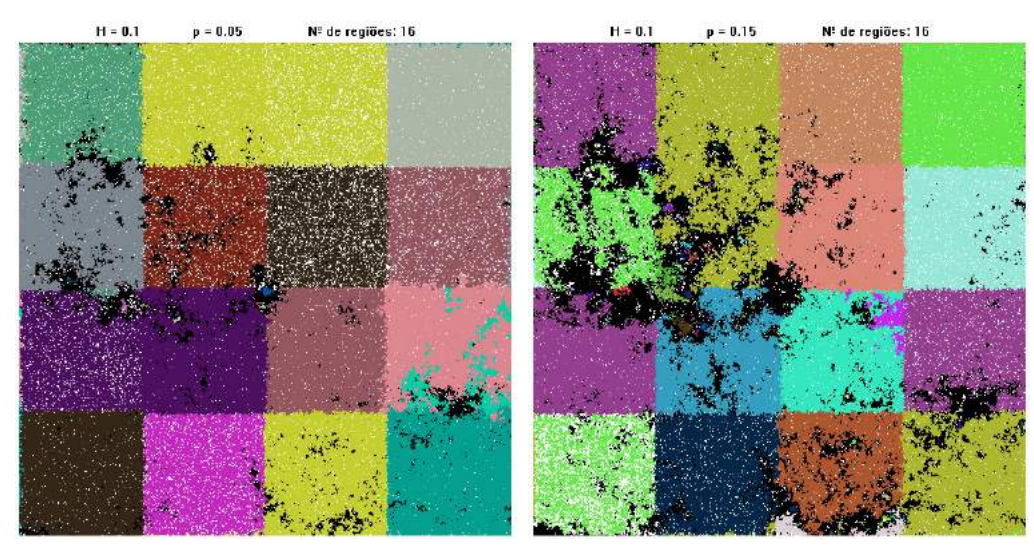

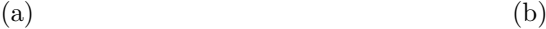

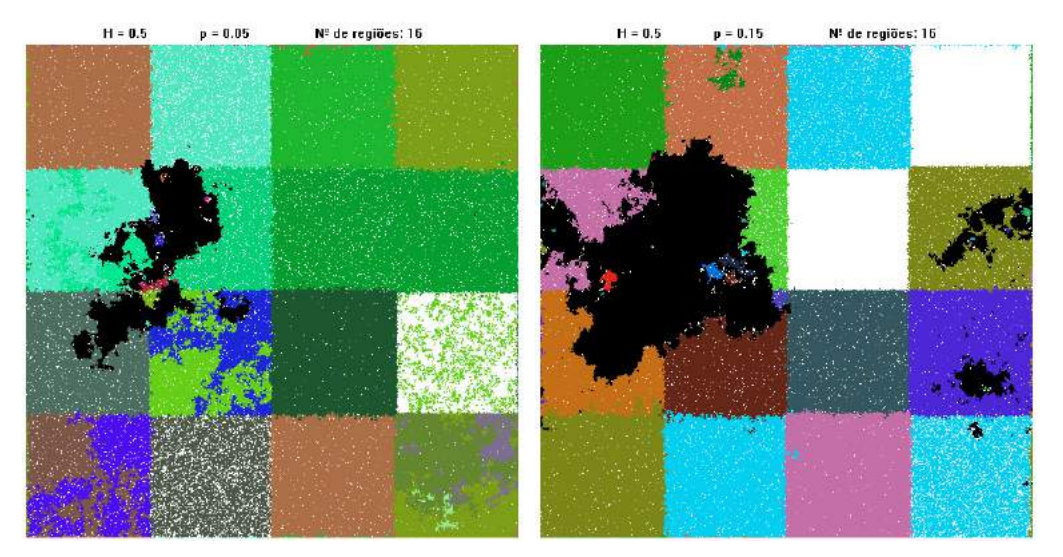

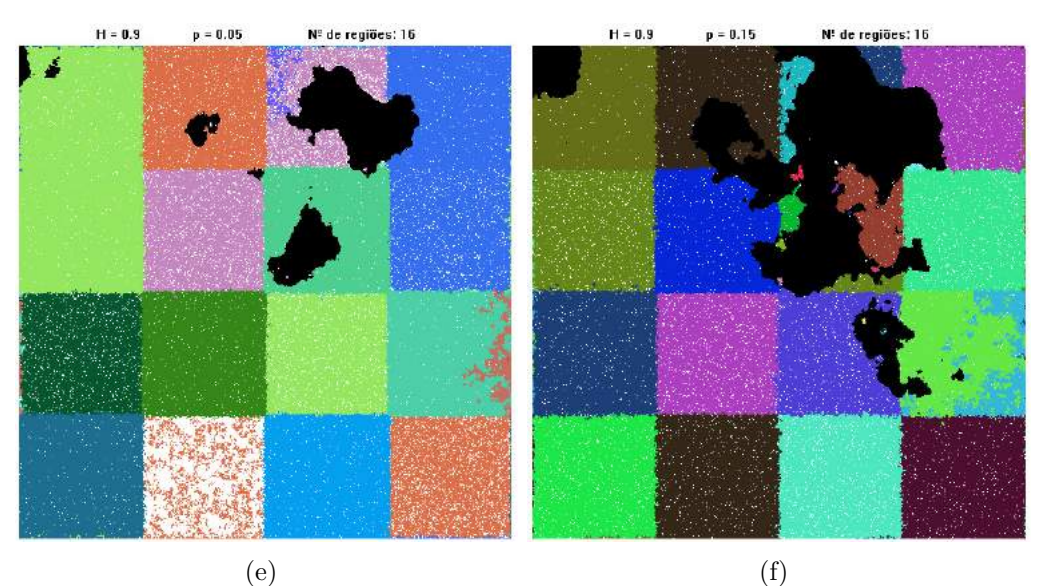

Figura A.5 – Estados finais de redes para  $h = 16$  regiões. (a)  $H = 0.1, p = 5\%$  (b)  $H =$ 0*.*1*, p* = 15% (c)  $H = 0.5, p = 5%$  (d)  $H = 0.5, p = 15%$  (e)  $H = 0.9, p = 5%$ (f)  $H = 0.9, p = 15\%.$ 

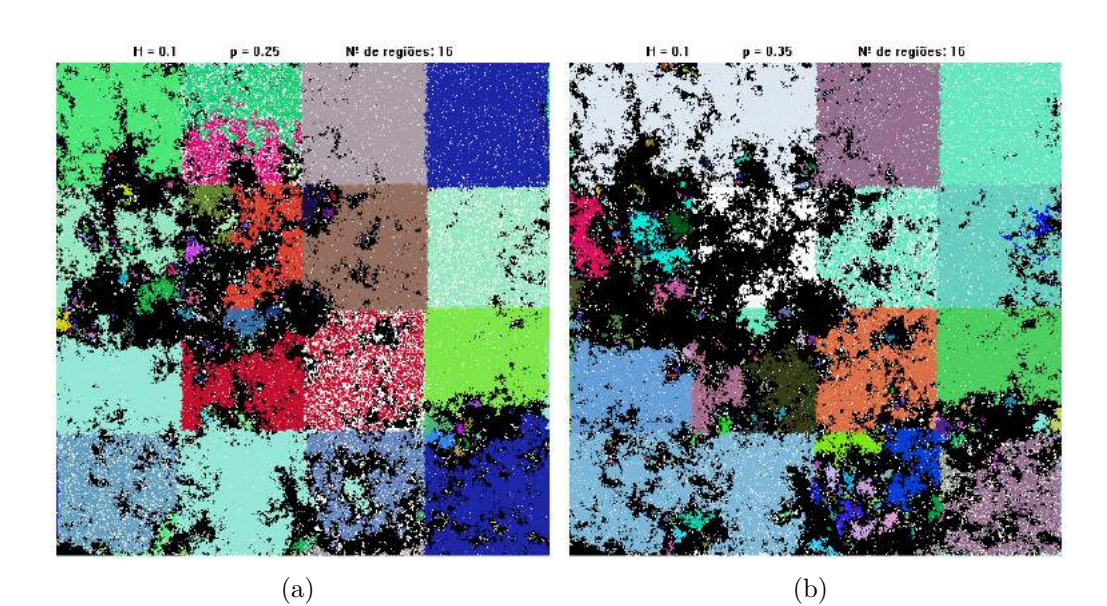

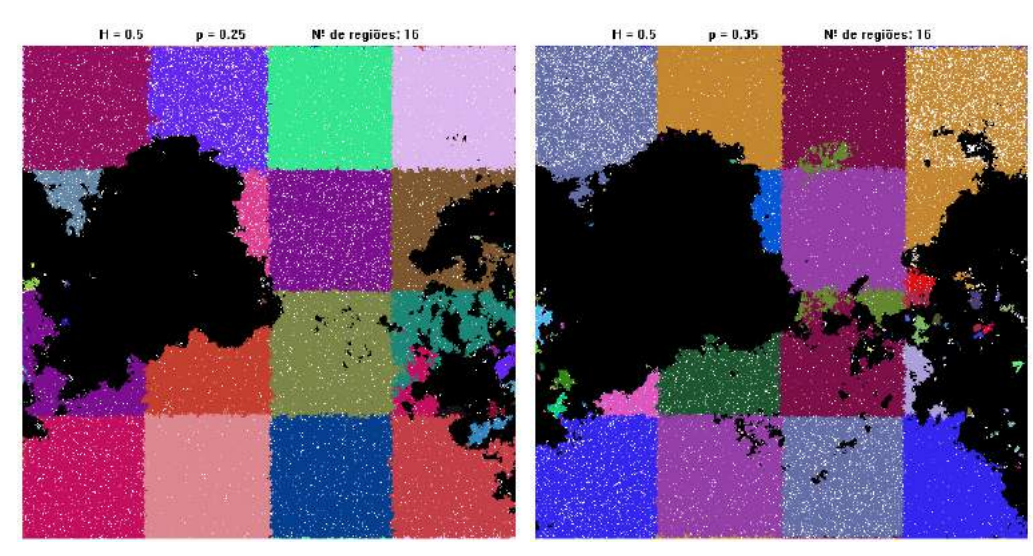

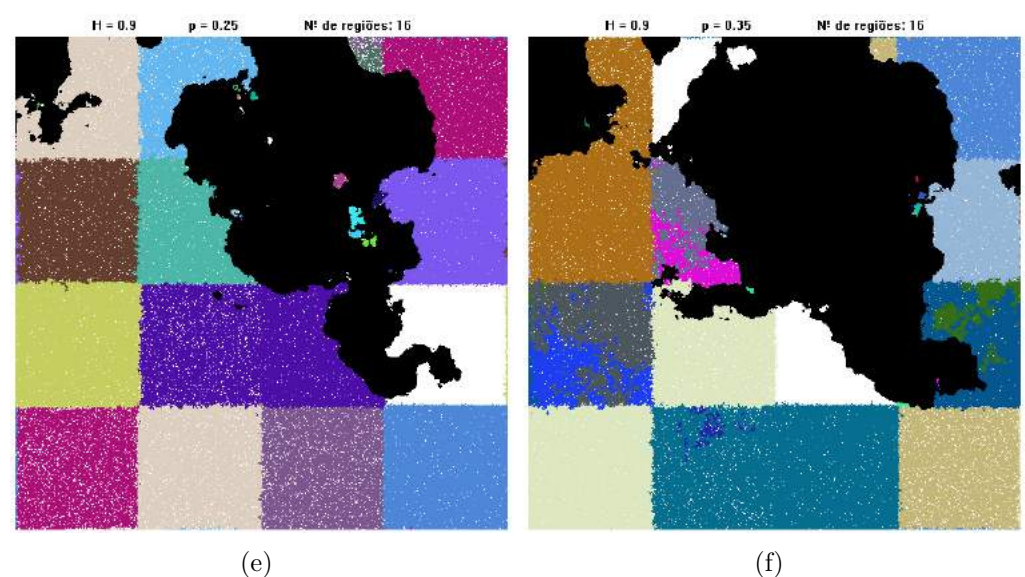

Figura A.6 – Estados finais de redes para  $h = 16$  regiões. (a)  $H = 0.1, p = 25\%$  (b)  $H = 0.1, p = 35\%$  (c)  $H = 0.5, p = 25\%$  (d)  $H = 0.5, p = 35\%$  (e)  $H = 0.9, p = 25\%$  (f)  $H = 0.9, p = 35\%.$ 

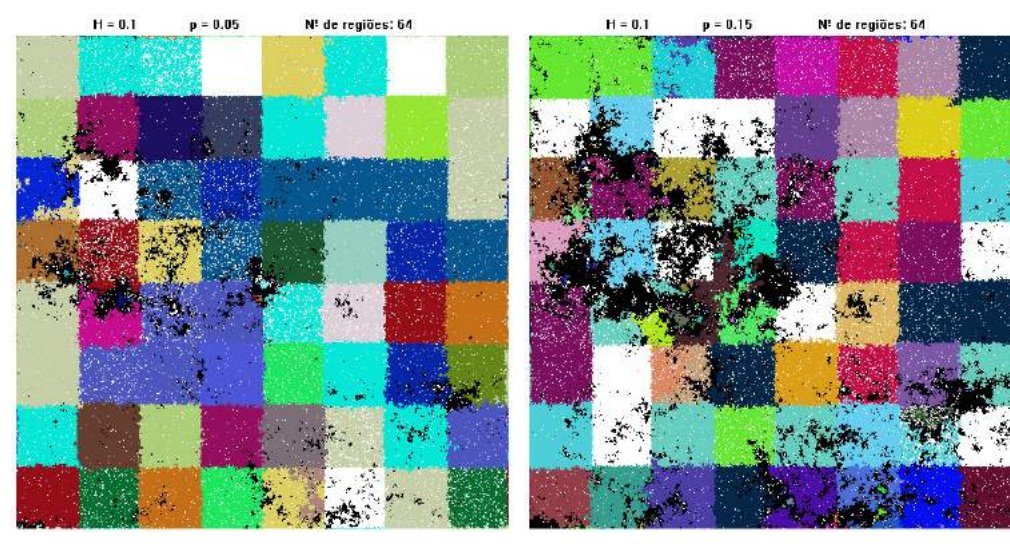

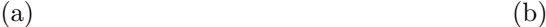

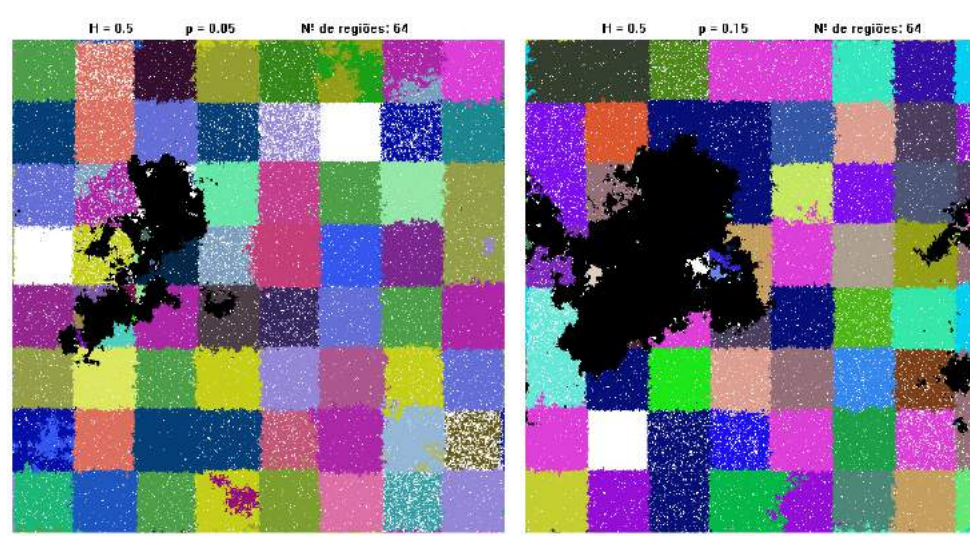

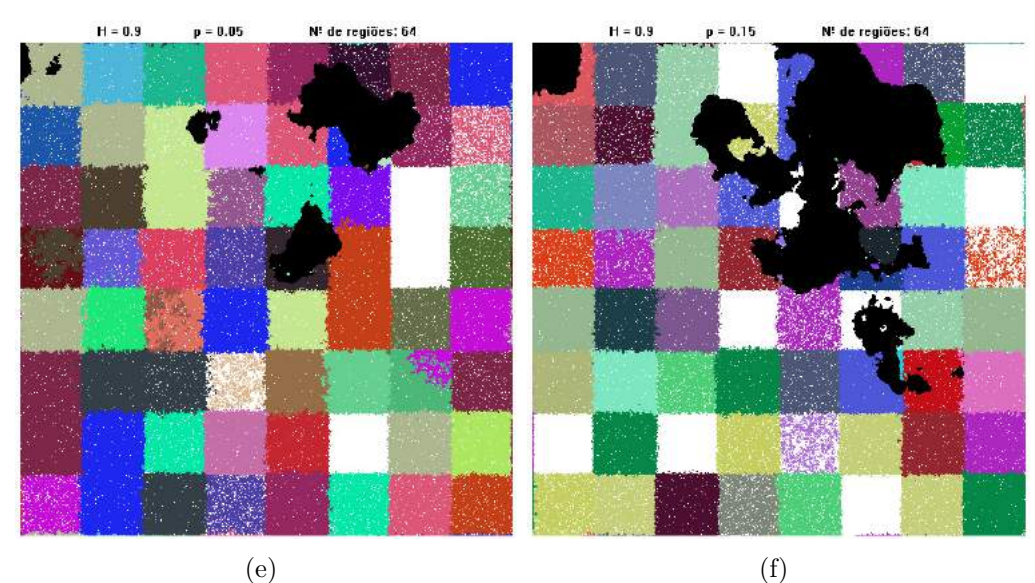

Figura A.7 – Estados finais de redes para  $h = 64$  regiões. (a)  $H = 0.1, p = 5\%$  (b)  $H =$ 0*.*1*, p* = 15% (c)  $H = 0.5, p = 5%$  (d)  $H = 0.5, p = 15%$  (e)  $H = 0.9, p = 5%$ (f)  $H = 0.9, p = 15\%.$ 

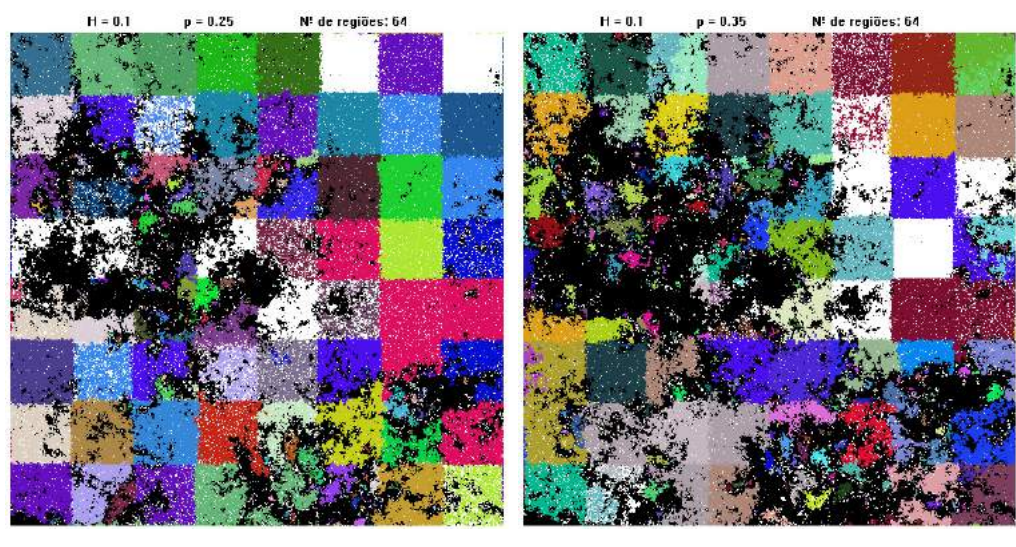

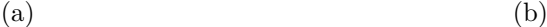

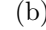

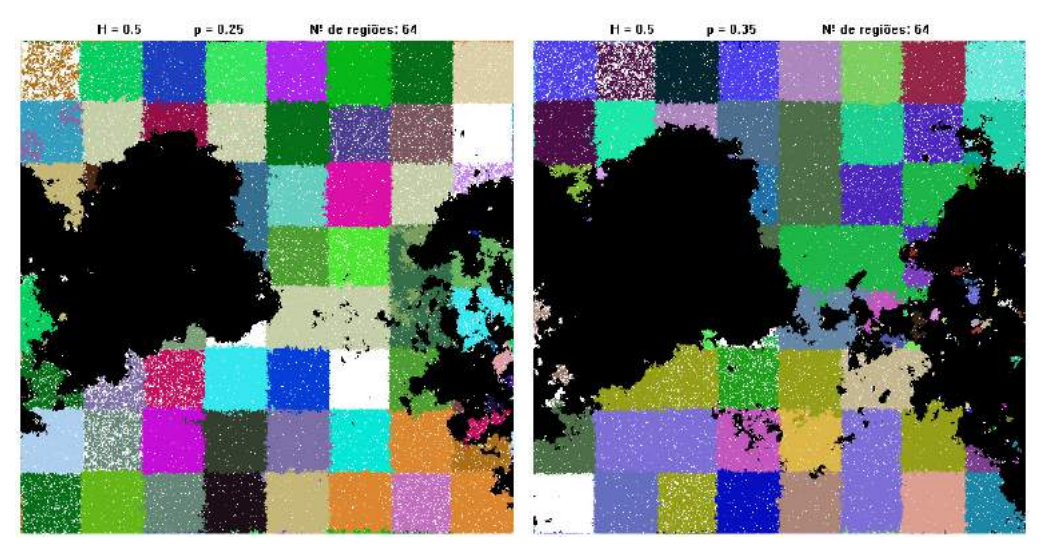

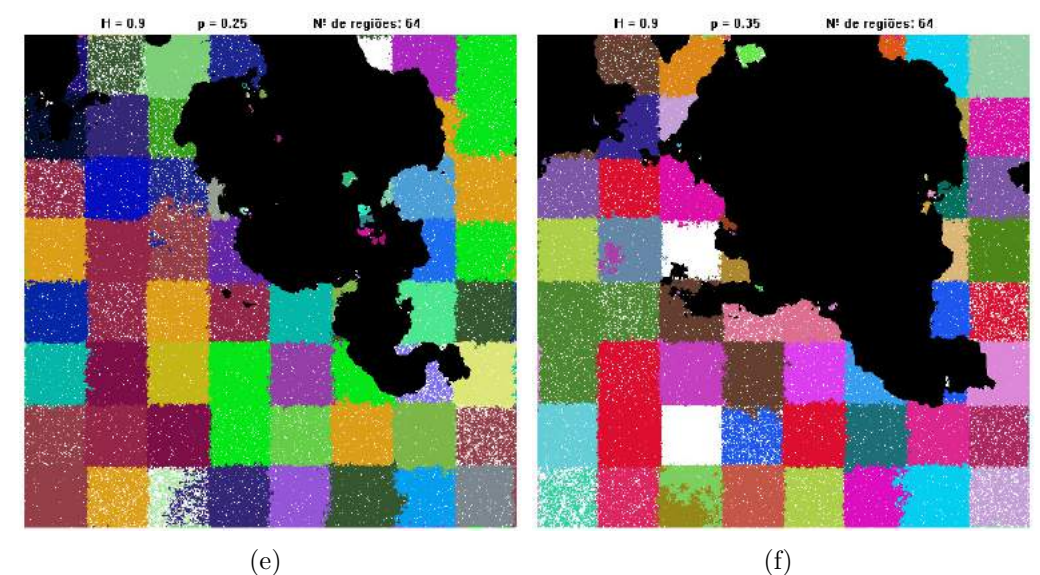

Figura A.8 – Estados finais de redes para  $h = 64$  regiões. (a)  $H = 0.1, p = 25\%$  (b)  $H = 0.1, p = 35\%$  (c)  $H = 0.5, p = 25\%$  (d)  $H = 0.5, p = 35\%$  (e)  $H = 0.9, p = 25\%$  (f)  $H = 0.9, p = 35\%.$ 

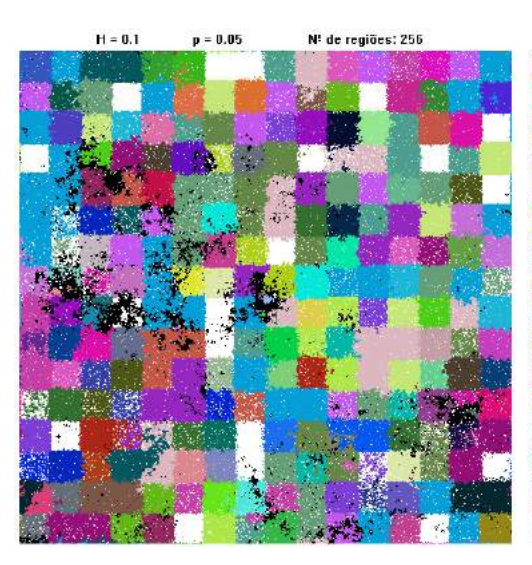

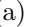

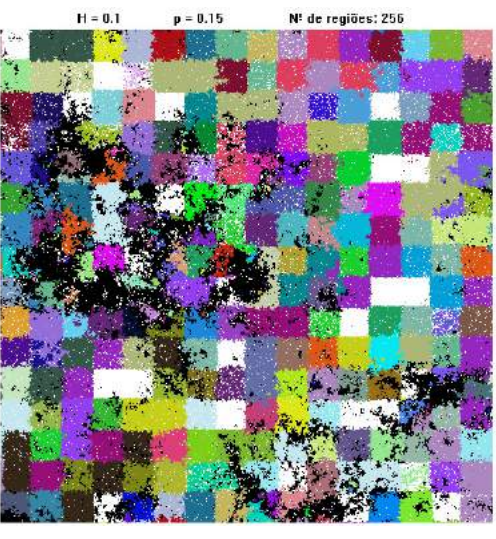

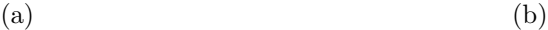

N: de regiões: 256

 $p = 0.15$ 

 $H = 0.5$ 

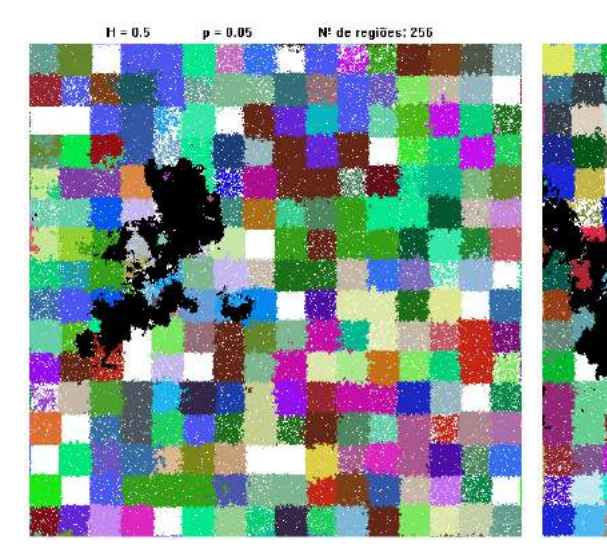

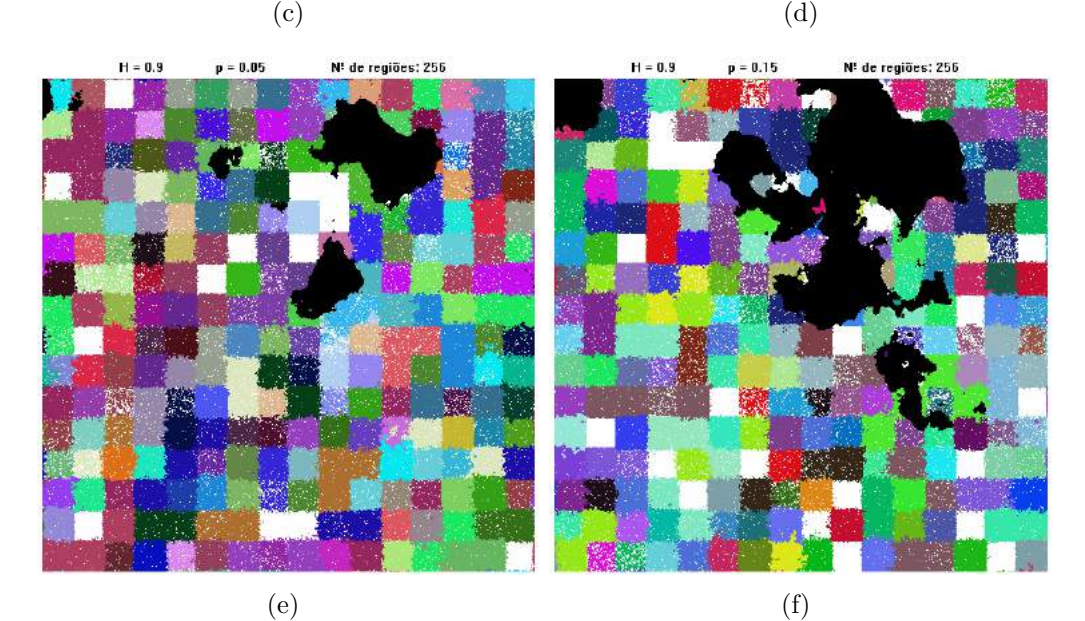

Figura A.9 – Estados finais de redes para  $h = 256$  regiões. (a)  $H = 0.1, p = 5\%$  (b)  $H =$ 0*.*1*, p* = 15% (c)  $H = 0.5, p = 5%$  (d)  $H = 0.5, p = 15%$  (e)  $H = 0.9, p = 5%$ (f)  $H = 0.9, p = 15\%.$ 

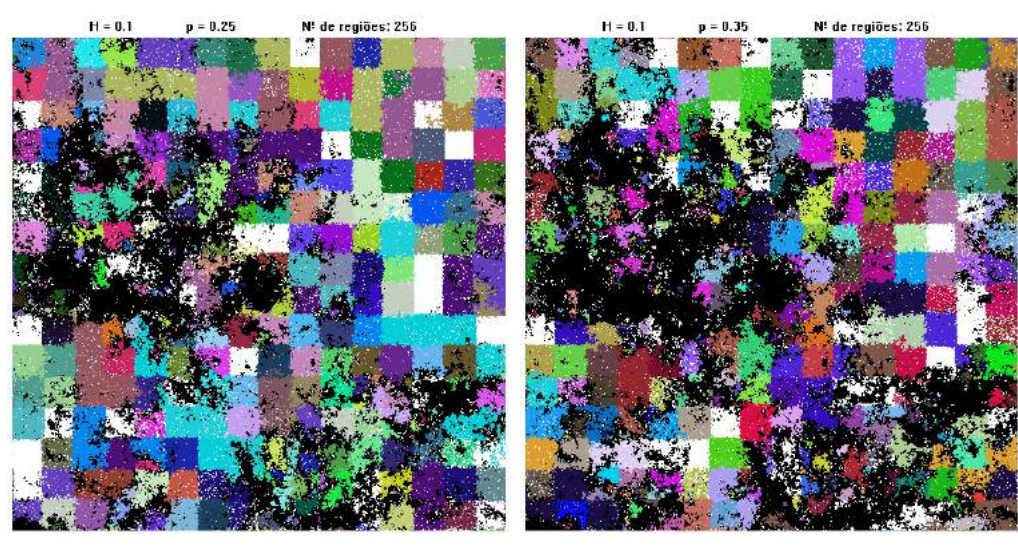

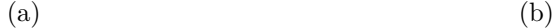

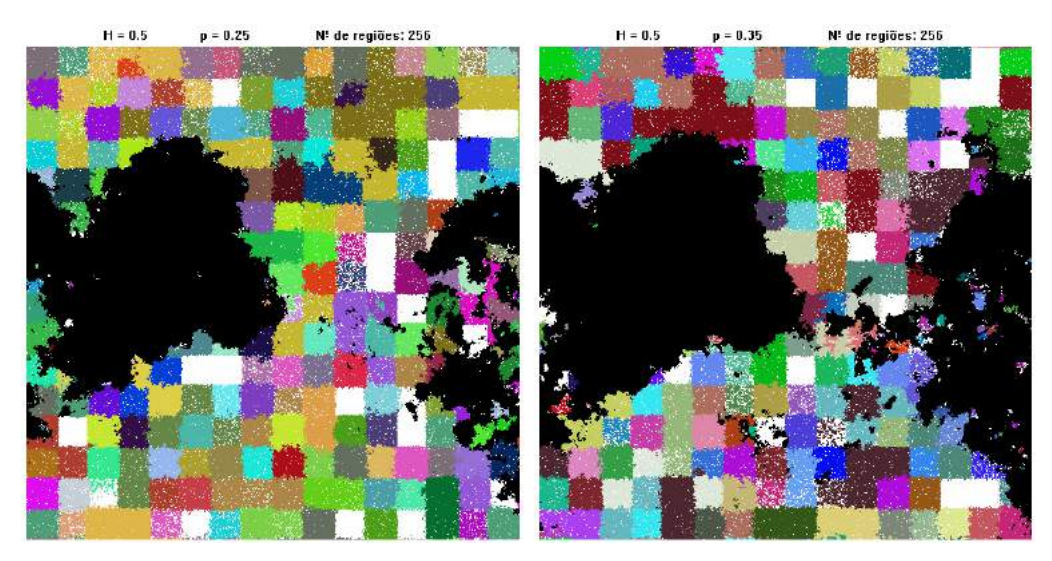

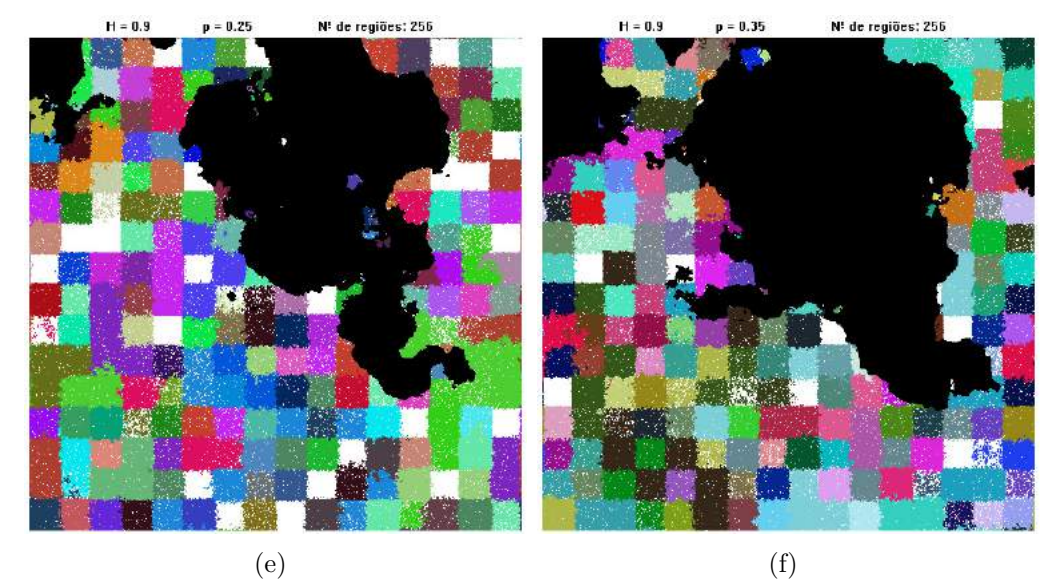

Figura A.10 – Estados finais de redes para  $h = 256$  regiões. (a)  $H = 0.1, p = 25\%$  (b)  $H = 0.1, p = 35\%$  (c)  $H = 0.5, p = 25\%$  (d)  $H = 0.5, p = 35\%$  (e)  $H = 0.9, p = 25\%$  (f)  $H = 0.9, p = 35\%.$ 

N! de regiões: 1024  $H = 0.1$  $n = 0.05$ 

 $(a)$  (b)

 $H = 0.1$ 

 $p = 0.15$ 

 $N<sup>2</sup>$  de regiões: 1024

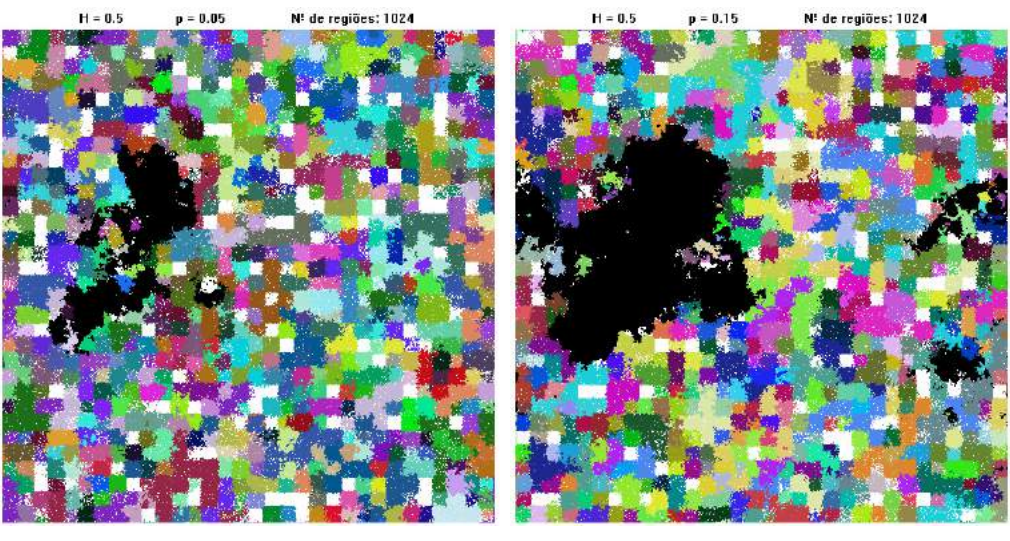

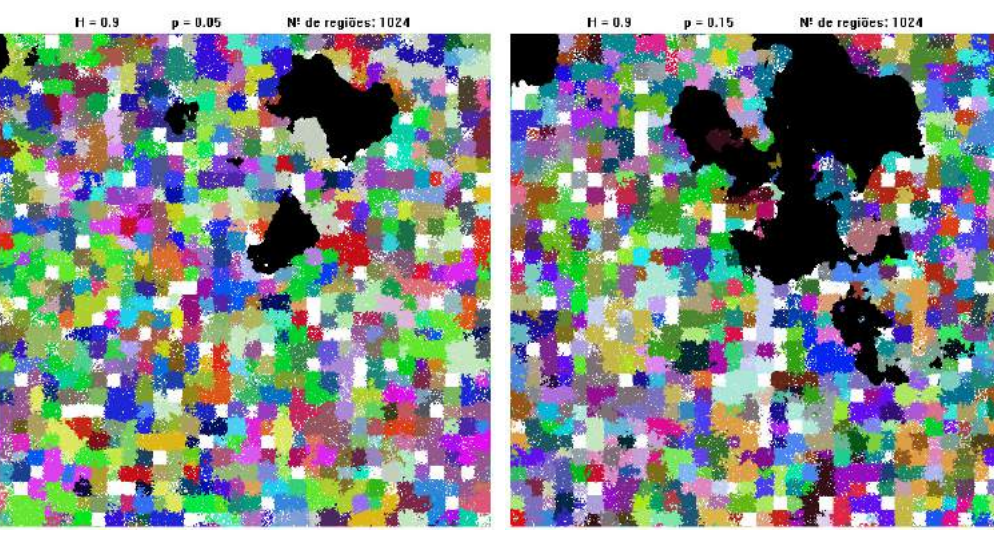

 $(e)$  (f)

Figura A.11 – Estados finais de redes para  $h = 1024$  regiões. (a)  $H = 0.1, p = 5\%$ (b)  $H = 0.1, p = 15\%$  (c)  $H = 0.5, p = 5\%$  (d)  $H = 0.5, p = 15\%$  (e)  $H = 0.9, p = 5\%$  (f)  $H = 0.9, p = 15\%.$ 

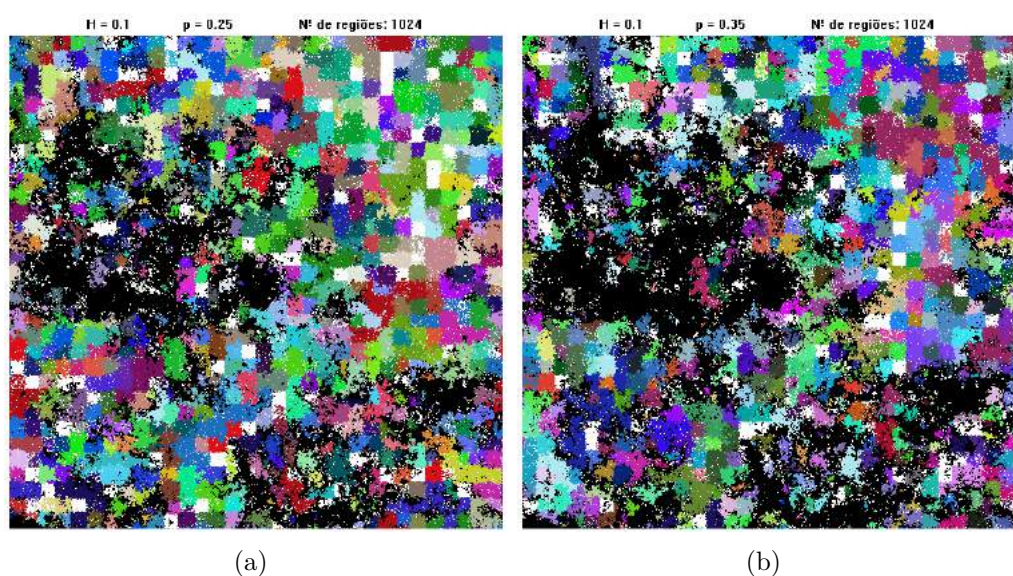

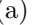

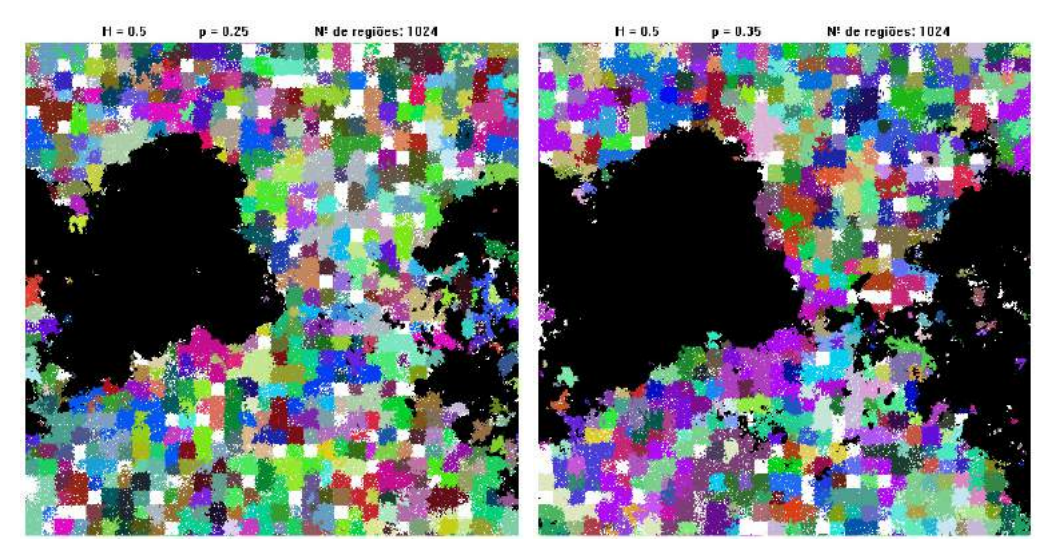

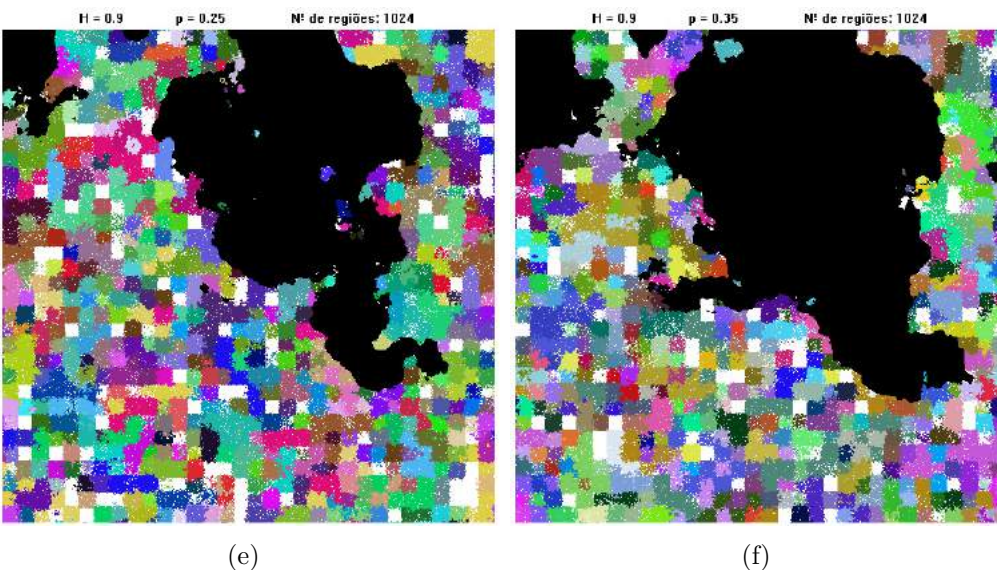

Figura A.12 – Estados finais de redes para  $h = 1024$  regiões. (a)  $H = 0.1, p = 25\%$ (b)  $H = 0.1, p = 35\%$  (c)  $H = 0.5, p = 25\%$  (d)  $H = 0.5, p = 35\%$  (e)  $H = 0.9, p = 25\%$  (f)  $H = 0.9, p = 35\%.$ 

**72**

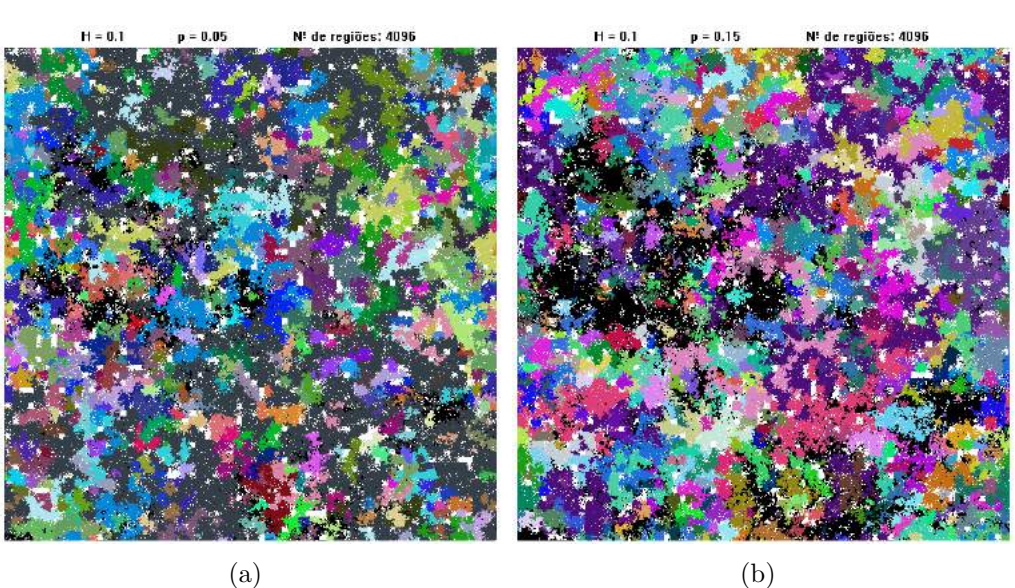

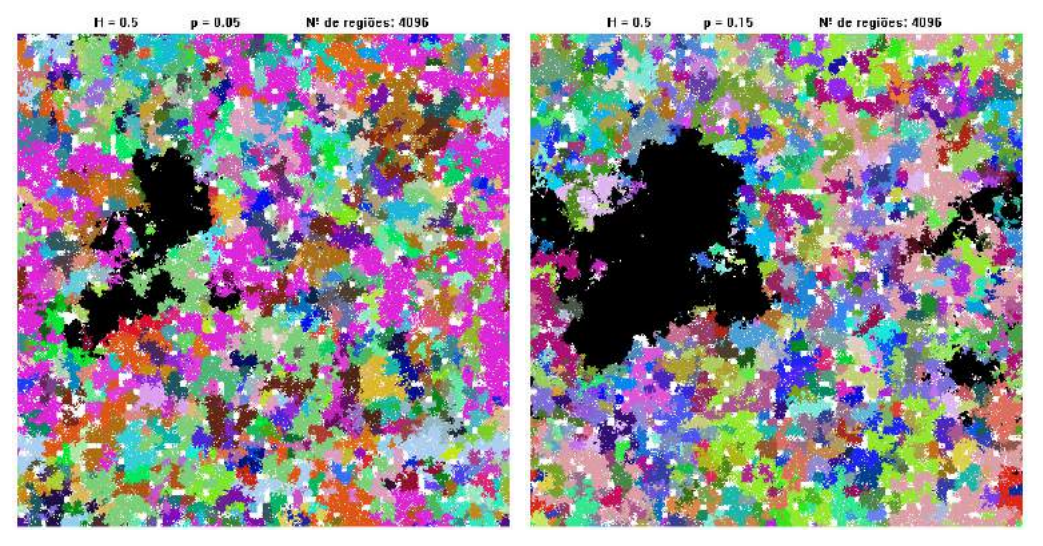

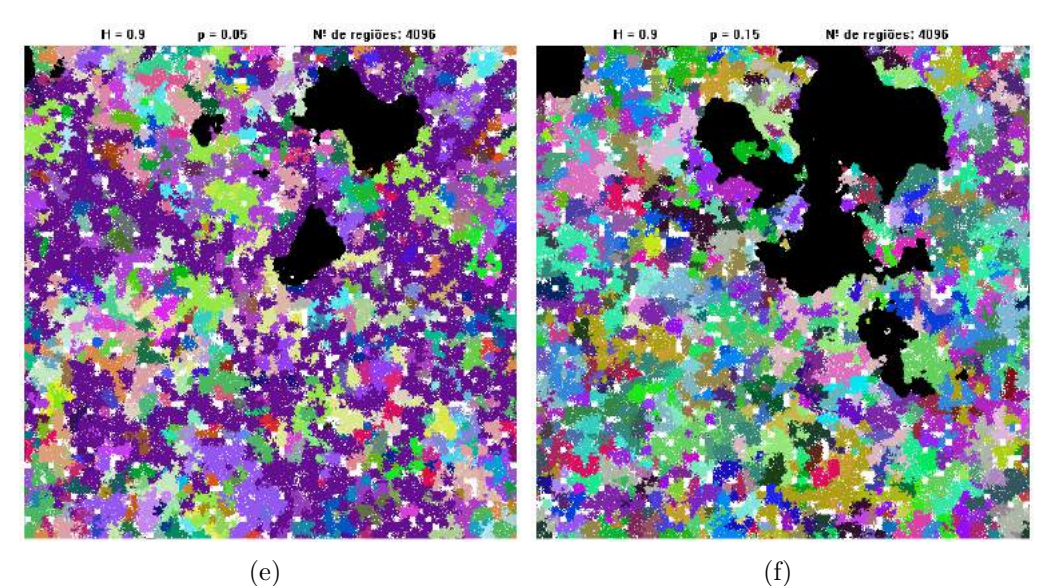

Figura A.13 – Estados finais de redes para  $h = 4096$  regiões. (a)  $H = 0.1, p = 5\%$ (b)  $H = 0.1, p = 15\%$  (c)  $H = 0.5, p = 5\%$  (d)  $H = 0.5, p = 15\%$  (e)  $H = 0.9, p = 5\%$  (f)  $H = 0.9, p = 15\%.$ 

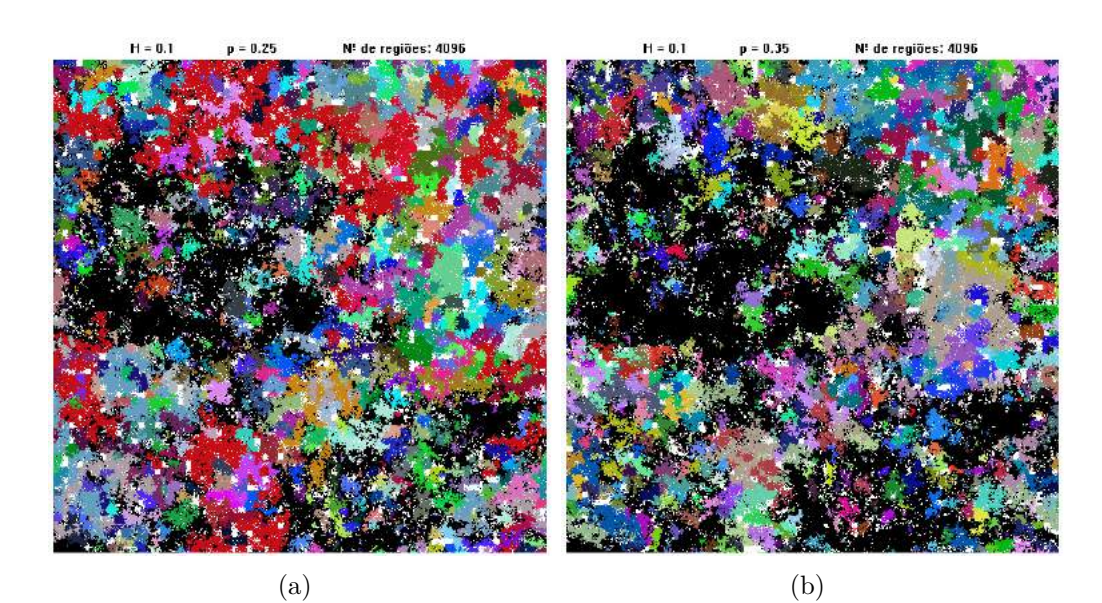

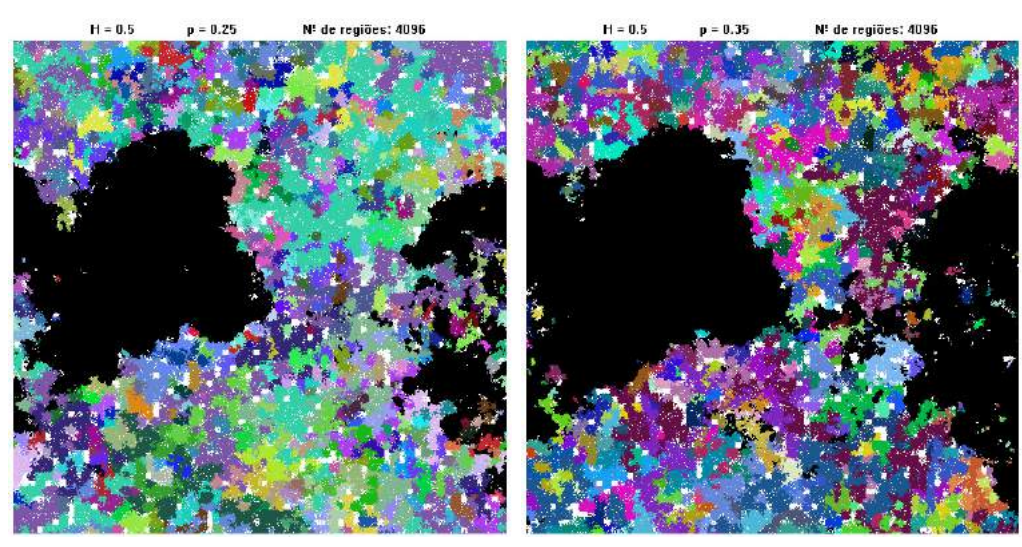

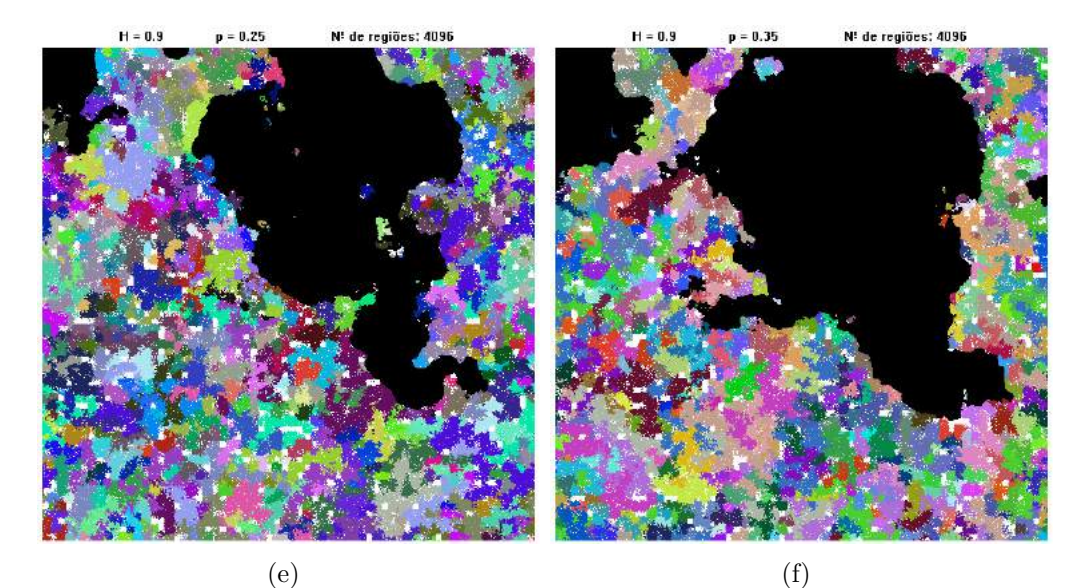

Figura A.14 – Estados finais de redes para  $h = 4096$  regiões. (a)  $H = 0.1, p = 25\%$ (b)  $H = 0.1, p = 35\%$  (c)  $H = 0.5, p = 25\%$  (d)  $H = 0.5, p = 35\%$  (e)  $H = 0.9, p = 25\%$  (f)  $H = 0.9, p = 35\%.$ 

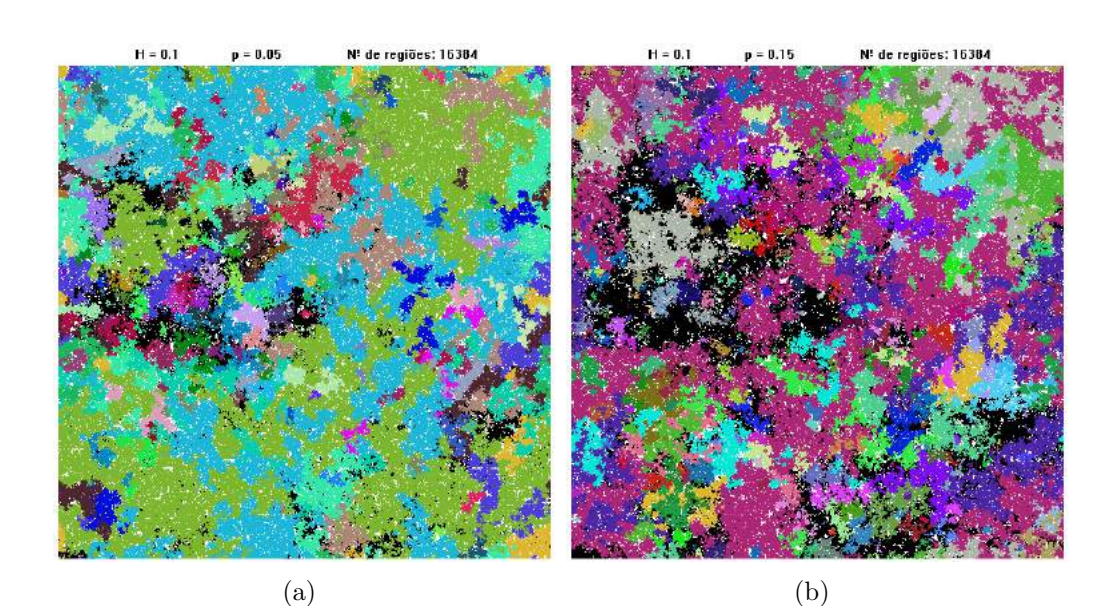

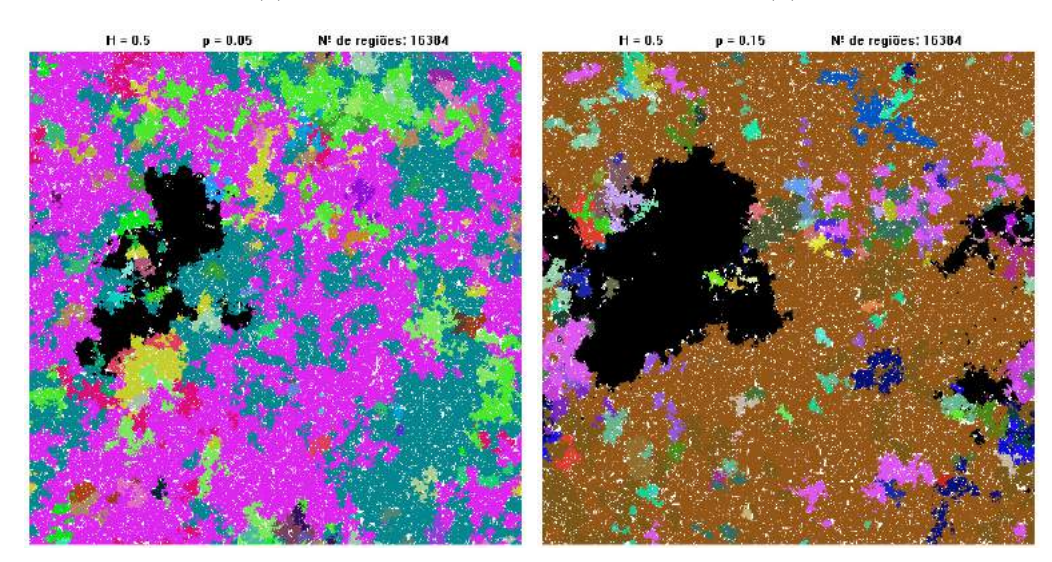

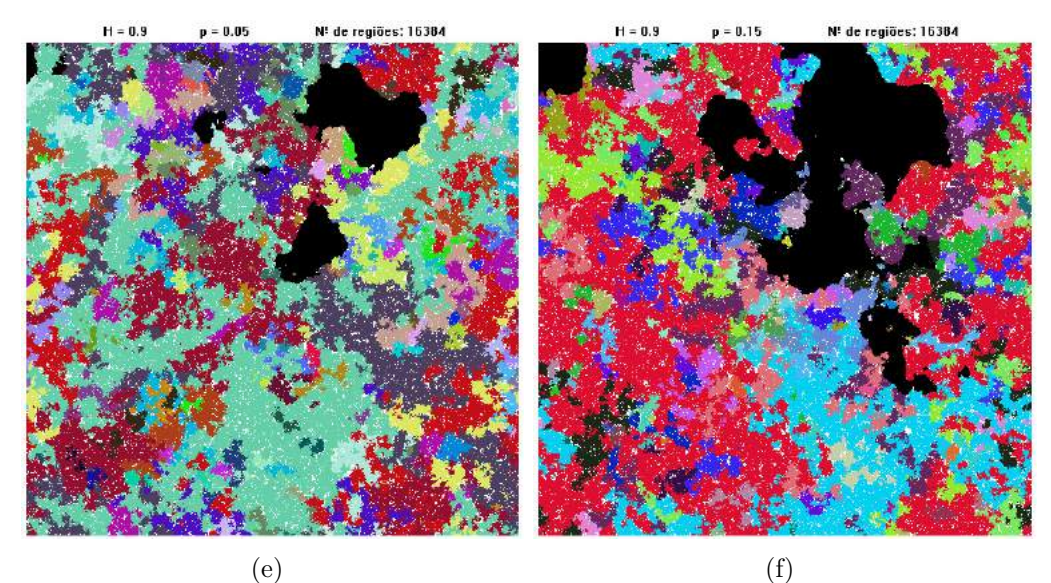

Figura A.15 – Estados finais de redes para  $h = 16384$  regiões. (a)  $H = 0.1, p = 5\%$ (b)  $H = 0.1, p = 15\%$  (c)  $H = 0.5, p = 5\%$  (d)  $H = 0.5, p = 15\%$  (e)  $H = 0.9, p = 5\%$  (f)  $H = 0.9, p = 15\%.$ 

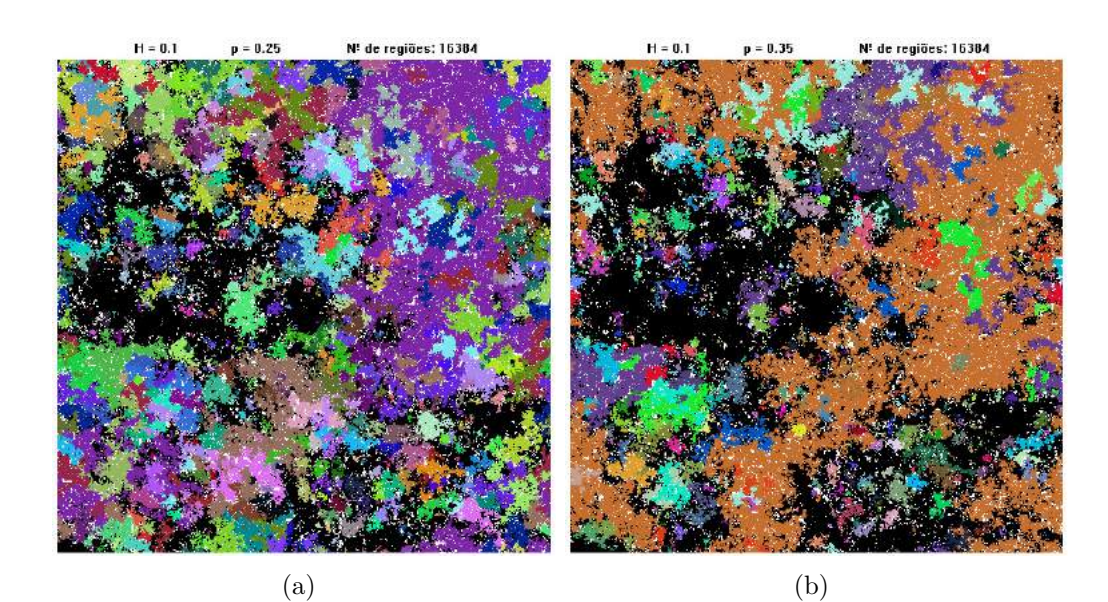

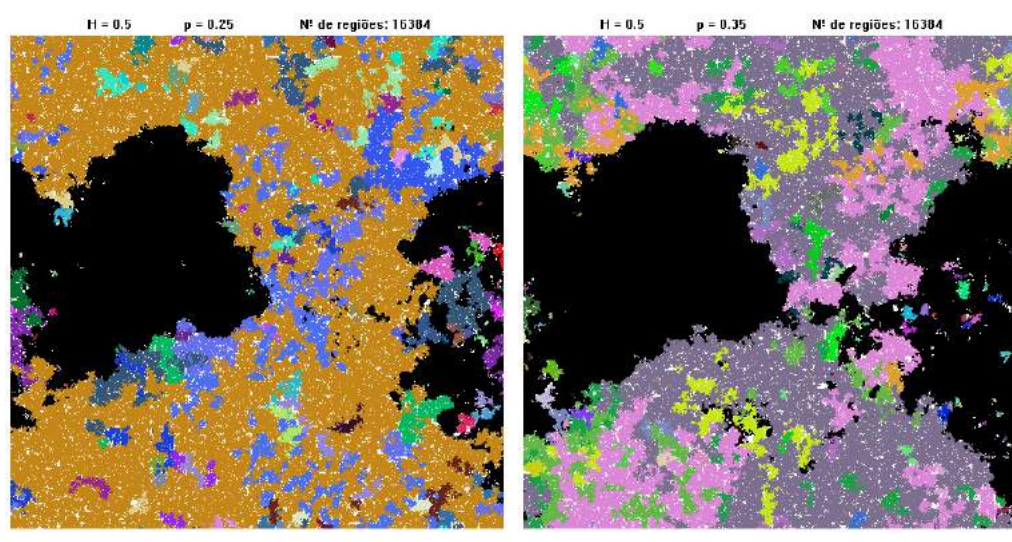

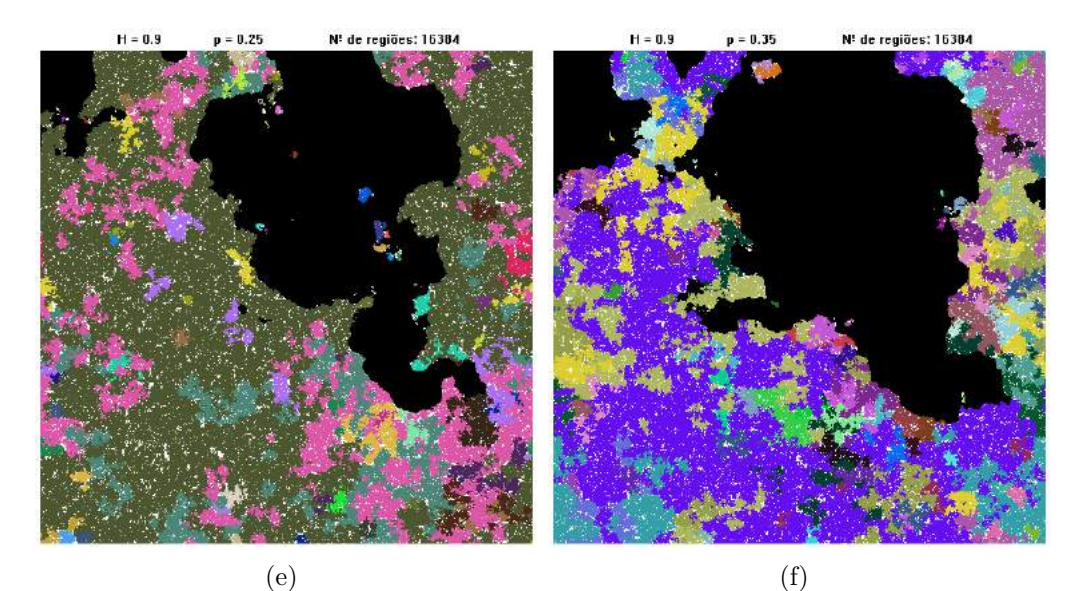

Figura A.16 – Estados finais de redes para  $h = 16384$  regiões. (a)  $H = 0.1, p = 25\%$ (b)  $H = 0.1, p = 35\%$  (c)  $H = 0.5, p = 25\%$  (d)  $H = 0.5, p = 35\%$  (e)  $H = 0.9, p = 25\%$  (f)  $H = 0.9, p = 35\%.$ 

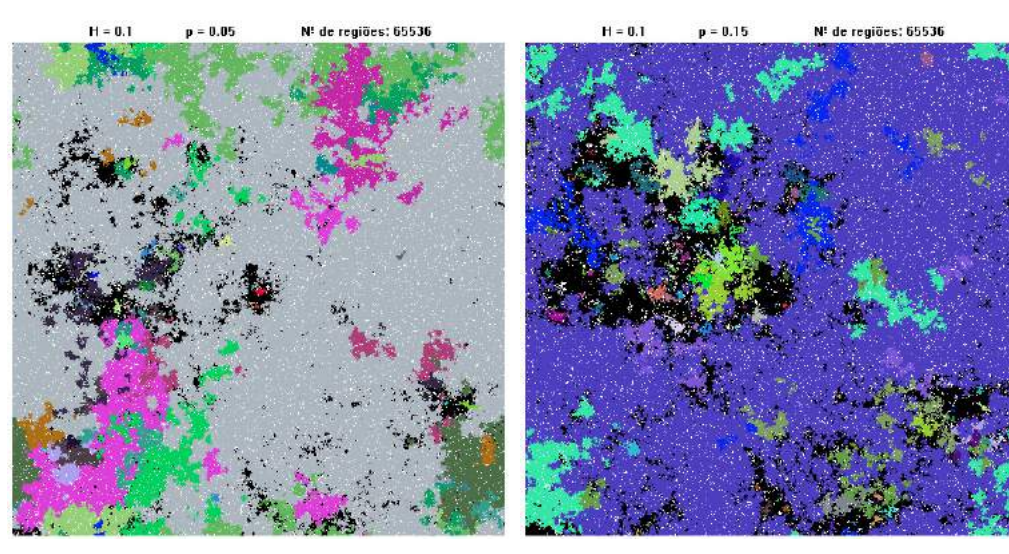

 $(a)$  (b)

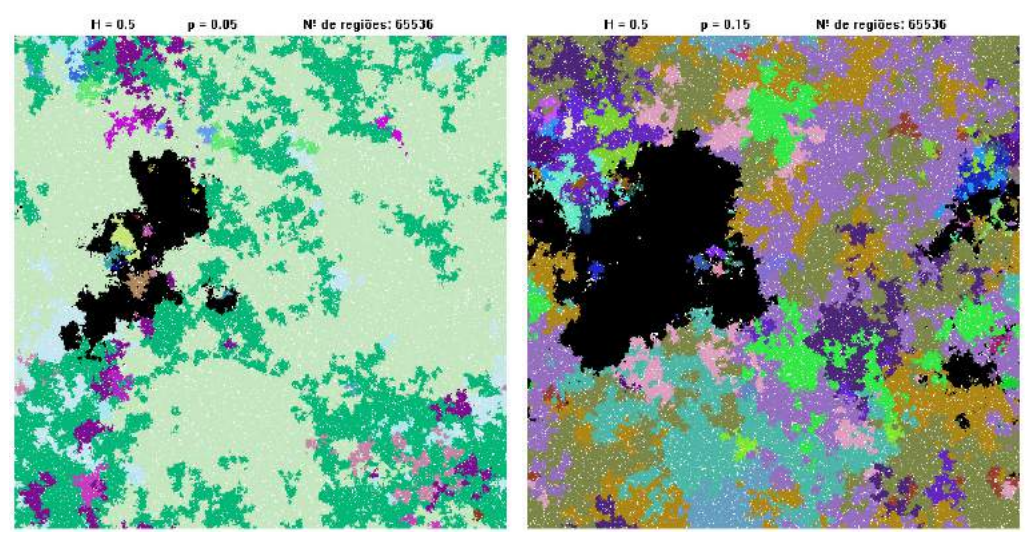

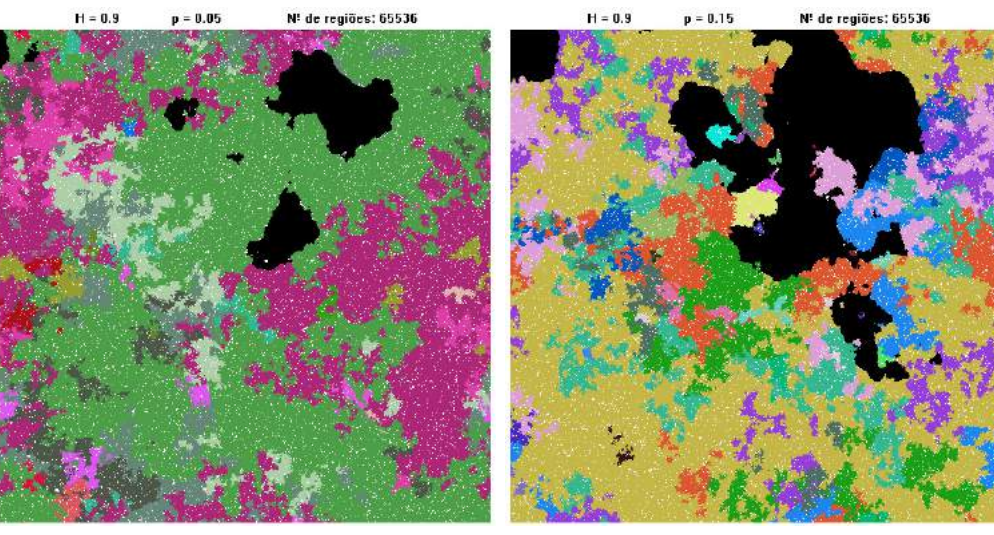

 $(e)$  (f)

Figura A.17 – Estados finais de redes para  $h = 65536$  regiões. (a)  $H = 0.1, p = 5\%$ (b)  $H = 0.1, p = 15\%$  (c)  $H = 0.5, p = 5\%$  (d)  $H = 0.5, p = 15\%$  (e)  $H = 0.9, p = 5\%$  (f)  $H = 0.9, p = 15\%.$ 

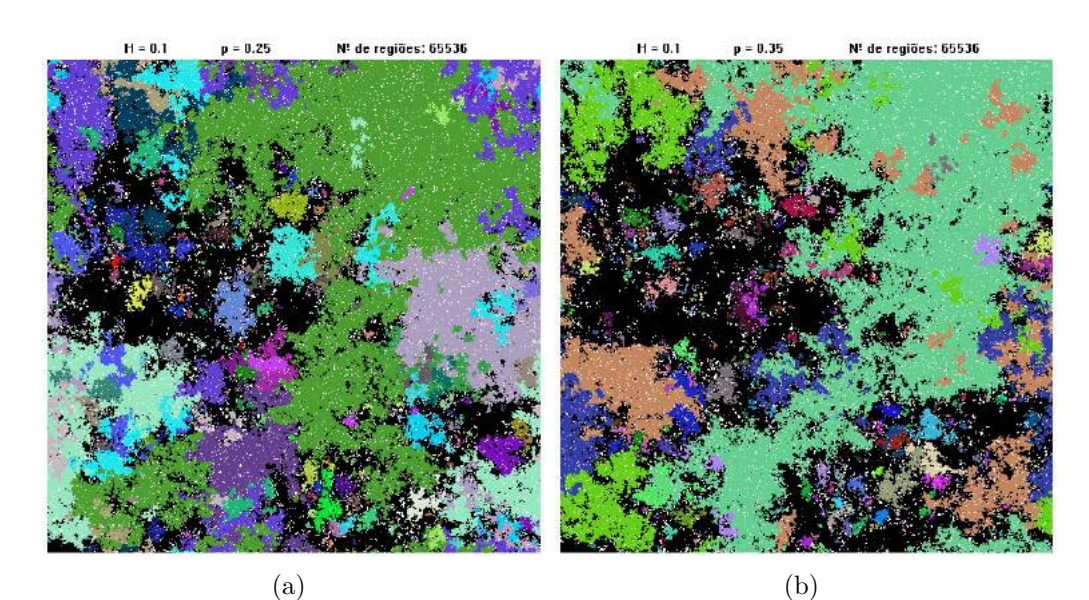

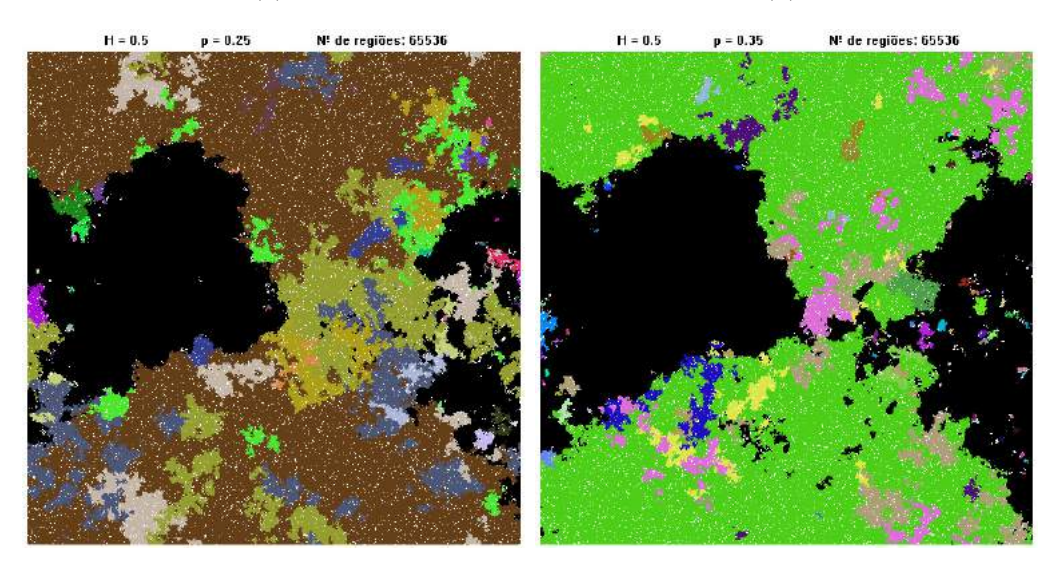

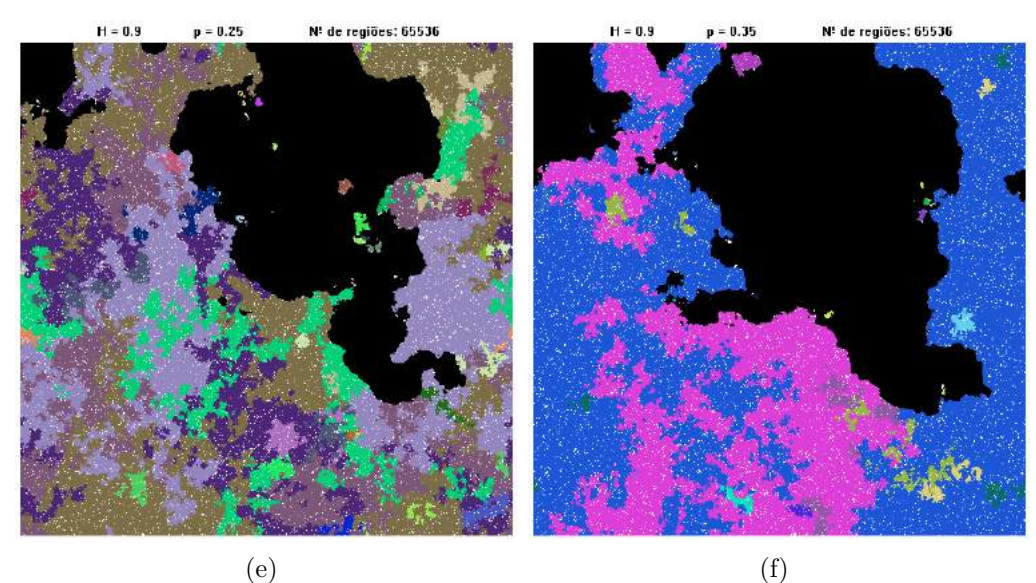

Figura A.18 – Estados finais de redes para  $h = 65536$  regiões. (a)  $H = 0.1, p = 25\%$ (b)  $H = 0.1, p = 35\%$  (c)  $H = 0.5, p = 25\%$  (d)  $H = 0.5, p = 35\%$  (e)  $H = 0.9, p = 25\%$  (f)  $H = 0.9, p = 35\%.$ 

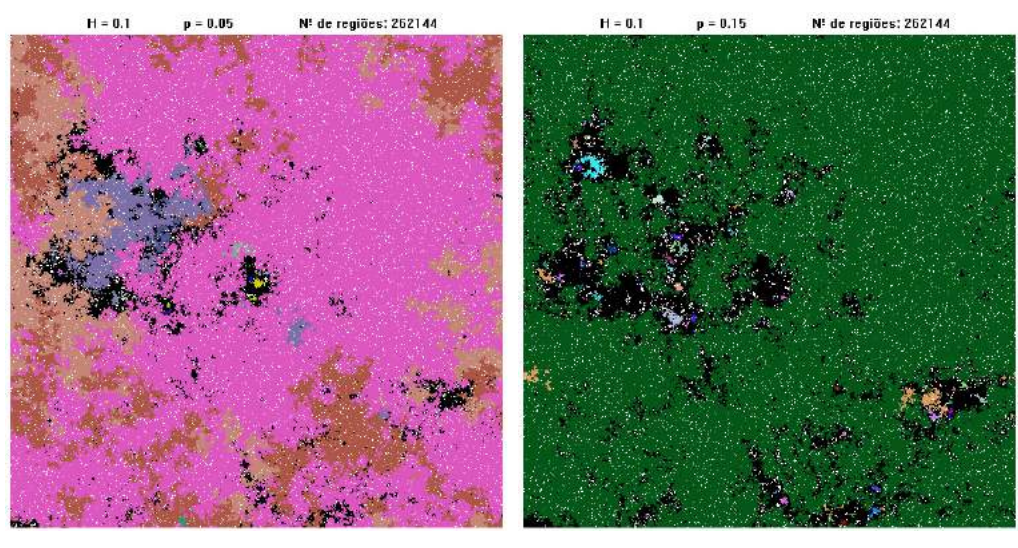

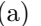

 $(a)$  (b)

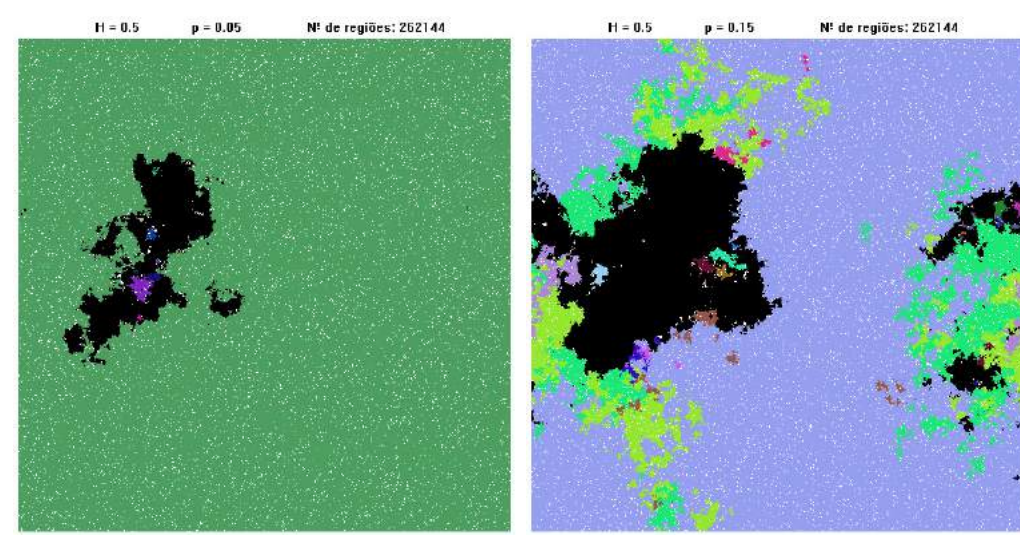

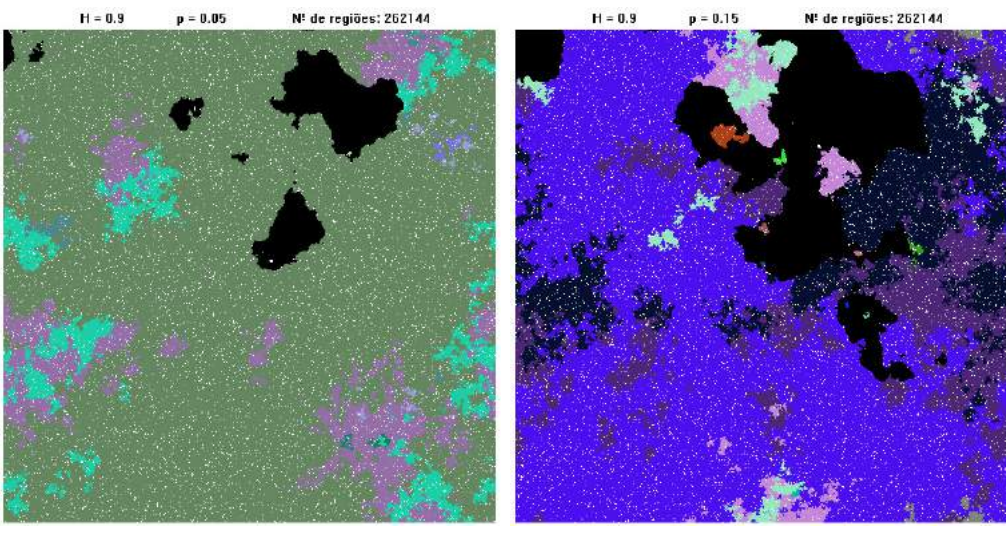

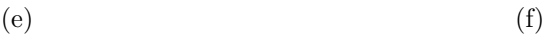

Figura A.19 – Estados finais de redes para  $h = 262144$  regiões. (a)  $H = 0.1, p = 5\%$ (b)  $H = 0.1, p = 15\%$  (c)  $H = 0.5, p = 5\%$  (d)  $H = 0.5, p = 15\%$  (e)  $H = 0.9, p = 5\%$  (f)  $H = 0.9, p = 15\%.$ 

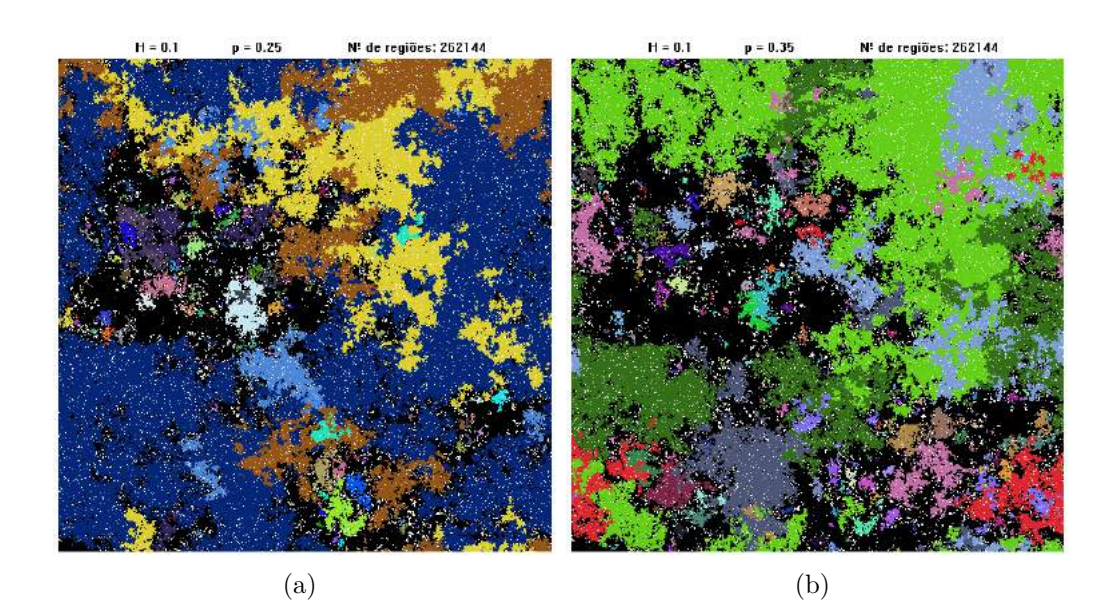

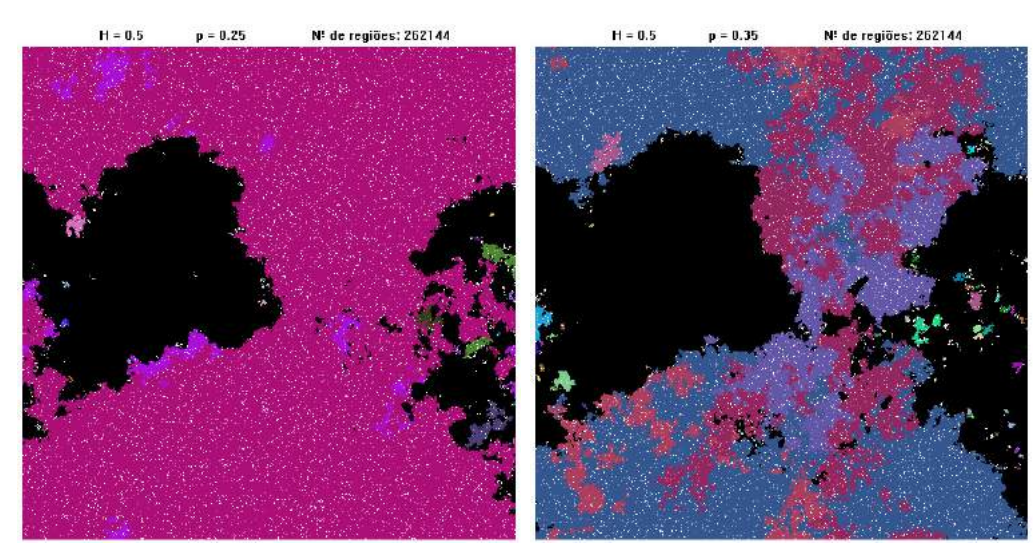

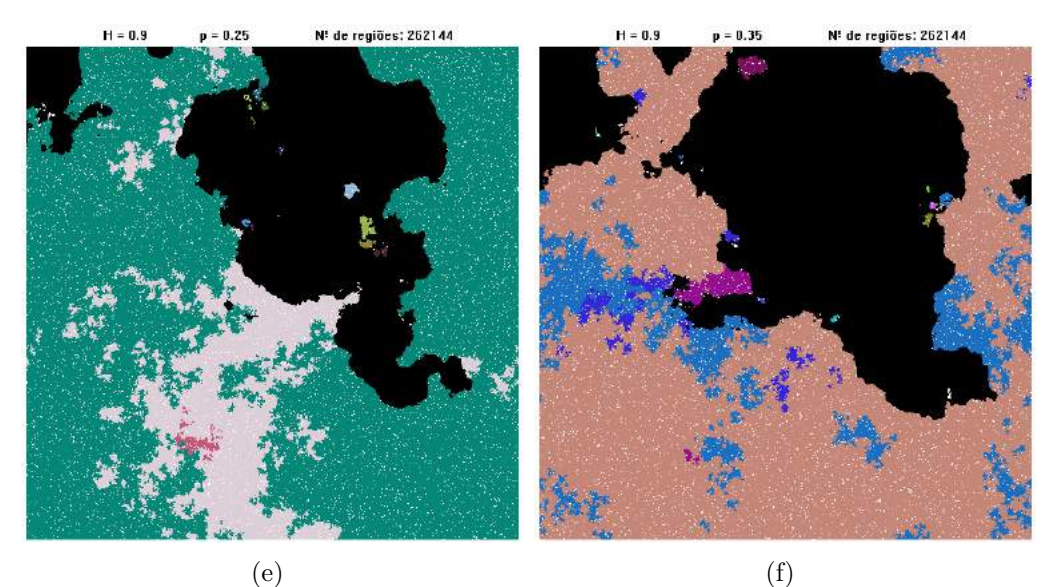

Figura A.20 – Estados finais de redes para  $h = 262144$  regiões. (a)  $H = 0.1, p = 25\%$ (b)  $H = 0.1, p = 35\%$  (c)  $H = 0.5, p = 25\%$  (d)  $H = 0.5, p = 35\%$  (e)  $H = 0.9, p = 25\%$  (f)  $H = 0.9, p = 35\%.$
## APÊNDICE B – Ambientes com fragmentação - Ajustes nos gráficos da relação espécie-área

Na Seção [2.3,](#page-43-0) foram discutidos resultados sobre a relação espécie-área em ambientes com fragmentação. Neste apêndice, registramos os resultados obtidos após os ajustes nos gráficos das Figuras [2.11,](#page-47-0) [2.12](#page-48-0) e [2.13.](#page-49-0) Aqui, consideramos inicialmente, em cada página a seguir, os ajustes para um mesmo valor de heterogeneidade (*h*), variando o expoente de Hurst (*H*) e o percentual de fragmentação (*p*). Como foram observados dois regimes em lei de potência para cada caso, obtivemos dois expoentes para cada gráfico e denotamos por *z*<sup>1</sup> o expoente ajustado para áreas menores e por *z*<sup>2</sup> o expoente ajustado para áreas maiores. Após os gráficos ilustrando os ajustes, registramos todos os expoentes nas Tabelas de [B.1](#page-119-0) a [B.10.](#page-120-0)

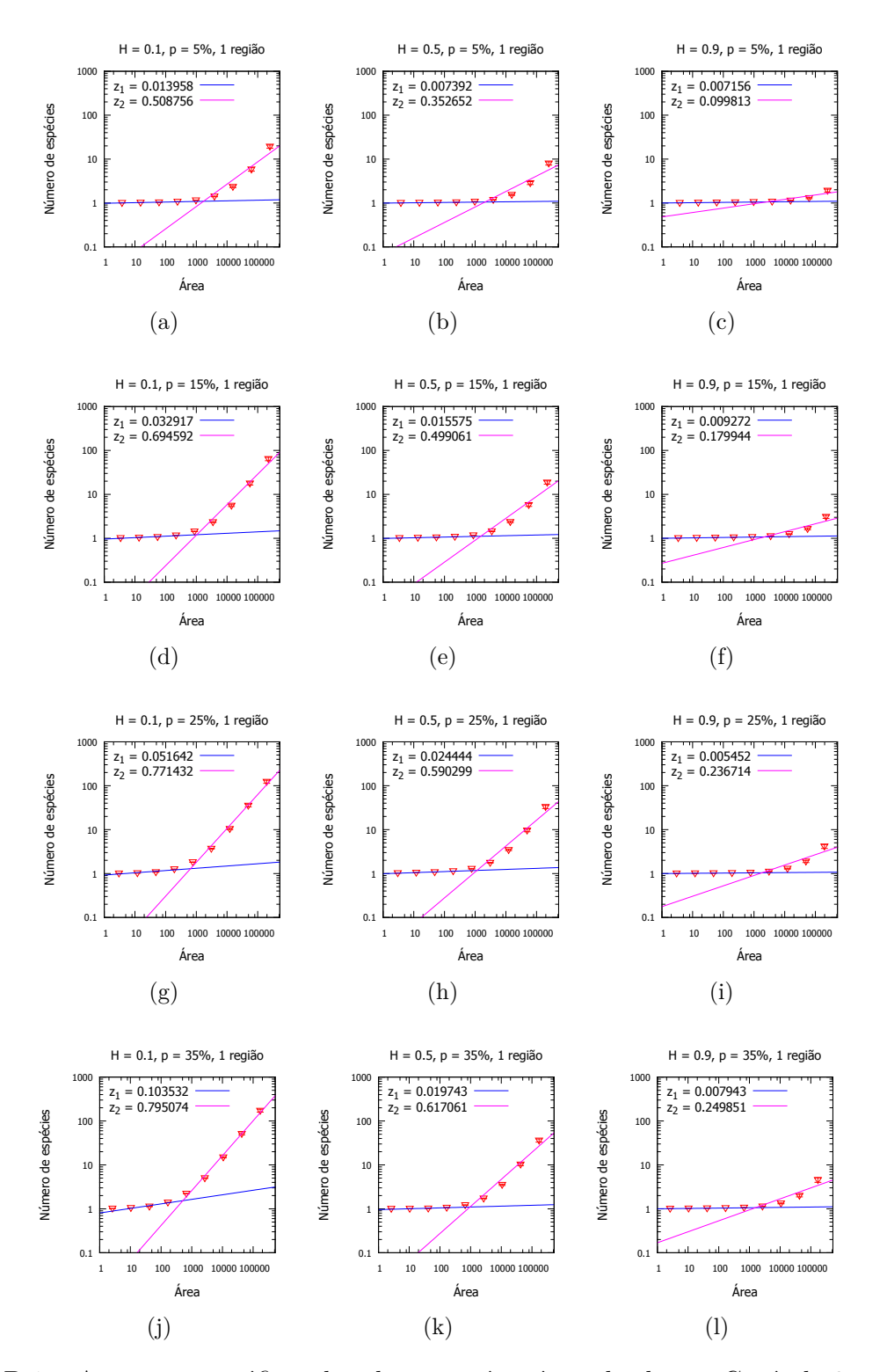

Figura B.1 – Ajustes nos gráficos da relação espécie-área obtidos no Capítulo 2 para *h* = 1 região. Em cada caso, foi verificada aproximadamente dois regimes em lei de potência, sendo visualizados, no gráficos, os valores obtidos para os expoentes desses regimes. (a)  $H = 0.1, p = 5\%$  (b)  $H = 0.5, p = 5\%$  (c)  $H = 0.9, p = 1$ 5% (d)  $H = 0.1, p = 15$ % (e)  $H = 0.5, p = 15$ % (f)  $H = 0.9, p = 15$ % (g)  $H = 0.1, p = 25\%$  (h)  $H = 0.5, p = 25\%$  (i)  $H = 0.9, p = 25\%$  (f)  $H = 0.1, p = 35\%$  (k)  $H = 0.5, p = 35\%$  (l)  $H = 0.9, p = 35\%$ .

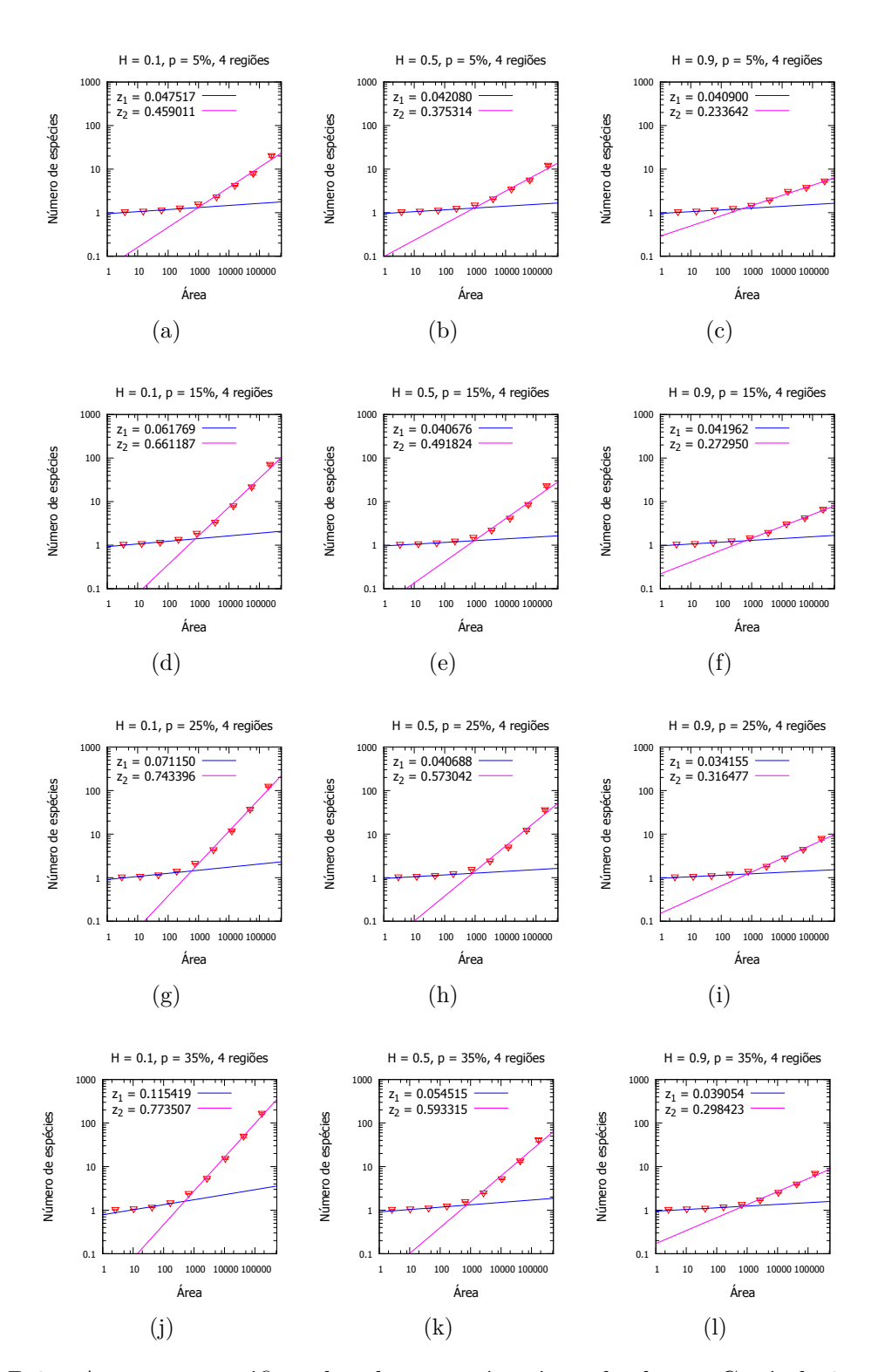

Figura B.2 – Ajustes nos gráficos da relação espécie-área obtidos no Capítulo 2 para *h* = 4 regiões. Em cada caso, foi verificada aproximadamente dois regimes em lei de potência, sendo visualizados, no gráficos, os valores obtidos para os expoentes desses regimes. (a)  $H = 0.1, p = 5\%$  (b)  $H = 0.5, p = 5\%$  (c)  $H = 0.9, p = 1$ 5% (d)  $H = 0.1, p = 15$ % (e)  $H = 0.5, p = 15$ % (f)  $H = 0.9, p = 15$ % (g)  $H = 0.1, p = 25\%$  (h)  $H = 0.5, p = 25\%$  (i)  $H = 0.9, p = 25\%$  (f)  $H = 0.1, p = 35\%$  (k)  $H = 0.5, p = 35\%$  (l)  $H = 0.9, p = 35\%$ .

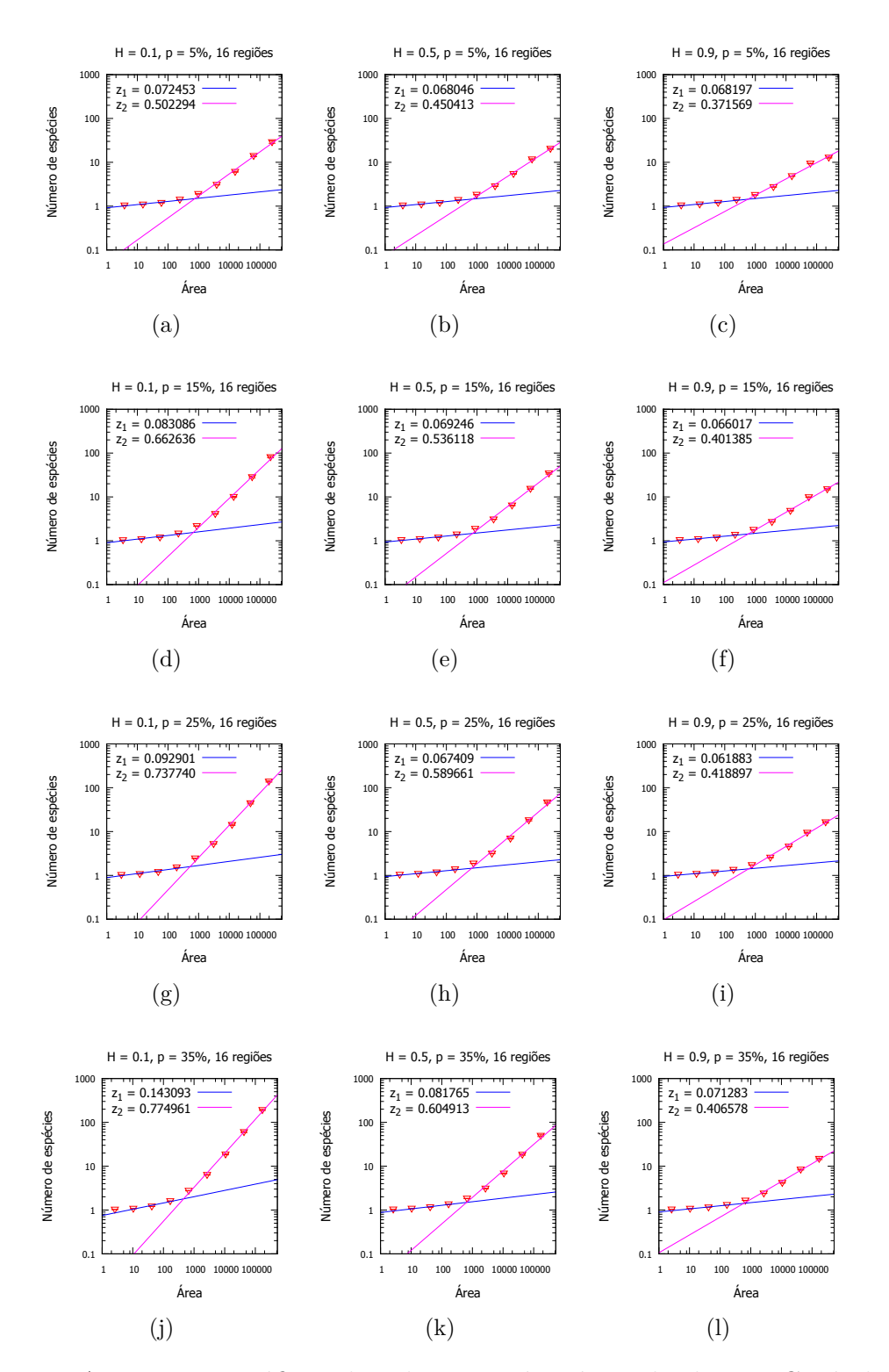

Figura B.3 – Ajustes nos gráficos da relação espécie-área obtidos no Capítulo 2 para  $h = 16$  regiões. Em cada caso, foi verificada aproximadamente dois regimes em lei de potência, sendo visualizados, no gráficos, os valores obtidos para os expoentes desses regimes. (a) *H* = 0*.*1*, p* = 5% (b) *H* = 0*.*5*, p* = 5% (c)  $H = 0.9, p = 5\%$  (d)  $H = 0.1, p = 15\%$  (e)  $H = 0.5, p = 15\%$  (f)  $H = 0.9, p = 15\%$ 15% (g)  $H = 0.1, p = 25\%$  (h)  $H = 0.5, p = 25\%$  (i)  $H = 0.9, p = 25\%$  (f)  $H = 0.1, p = 35\%$  (k)  $H = 0.5, p = 35\%$  (l)  $H = 0.9, p = 35\%$ .

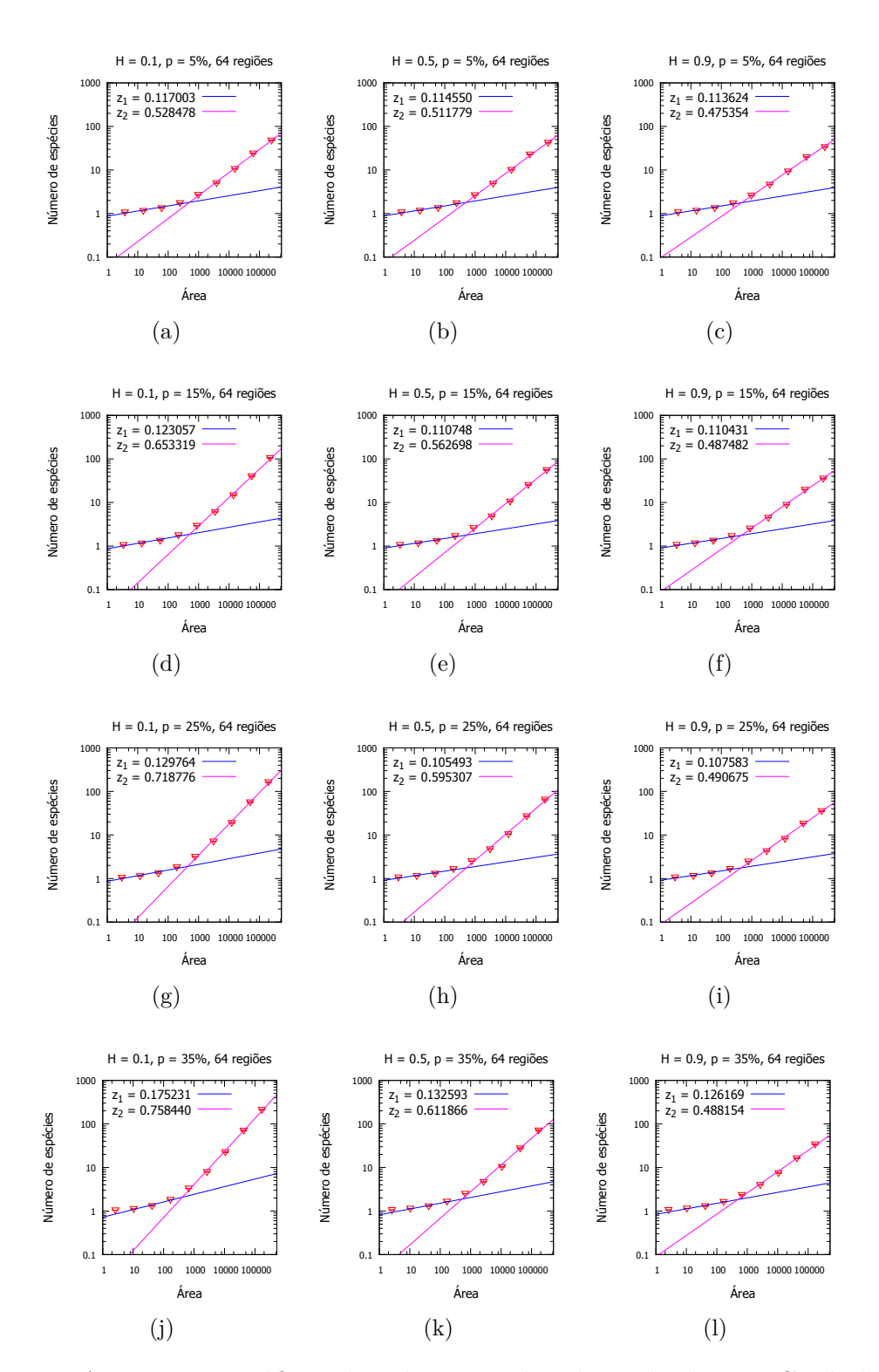

Figura B.4 – Ajustes nos gráficos da relação espécie-área obtidos no Capítulo 2 para  $h = 64$  regiões. Em cada caso, foi verificada aproximadamente dois regimes em lei de potência, sendo visualizados, no gráficos, os valores obtidos para os expoentes desses regimes. (a) *H* = 0*.*1*, p* = 5% (b) *H* = 0*.*5*, p* = 5% (c)  $H = 0.9, p = 5\%$  (d)  $H = 0.1, p = 15\%$  (e)  $H = 0.5, p = 15\%$  (f)  $H = 0.9, p = 15\%$ 15% (g)  $H = 0.1, p = 25\%$  (h)  $H = 0.5, p = 25\%$  (i)  $H = 0.9, p = 25\%$  (f)  $H = 0.1, p = 35\%$  (k)  $H = 0.5, p = 35\%$  (l)  $H = 0.9, p = 35\%$  .

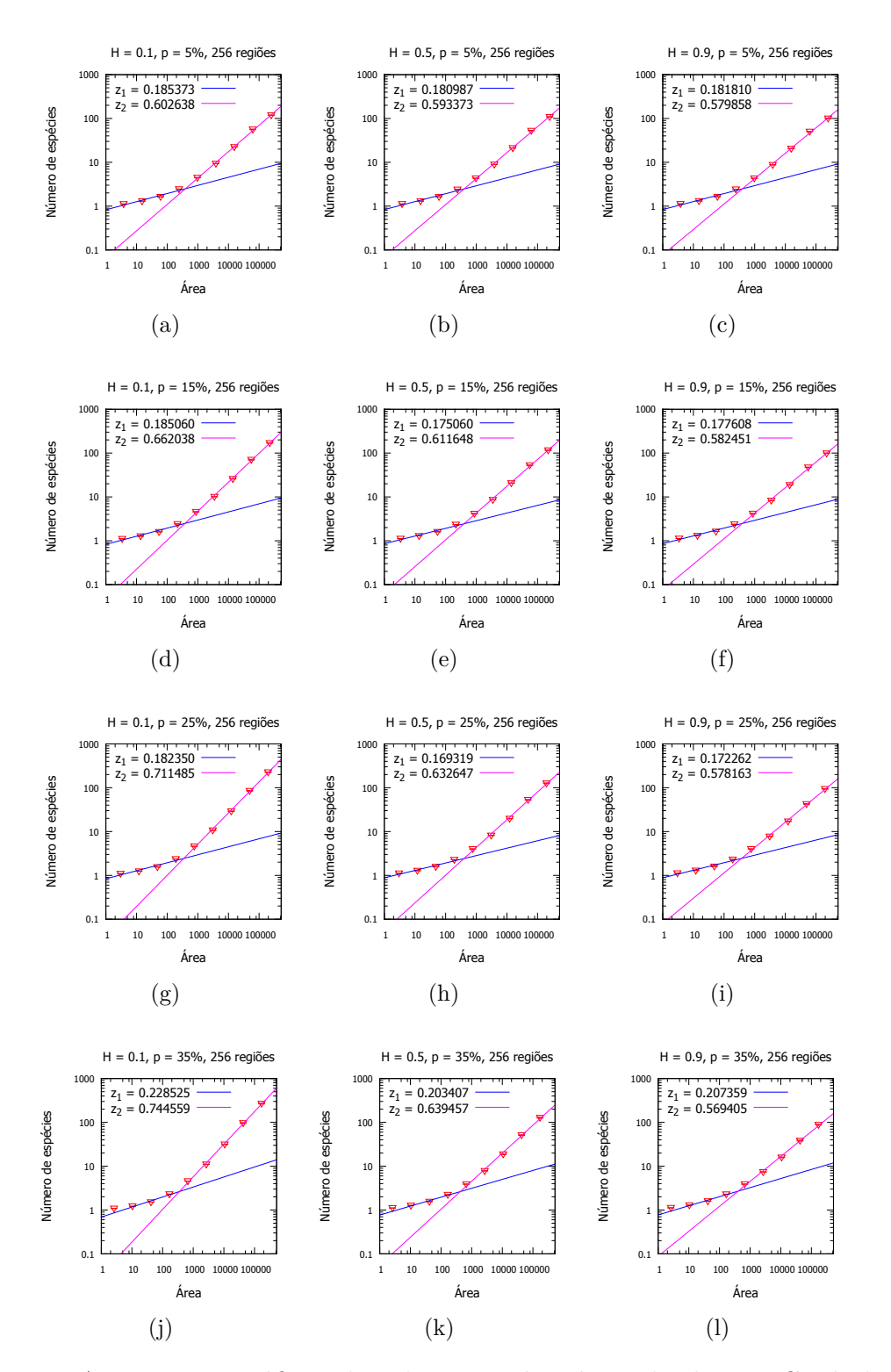

Figura B.5 – Ajustes nos gráficos da relação espécie-área obtidos no Capítulo 2 para  $h = 256$  regiões. Em cada caso, foi verificada aproximadamente dois regimes em lei de potência, sendo visualizados, no gráficos, os valores obtidos para os expoentes desses regimes. (a) *H* = 0*.*1*, p* = 5% (b) *H* = 0*.*5*, p* = 5% (c)  $H = 0.9, p = 5\%$  (d)  $H = 0.1, p = 15\%$  (e)  $H = 0.5, p = 15\%$  (f)  $H = 0.9, p = 15\%$ 15% (g)  $H = 0.1, p = 25\%$  (h)  $H = 0.5, p = 25\%$  (i)  $H = 0.9, p = 25\%$  (f)  $H = 0.1, p = 35\%$  (k)  $H = 0.5, p = 35\%$  (l)  $H = 0.9, p = 35\%$ .

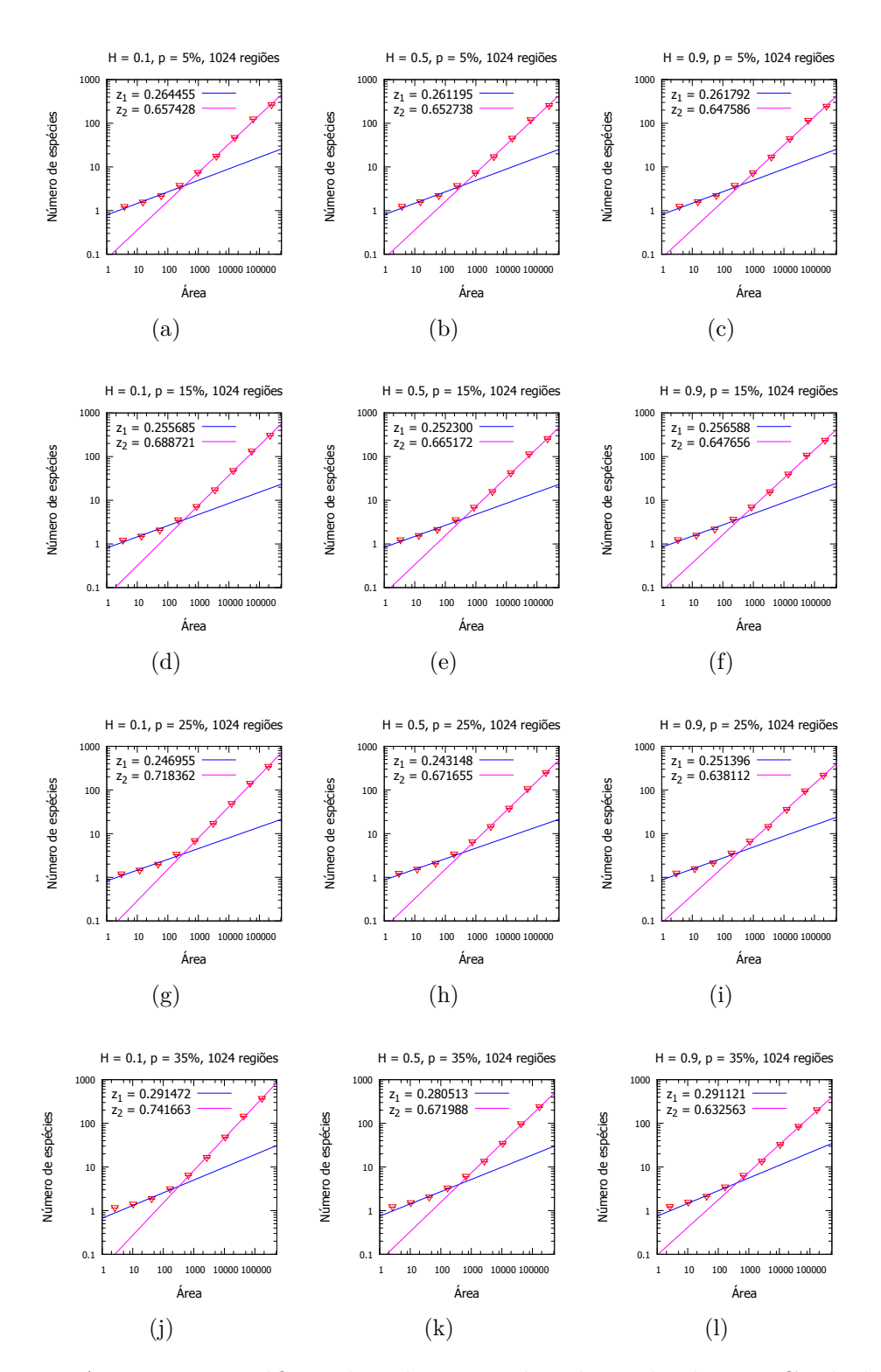

Figura B.6 – Ajustes nos gráficos da relação espécie-área obtidos no Capítulo 2 para  $h = 1024$  regiões. Em cada caso, foi verificada aproximadamente dois regimes em lei de potência, sendo visualizados, no gráficos, os valores obtidos para os expoentes desses regimes. (a) *H* = 0*.*1*, p* = 5% (b) *H* = 0*.*5*, p* = 5% (c)  $H = 0.9, p = 5\%$  (d)  $H = 0.1, p = 15\%$  (e)  $H = 0.5, p = 15\%$  (f)  $H = 0.9, p = 15\%$ 15% (g)  $H = 0.1, p = 25\%$  (h)  $H = 0.5, p = 25\%$  (i)  $H = 0.9, p = 25\%$  (f)  $H = 0.1, p = 35\%$  (k)  $H = 0.5, p = 35\%$  (l)  $H = 0.9, p = 35\%$  .

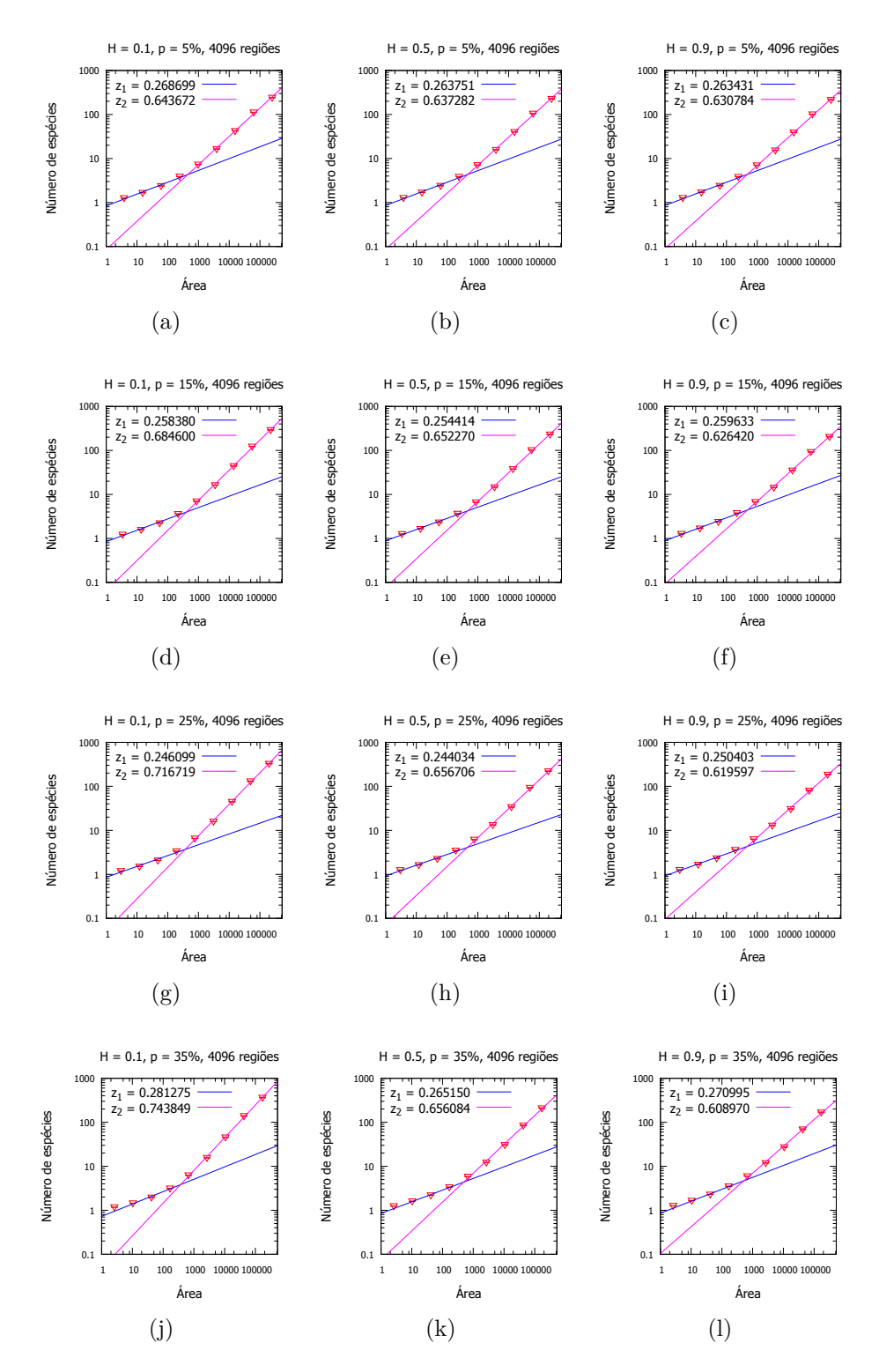

Figura B.7 – Ajustes nos gráficos da relação espécie-área obtidos no Capítulo 2 para  $h = 4096$  regiões. Em cada caso, foi verificada aproximadamente dois regimes em lei de potência, sendo visualizados, no gráficos, os valores obtidos para os expoentes desses regimes. (a) *H* = 0*.*1*, p* = 5% (b) *H* = 0*.*5*, p* = 5% (c)  $H = 0.9, p = 5\%$  (d)  $H = 0.1, p = 15\%$  (e)  $H = 0.5, p = 15\%$  (f)  $H = 0.9, p = 15\%$ 15% (g)  $H = 0.1, p = 25\%$  (h)  $H = 0.5, p = 25\%$  (i)  $H = 0.9, p = 25\%$  (f)  $H = 0.1, p = 35\%$  (k)  $H = 0.5, p = 35\%$  (l)  $H = 0.9, p = 35\%$ .

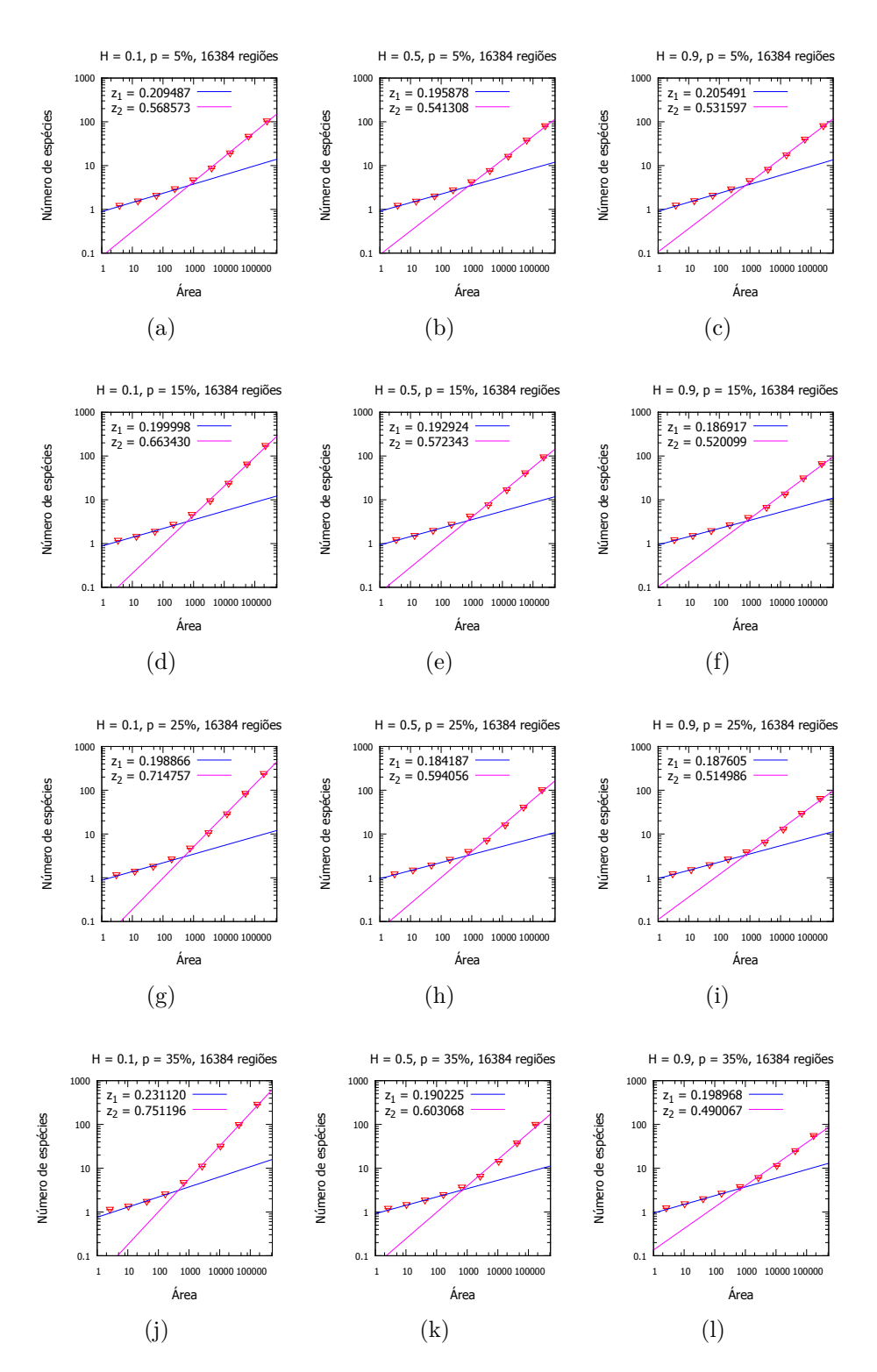

Figura B.8 – Ajustes nos gráficos da relação espécie-área obtidos no Capítulo 2 para  $h = 16384$  regiões. Em cada caso, foi verificada aproximadamente dois regimes em lei de potência, sendo visualizados, no gráficos, os valores obtidos para os expoentes desses regimes. (a)  $H = 0.1, p = 5\%$  (b)  $H = 0.5, p = 5\%$ (c)  $H = 0.9, p = 5\%$  (d)  $H = 0.1, p = 15\%$  (e)  $H = 0.5, p = 15\%$  (f)  $H = 0.9, p = 15\%$  (g)  $H = 0.1, p = 25\%$  (h)  $H = 0.5, p = 25\%$  (i)  $H =$ 0.9*, p* =  $25\%$  (f)  $H = 0.1, p = 35\%$  (k)  $H = 0.5, p = 35\%$  (l)  $H = 0.9, p = 35\%$ .

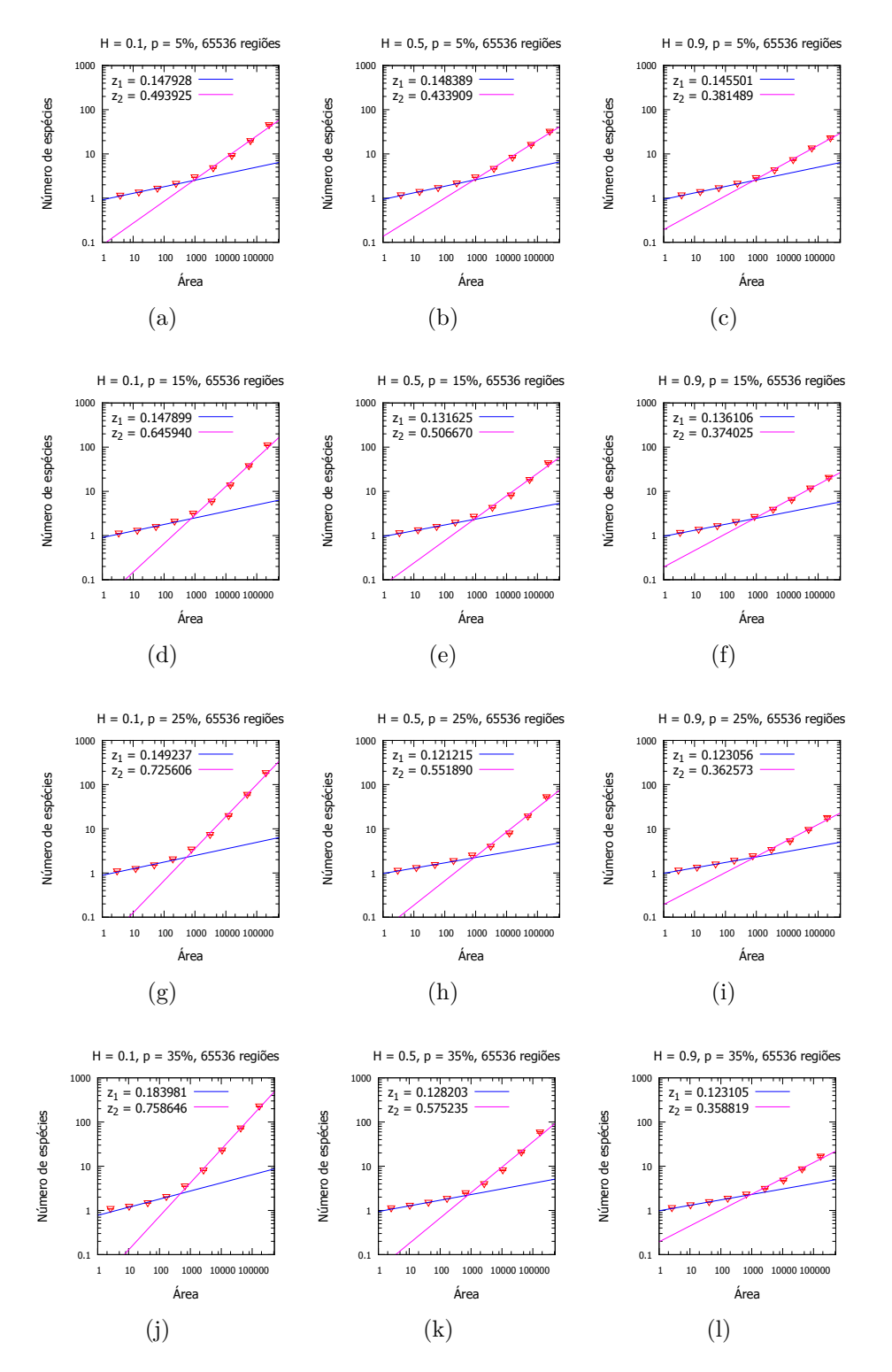

Figura B.9 – Ajustes nos gráficos da relação espécie-área obtidos no Capítulo 2 para *h* = 65536 regiões. Em cada caso, foi verificada aproximadamente dois regimes em lei de potência, sendo visualizados, no gráficos, os valores obtidos para os expoentes desses regimes. (a)  $H = 0.1, p = 5\%$  (b)  $H = 0.5, p = 5\%$ (c)  $H = 0.9, p = 5\%$  (d)  $H = 0.1, p = 15\%$  (e)  $H = 0.5, p = 15\%$  (f)  $H = 0.9, p = 15\%$  (g)  $H = 0.1, p = 25\%$  (h)  $H = 0.5, p = 25\%$  (i)  $H =$ 0.9*, p* =  $25\%$  (f)  $H = 0.1, p = 35\%$  (k)  $H = 0.5, p = 35\%$  (l)  $H = 0.9, p = 35\%$ .

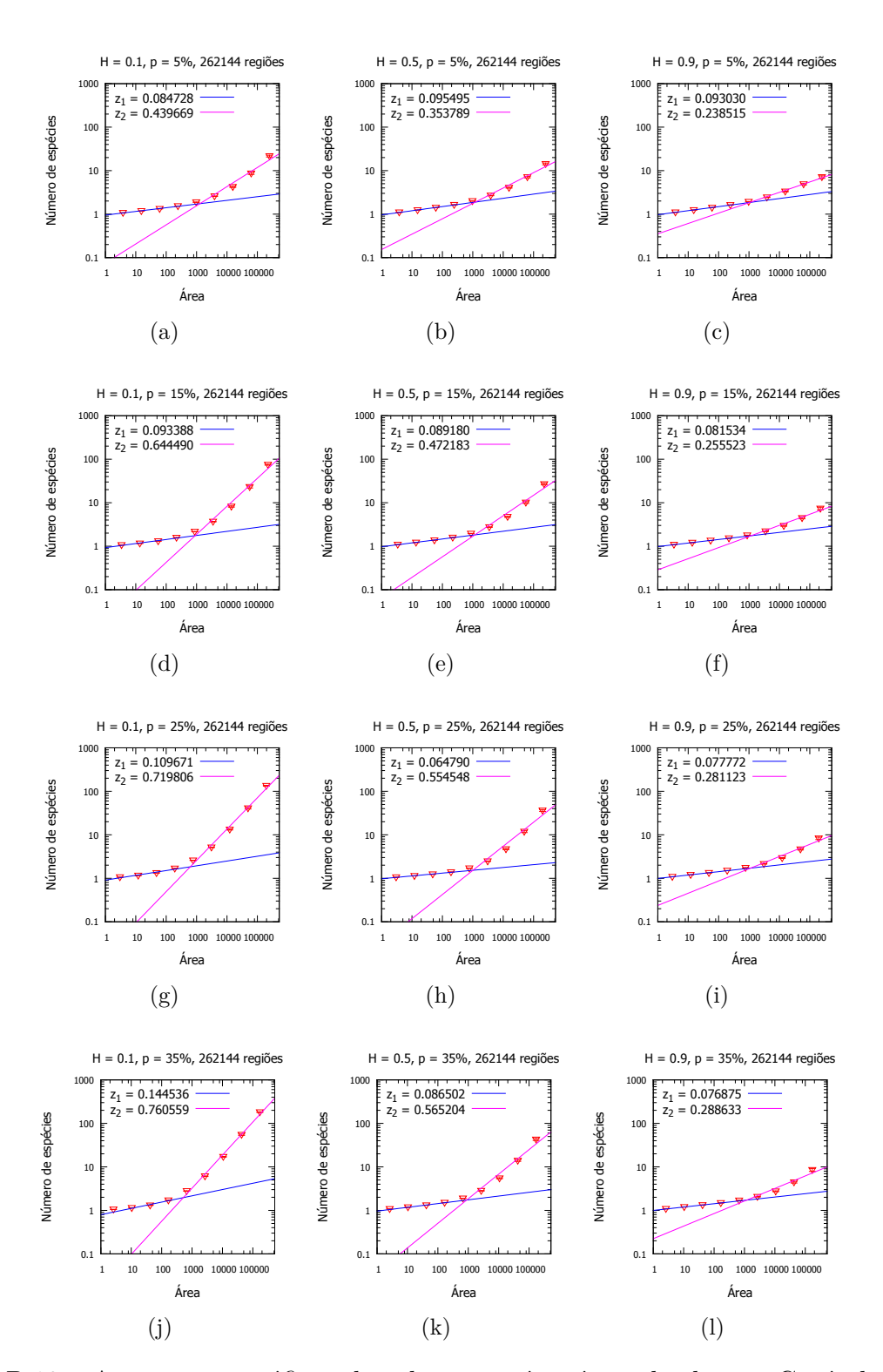

Figura B.10 – Ajustes nos gráficos da relação espécie-área obtidos no Capítulo 2 para  $h = 262144$  regiões. Em cada caso, foi verificada aproximadamente dois regimes em lei de potência, sendo visualizados, no gráficos, os valores obtidos para os expoentes desses regimes. (a)  $H = 0.1, p = 5\%$  (b)  $H = 0.5, p = 5\%$ (c)  $H = 0.9, p = 5\%$  (d)  $H = 0.1, p = 15\%$  (e)  $H = 0.5, p = 15\%$  (f)  $H = 0.9, p = 15\%$  (g)  $H = 0.1, p = 25\%$  (h)  $H = 0.5, p = 25\%$  (i)  $H = 0.9, p = 25\%$  (f)  $H = 0.1, p = 35\%$  (k)  $H = 0.5, p = 35\%$  (l)  $H = 0.9, p = 35\%$ .

<span id="page-119-0"></span>Tabela B.1 – Expoentes obtidos após ajustes nos gráficos da relação espécie-área para heterogeneidade dada por *h* = 1 região.

|            | $H=0.1$               |                       |                       | $H=0.5$               |                       | $H=0.9$               |
|------------|-----------------------|-----------------------|-----------------------|-----------------------|-----------------------|-----------------------|
|            | $z_1$                 | z <sub>2</sub>        | $\overline{z_1}$      | $z_2$                 | $\mathcal{Z}$ 1       | $z_2$                 |
| $p=5\%$    | $0.01395 \pm 0.00242$ | $0.50875 \pm 0.08467$ | $0.00739 + 0.00098$   | $0.35265 + 0.07887$   | $0.00715 + 0.00007$   | $0.09981 \pm 0.0299$  |
| $p = 15\%$ | $0.03291 \pm 0.00766$ | $0.69459 + 0.06745$   | $0.01557 \pm 0.00205$ | $0.49906 \pm 0.0826$  | $0.00927 + 0.00012$   | $0.17994 + 0.04901$   |
| $p = 25\%$ | $0.05164 \pm 0.01578$ | $0.77143 \pm 0.04646$ | $0.02444 \pm 0.00313$ | $0.59029 \pm 0.07719$ | $0.00545 \pm 0.00033$ | $0.23671 \pm 0.06104$ |
| $p = 35\%$ | $0.10353 \pm 0.02747$ | $0.79507 \pm 0.0357$  | $0.01974 \pm 0.00627$ | $0.61706 \pm 0.07675$ | $0.00794 \pm 0.00063$ | $0.24985 \pm 0.06398$ |

Tabela B.2 – Expoentes obtidos após ajustes nos gráficos da relação espécie-área para heterogeneidade dada por *h* = 4 regiões.

|            | $H=0.1$               |                       |                       | $H=0.5$             |                       | $H=0.9$               |  |
|------------|-----------------------|-----------------------|-----------------------|---------------------|-----------------------|-----------------------|--|
|            | $z_1$                 | z <sub>2</sub>        | $\tilde{z}_1$         | $z_{2}$             | $\mathcal{Z}$ 1       | z <sub>2</sub>        |  |
| $p=5\%$    | $0.04751 \pm 0.0089$  | $0.45901 + 0.0418$    | $0.04207 + 0.00731$   | $0.37531 + 0.0322$  | $0.04090 + 0.00672$   | $0.23364 \pm 0.01352$ |  |
| $p = 15\%$ | $0.06176 \pm 0.01398$ | $0.66118 \pm 0.04813$ | $0.04067 + 0.00781$   | $0.49182 + 0.04697$ | $0.04196 \pm 0.00667$ | $0.27295 + 0.01157$   |  |
| $p = 25\%$ | $0.07115 \pm 0.01923$ | $0.74339 \pm 0.04115$ | $0.04068 + 0.0090$    | $0.57304 + 0.05098$ | $0.03415 \pm 0.00607$ | $0.31647 \pm 0.02316$ |  |
| $p = 35\%$ | $0.11541 \pm 0.03005$ | $0.77350 \pm 0.03452$ | $0.05451 \pm 0.01242$ | $0.59331 + 0.05329$ | $0.03905 + 0.00673$   | $0.29842 + 0.02525$   |  |

Tabela B.3 – Expoentes obtidos após ajustes nos gráficos da relação espécie-área para heterogeneidade dada por *h* = 16 regiões.

|            | $H = 0.1$             |                       | $H=0.5$               |                     | $H=0.9$               |                       |
|------------|-----------------------|-----------------------|-----------------------|---------------------|-----------------------|-----------------------|
|            | $z_1$                 | $z_2$                 | $z_1$                 | $z_{2}$             | $z_1$                 | $z_{2}$               |
| $p = 5\%$  | $0.07245 \pm 0.01368$ | $0.50229 \pm 0.02631$ | $0.06804 \pm 0.01211$ | $0.45041 + 0.02127$ | $0.06819 \pm 0.01144$ | $0.37156 \pm 0.02216$ |
| $p = 15\%$ | $0.08308 \pm 0.01835$ | $0.66263 \pm 0.03587$ | $0.06924 + 0.01293$   | $0.53611 + 0.02991$ | $0.06601 + 0.01155$   | $0.40138 \pm 0.02102$ |
| $p = 25\%$ | $0.09290 \pm 0.02291$ | $0.73774 + 0.03326$   | $0.06740 + 0.01337$   | $0.58966 + 0.03775$ | $0.06188 + 0.01106$   | $0.41889 + 0.02278$   |
| $p = 35\%$ | $0.14309 \pm 0.03411$ | $0.77496 \pm 0.0285$  | $0.08176 \pm 0.017$   | $0.60491 + 0.04109$ | $0.07128 \pm 0.0132$  | $0.40657 \pm 0.02306$ |

Tabela B.4 – Expoentes obtidos após ajustes nos gráficos da relação espécie-área para heterogeneidade dada por *h* = 64 regiões.

|            | $H=0.1$               |                       |                       | $H=0.5$               |                       | $H=0.9$               |  |
|------------|-----------------------|-----------------------|-----------------------|-----------------------|-----------------------|-----------------------|--|
|            | $z_1$                 | z <sub>2</sub>        | $z_1$                 | $z_2$                 | $z_1$                 | $z_2$                 |  |
| $p = 5\%$  | $0.1170 \pm 0.02115$  | $0.52847 + 0.01354$   | $0.11455 + 0.01973$   | $0.51177 \pm 0.01447$ | $0.11362 \pm 0.01939$ | $0.47535 \pm 0.01578$ |  |
| $p = 15\%$ | $0.12305 \pm 0.02422$ | $0.65331 \pm 0.02252$ | $0.11074 \pm 0.01981$ | $0.56269 \pm 0.01844$ | $0.11043 + 0.01885$   | $0.48748 \pm 0.01576$ |  |
| $p = 25\%$ | $0.12976 \pm 0.02799$ | $0.71877 \pm 0.02325$ | $0.10549 \pm 0.01925$ | $0.59530 + 0.02504$   | $0.10758 + 0.01857$   | $0.49067 \pm 0.01782$ |  |
| $p = 35\%$ | $0.17523 \pm 0.03771$ | $0.75844 \pm 0.02126$ | $0.13259 \pm 0.02434$ | $0.61186 \pm 0.03051$ | $0.12616 \pm 0.0213$  | $0.48815 \pm 0.02133$ |  |

Tabela B.5 – Expoentes obtidos após ajustes nos gráficos da relação espécie-área para heterogeneidade dada por *h* = 256 regiões.

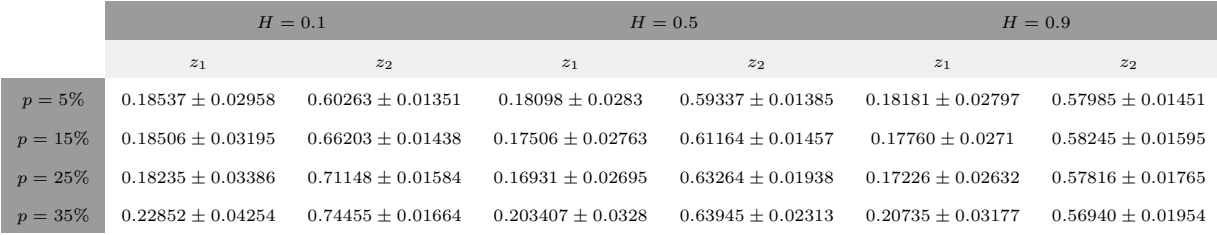

Tabela B.6 – Expoentes obtidos após ajustes nos gráficos da relação espécie-área para heterogeneidade dada por *h* = 1024 regiões.

|            | $H=0.1$               |                       |                       | $H=0.5$               |                       | $H=0.9$               |  |
|------------|-----------------------|-----------------------|-----------------------|-----------------------|-----------------------|-----------------------|--|
|            | $z_{1}$               | z <sub>2</sub>        | $\tilde{z}_1$         | $z_2$                 | $\overline{z_1}$      | z <sub>2</sub>        |  |
| $p=5\%$    | $0.26445 \pm 0.03529$ | $0.65742 \pm 0.01661$ | $0.26119 \pm 0.03363$ | $0.65273 \pm 0.0164$  | $0.26179 \pm 0.03324$ | $0.64758 \pm 0.01633$ |  |
| $p = 15\%$ | $0.25568 \pm 0.03662$ | $0.68872 \pm 0.01401$ | $0.2523 \pm 0.03295$  | $0.66517 + 0.01511$   | $0.25658 \pm 0.03234$ | $0.64765 \pm 0.01445$ |  |
| $p = 25\%$ | $0.24695 \pm 0.03809$ | $0.71836 \pm 0.01313$ | $0.24314 \pm 0.03174$ | $0.67165 \pm 0.01479$ | $0.25139 \pm 0.0317$  | $0.63811 \pm 0.01348$ |  |
| $p = 35\%$ | $0.29147 \pm 0.047$   | $0.74166 \pm 0.01322$ | $0.28051 + 0.03805$   | $0.67198 \pm 0.01618$ | $0.29112 \pm 0.03778$ | $0.63256 \pm 0.01503$ |  |

Tabela B.7 – Expoentes obtidos após ajustes nos gráficos da relação espécie-área para heterogeneidade dada por *h* = 4096 regiões.

|            | $H = 0.1$             |                       |                       | $H=0.5$             |                       | $H=0.9$               |  |
|------------|-----------------------|-----------------------|-----------------------|---------------------|-----------------------|-----------------------|--|
|            | $z_1$                 | $z_2$                 | $z_1$                 | $z_2$               | $\mathcal{Z}$ 1       | $z_2$                 |  |
| $p=5\%$    | $0.26869 \pm 0.02392$ | $0.64367 + 0.0142$    | $0.26375 + 0.02164$   | $0.63728 + 0.01372$ | $0.26343 + 0.02114$   | $0.63078 + 0.01467$   |  |
| $p = 15\%$ | $0.25838 \pm 0.02668$ | $0.6846 \pm 0.01313$  | $0.25441 \pm 0.02131$ | $0.65227 + 0.01479$ | $0.25963 \pm 0.02025$ | $0.62642 + 0.01471$   |  |
| $p = 25\%$ | $0.24609 \pm 0.02894$ | $0.71671 \pm 0.01353$ | $0.24403 \pm 0.0201$  | $0.65671 + 0.01652$ | $0.2504 \pm 0.01898$  | $0.61959 \pm 0.01675$ |  |
| $p = 35\%$ | $0.28127 \pm 0.03549$ | $0.74384 \pm 0.01386$ | $0.26515 \pm 0.0227$  | $0.65608 + 0.01968$ | $0.27099 + 0.02051$   | $0.60897 + 0.01958$   |  |

Tabela B.8 – Expoentes obtidos após ajustes nos gráficos da relação espécie-área para heterogeneidade dada por *h* = 16384 regiões.

|            | $H=0.1$               |                       |                       | $H=0.5$               |                       | $H=0.9$               |
|------------|-----------------------|-----------------------|-----------------------|-----------------------|-----------------------|-----------------------|
|            | $z_1$                 | $z_{2}$               | z <sub>1</sub>        | $z_2$                 | $z_1$                 | $z_2$                 |
| $p=5\%$    | $0.20948 \pm 0.01378$ | $0.56857 \pm 0.01842$ | $0.19587 + 0.01151$   | $0.54131 \pm 0.01871$ | $0.20549 + 0.01173$   | $0.53159 \pm 0.01595$ |
| $p = 15\%$ | $0.19999 \pm 0.01918$ | $0.66343 \pm 0.0235$  | $0.19292 \pm 0.01169$ | $0.57234 \pm 0.023$   | $0.18691 \pm 0.00992$ | $0.52009 \pm 0.02327$ |
| $p = 25\%$ | $0.19886 \pm 0.02343$ | $0.71475 \pm 0.02191$ | $0.18418 \pm 0.01109$ | $0.59405 + 0.02939$   | $0.18760 + 0.00949$   | $0.51498 + 0.02685$   |
| $p = 35\%$ | $0.23112 \pm 0.02868$ | $0.75119 \pm 0.02064$ | $0.19022 \pm 0.00945$ | $0.60306 \pm 0.03637$ | $0.19896 \pm 0.00612$ | $0.49006 + 0.02887$   |

Tabela B.9 – Expoentes obtidos após ajustes nos gráficos da relação espécie-área para heterogeneidade dada por *h* = 65536 regiões.

|            | $H=0.1$               |                       |                       | $H=0.5$               |                        | $H=0.9$               |
|------------|-----------------------|-----------------------|-----------------------|-----------------------|------------------------|-----------------------|
|            | $z_1$                 | $z_2$                 | $z_1$                 | $z_2$                 | $z_1$                  | $z_2$                 |
| $p=5\%$    | $0.14792 \pm 0.01018$ | $0.49392 \pm 0.03007$ | $0.14838 \pm 0.00735$ | $0.43390 \pm 0.02104$ | $0.14550 \pm 0.00706$  | $0.38148 \pm 0.01469$ |
| $p = 15\%$ | $0.14789 \pm 0.01533$ | $0.64594 \pm 0.03837$ | $0.13162 \pm 0.00826$ | $0.50667 \pm 0.03458$ | $0.13611 \pm 0.00565$  | $0.37403 \pm 0.01825$ |
| $p = 25\%$ | $0.14923 \pm 0.02149$ | $0.72561 \pm 0.03152$ | $0.12122 + 0.00714$   | $0.55189 \pm 0.04586$ | $0.12306 + 0.00445$    | $0.36257 \pm 0.02605$ |
| $p = 35\%$ | $0.18398 \pm 0.02862$ | $0.75865 \pm 0.02793$ | $0.1282 \pm 0.00842$  | $0.57524 \pm 0.04772$ | $0.12311 \pm 0.003361$ | $0.35882 \pm 0.03167$ |

<span id="page-120-0"></span>Tabela B.10 – Expoentes obtidos após ajustes nos gráficos da relação espécie-área para heterogeneidade dada por *h* = 262144 regiões.

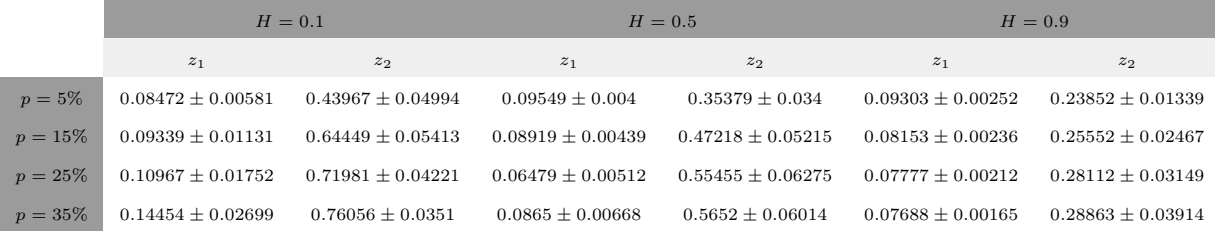

## APÊNDICE C – Ambientes com fragmentação - Gráficos da relação espécie-área com desvio padrão nas barras de erros

Neste apêndice, foram inseridos os gráficos da relação espécie-área, bem como os gráficos da diversidade em função da heterogeneidade, analisados nos Capítulos [2](#page-33-0) e [3,](#page-70-0) utilizando, nas barras de erros, o desvio padrão, ao invés de o erro padrão da média.

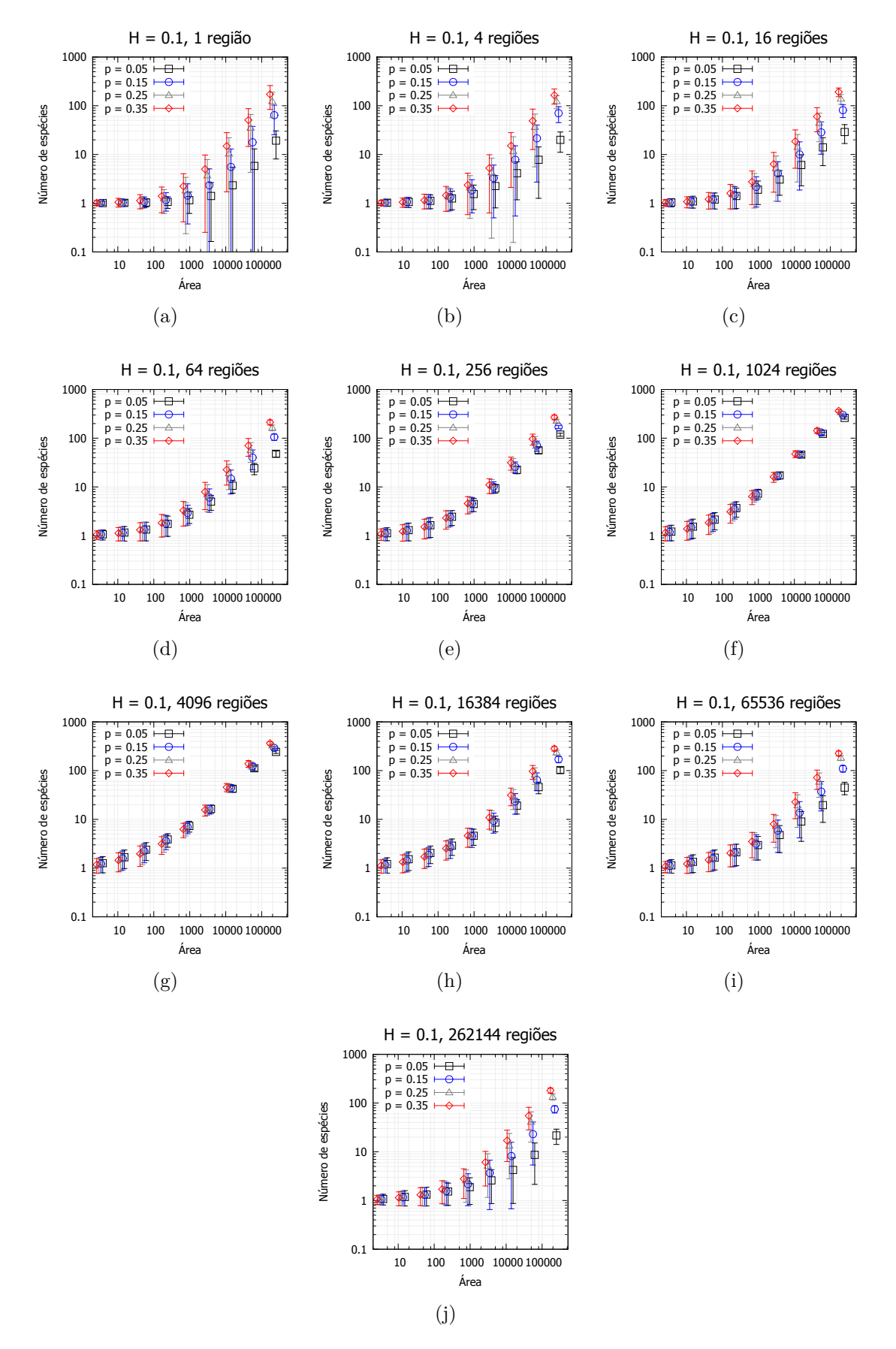

Figura C.1 – Reconstrução da Figura [2.11,](#page-47-0) desta vez utilizando o desvio padrão na barra de erro. Relação espécie-área para *H* = 0*.*1, com percentual de fragmentação *p* variável, para diferentes heterogeneidades nos recursos.

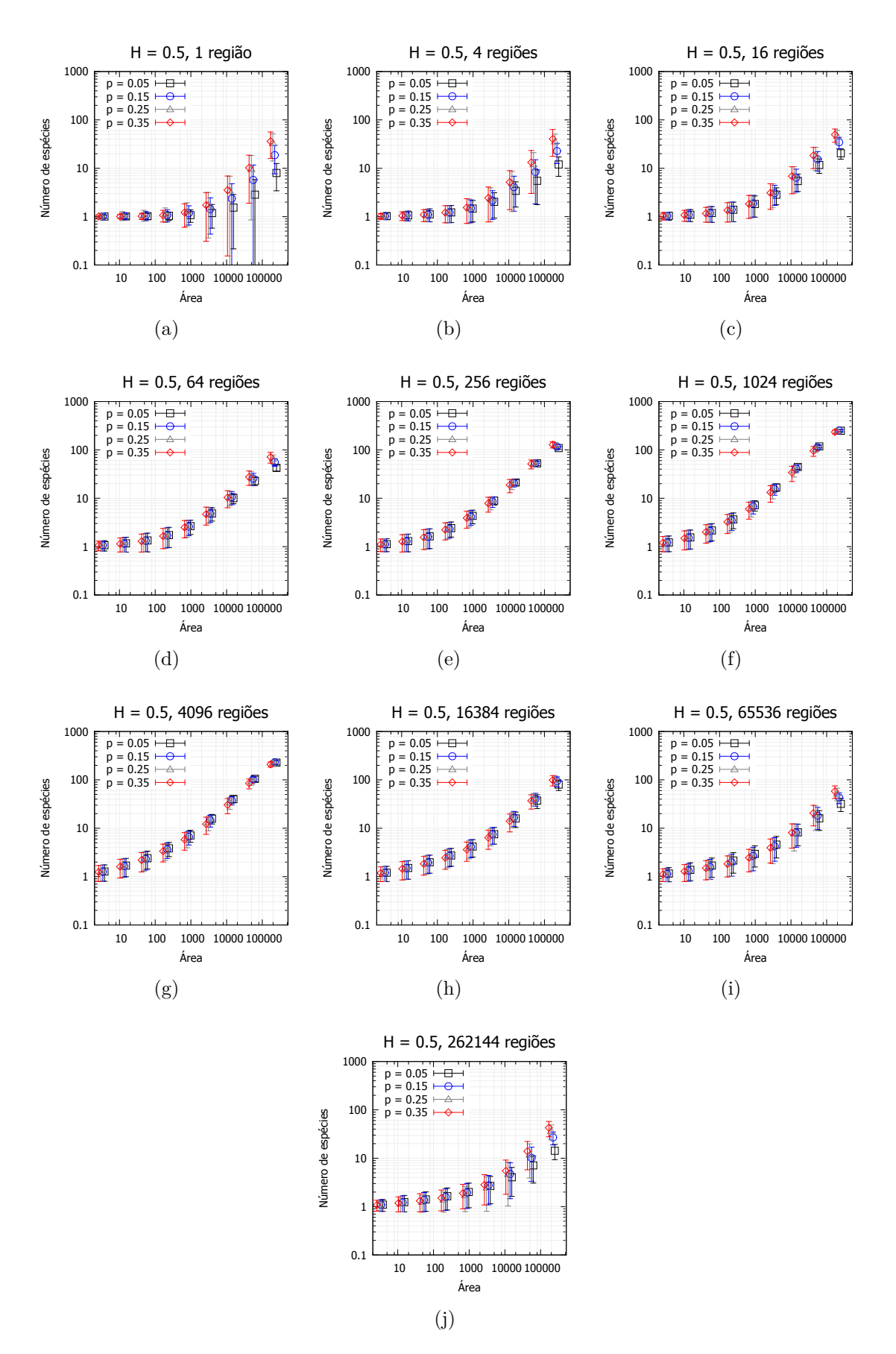

Figura C.2 – Reconstrução da Figura [2.12,](#page-48-0) desta vez utilizando o desvio padrão na barra de erro. Relação espécie-área para  $H = 0.5$ , com percentual de fragmentação *p*, para diferentes heterogeneidades nos recursos.

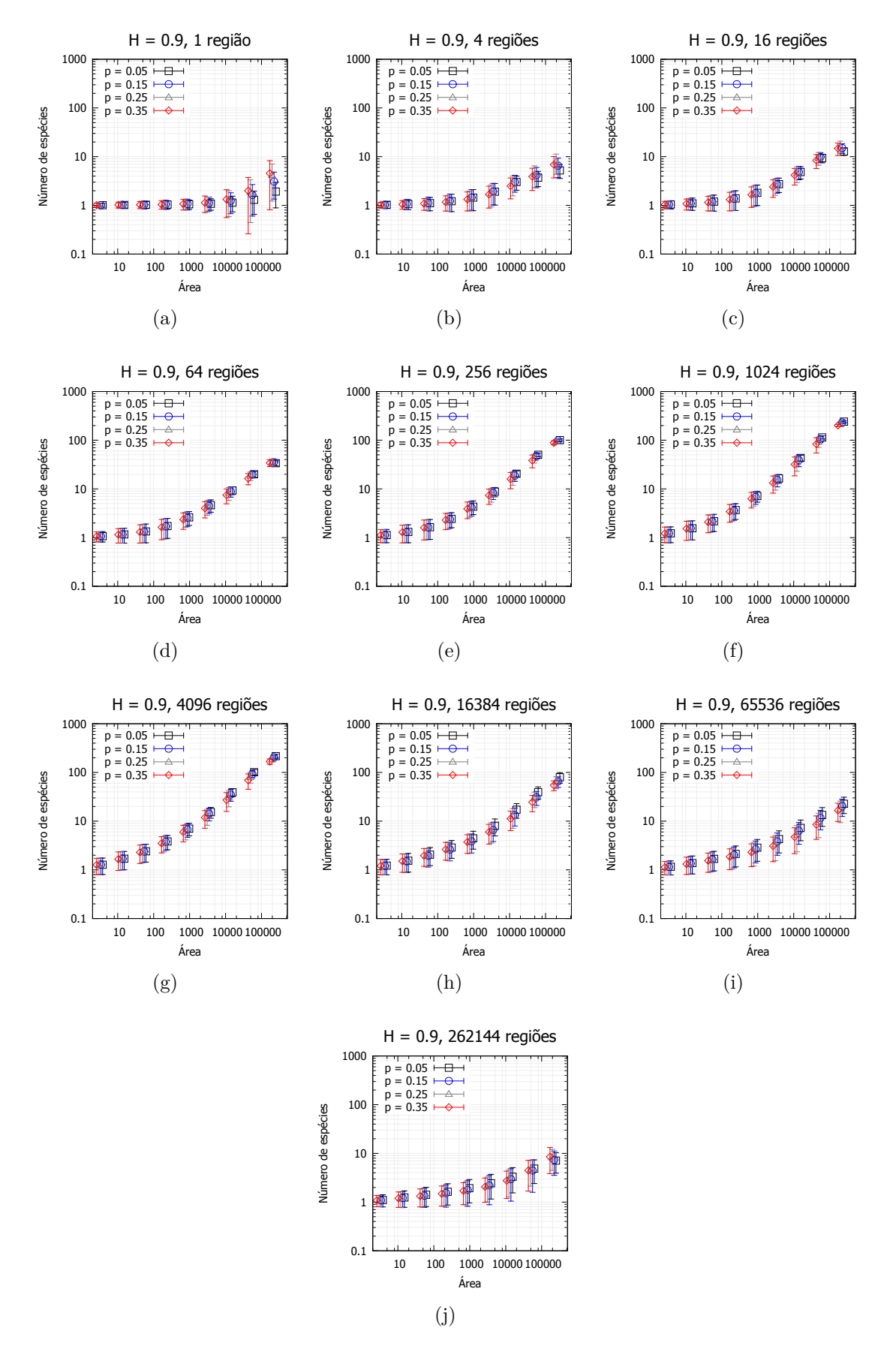

Figura C.3 – Reconstrução da Figura [2.13,](#page-49-0) desta vez utilizando o desvio padrão na barra de erro. Relação espécie-área para *H* = 0*.*9, com percentual de fragmentação *p*, para diferentes heterogeneidades nos recursos.

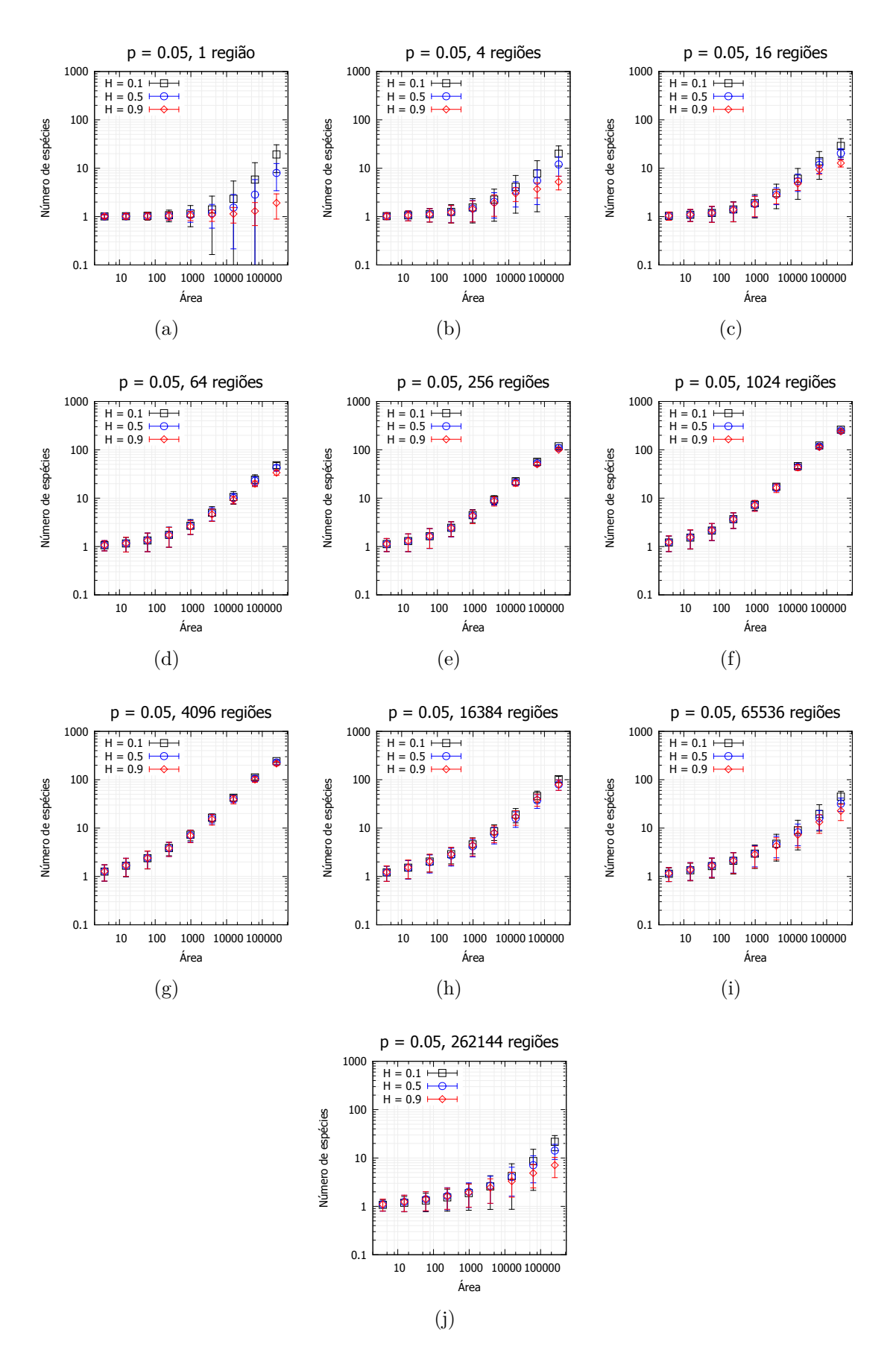

Figura C.4 – Reconstrução da Figura [2.14,](#page-50-0) desta vez utilizando o desvio padrão na barra de erro. Relação espécie-área para *p* = 0*.*05, com Hurst variável, para diferentes heterogeneidades nos recursos.

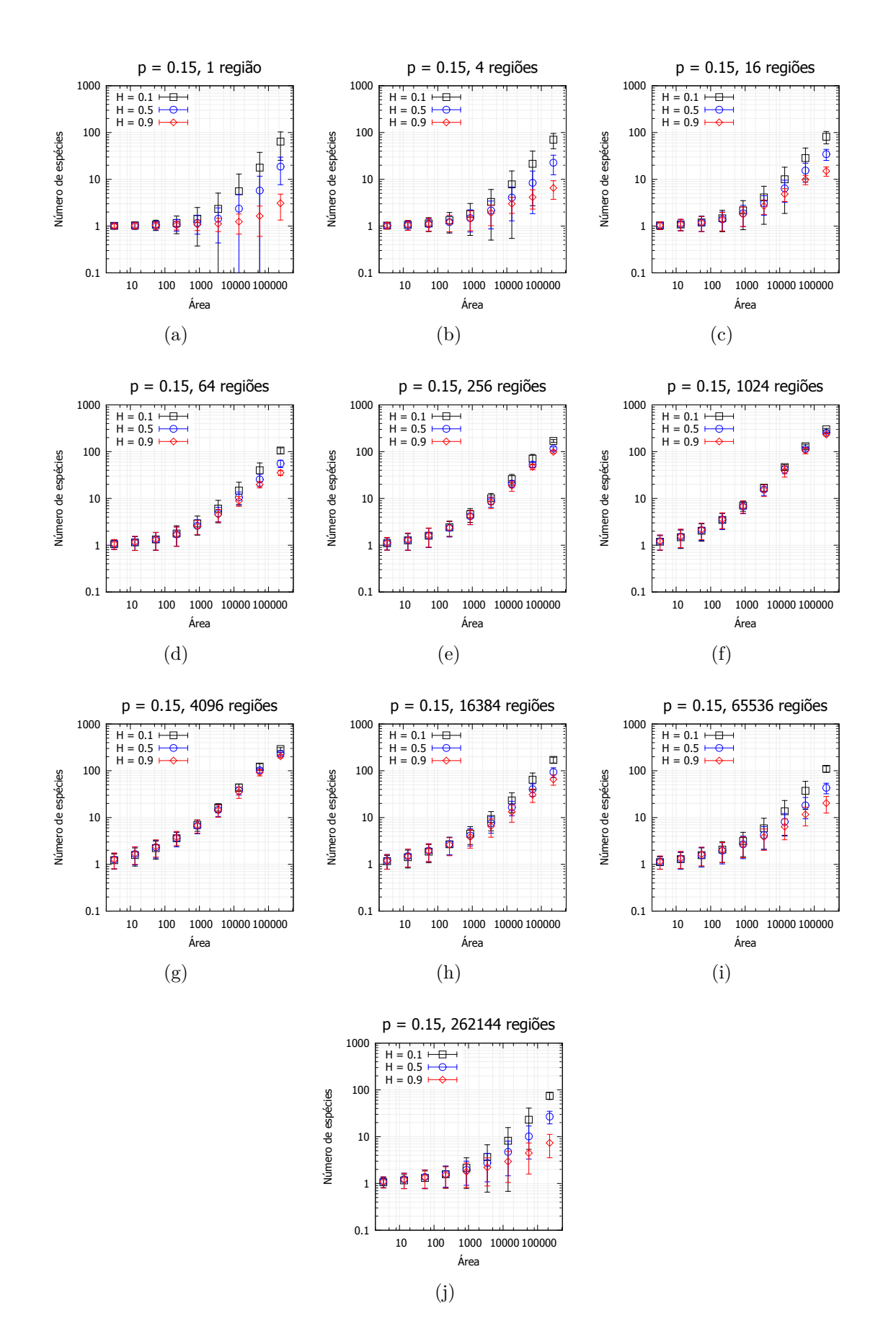

Figura C.5 – Reconstrução da Figura [2.15,](#page-51-0) desta vez utilizando o desvio padrão na barra de erro. Relação espécie-área para *p* = 0*.*15, com Hurst variável, para diferentes heterogeneidades nos recursos.

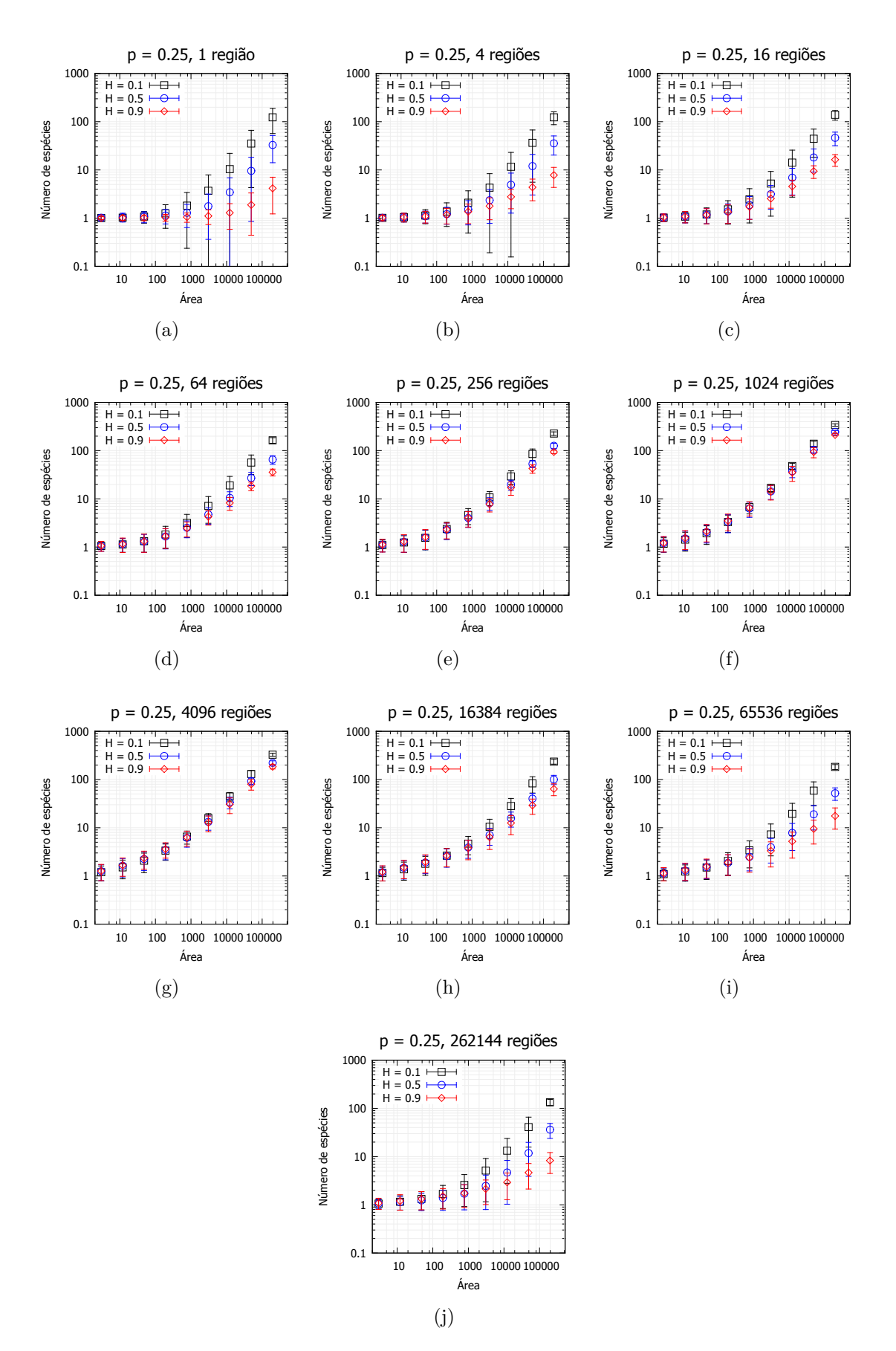

Figura C.6 – Reconstrução da Figura [2.16,](#page-52-0) desta vez utilizando o desvio padrão na barra de erro. Relação espécie-área para *p* = 0*.*25, com Hurst variável, para diferentes heterogeneidades nos recursos.

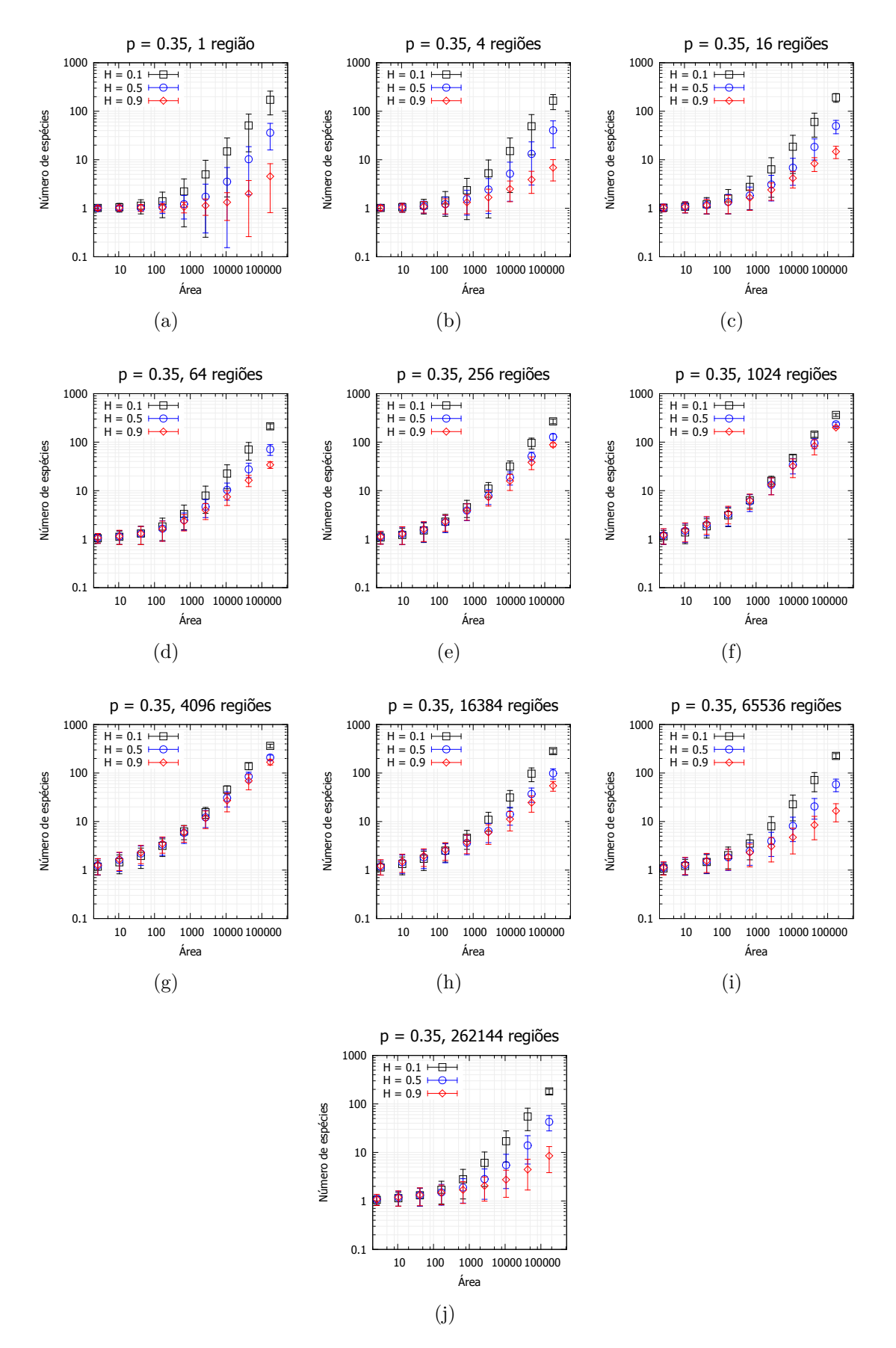

Figura C.7 – Reconstrução da Figura [2.17,](#page-53-0) desta vez utilizando o desvio padrão na barra de erro. Relação espécie-área para *p* = 0*.*35, com Hurst variável, para diferentes heterogeneidades nos recursos.

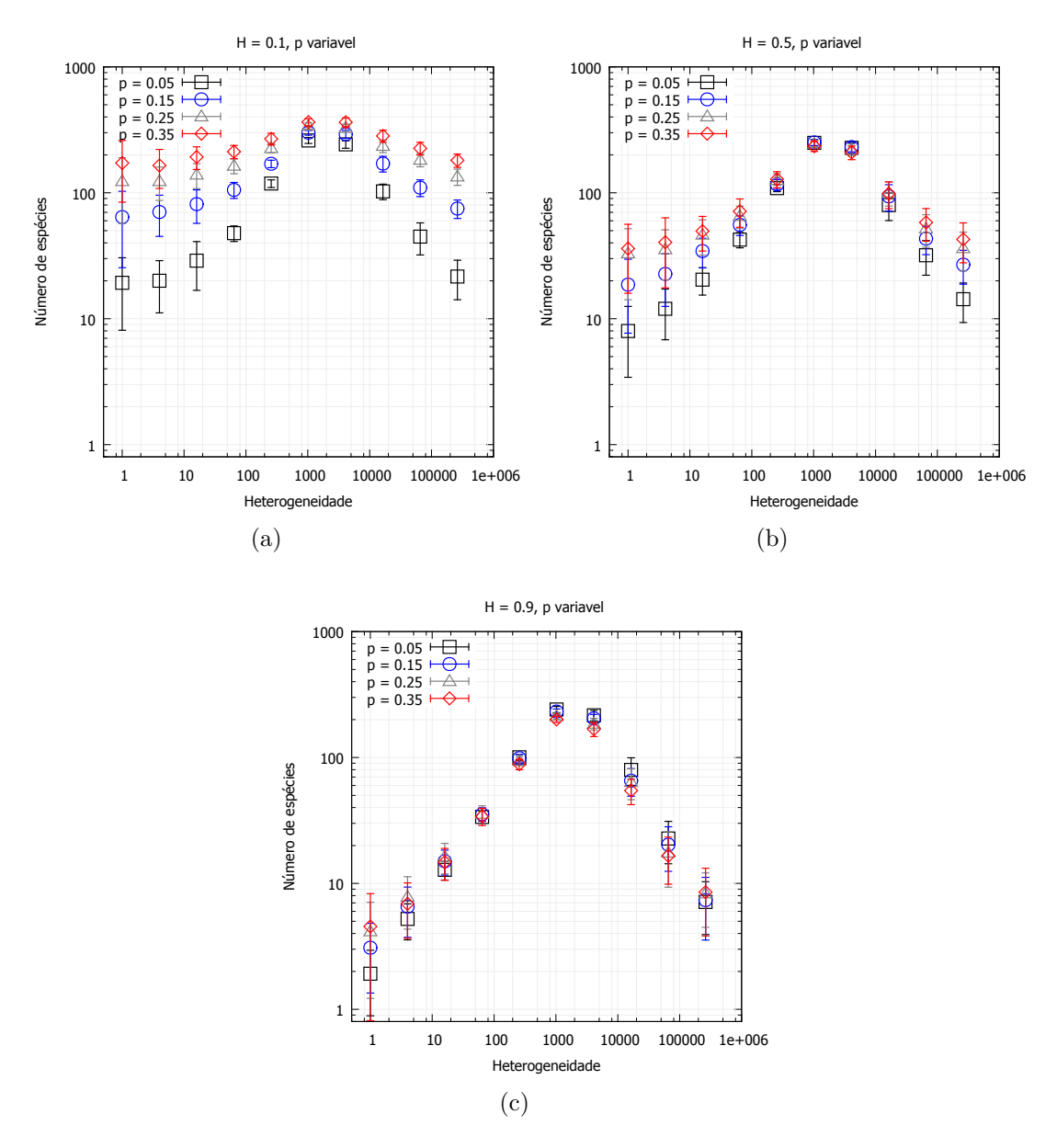

Figura C.8 – Reconstrução das Figuras [2.30,](#page-68-0) [2.31](#page-69-0) e [2.32,](#page-69-1) desta vez utilizando o desvio padrão na barra de erro. Relação entre a diversidade e a heterogeneidade para *H* fixo, com *p* variável. (a) *H* = 0*.*1, (b) *H* = 0*.*5,(c) *H* = 0*.*9.

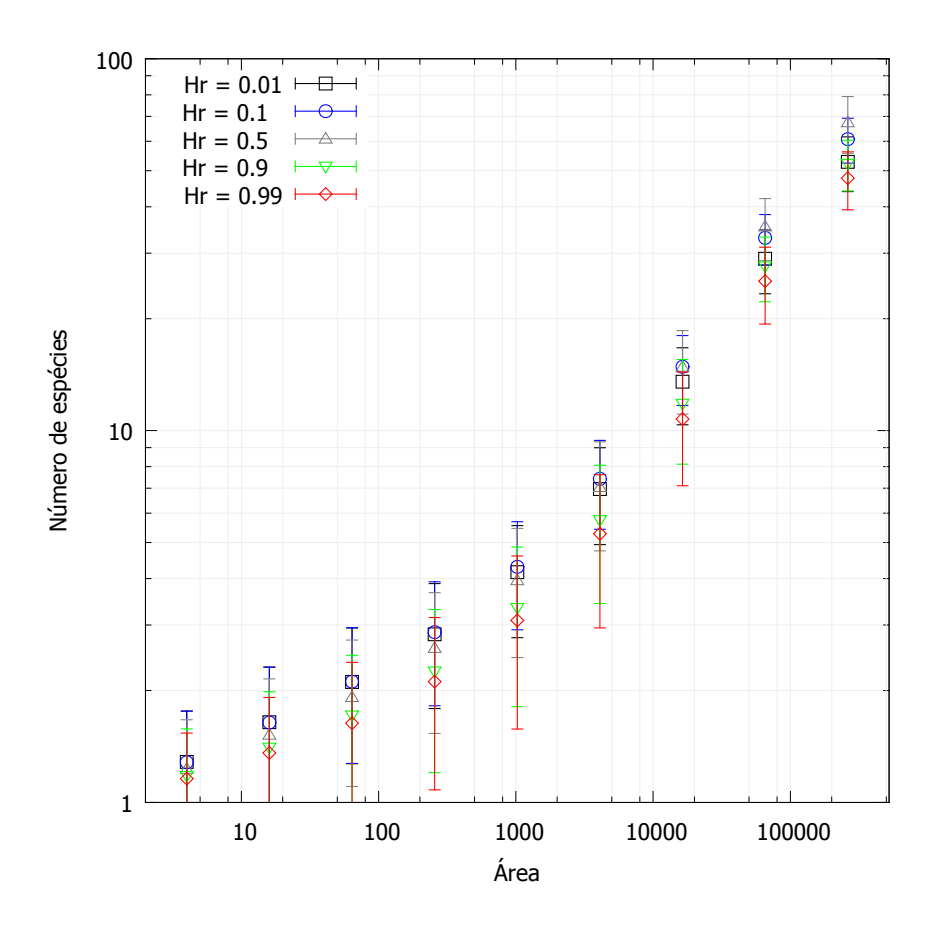

Figura C.9 – Reconstrução da Figura [3.1,](#page-71-0) desta vez utilizando o desvio padrão na barra de erro. Relação espécie-área para diferentes graus de correlação quando da atribuição dos recursos.

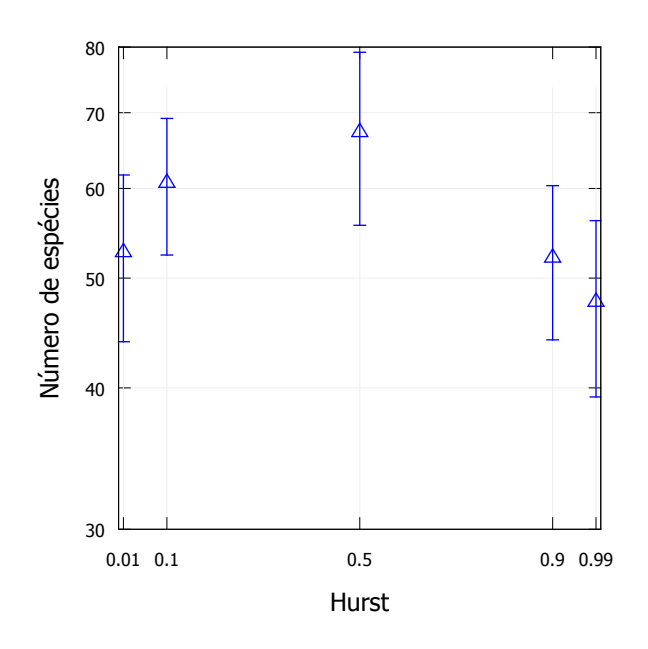

Figura C.10 – Reconstrução da Figura [3.4,](#page-74-0) desta vez utilizando o desvio padrão na barra de erro. Relação entre a diversidade e o expoente de Hurst.